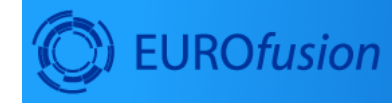

# Work Package<br>Code Development<br>for integrated modelling

ums, smpums<br>getMumberOfParticles() > 0 ) {<br>hove some points in current node \*/<br>hts.getParticle(tree->getParticleI*ndex*<br>= tmp\_de = r.eI();

# **IMP5**

December 17, 2020

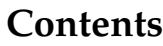

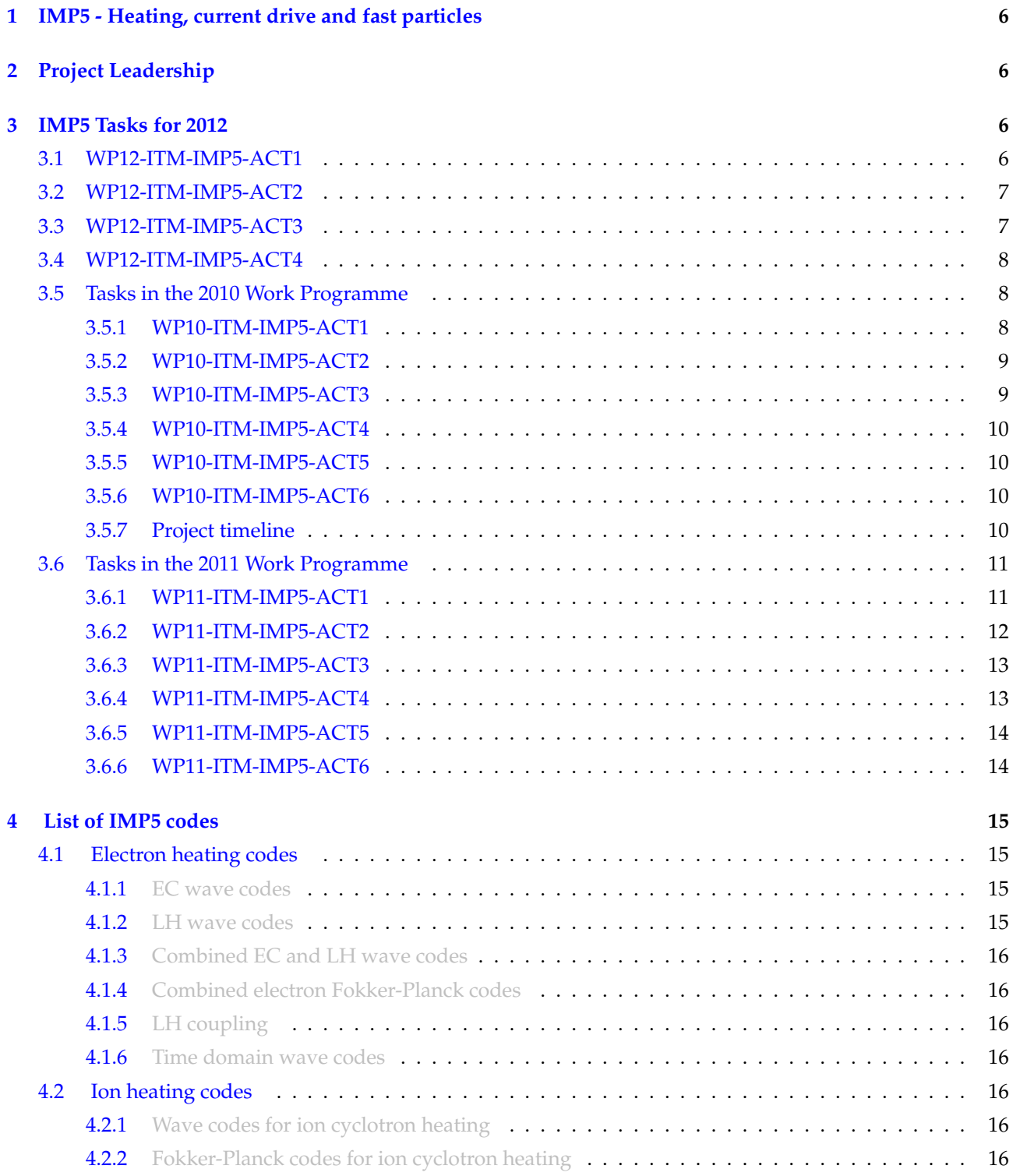

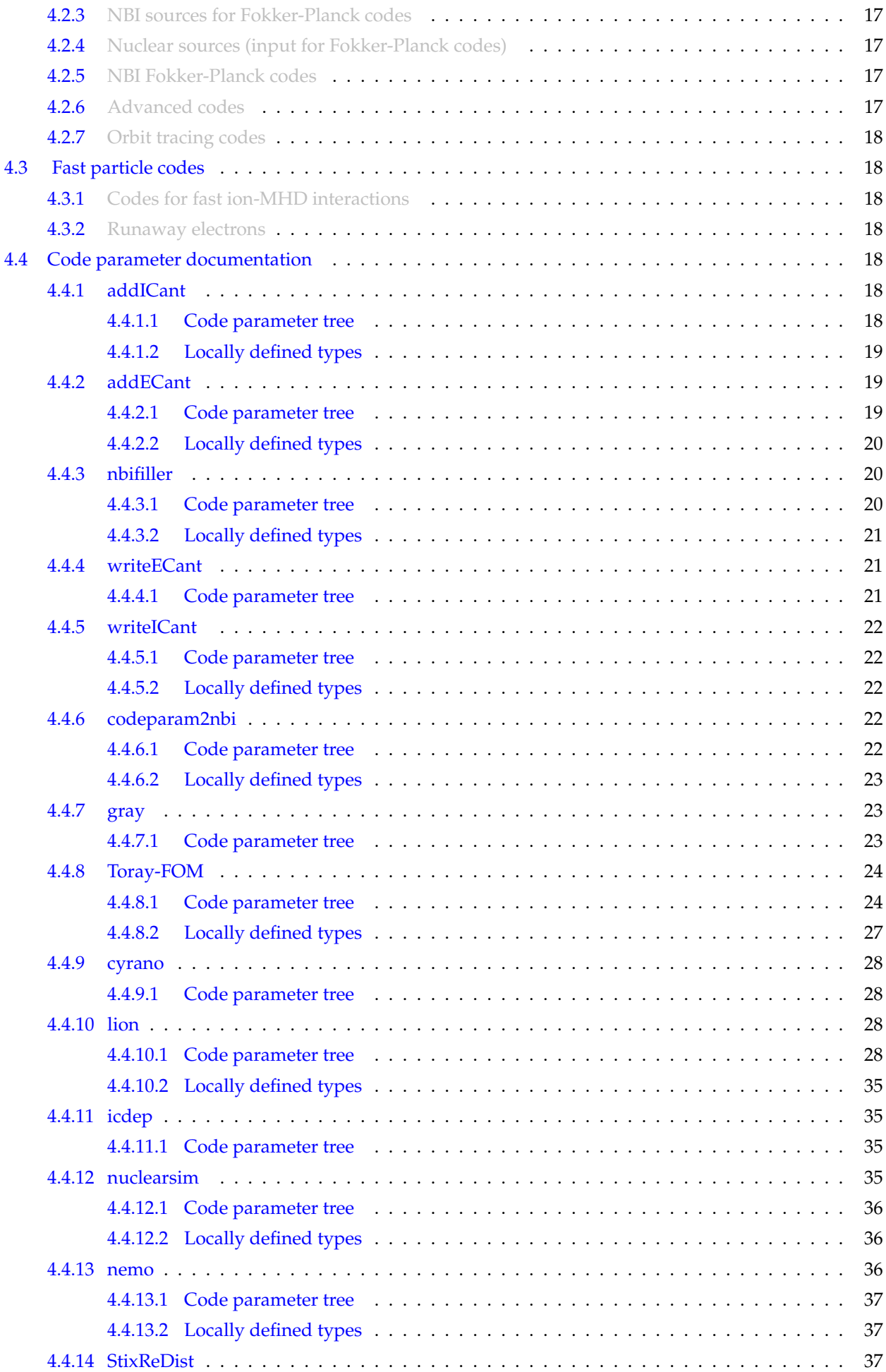

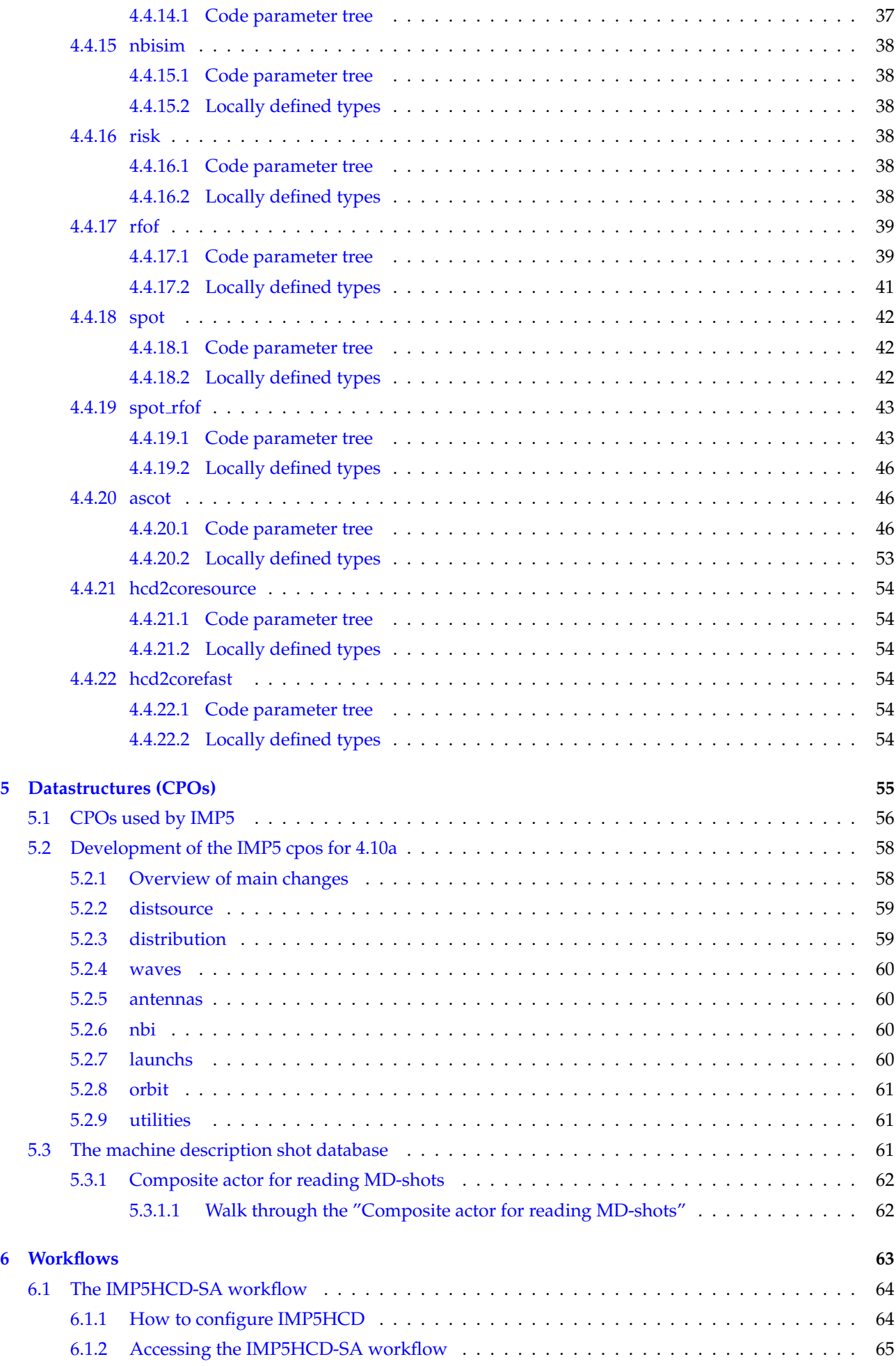

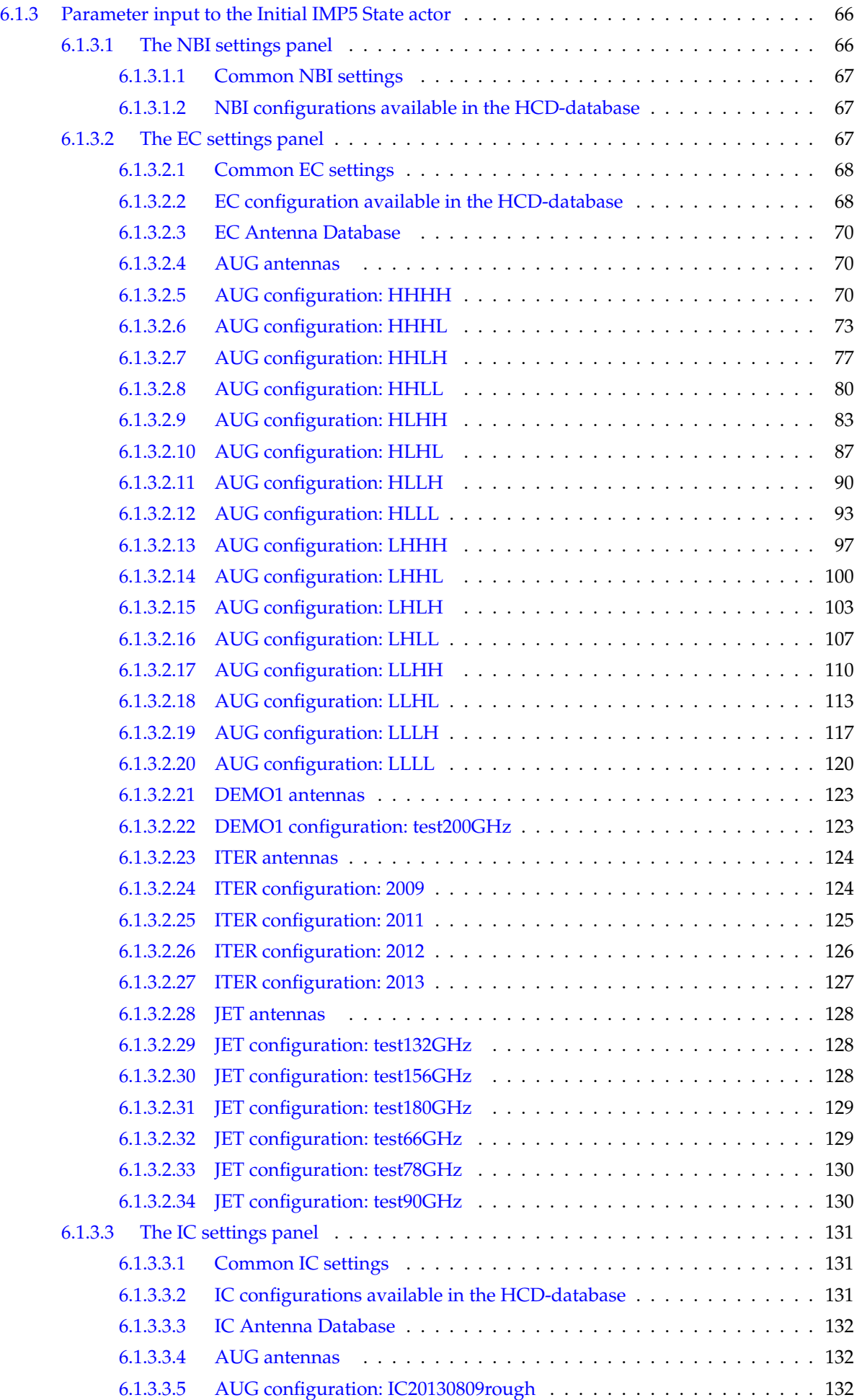

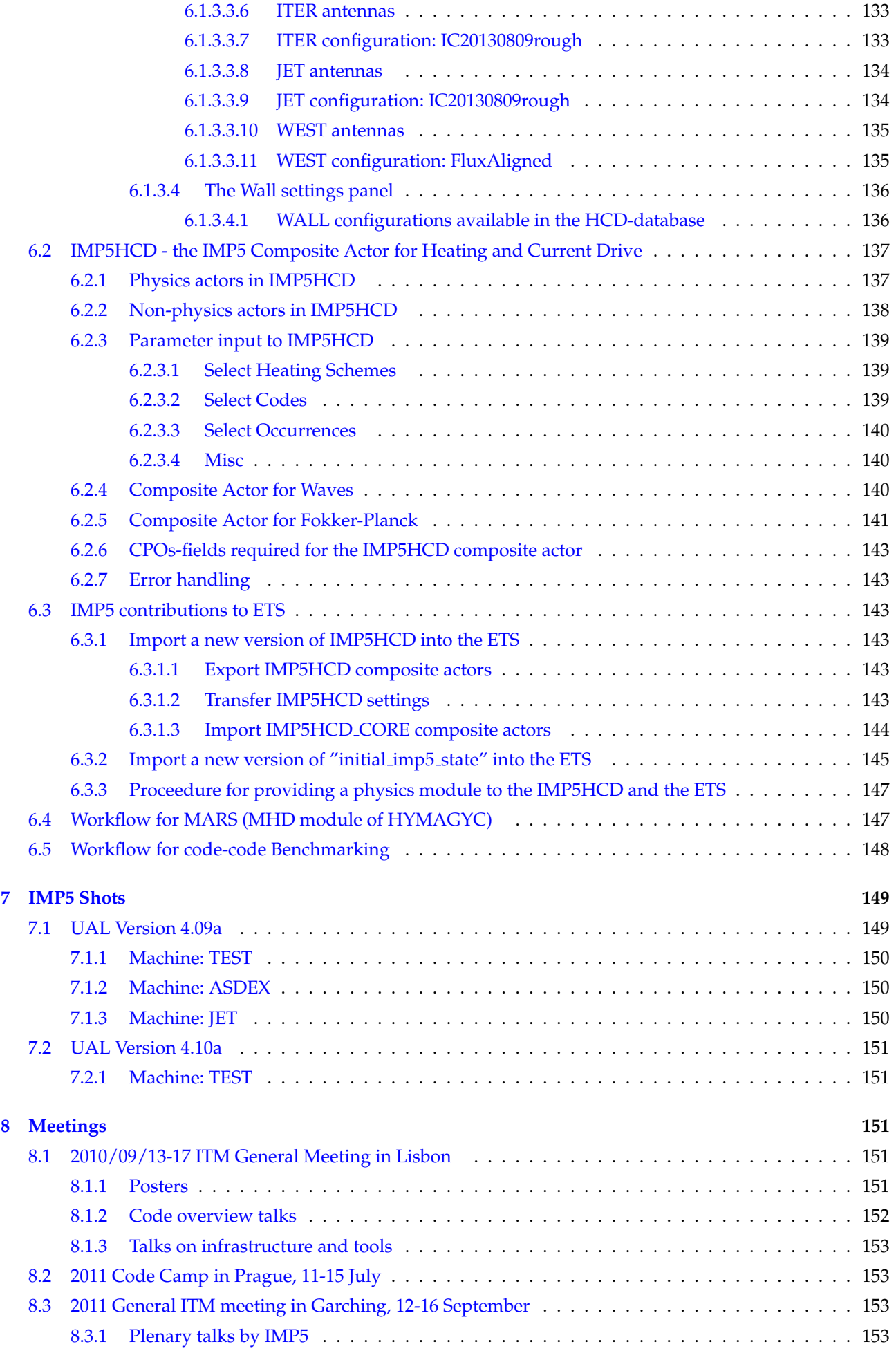

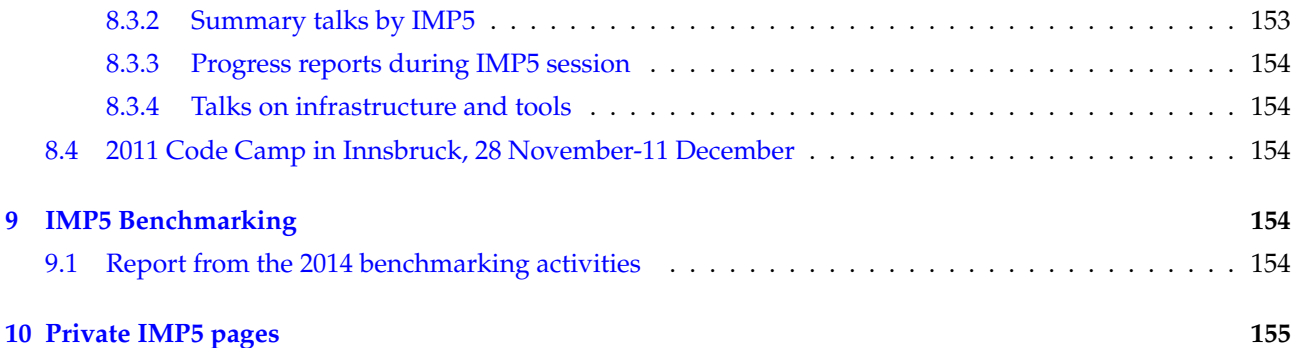

## <span id="page-5-0"></span>**1 IMP5 - Heating, current drive and fast particles**

The aim of the Integrated Modelling Project #5 on Heating, Current Drive and Fast Particles is to develop a package of codes for [prediction](https://www.efda-itm.eu/ITM/html/itm_glossary.html#g_prediction)<sup>[1](#page-5-4)</sup> and interpretation of heating, current drive and fast particle effects. The areas to be covered include ECRH, ICRH, NBI, LH, alpha particles and fast particle interaction with instabilities. The ultimate goal is to enable self-consistent simulation of heating and current drive in the presence of fast particle instabilities, especially for ITER.

A self-consistent treatment of all possible heating scenarios is a very challenging problem with current modelling capabilities. Owing to the vastly different time scales for wave propagation and the evolution of distribution functions, simulations of heating and current drive can, in general, be obtained by combining codes solving the wave fields at time slices with codes evolving the distribution functions between the time slices. The goal is to have at least one module for each physics area at two levels: one basic and less detailed enabling fast computations, and one advanced, but computationally expensive, enabling detailed computations of the distribution functions of electrons and ions during heating and current drive, ultimately incorporating non-linear effects of instabilities and their redistribution fast ions.

In 2010, the work on adapting code modules to ITM requirements will be consolidated such that essential mod-ules are available for providing the necessary input to the transport solver ETS ( [IMP3](https://www.efda-itm.eu/ITM/html/imp3_public.html) <sup>[2](#page-5-5)</sup>). The data structures relating to the physics of Heating and Current drive and fast particle physics will be improved further. New modules will be considered and adapted to the ITM standards. When more than one module of a certain type is available, work on cross [verification](https://www.efda-itm.eu/ITM/html/itm_glossary.html#g_verification)  $3$  will start.

# <span id="page-5-1"></span>**2 Project Leadership**

Daniela Farina - Project Leader - [farina@ifp.cnr.it-](mailto:farina@ifp.cnr.it) EC+LH

Thomas Johnson - Deputy Project Leader - [johnso@kth.se-](mailto:johnso@kth.se) IC+NBI+alpha heating

Gregorio Vlad - Deputy Project Leader - [gregorio.vlad@enea.it-](mailto:gregorio.vlad@enea.it) Fast particles

# <span id="page-5-2"></span>**3 IMP5 Tasks for 2012**

## <span id="page-5-3"></span>**3.1 WP12-ITM-IMP5-ACT1**

Topic: Creation, testing and benchmarking of Kepler Actors from Heating, Current Drive and Fast Particle Physics codes for use in ITM workflows.

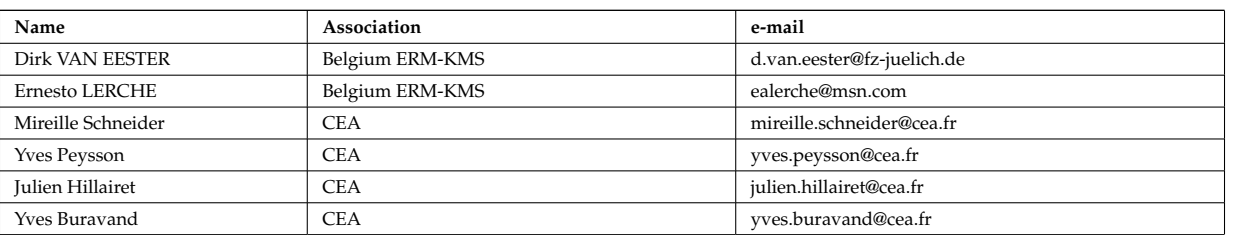

Table 1: Participants

<span id="page-5-4"></span><sup>1</sup>[https://www.efda-itm.eu/ITM/html/itm\\_glossary.html#g\\_prediction](https://www.efda-itm.eu/ITM/html/itm_glossary.html#g_prediction)

<span id="page-5-5"></span> $^2$ [https://www.efda-itm.eu/ITM/html/imp3\\_public.html](https://www.efda-itm.eu/ITM/html/imp3_public.html)

<span id="page-5-6"></span><sup>3</sup>[https://www.efda-itm.eu/ITM/html/itm\\_glossary.html#g\\_verification](https://www.efda-itm.eu/ITM/html/itm_glossary.html#g_verification)

#### Table 1: Participants

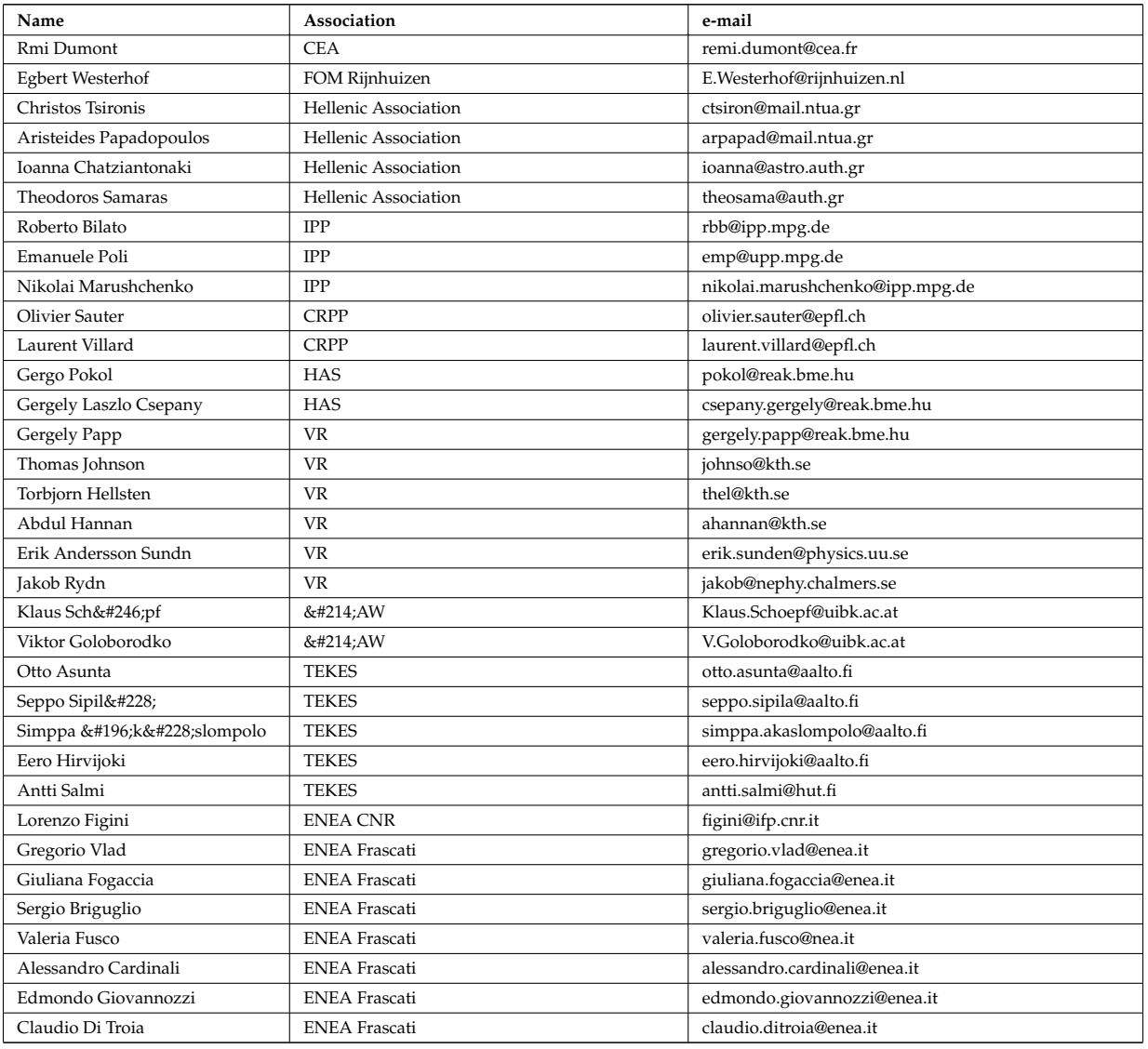

## <span id="page-6-0"></span>**3.2 WP12-ITM-IMP5-ACT2**

Topic: Integration of IMP5 modules in ITM workflows

#### Table 2: Participants

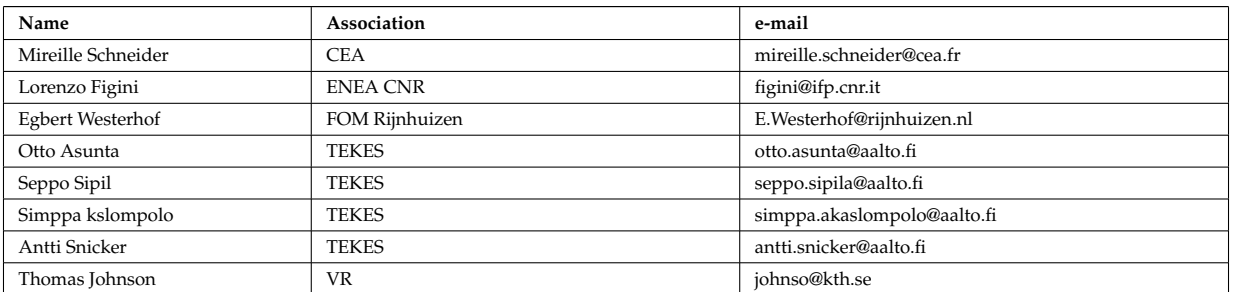

## <span id="page-6-1"></span>**3.3 WP12-ITM-IMP5-ACT3**

Topic: Development and integration of models for synergies between heating schemes and self-consistent coupling of IMP5 heating codes

**Name Association e-mail** 

#### Table 3: Participants

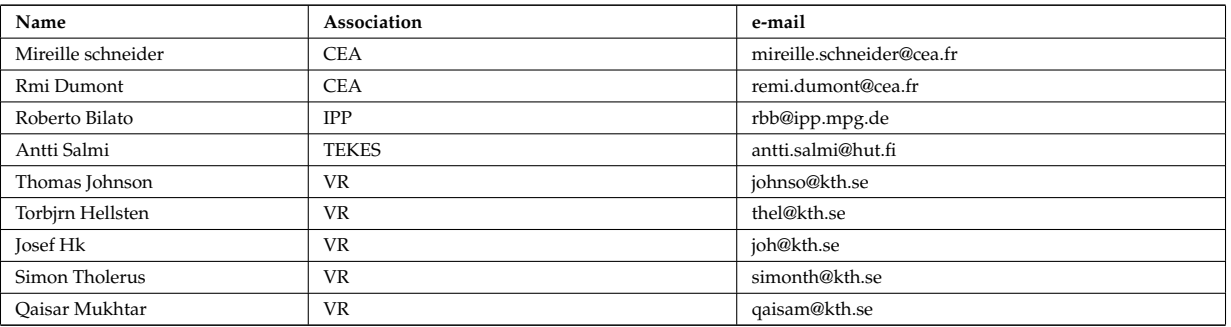

## <span id="page-7-0"></span>**3.4 WP12-ITM-IMP5-ACT4**

Topic: Fast particle codes

#### Table 4: Participants

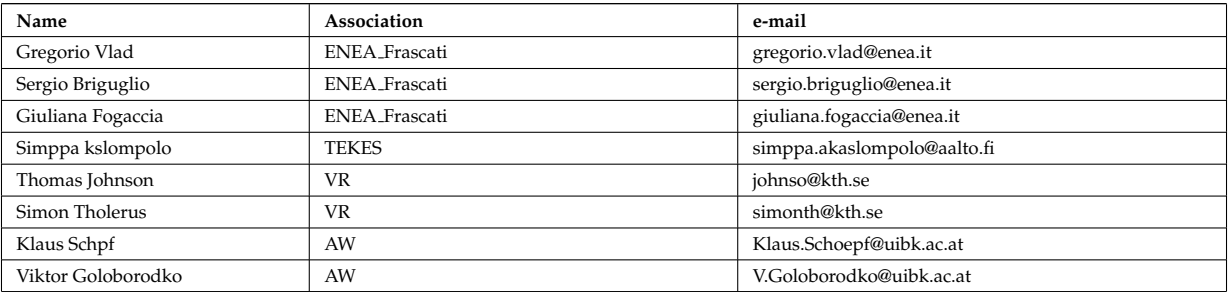

## <span id="page-7-1"></span>**3.5 Tasks in the 2010 Work Programme**

The list of IMP5 related tasks for 2010.

#### <span id="page-7-2"></span>**3.5.1 WP10-ITM-IMP5-ACT1**

Topic: Adaptation of IMP5 codes for use with ITM tools

Priority Support Deliverables:

- The codes that will part of the IMP5 set during 2010 should be identified.
- For each code a schedule for release and other milestones associated with it should specified.
- A code under the ITM svn server adapted to ITM standards, i.e. communicating data via [CPOs](https://www.efda-itm.eu/ITM/html/itm_glossary.html#g_cpo)  $^4$  $^4$  .

- Documentation of the code including information on [verification](https://www.efda-itm.eu/ITM/html/itm_glossary.html#g_verification)  $<sup>5</sup>$  $<sup>5</sup>$  $<sup>5</sup>$  or references to work where verification</sup> has been demonstrated.

- The codes participating in the benchmarking task will be adapted to the ITM data structures and ported on the ITM code platform.

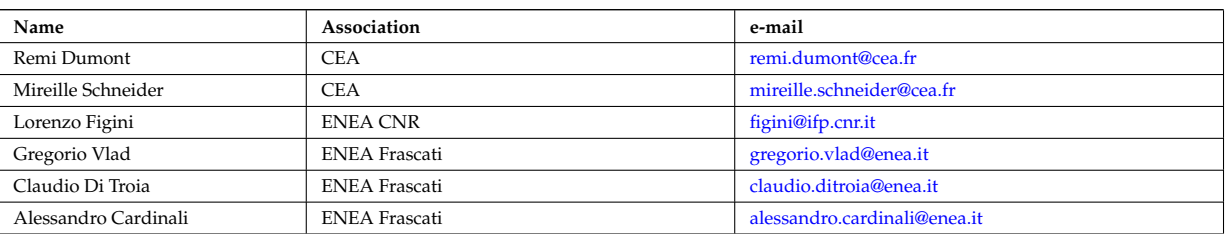

#### Table 5: Participants

<span id="page-7-4"></span><sup>5</sup>[https://www.efda-itm.eu/ITM/html/itm\\_glossary.html#g\\_verification](https://www.efda-itm.eu/ITM/html/itm_glossary.html#g_verification)

<span id="page-7-3"></span><sup>4</sup>[https://www.efda-itm.eu/ITM/html/itm\\_glossary.html#g\\_cpo](https://www.efda-itm.eu/ITM/html/itm_glossary.html#g_cpo)

Table 5: Participants

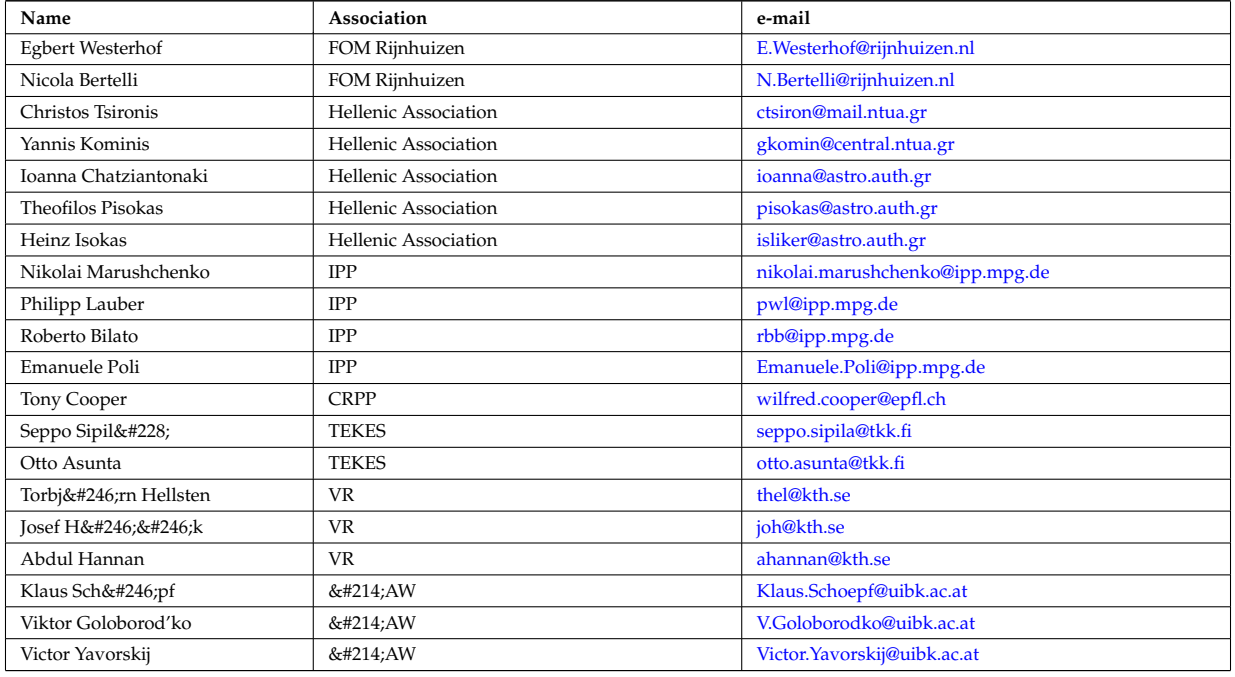

## <span id="page-8-0"></span>**3.5.2 WP10-ITM-IMP5-ACT2**

Topic: IMP5 data structure

#### Table 6: Participants

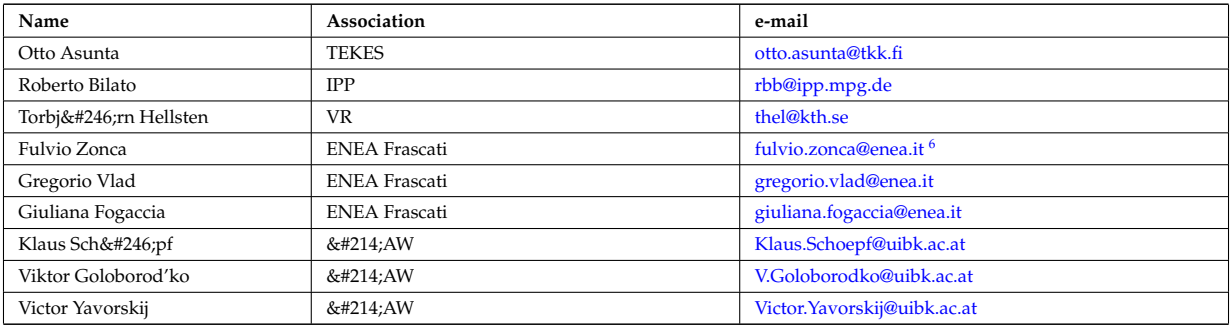

## <span id="page-8-1"></span>**3.5.3 WP10-ITM-IMP5-ACT3**

Topic: Benchmarking and validation of codes

#### Table 7: Participants

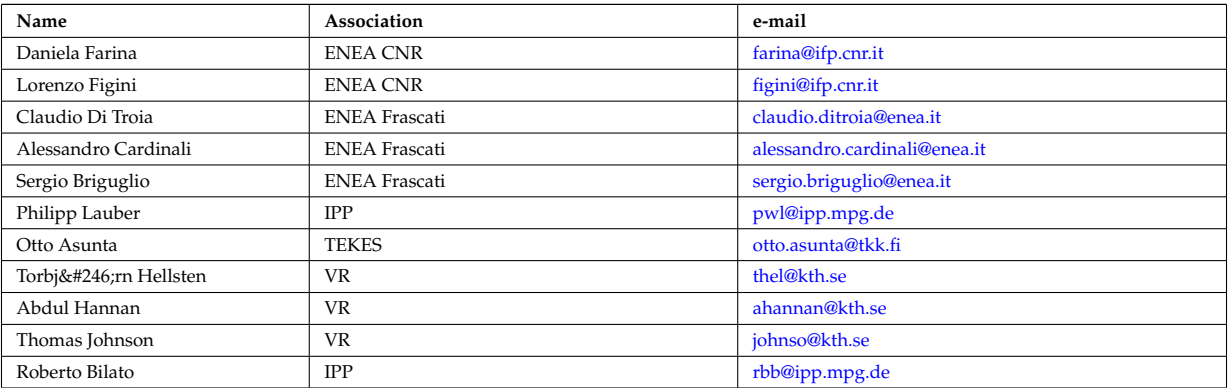

<span id="page-8-2"></span> $^6$ <https://www.efda-itm.eu/ITM/html/fulvio.zonca@enea.it>

#### <span id="page-9-0"></span>**3.5.4 WP10-ITM-IMP5-ACT4**

Topic: Development of an advanced 3D ion Fokker-Planck solver for ions

Priority Support Deliverables:

- A document defining the agenda for a Working Session on the Task, which also sets out the options to be discussed.

- Progress report on the developments within the task.

#### Table 8: Participants

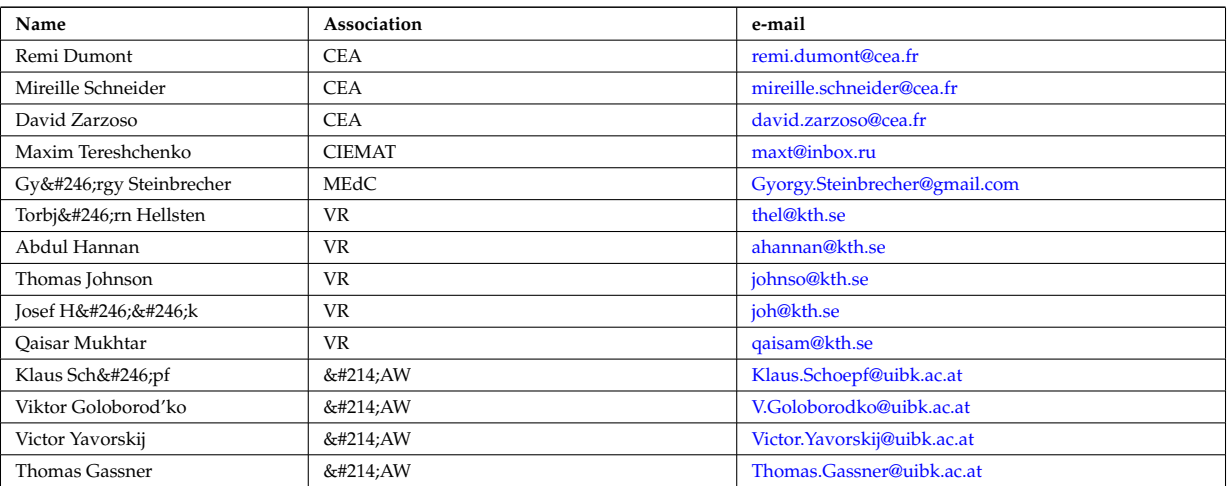

#### <span id="page-9-1"></span>**3.5.5 WP10-ITM-IMP5-ACT5**

Topic: Code for Alfvén Modes

#### Table 9: Participants

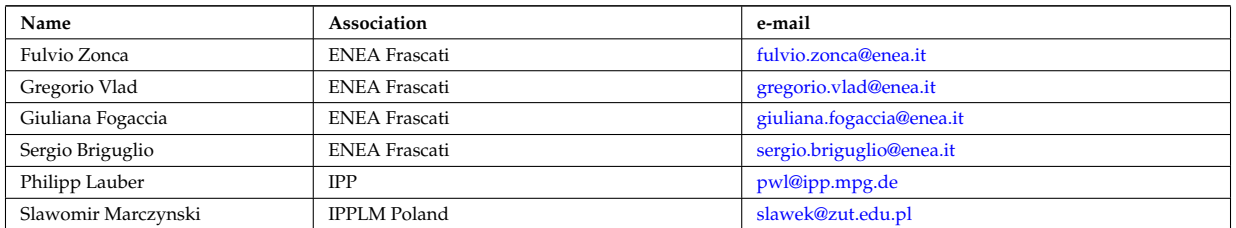

#### <span id="page-9-2"></span>**3.5.6 WP10-ITM-IMP5-ACT6**

Topic: Data joiners

Priority Support Deliverables:

- A code under the ITM svn server adapted to ITM standards and running in [Kepler](https://www.efda-itm.eu/ITM/html/itm_glossary.html#g_kepler)  $^7$  $^7$  , joining data from wave deposition codes for input to Fokker-Planck codes. The module should be documented.

Table 10: Participants

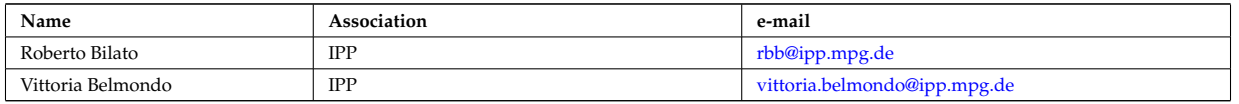

#### <span id="page-9-3"></span>**3.5.7 Project timeline**

Gantt Chart for the IMP5 timeline (open with e.g. OpenProject or GanttProject) :

<span id="page-9-4"></span><sup>7</sup>[https://www.efda-itm.eu/ITM/html/itm\\_glossary.html#g\\_kepler](https://www.efda-itm.eu/ITM/html/itm_glossary.html#g_kepler)

last update: 2015-07-23 by tjohnson

## <span id="page-10-0"></span>**3.6 Tasks in the 2011 Work Programme**

## <span id="page-10-1"></span>**3.6.1 WP11-ITM-IMP5-ACT1**

Topic: Adaptation of codes for Heating, Current Drive and Fast Particle Physics for use with ITM tools

Subtask 1 - Priority Support Deliverables:

- Code adaptation up to creation of a Kepler actor (for new codes)

Subtask 2 - Baseline Support Deliverables:

- Code adaptation up to creation of a Kepler actor (for people finishing off their planned for 2010)

Subtask 3 - Priority Support Deliverables:

- Kepler actor and test workflow

- Code documentation for developers and maintainers, and User documentation (Phase IV)

- Adaptation to version 4.08c of the data structures; to be completed within 3 months from the release of version 4.08c of the data structures

## Table 11: Participants

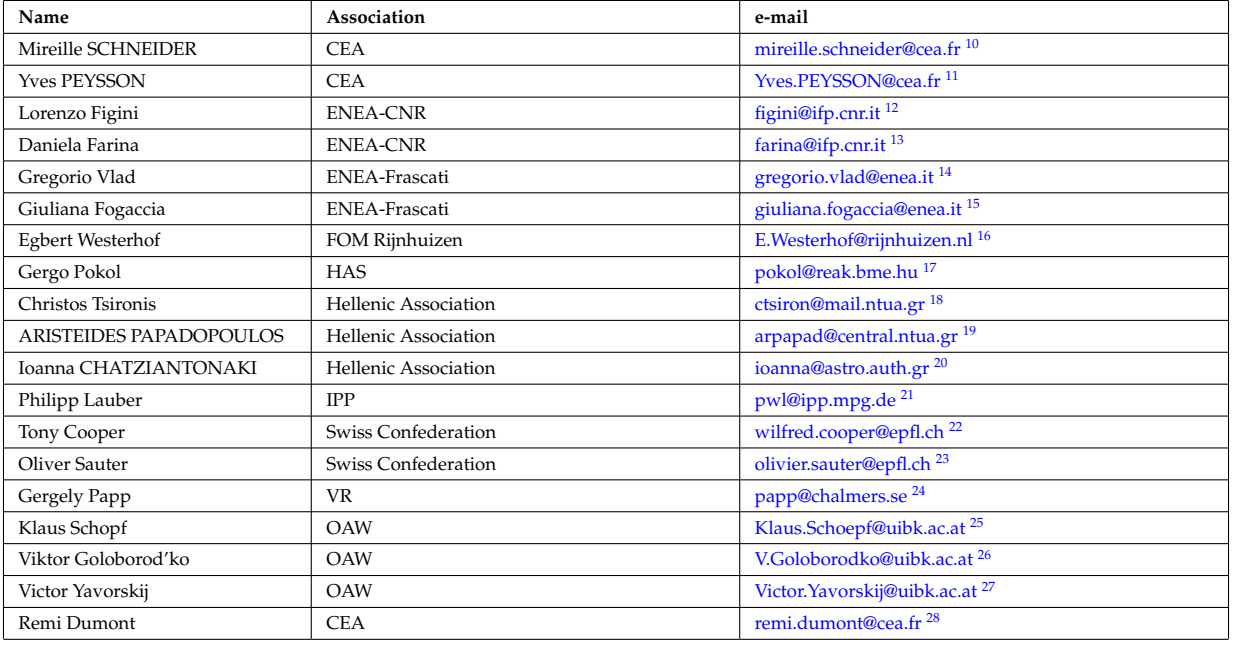

<span id="page-10-22"></span><span id="page-10-21"></span><span id="page-10-20"></span><span id="page-10-19"></span><span id="page-10-18"></span><span id="page-10-17"></span><span id="page-10-16"></span><span id="page-10-15"></span><span id="page-10-14"></span><span id="page-10-13"></span><span id="page-10-12"></span><span id="page-10-11"></span><span id="page-10-10"></span><span id="page-10-9"></span><span id="page-10-8"></span><span id="page-10-7"></span><span id="page-10-6"></span><span id="page-10-5"></span><span id="page-10-4"></span><span id="page-10-3"></span><span id="page-10-2"></span>[https://www.efda-itm.eu/ITM/imports/imp5/public/project\\_management/imp5\\_gantt\\_chart.xml](https://www.efda-itm.eu/ITM/imports/imp5/public/project_management/imp5_gantt_chart.xml) [https://www.efda-itm.eu/ITM/imports/imp5/public/project\\_management/imp5\\_gantt\\_chart.pdf](https://www.efda-itm.eu/ITM/imports/imp5/public/project_management/imp5_gantt_chart.pdf) <https://www.efda-itm.eu/ITM/html/mireille.schneider@cea.fr> <https://www.efda-itm.eu/ITM/html/Yves.PEYSSON@cea.fr> <https://www.efda-itm.eu/ITM/html/figini@ifp.cnr.it> <https://www.efda-itm.eu/ITM/html/farina@ifp.cnr.it> <https://www.efda-itm.eu/ITM/html/gregorio.vlad@enea.it> <https://www.efda-itm.eu/ITM/html/giuliana.fogaccia@enea.it> <https://www.efda-itm.eu/ITM/html/E.Westerhof@rijnhuizen.nl> <https://www.efda-itm.eu/ITM/html/pokol@reak.bme.hu> <https://www.efda-itm.eu/ITM/html/ctsiron@mail.ntua.gr> <https://www.efda-itm.eu/ITM/html/arpapad@central.ntua.gr>  $^{20}\rm{htips://www.efda-itm.eu/ITH/html/ioanna@astro.auth.gr}$ <https://www.efda-itm.eu/ITM/html/pwl@ipp.mpg.de> <https://www.efda-itm.eu/ITM/html/wilfred.cooper@epfl.ch> <https://www.efda-itm.eu/ITM/html/olivier.sauter@epfl.ch> [https://www.efda-itm.eu/ITM/html/papp@chalmers.se](https://www.efda-itm.eu/ITM/html/ papp@chalmers.se) <https://www.efda-itm.eu/ITM/html/Klaus.Schoepf@uibk.ac.at> <https://www.efda-itm.eu/ITM/html/V.Goloborodko@uibk.ac.at> <https://www.efda-itm.eu/ITM/html/Victor.Yavorskij@uibk.ac.at> <https://www.efda-itm.eu/ITM/html/remi.dumont@cea.fr>

Table 11: Participants

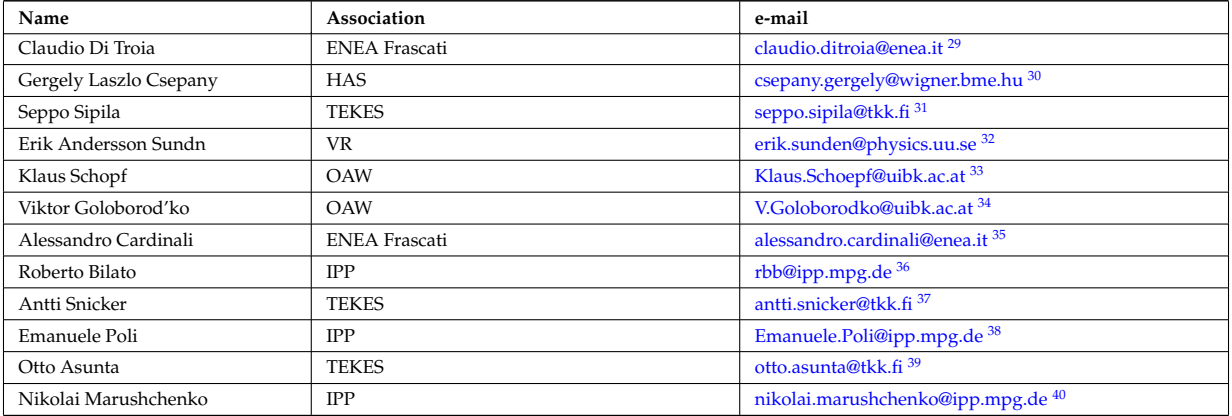

#### <span id="page-11-0"></span>**3.6.2 WP11-ITM-IMP5-ACT2**

Topic: Integration of IMP5 modules with the European transport Solver ETS

Priority Support Deliverables:

- Development of Composite Actors for coupling IMP5 codes to the ETS. – Develop composite actors for the ETS; – Develop workflows for testing the composite actors; – Develop standard test cases for the composite actors.

- Development of datajoiners, i.e. modules merging the information in IMP5 related CPOs. Develop datajoiners of two types to: – merge two CPOS of the same kind, e.g. from two wave codes writing the waves-CPO for EC and LH waves; – generate the coresource-CPO by merging the CPOs distribution, distsource and waves.

- Development of modules for workflow orchestration. The IMP5 composite actor should look the same for many types of scenarios. This means that for many ETS simulations not all codes should be run. These routines should provide decision on what codes need running in a specific ETS simulations, i.e. they should take CPO and Kepler parameters as input and output Kepler parameters. Note that these modules are only needed when they cannot be replaced by a simple KEPLER composite actor.

- Application, adaptation and development of the composite actors in 1. for integrated workflows suitable to cross-project integration efforts, e.g. coupling equilibrium reconstruction (from remote data via exp2itm) and HCD chain. – Develop composite actors and workflows for integration of ITM codes and testing. – Reports on testing of the composite actors and workflows.

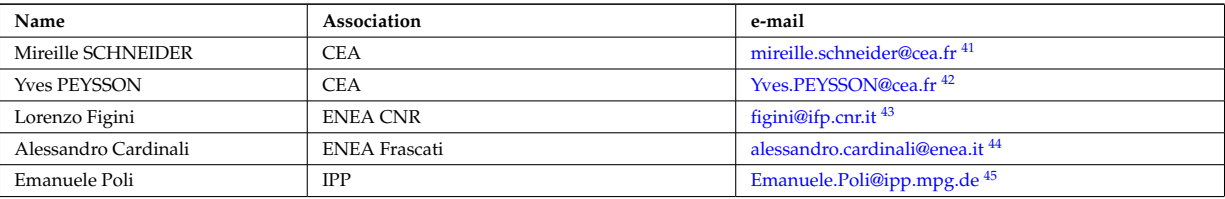

Table 12: Participants

<span id="page-11-9"></span><span id="page-11-8"></span><span id="page-11-7"></span><span id="page-11-6"></span><span id="page-11-5"></span><span id="page-11-4"></span><span id="page-11-3"></span><span id="page-11-2"></span><span id="page-11-1"></span><https://www.efda-itm.eu/ITM/html/claudio.ditroia@enea.it> <https://www.efda-itm.eu/ITM/html/csepany.gergely@wigner.bme.hu> <https://www.efda-itm.eu/ITM/html/seppo.sipila@tkk.fi> <https://www.efda-itm.eu/ITM/html/erik.sunden@physics.uu.se> <https://www.efda-itm.eu/ITM/html/Klaus.Schoepf@uibk.ac.at> <https://www.efda-itm.eu/ITM/html/V.Goloborodko@uibk.ac.at> <https://www.efda-itm.eu/ITM/html/alessandro.cardinali@enea.it> <https://www.efda-itm.eu/ITM/html/rbb@ipp.mpg.de> <https://www.efda-itm.eu/ITM/html/antti.snicker@tkk.fi> <https://www.efda-itm.eu/ITM/html/Emanuele.Poli@ipp.mpg.de> <https://www.efda-itm.eu/ITM/html/otto.asunta@tkk.fi> <https://www.efda-itm.eu/ITM/html/nikolai.marushchenko@ipp.mpg.de> <https://www.efda-itm.eu/ITM/html/mireille.schneider@cea.fr> <https://www.efda-itm.eu/ITM/html/Yves.PEYSSON@cea.fr> <https://www.efda-itm.eu/ITM/html/figini@ifp.cnr.it> <https://www.efda-itm.eu/ITM/html/alessandro.cardinali@enea.it>

<span id="page-11-17"></span><span id="page-11-16"></span><span id="page-11-15"></span><span id="page-11-14"></span><span id="page-11-13"></span><span id="page-11-12"></span><span id="page-11-11"></span><span id="page-11-10"></span><sup>45</sup><https://www.efda-itm.eu/ITM/html/Emanuele.Poli@ipp.mpg.de>

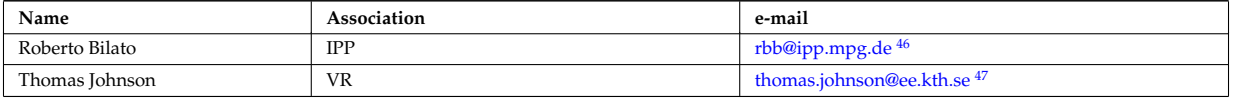

#### <span id="page-12-0"></span>**3.6.3 WP11-ITM-IMP5-ACT3**

Topic: Benchmarking and validation of codes

Priority Support Deliverables:

- Deliver report including a detailed description of verification or validation procedure and results.
- Publications, or conference contributions

Table 13: Participants

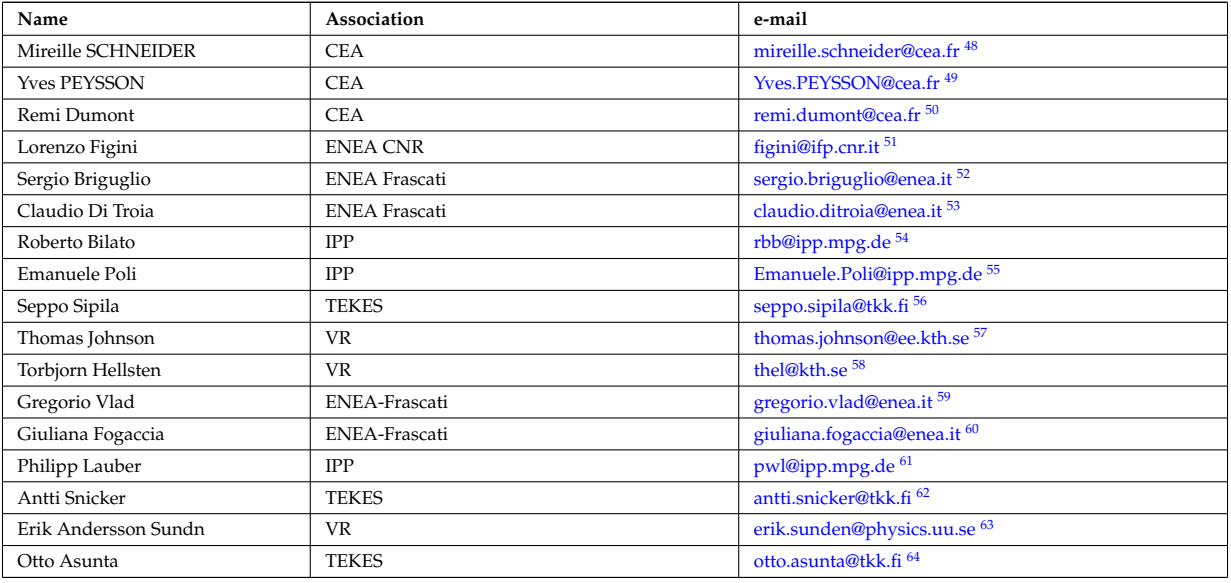

#### <span id="page-12-1"></span>**3.6.4 WP11-ITM-IMP5-ACT4**

Topic: Development and integration of models for synergies between heating schemes and self-consistent coupling of IMP5 heating codes

Subtask 1:

- Synergies: Fokker-Planck modeling including both sources of beam ions and alpha particle and interactions with ICRF and LH wave fields.

```
46https://www.efda-itm.eu/ITM/html/rbb@ipp.mpg.de
47https://www.efda-itm.eu/ITM/html/thomas.johnson@ee.kth.se
48https://www.efda-itm.eu/ITM/html/mireille.schneider@cea.fr
49https://www.efda-itm.eu/ITM/html/Yves.PEYSSON@cea.fr
50https://www.efda-itm.eu/ITM/html/remi.dumont@cea.fr
51https://www.efda-itm.eu/ITM/html/figini@ifp.cnr.it
52https://www.efda-itm.eu/ITM/html/sergio.briguglio@enea.it
53https://www.efda-itm.eu/ITM/html/claudio.ditroia@enea.it
54https://www.efda-itm.eu/ITM/html/rbb@ipp.mpg.de
55https://www.efda-itm.eu/ITM/html/Emanuele.Poli@ipp.mpg.de
56https://www.efda-itm.eu/ITM/html/seppo.sipila@tkk.fi
57https://www.efda-itm.eu/ITM/html/thomas.johnson@ee.kth.se
58https://www.efda-itm.eu/ITM/html/thel@kth.se
59https://www.efda-itm.eu/ITM/html/gregorio.vlad@enea.it
^{60}https://www.efda-itm.eu/ITM/html/giuliana.fogaccia@enea.it
^{61}https://www.efda-itm.eu/ITM/html/pwl@ipp.mpg.de
62https://www.efda-itm.eu/ITM/html/antti.snicker@tkk.fi
^{63}\text{https://www.efda-itm.eu/ITH/html/erik.sunden@physics.uu.se}64https://www.efda-itm.eu/ITM/html/otto.asunta@tkk.fi
```
## Subtask 2:

- Synergies: Fokker-Planck modeling including interactions with EC, LH and ICRF wave fields.

#### Subtask 3:

- Quasilinear coupling of wave and kinetic plasma model by inclusion of a non- Maxwellian in the plasma susceptibility. This includes both the evaluation of the dielectric response from a general distribution function taken from the DISTIRIBUTION CPO and adaptation of wave codes to use this response.

## Priority Support Deliverables:

- Actors and source code with documentation; all stored under Gforge-svn. Documentation of tests verifying the functionality of the source. Source code should follow good ITM practice.

- Workflows for performing modelling of synergies and self-consistent coupling between codes.

Table 14: Participants

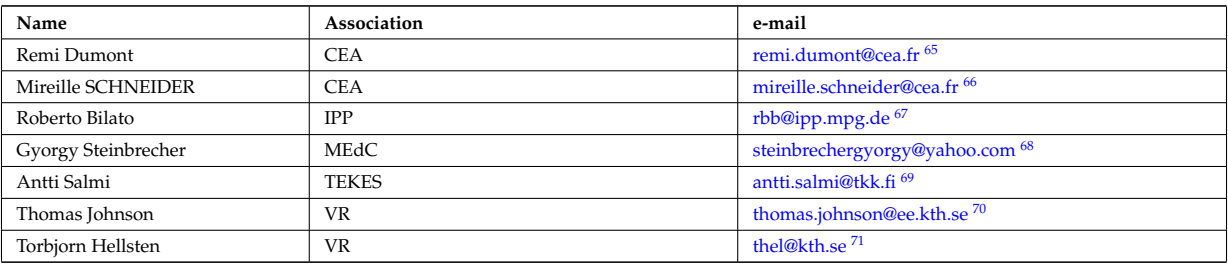

## <span id="page-13-0"></span>**3.6.5 WP11-ITM-IMP5-ACT5**

Topic: Code development and datastructure evaluation for global stability analyses of Alfven Modes in realistic geometries and in the presence of non-perturbative fast ion excitations

Priority Support Deliverables:

- Complete code debugging of numerics and physics

- Evaluation of suitable datastructure for energetic particle distribution function, with reference to initial particle loading and after nonlinear saturation

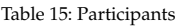

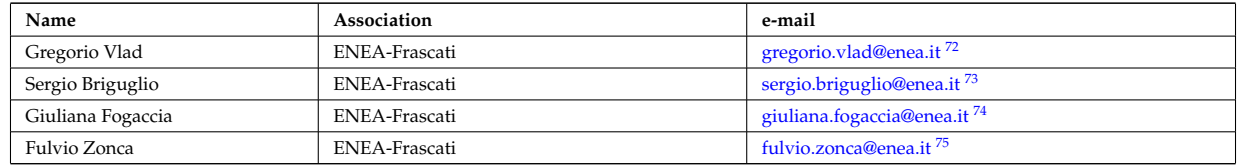

#### <span id="page-13-1"></span>**3.6.6 WP11-ITM-IMP5-ACT6**

Topic: Development of codes calculating nuclear reaction rates

Baseline Support Deliverables:

- Source code with documentation; all stored under Gforge. Documentation of tests verifying the functionality of the source. Source code should follow good ITM practice.

<span id="page-13-2"></span> $^{65}\rm{https://www.efda-itm.eu/ITM/html/remi.dumont@cea.fr}$  $^{65}\rm{https://www.efda-itm.eu/ITM/html/remi.dumont@cea.fr}$  $^{65}\rm{https://www.efda-itm.eu/ITM/html/remi.dumont@cea.fr}$ 

<span id="page-13-3"></span><sup>66</sup><https://www.efda-itm.eu/ITM/html/mireille.schneider@cea.fr>

<span id="page-13-4"></span><sup>67</sup><https://www.efda-itm.eu/ITM/html/rbb@ipp.mpg.de>

<span id="page-13-5"></span><sup>68</sup><https://www.efda-itm.eu/ITM/html/steinbrechergyorgy@yahoo.com>

<span id="page-13-6"></span> $^{69}$ <https://www.efda-itm.eu/ITM/html/antti.salmi@tkk.fi>

<span id="page-13-7"></span><sup>70</sup><https://www.efda-itm.eu/ITM/html/thomas.johnson@ee.kth.se>

<span id="page-13-8"></span><sup>71</sup><https://www.efda-itm.eu/ITM/html/thel@kth.se>

<span id="page-13-9"></span><sup>72</sup><https://www.efda-itm.eu/ITM/html/gregorio.vlad@enea.it>

<span id="page-13-10"></span><sup>73</sup><https://www.efda-itm.eu/ITM/html/sergio.briguglio@enea.it>

<span id="page-13-11"></span><sup>74</sup><https://www.efda-itm.eu/ITM/html/giuliana.fogaccia@enea.it>

<span id="page-13-12"></span><sup>75</sup><https://www.efda-itm.eu/ITM/html/fulvio.zonca@enea.it>

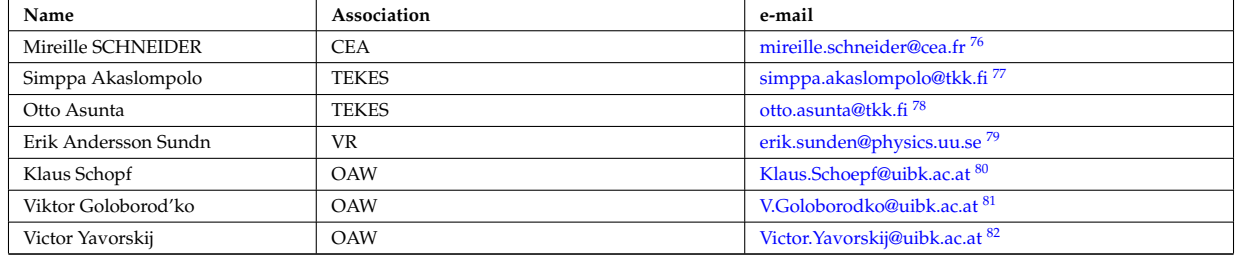

## last update: 2012-01-10 by tjohnson

last update: 2015-07-23 by tjohnson

## <span id="page-14-0"></span>**4 List of IMP5 codes**

The following list lists the codes and modules which are part of ITM-TF tasks and their responsible officers. A number of IMP5 codes have projects on [gforge](https://gforge6.eufus.eu/project/?action=ProjectTroveBrowse&_trove_category_id=312)  $^{83}$  $^{83}$  $^{83}$ . Update the code status [here](http://solps-mdsplus.aug.ipp.mpg.de:8080/ITM)  $^{84}$  $^{84}$  $^{84}$ .

<span id="page-14-1"></span>**4.1 Electron heating codes**

#### <span id="page-14-2"></span>**4.1.1 EC wave codes**

- TORAY-FOM, E. Westerhof, FOM ([code status](http://solps-mdsplus.aug.ipp.mpg.de:8080/ITM/specific_code_report?specific_codename=TORAY-FOM&SUBMIT=Submit+Query)  $85$ , [codeparam](https://www.efda-itm.eu/ITM/html/imp5_code_parameter_documentation_torayfom.html)  $86$ )
- TORBEAM, E. Poli, IPP-Garching ([code status](http://solps-mdsplus.aug.ipp.mpg.de:8080/ITM/specific_code_report?specific_codename=TORBEAM&SUBMIT=Submit+Query)  $87$ )
- $\bullet\,$  GRAY, L. Figini, ENEA-CNR ( [code status](http://solps-mdsplus.aug.ipp.mpg.de:8080/ITM/specific_code_report?specific_codename=GRAY&SUBMIT=Submit+Query)  $^{88}$  $^{88}$  $^{88}$ , [gforge](https://gforge6.eufus.eu/project/gray/)  $^{89}$  $^{89}$  $^{89}$ , [codeparam](https://www.efda-itm.eu/ITM/html/imp5_code_parameter_documentation_gray.html)  $^{90})$  $^{90})$  $^{90})$
- TRAVIS, N. B. Marushchenko, IPP-Greifswald ([code status](http://solps-mdsplus.aug.ipp.mpg.de:8080/ITM/specific_code_report?specific_codename=TRAVIS&SUBMIT=Submit+Query)  $91$ , [gforge](https://gforge6.eufus.eu/project/gray/)  $92$ )

#### <span id="page-14-3"></span>**4.1.2 LH wave codes**

• RAYLH, A. Cardinali, EURATOM-ENEA ([code status](http://solps-mdsplus.aug.ipp.mpg.de:8080/ITM/specific_code_report?specific_codename=RAYLH&SUBMIT=Submit+Query) [93](#page-14-21))

- <span id="page-14-8"></span><sup>80</sup><https://www.efda-itm.eu/ITM/html/Klaus.Schoepf@uibk.ac.at>
- <span id="page-14-9"></span><sup>81</sup><https://www.efda-itm.eu/ITM/html/V.Goloborodko@uibk.ac.at>

```
82https://www.efda-itm.eu/ITM/html/Victor.Yavorskij@uibk.ac.at
```
<span id="page-14-11"></span> $83$ [https://gforge6.eufus.eu/project/?action=ProjectTroveBrowse&\\_trove\\_category\\_id=312](https://gforge6.eufus.eu/project/?action=ProjectTroveBrowse&##38;_trove_category_id=312)

<span id="page-14-20"></span><sup>92</sup><https://gforge6.eufus.eu/project/gray/>

<span id="page-14-4"></span><sup>76</sup><https://www.efda-itm.eu/ITM/html/mireille.schneider@cea.fr>

<span id="page-14-5"></span><sup>77</sup><https://www.efda-itm.eu/ITM/html/simppa.akaslompolo@tkk.fi>

<span id="page-14-6"></span><sup>78</sup><https://www.efda-itm.eu/ITM/html/otto.asunta@tkk.fi>

<span id="page-14-7"></span><sup>79</sup><https://www.efda-itm.eu/ITM/html/erik.sunden@physics.uu.se>

<span id="page-14-13"></span><span id="page-14-12"></span><sup>84</sup><http://solps-mdsplus.aug.ipp.mpg.de:8080/ITM>

 $^{85}$ [http://solps-mdsplus.aug.ipp.mpg.de:8080/ITM/specific\\_code\\_report?specific\\_codename=TORAY-FOM&SUBMIT=](http://solps-mdsplus.aug.ipp.mpg.de:8080/ITM/specific_code_report?specific_codename=TORAY-FOM&##38;SUBMIT=Submit+Query) [Submit+Query](http://solps-mdsplus.aug.ipp.mpg.de:8080/ITM/specific_code_report?specific_codename=TORAY-FOM&##38;SUBMIT=Submit+Query)

<span id="page-14-15"></span><span id="page-14-14"></span> $^{86}\text{https://www.efda-itm.eu/ITH/html/imp5_code\_parameter_documentation\_torayfom.html}$ 

 $^{87}$ [http://solps-mdsplus.aug.ipp.mpg.de:8080/ITM/specific\\_code\\_report?specific\\_codename=TORBEAM&SUBMIT=Submit+](http://solps-mdsplus.aug.ipp.mpg.de:8080/ITM/specific_code_report?specific_codename=TORBEAM&##38;SUBMIT=Submit+Query) **[Query](http://solps-mdsplus.aug.ipp.mpg.de:8080/ITM/specific_code_report?specific_codename=TORBEAM&##38;SUBMIT=Submit+Query)** 

<span id="page-14-16"></span><sup>88</sup>http://solps-mdsplus.aug.ipp.mpg.de:8080/ITM/specific\_code\_report?specific\_codename=GRAY&#38:SUBMIT=Submit+ **[Query](http://solps-mdsplus.aug.ipp.mpg.de:8080/ITM/specific_code_report?specific_codename=GRAY&##38;SUBMIT=Submit+Query)** 

<span id="page-14-17"></span><sup>89</sup><https://gforge6.eufus.eu/project/gray/>

<span id="page-14-19"></span><span id="page-14-18"></span><sup>90</sup>[https://www.efda-itm.eu/ITM/html/imp5\\_code\\_parameter\\_documentation\\_gray.html](https://www.efda-itm.eu/ITM/html/imp5_code_parameter_documentation_gray.html)

 $^{91}$ [http://solps-mdsplus.aug.ipp.mpg.de:8080/ITM/specific\\_code\\_report?specific\\_codename=TRAVIS&SUBMIT=Submit+](http://solps-mdsplus.aug.ipp.mpg.de:8080/ITM/specific_code_report?specific_codename=TRAVIS&##38;SUBMIT=Submit+Query) [Query](http://solps-mdsplus.aug.ipp.mpg.de:8080/ITM/specific_code_report?specific_codename=TRAVIS&##38;SUBMIT=Submit+Query)

<span id="page-14-21"></span><sup>93</sup>[http://solps-mdsplus.aug.ipp.mpg.de:8080/ITM/specific\\_code\\_report?specific\\_codename=RAYLH&SUBMIT=Submit+](http://solps-mdsplus.aug.ipp.mpg.de:8080/ITM/specific_code_report?specific_codename=RAYLH&##38;SUBMIT=Submit+Query) **[Query](http://solps-mdsplus.aug.ipp.mpg.de:8080/ITM/specific_code_report?specific_codename=RAYLH&##38;SUBMIT=Submit+Query)** 

#### <span id="page-15-0"></span>**4.1.3 Combined EC and LH wave codes**

- C3PO, Y. Peysson, CEA (Cadarache) ([code status](http://solps-mdsplus.aug.ipp.mpg.de:8080/ITM/specific_code_report?specific_codename=C3PO&SUBMIT=Submit+Query) <sup>[94](#page-15-7)</sup>)
- <span id="page-15-1"></span>**4.1.4 Combined electron Fokker-Planck codes**
	- RELAX, E. Westerhof, FOM ( $code$  status  $95$ )
	- LUKE, Y. Peysson ( [code status](http://solps-mdsplus.aug.ipp.mpg.de:8080/ITM/specific_code_report?specific_codename=LUKE&SUBMIT=Submit+Query)  $96$ , [gforge](https://gforge6.eufus.eu/project/luke/)  $97$ )

## <span id="page-15-2"></span>**4.1.5 LH coupling**

• ALOHA, J. Hillairet, CEA (Cadarache) ([code status](http://solps-mdsplus.aug.ipp.mpg.de:8080/ITM/specific_code_report?specific_codename=C3PO&SUBMIT=Submit+Query) <sup>[98](#page-15-11)</sup>, [gforge](https://gforge6.eufus.eu/project/aloha/) <sup>[99](#page-15-12)</sup>)

## <span id="page-15-3"></span>**4.1.6 Time domain wave codes**

• FWTOR, C. Tsironis, Hellenic Association ([code status](http://solps-mdsplus.aug.ipp.mpg.de:8080/ITM/specific_code_report?specific_codename=FWTOR&SUBMIT=Submit+Query)  $^{100}$  $^{100}$  $^{100}$ , [gforge](https://gforge6.eufus.eu/project/spot/)  $^{101}$  $^{101}$  $^{101}$ )

## <span id="page-15-4"></span>**4.2 Ion heating codes**

- <span id="page-15-5"></span>**4.2.1 Wave codes for ion cyclotron heating**
	- TORIC, R. Bilato, IPP-Garching ([code status](http://solps-mdsplus.aug.ipp.mpg.de:8080/ITM/specific_code_report?specific_codename=TORIC&SUBMIT=Submit+Query)  $^{102}$  $^{102}$  $^{102}$ , [gforge](https://gforge6.eufus.eu/project/toric/)  $^{103}$  $^{103}$  $^{103}$ )
	- EVE, R. Dumont, CEA (Cadarache) ( $code$  status  $^{104}$  $^{104}$  $^{104}$ , [gforge](https://gforge6.eufus.eu/project/eve/)  $^{105}$  $^{105}$  $^{105}$ )
	- LION, O. Sauter, CRPP
	- Cyrano, E. Lerche, ERM/KMS
	- ICCOUP, T. Johnson, VR (  $gforge$   $^{106}$  $^{106}$  $^{106}$ )

#### <span id="page-15-6"></span>**4.2.2 Fokker-Planck codes for ion cyclotron heating**

- FPSIM, L.-G. Eriksson, EC ( [code status](http://solps-mdsplus.aug.ipp.mpg.de:8080/ITM/specific_code_report?specific_codename=fpsim&SUBMIT=Submit+Query)  $107$ , [gforge](https://gforge6.eufus.eu/project/fpsim/)  $108$ )
- SSFPQL, R. Bilato, IPP-Garching ([code status](http://solps-mdsplus.aug.ipp.mpg.de:8080/ITM/specific_code_report?specific_codename=SSFPQL&SUBMIT=Submit+Query)  $^{109}$  $^{109}$  $^{109}$ )
- RFOF, T. Johnson, VR ([gforge](https://gforge6.eufus.eu/project/rfof/)  $^{110}$  $^{110}$  $^{110}$ , [documentation](https://portal.eufus.eu/documentation/ITM/doxygen/imp5/rfof/docs/)  $^{111}$  $^{111}$  $^{111}$ , [codeparam](https://www.efda-itm.eu/ITM/html/imp5_code_parameter_documentation_rfof.html)  $^{112}$  $^{112}$  $^{112}$ )

<span id="page-15-8"></span>95[http://solps-mdsplus.aug.ipp.mpg.de:8080/ITM/specific\\_code\\_report?specific\\_codename=RELAX&SUBMIT=Submit+](http://solps-mdsplus.aug.ipp.mpg.de:8080/ITM/specific_code_report?specific_codename=RELAX&##38;SUBMIT=Submit+Query) **[Query](http://solps-mdsplus.aug.ipp.mpg.de:8080/ITM/specific_code_report?specific_codename=RELAX&##38;SUBMIT=Submit+Query)** 

- <span id="page-15-11"></span><span id="page-15-10"></span> $^{97}$ <https://gforge6.eufus.eu/project/luke/>
- 98[http://solps-mdsplus.aug.ipp.mpg.de:8080/ITM/specific\\_code\\_report?specific\\_codename=C3PO&SUBMIT=Submit+](http://solps-mdsplus.aug.ipp.mpg.de:8080/ITM/specific_code_report?specific_codename=C3PO&##38;SUBMIT=Submit+Query) **[Query](http://solps-mdsplus.aug.ipp.mpg.de:8080/ITM/specific_code_report?specific_codename=C3PO&##38;SUBMIT=Submit+Query)**
- <span id="page-15-12"></span><sup>99</sup><https://gforge6.eufus.eu/project/aloha/>
- <span id="page-15-13"></span>100[http://solps-mdsplus.aug.ipp.mpg.de:8080/ITM/specific\\_code\\_report?specific\\_codename=FWTOR&SUBMIT=Submit+](http://solps-mdsplus.aug.ipp.mpg.de:8080/ITM/specific_code_report?specific_codename=FWTOR&##38;SUBMIT=Submit+Query) [Query](http://solps-mdsplus.aug.ipp.mpg.de:8080/ITM/specific_code_report?specific_codename=FWTOR&##38;SUBMIT=Submit+Query)
- <span id="page-15-14"></span> $^{101}$ https://gforge $6.\,$ eufus.eu/project/spot/
- <span id="page-15-15"></span>102[http://solps-mdsplus.aug.ipp.mpg.de:8080/ITM/specific\\_code\\_report?specific\\_codename=TORIC&SUBMIT=Submit+](http://solps-mdsplus.aug.ipp.mpg.de:8080/ITM/specific_code_report?specific_codename=TORIC&##38;SUBMIT=Submit+Query) [Query](http://solps-mdsplus.aug.ipp.mpg.de:8080/ITM/specific_code_report?specific_codename=TORIC&##38;SUBMIT=Submit+Query)
- <span id="page-15-17"></span><span id="page-15-16"></span> $^{103}$ <https://gforge6.eufus.eu/project/toric/>
- 104[http://solps-mdsplus.aug.ipp.mpg.de:8080/ITM/specific\\_code\\_report?specific\\_codename=EVE&SUBMIT=Submit+](http://solps-mdsplus.aug.ipp.mpg.de:8080/ITM/specific_code_report?specific_codename=EVE&##38;SUBMIT=Submit+Query) [Query](http://solps-mdsplus.aug.ipp.mpg.de:8080/ITM/specific_code_report?specific_codename=EVE&##38;SUBMIT=Submit+Query)
- <span id="page-15-18"></span><sup>105</sup><https://gforge6.eufus.eu/project/eve/>
- <span id="page-15-20"></span><span id="page-15-19"></span><sup>106</sup><https://gforge6.eufus.eu/project/fpsim/>

107[http://solps-mdsplus.aug.ipp.mpg.de:8080/ITM/specific\\_code\\_report?specific\\_codename=fpsim&SUBMIT=Submit+](http://solps-mdsplus.aug.ipp.mpg.de:8080/ITM/specific_code_report?specific_codename=fpsim&##38;SUBMIT=Submit+Query) **[Query](http://solps-mdsplus.aug.ipp.mpg.de:8080/ITM/specific_code_report?specific_codename=fpsim&##38;SUBMIT=Submit+Query)** 

- <span id="page-15-21"></span><sup>108</sup><https://gforge6.eufus.eu/project/fpsim/>
- <span id="page-15-22"></span>109http://solps-mdsplus.aug.ipp.mpg.de:8080/ITM/specific\_code\_report?specific\_codename=SSFPQL&#38:SUBMIT=Submit+ [Query](http://solps-mdsplus.aug.ipp.mpg.de:8080/ITM/specific_code_report?specific_codename=SSFPQL&##38;SUBMIT=Submit+Query)
- <span id="page-15-23"></span><sup>110</sup><https://gforge6.eufus.eu/project/rfof/>
- <span id="page-15-24"></span><sup>111</sup><https://portal.eufus.eu/documentation/ITM/doxygen/imp5/rfof/docs/>

<span id="page-15-7"></span> $94$ [http://solps-mdsplus.aug.ipp.mpg.de:8080/ITM/specific\\_code\\_report?specific\\_codename=C3PO&SUBMIT=Submit+](http://solps-mdsplus.aug.ipp.mpg.de:8080/ITM/specific_code_report?specific_codename=C3PO&##38;SUBMIT=Submit+Query) **[Query](http://solps-mdsplus.aug.ipp.mpg.de:8080/ITM/specific_code_report?specific_codename=C3PO&##38;SUBMIT=Submit+Query)** 

<span id="page-15-9"></span><sup>96</sup>[http://solps-mdsplus.aug.ipp.mpg.de:8080/ITM/specific\\_code\\_report?specific\\_codename=LUKE&SUBMIT=Submit+](http://solps-mdsplus.aug.ipp.mpg.de:8080/ITM/specific_code_report?specific_codename=LUKE&##38;SUBMIT=Submit+Query) [Query](http://solps-mdsplus.aug.ipp.mpg.de:8080/ITM/specific_code_report?specific_codename=LUKE&##38;SUBMIT=Submit+Query)

<span id="page-15-25"></span><sup>112</sup>[https://www.efda-itm.eu/ITM/html/imp5\\_code\\_parameter\\_documentation\\_rfof.html](https://www.efda-itm.eu/ITM/html/imp5_code_parameter_documentation_rfof.html)

- Stix\_Redist, E. Lerche and D. Van Eester ( $\frac{113}{3}$  $\frac{113}{3}$  $\frac{113}{3}$ , [codeparam](https://www.efda-itm.eu/ITM/html/imp5_code_parameter_documentation_stix_redist.html)  $^{114}$  $^{114}$  $^{114}$ )
- Stix\_Disp, E. Lerche and D. Van Eester ( $\epsilon$  forge  $^{115}$  $^{115}$  $^{115}$ )

<span id="page-16-0"></span>**4.2.3 NBI sources for Fokker-Planck codes**

- BBNBI (Beamlet-based NBI module of ASCOT), O. Asunta, TEKES ( $\frac{\text{code status}}{116}$  $\frac{\text{code status}}{116}$  $\frac{\text{code status}}{116}$  $\frac{\text{code status}}{116}$  $\frac{\text{code status}}{116}$ ,  $\frac{\text{g} \cdot \text{figure}}{117}$  $\frac{\text{g} \cdot \text{figure}}{117}$  $\frac{\text{g} \cdot \text{figure}}{117}$ )
- NEMO, M. Schneider, CEA (Cadarache) ([code status](http://solps-mdsplus.aug.ipp.mpg.de:8080/ITM/specific_code_report?specific_codename=NEMO&SUBMIT=Submit+Query)  $^{118}$  $^{118}$  $^{118}$ , [gforge](https://gforge6.eufus.eu/project/nemo/)  $^{119}$  $^{119}$  $^{119}$ ,
- SNBI (OAW NBI source), K. Schöpf, OAW ( [code status](http://solps-mdsplus.aug.ipp.mpg.de:8080/ITM/specific_code_report?specific_codename=SNBI&SUBMIT=Submit+Query)  $^{120}$  $^{120}$  $^{120}$ )

<span id="page-16-1"></span>**4.2.4 Nuclear sources (input for Fokker-Planck codes)**

• Nuclearsim, T.Johnson, VR ( $\rm g~f\rm{~}$ gro $\rm g~^{121}$  $\rm g~^{121}$  $\rm g~^{121}$ , [codeparam](https://www.efda-itm.eu/ITM/html/imp5_code_parameter_documentation_nuclearsim.html)  $^{122}$  $^{122}$  $^{122}$ )

#### <span id="page-16-2"></span>**4.2.5 NBI Fokker-Planck codes**

- RISK, M. Schneider, CEA (Cadarache) ([code status](http://solps-mdsplus.aug.ipp.mpg.de:8080/ITM/specific_code_report?specific_codename=RISK&SUBMIT=Submit+Query) <sup>[123](#page-16-14)</sup>, [gforge](https://gforge6.eufus.eu/project/risk/) <sup>[124](#page-16-15)</sup>)
- NBISIM, T. Johnson, VR
- FIDIT, K. Schöpf, OAW ([code status](http://solps-mdsplus.aug.ipp.mpg.de:8080/ITM/specific_code_report?specific_codename=FIDIT&SUBMIT=Submit+Query)  $^{125}$  $^{125}$  $^{125}$ )

#### <span id="page-16-3"></span>**4.2.6 Advanced codes**

(The following codes include either the synergy between IC and NBI heating, or include both wave field and Fokker-Planck solver)

- ASCOT, S. Sipila, TEKES ( [code status](http://solps-mdsplus.aug.ipp.mpg.de:8080/ITM/specific_code_report?specific_codename=ASCOT&SUBMIT=Submit+Query)  $^{126}$  $^{126}$  $^{126}$ , [gforge](https://gforge6.eufus.eu/project/ascot/)  $^{127}$  $^{127}$  $^{127}$ , [codeparam](https://www.efda-itm.eu/ITM/html/imp5_code_parameter_documentation_ascot.html)  $^{128}$  $^{128}$  $^{128}$ )
- SPOT, M. Schneider, CEA (Cadarache) ([code status](http://solps-mdsplus.aug.ipp.mpg.de:8080/ITM/specific_code_report?specific_codename=spot&SUBMIT=Submit+Query) <sup>[129](#page-16-20)</sup>, [gforge](https://gforge6.eufus.eu/project/spot/) <sup>[130](#page-16-21)</sup>)
- SELFO-light, T. Hellsten, VR ([code status](http://solps-mdsplus.aug.ipp.mpg.de:8080/ITM/specific_code_report?specific_codename=SELFO-light&SUBMIT=Submit+Query)  $^{131}$  $^{131}$  $^{131}$ , [gforge](https://gforge6.eufus.eu/project/selfolight/)  $^{132}$  $^{132}$  $^{132}$ )

<span id="page-16-7"></span><span id="page-16-6"></span><sup>115</sup><https://gforge6.eufus.eu/project/stixredist/>

```
http://solps-mdsplus.aug.ipp.mpg.de:8080/ITM/specific_code_report?specific_codename=BBNBI&SUBMIT=Submit+
Query
```
<span id="page-16-9"></span><span id="page-16-8"></span><sup>117</sup><https://gforge6.eufus.eu/project/bbnbi/>

<span id="page-16-11"></span><span id="page-16-10"></span><sup>119</sup><https://gforge6.eufus.eu/project/nemo/>

<span id="page-16-12"></span><sup>121</sup><https://gforge6.eufus.eu/project/nbisim/>

<span id="page-16-14"></span><span id="page-16-13"></span><sup>122</sup>[https://www.efda-itm.eu/ITM/html/imp5\\_code\\_parameter\\_documentation\\_nuclearsim.html](https://www.efda-itm.eu/ITM/html/imp5_code_parameter_documentation_nuclearsim.html)

123[http://solps-mdsplus.aug.ipp.mpg.de:8080/ITM/specific\\_code\\_report?specific\\_codename=RISK&SUBMIT=Submit+](http://solps-mdsplus.aug.ipp.mpg.de:8080/ITM/specific_code_report?specific_codename=RISK&##38;SUBMIT=Submit+Query) **[Query](http://solps-mdsplus.aug.ipp.mpg.de:8080/ITM/specific_code_report?specific_codename=RISK&##38;SUBMIT=Submit+Query)** 

<span id="page-16-15"></span><sup>124</sup><https://gforge6.eufus.eu/project/risk/>

<span id="page-16-16"></span>125[http://solps-mdsplus.aug.ipp.mpg.de:8080/ITM/specific\\_code\\_report?specific\\_codename=FIDIT&SUBMIT=Submit+](http://solps-mdsplus.aug.ipp.mpg.de:8080/ITM/specific_code_report?specific_codename=FIDIT&##38;SUBMIT=Submit+Query) [Query](http://solps-mdsplus.aug.ipp.mpg.de:8080/ITM/specific_code_report?specific_codename=FIDIT&##38;SUBMIT=Submit+Query)

<span id="page-16-17"></span>126[http://solps-mdsplus.aug.ipp.mpg.de:8080/ITM/specific\\_code\\_report?specific\\_codename=ASCOT&SUBMIT=Submit+](http://solps-mdsplus.aug.ipp.mpg.de:8080/ITM/specific_code_report?specific_codename=ASCOT&##38;SUBMIT=Submit+Query) [Query](http://solps-mdsplus.aug.ipp.mpg.de:8080/ITM/specific_code_report?specific_codename=ASCOT&##38;SUBMIT=Submit+Query)

<span id="page-16-18"></span><sup>127</sup><https://gforge6.eufus.eu/project/ascot/>

<span id="page-16-20"></span><span id="page-16-19"></span>128[https://www.efda-itm.eu/ITM/html/imp5\\_code\\_parameter\\_documentation\\_ascot.html](https://www.efda-itm.eu/ITM/html/imp5_code_parameter_documentation_ascot.html)

129[http://solps-mdsplus.aug.ipp.mpg.de:8080/ITM/specific\\_code\\_report?specific\\_codename=spot&SUBMIT=Submit+](http://solps-mdsplus.aug.ipp.mpg.de:8080/ITM/specific_code_report?specific_codename=spot&##38;SUBMIT=Submit+Query) **[Query](http://solps-mdsplus.aug.ipp.mpg.de:8080/ITM/specific_code_report?specific_codename=spot&##38;SUBMIT=Submit+Query)** 

<span id="page-16-21"></span><sup>130</sup><https://gforge6.eufus.eu/project/spot/>

<span id="page-16-4"></span><sup>113</sup><https://gforge6.eufus.eu/project/stixredist/>

<span id="page-16-5"></span><sup>114</sup>[https://www.efda-itm.eu/ITM/html/imp5\\_code\\_parameter\\_documentation\\_stix\\_redist.html](https://www.efda-itm.eu/ITM/html/imp5_code_parameter_documentation_stix_redist.html)

<sup>118</sup>[http://solps-mdsplus.aug.ipp.mpg.de:8080/ITM/specific\\_code\\_report?specific\\_codename=NEMO&SUBMIT=Submit+](http://solps-mdsplus.aug.ipp.mpg.de:8080/ITM/specific_code_report?specific_codename=NEMO&##38;SUBMIT=Submit+Query) **[Query](http://solps-mdsplus.aug.ipp.mpg.de:8080/ITM/specific_code_report?specific_codename=NEMO&##38;SUBMIT=Submit+Query)** 

<sup>120</sup>[http://solps-mdsplus.aug.ipp.mpg.de:8080/ITM/specific\\_code\\_report?specific\\_codename=SNBI&SUBMIT=Submit+](http://solps-mdsplus.aug.ipp.mpg.de:8080/ITM/specific_code_report?specific_codename=SNBI&##38;SUBMIT=Submit+Query) **[Query](http://solps-mdsplus.aug.ipp.mpg.de:8080/ITM/specific_code_report?specific_codename=SNBI&##38;SUBMIT=Submit+Query)** 

<span id="page-16-22"></span><sup>131</sup>[http://solps-mdsplus.aug.ipp.mpg.de:8080/ITM/specific\\_code\\_report?specific\\_codename=SELFO-light&SUBMIT=](http://solps-mdsplus.aug.ipp.mpg.de:8080/ITM/specific_code_report?specific_codename=SELFO-light&##38;SUBMIT=Submit+Query) [Submit+Query](http://solps-mdsplus.aug.ipp.mpg.de:8080/ITM/specific_code_report?specific_codename=SELFO-light&##38;SUBMIT=Submit+Query)

<span id="page-16-23"></span><sup>132</sup><https://gforge6.eufus.eu/project/selfolight/>

## <span id="page-17-0"></span>**4.2.7 Orbit tracing codes**

- SOFI, S. Sipila, TEKES ( [code status](http://solps-mdsplus.aug.ipp.mpg.de:8080/ITM/specific_code_report?specific_codename=SOFI&SUBMIT=Submit+Query)  $^{133}$  $^{133}$  $^{133}$ , [gforge](https://gforge6.eufus.eu/project/sofi/)  $^{134}$  $^{134}$  $^{134}$ )
- OAW Orbit Following Monte Carlo, K. Schöpf, OAW ([code status](http://solps-mdsplus.aug.ipp.mpg.de:8080/ITM/specific_code_report?specific_codename=ÖAW Orbit Following Monte Carlo&SUBMIT=Submit+Query)  $^{135}$  $^{135}$  $^{135}$ )

## <span id="page-17-1"></span>**4.3 Fast particle codes**

<span id="page-17-2"></span>**4.3.1 Codes for fast ion-MHD interactions**

- LIGKA, P. Lauber, IPP-Garching ([code status](http://solps-mdsplus.aug.ipp.mpg.de:8080/ITM/specific_code_report?specific_codename=LIGKA&SUBMIT=Submit+Query)  $^{136}$  $^{136}$  $^{136}$ )
- MARS, G. Vlad, ENEA-Frascati ([code status](http://solps-mdsplus.aug.ipp.mpg.de:8080/ITM/specific_code_report?specific_codename=MARS&SUBMIT=Submit+Query)  $^{137}$  $^{137}$  $^{137}$ , [gforge](https://gforge6.eufus.eu/project/marsgw/)  $^{138}$  $^{138}$  $^{138}$ )
- HYMAGYC, G. Vlad, ENEA-Frascati ([code status](http://solps-mdsplus.aug.ipp.mpg.de:8080/ITM/specific_code_report?specific_codename=HYMAGYC&SUBMIT=Submit+Query)  $^{139}$  $^{139}$  $^{139}$ )
- HMGC, C. Di Troia, ENEA-Frascati ([code status](http://solps-mdsplus.aug.ipp.mpg.de:8080/ITM/specific_code_report?specific_codename=HMGC&SUBMIT=Submit+Query) <sup>[140](#page-17-14)</sup>)
- LEMAN, W.A. Cooper, EPFL-CRPP ([code status](http://solps-mdsplus.aug.ipp.mpg.de:8080/ITM/specific_code_report?specific_codename=LEMAN&SUBMIT=Submit+Query) <sup>[141](#page-17-15)</sup>)

## <span id="page-17-3"></span>**4.3.2 Runaway electrons**

• ARENA, G. Pokol and G. Csepany ([code status](http://solps-mdsplus.aug.ipp.mpg.de:8080/ITM/specific_code_report?specific_codename=ARENA&SUBMIT=Submit+Query)  $^{142}$  $^{142}$  $^{142}$ , [gforge](https://gforge6.eufus.eu/project/arena/)  $^{143}$  $^{143}$  $^{143}$ )

## <span id="page-17-4"></span>**4.4 Code parameter documentation**

## <span id="page-17-5"></span>**4.4.1 addICant**

This documentation is generated from the XML schema, the xsd-file, for the code parameters.

**Description:** IC antennas: parameters

**Namespace:**

## <span id="page-17-6"></span>**4.4.1.1 Code parameter tree**

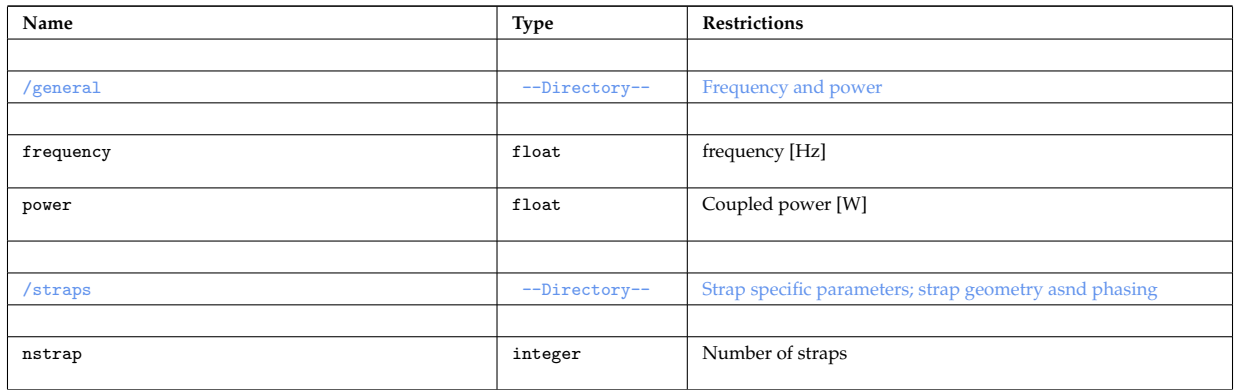

<span id="page-17-7"></span> $\frac{133_\text{http://solps-mdsplus.aug,ipp.mpg.de:8080/ITH/\text{specific\_code\_report?specific\_codename=S0FI\#38; SUBMIT=Submit+} {133_\text{http://solps-mdsplus.aug,ipp.mpg.de:8080/ITH/\text{specific\_code\_report?specific\_codename=SGFI\#38; SUBMIT=Submit+} {133_\text{http://solps-mdsplus.aug,ipp.mpg.de:8080/ITH/\text{specific\_code\_report?specific\_codename=SGFI\#38; SUBMIT=Submit+} {133_\text{http://solps-mdsplus.aug,ipp.mpg.de:8080/ITH/\text{specific\_code\_report?specific\_codename=SGFI\#38; SUB$ **[Query](http://solps-mdsplus.aug.ipp.mpg.de:8080/ITM/specific_code_report?specific_codename=SOFI&##38;SUBMIT=Submit+Query)** 

<span id="page-17-8"></span><sup>134</sup><https://gforge6.eufus.eu/project/sofi/>

<span id="page-17-9"></span><sup>135</sup>[http://solps-mdsplus.aug.ipp.mpg.de:8080/ITM/specific\\_code\\_report?specific\\_codename=AWOrbitFollowingMonteCarlo&](http://solps-mdsplus.aug.ipp.mpg.de:8080/ITM/specific_code_report?specific_codename=ÖAW Orbit Following Monte Carlo&##38;SUBMIT=Submit+Query)# [38;SUBMIT=Submit+Query](http://solps-mdsplus.aug.ipp.mpg.de:8080/ITM/specific_code_report?specific_codename=ÖAW Orbit Following Monte Carlo&##38;SUBMIT=Submit+Query)

<span id="page-17-10"></span>136[http://solps-mdsplus.aug.ipp.mpg.de:8080/ITM/specific\\_code\\_report?specific\\_codename=LIGKA&SUBMIT=Submit+](http://solps-mdsplus.aug.ipp.mpg.de:8080/ITM/specific_code_report?specific_codename=LIGKA&##38;SUBMIT=Submit+Query) [Query](http://solps-mdsplus.aug.ipp.mpg.de:8080/ITM/specific_code_report?specific_codename=LIGKA&##38;SUBMIT=Submit+Query)

<span id="page-17-11"></span>137[http://solps-mdsplus.aug.ipp.mpg.de:8080/ITM/specific\\_code\\_report?specific\\_codename=MARS&SUBMIT=Submit+](http://solps-mdsplus.aug.ipp.mpg.de:8080/ITM/specific_code_report?specific_codename=MARS&##38;SUBMIT=Submit+Query) [Query](http://solps-mdsplus.aug.ipp.mpg.de:8080/ITM/specific_code_report?specific_codename=MARS&##38;SUBMIT=Submit+Query)

<span id="page-17-13"></span><span id="page-17-12"></span> $^{138}$ https://gforge $6.\mathrm{eufus.eu/project/marsgw/}$ 

139[http://solps-mdsplus.aug.ipp.mpg.de:8080/ITM/specific\\_code\\_report?specific\\_codename=HYMAGYC&SUBMIT=Submit+](http://solps-mdsplus.aug.ipp.mpg.de:8080/ITM/specific_code_report?specific_codename=HYMAGYC&##38;SUBMIT=Submit+Query) [Query](http://solps-mdsplus.aug.ipp.mpg.de:8080/ITM/specific_code_report?specific_codename=HYMAGYC&##38;SUBMIT=Submit+Query)

<span id="page-17-16"></span> $^{142}{\rm http://solps-mdsplus.aug.ipp.mpg.de:8080/ITM/specific\_code\_report?specific\_codename={ARENEMAA#38;SUBMIT=Submit+}$ [Query](http://solps-mdsplus.aug.ipp.mpg.de:8080/ITM/specific_code_report?specific_codename=ARENA&##38;SUBMIT=Submit+Query)

<span id="page-17-17"></span><sup>143</sup><https://gforge6.eufus.eu/project/arena/>

<span id="page-17-14"></span><sup>140</sup>[http://solps-mdsplus.aug.ipp.mpg.de:8080/ITM/specific\\_code\\_report?specific\\_codename=HMGC&SUBMIT=Submit+](http://solps-mdsplus.aug.ipp.mpg.de:8080/ITM/specific_code_report?specific_codename=HMGC&##38;SUBMIT=Submit+Query) [Query](http://solps-mdsplus.aug.ipp.mpg.de:8080/ITM/specific_code_report?specific_codename=HMGC&##38;SUBMIT=Submit+Query)

<span id="page-17-15"></span> $^{141}{\rm http://solps-mdsplus.aug.ipp.mpg.de:8080/ITM/specific\_code\_report?specific\_codename=LEMAN& SUBMIT=Submit+$ [Query](http://solps-mdsplus.aug.ipp.mpg.de:8080/ITM/specific_code_report?specific_codename=LEMAN&##38;SUBMIT=Submit+Query)

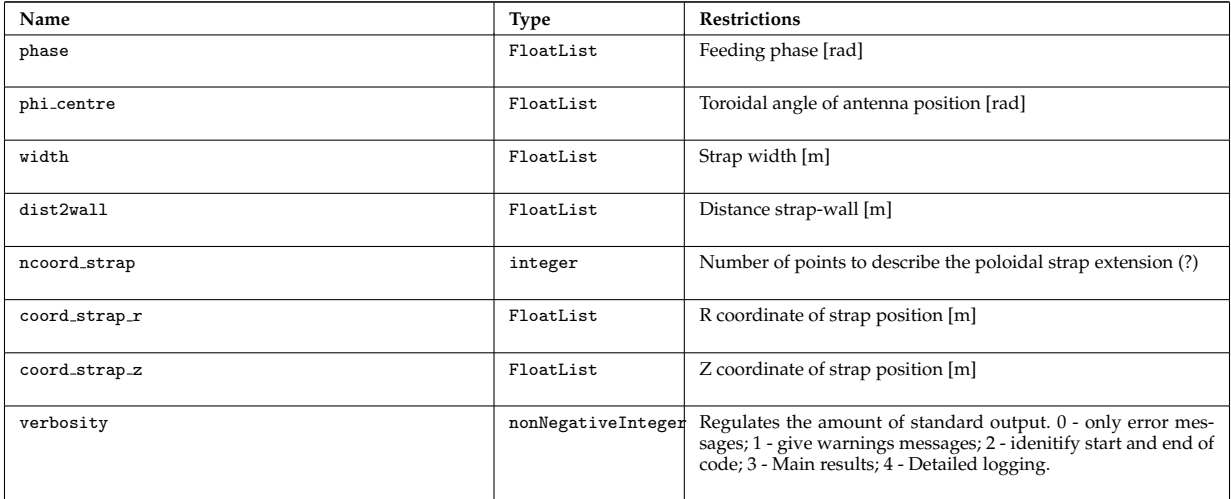

## <span id="page-18-0"></span>**4.4.1.2 Locally defined types**

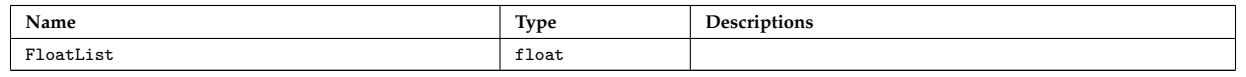

## last update: 2015-08-07 by dpc

## <span id="page-18-1"></span>**4.4.2 addECant**

This documentation is generated from the XML schema, the xsd-file, for the code parameters. **Namespace:**

## <span id="page-18-2"></span>**4.4.2.1 Code parameter tree**

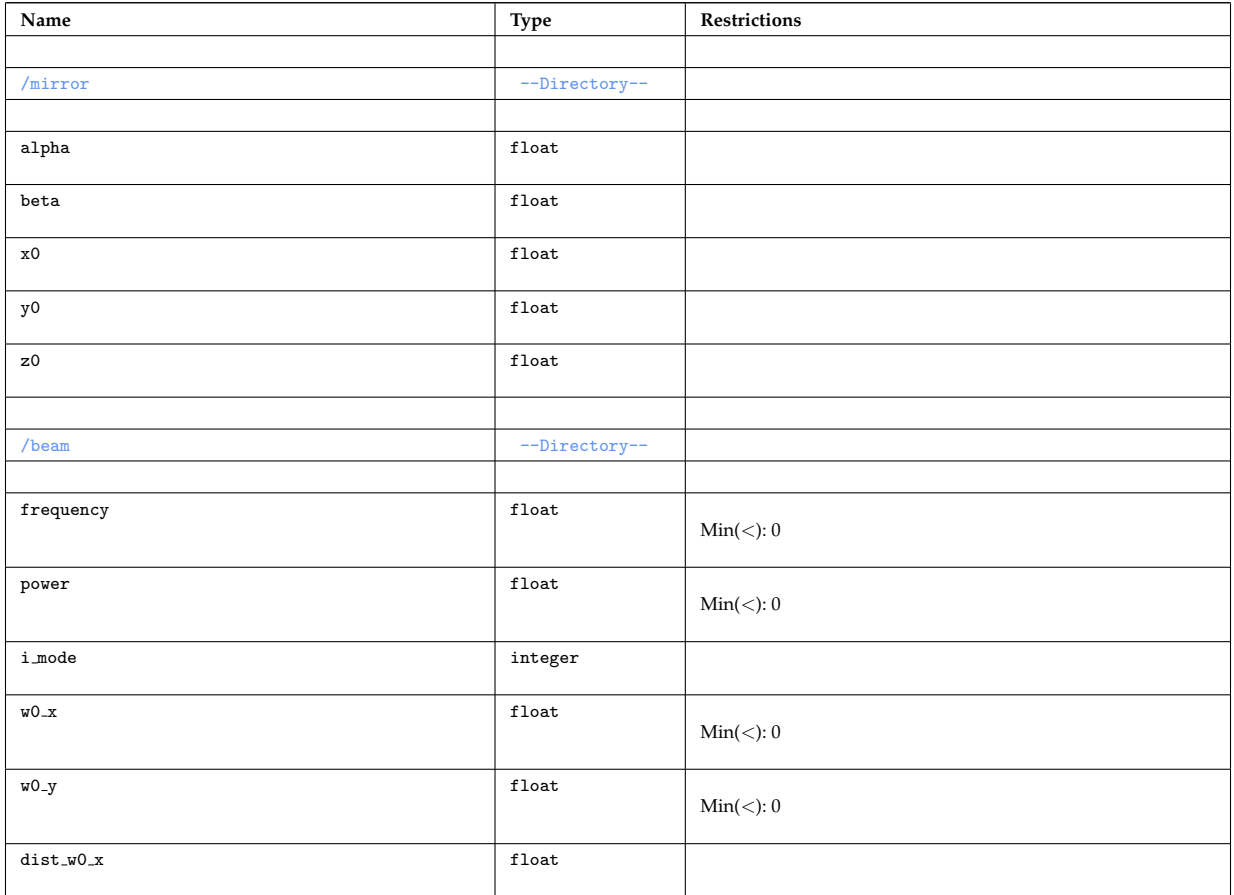

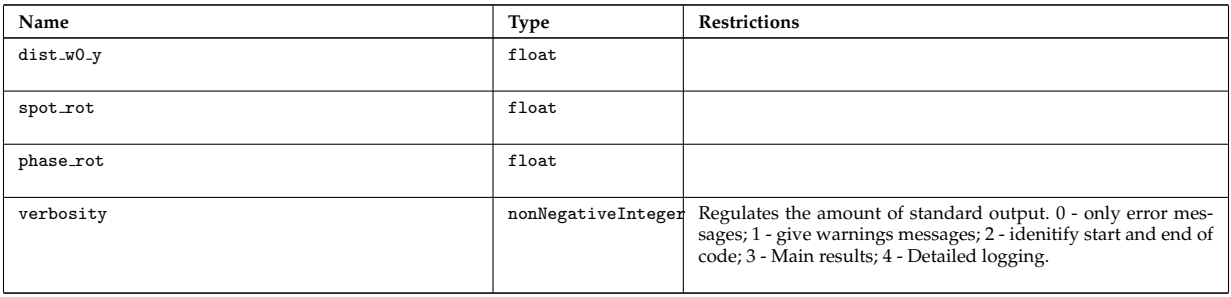

## <span id="page-19-0"></span>**4.4.2.2 Locally defined types**

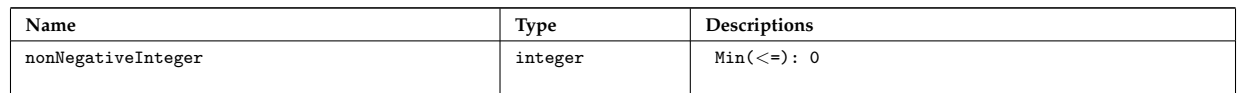

last update: 2015-08-07 by dpc

## <span id="page-19-1"></span>**4.4.3 nbifiller**

This documentation is generated from the XML schema, the xsd-file, for the code parameters. **Namespace:**

## <span id="page-19-2"></span>**4.4.3.1 Code parameter tree**

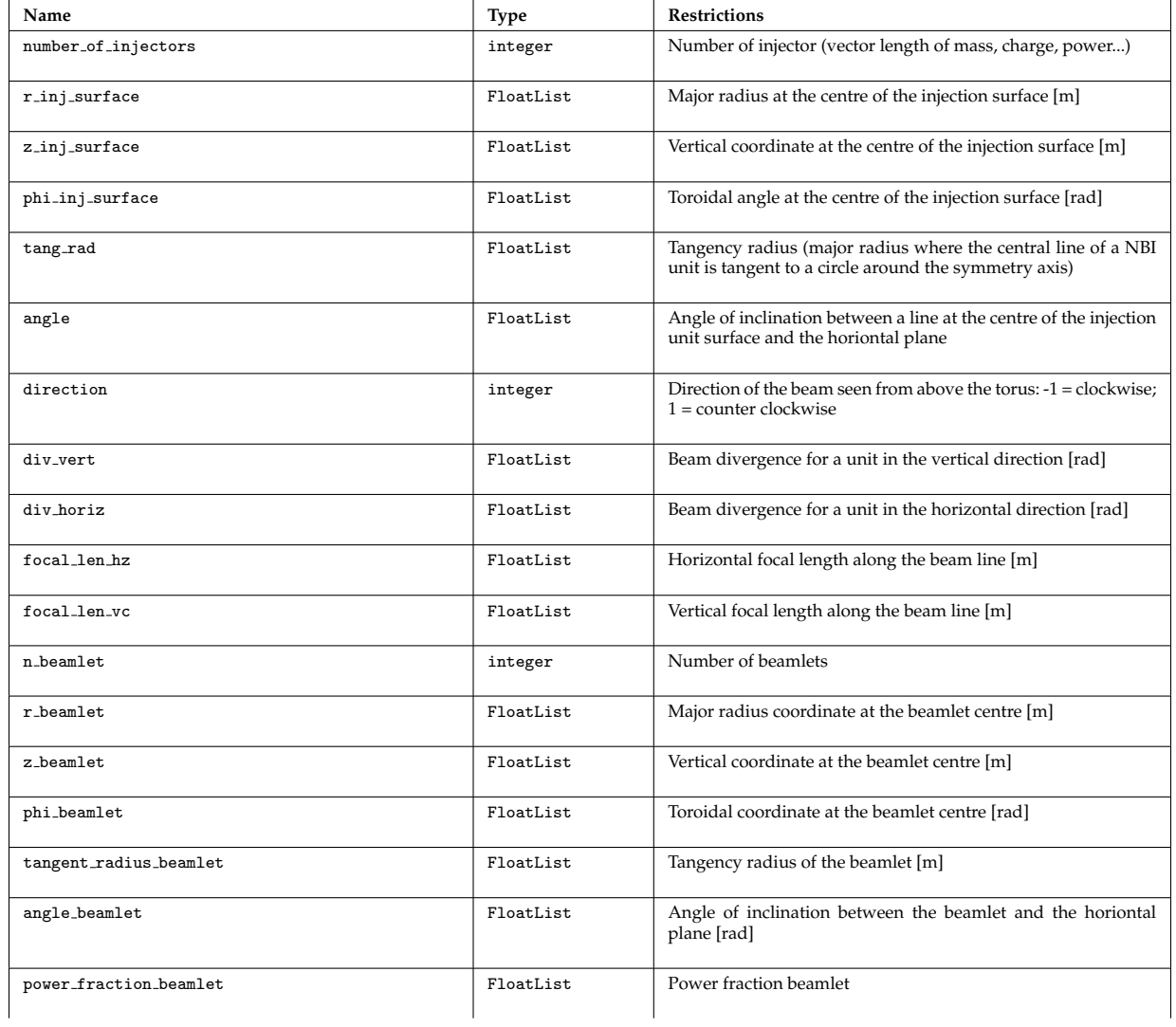

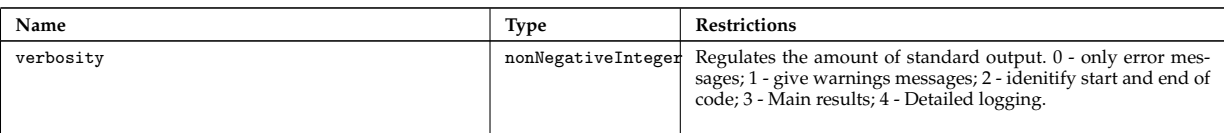

## <span id="page-20-0"></span>**4.4.3.2 Locally defined types**

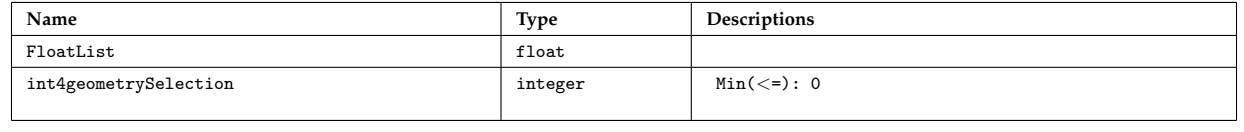

last update: 2015-08-07 by dpc

## <span id="page-20-1"></span>**4.4.4 writeECant**

This documentation is generated from the XML schema, the xsd-file, for the code parameters. **Namespace:** https://gforge6.eufus.eu/svn/imp5tool/trunk/cpogenerators/writeECant

## <span id="page-20-2"></span>**4.4.4.1 Code parameter tree**

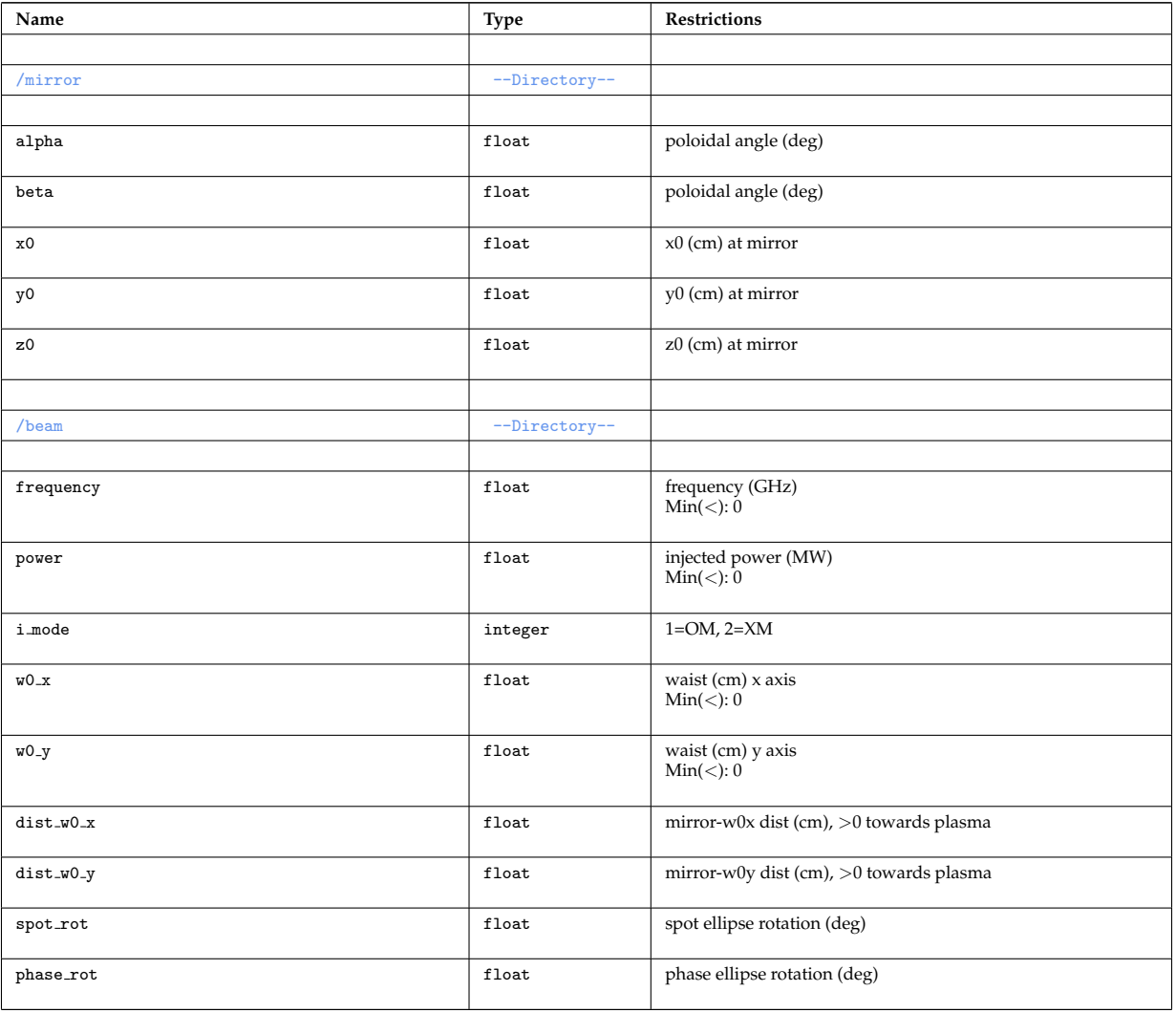

last update: 2019-01-31 by g2dpc

## <span id="page-21-0"></span>**4.4.5 writeICant**

This documentation is generated from the XML schema, the xsd-file, for the code parameters.

**Description:** IC antennas: parameters

**Namespace:**

## <span id="page-21-1"></span>**4.4.5.1 Code parameter tree**

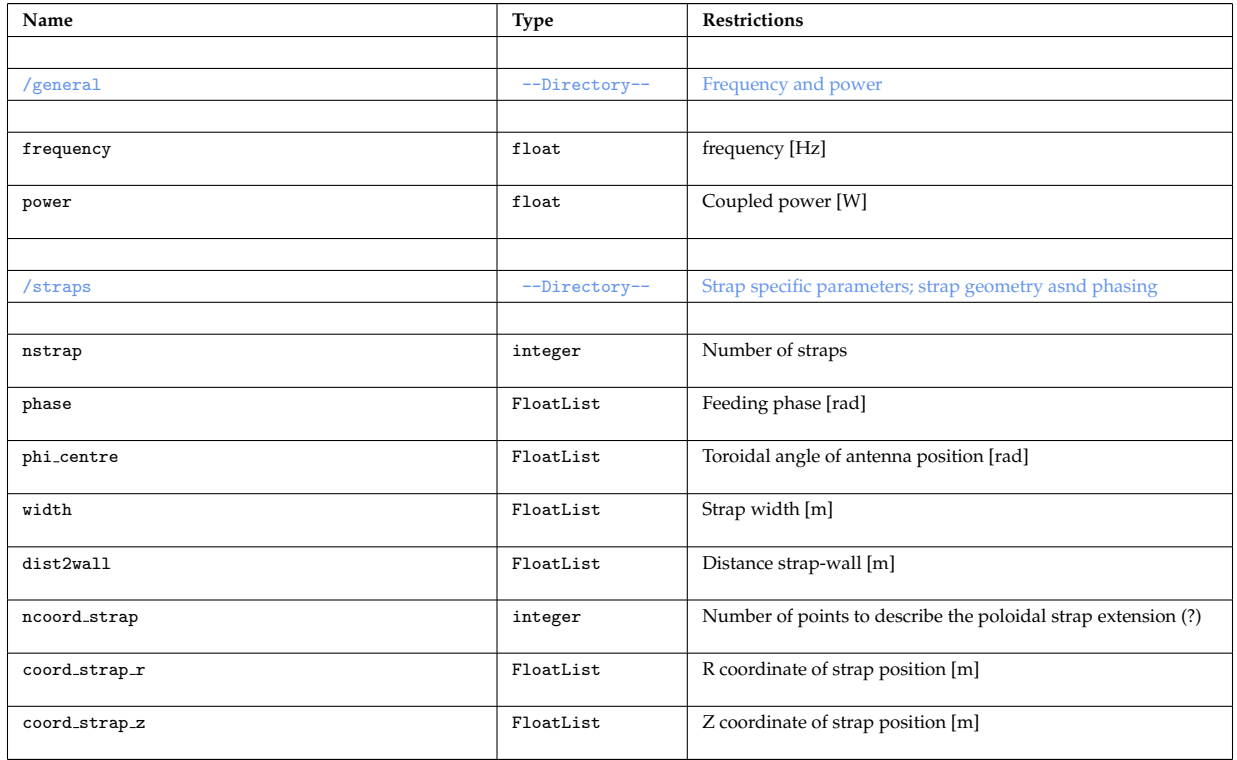

## <span id="page-21-2"></span>**4.4.5.2 Locally defined types**

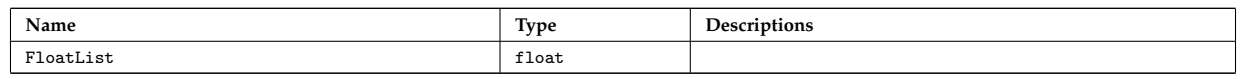

last update: 2012-03-28 by tjohnson

## <span id="page-21-3"></span>**4.4.6 codeparam2nbi**

This documentation is generated from the XML schema, the xsd-file, for the code parameters. **Namespace:** https://gforge6.eufus.eu/svn/imp5tool/trunk/cpogenerators/codeparam2nbi

## <span id="page-21-4"></span>**4.4.6.1 Code parameter tree**

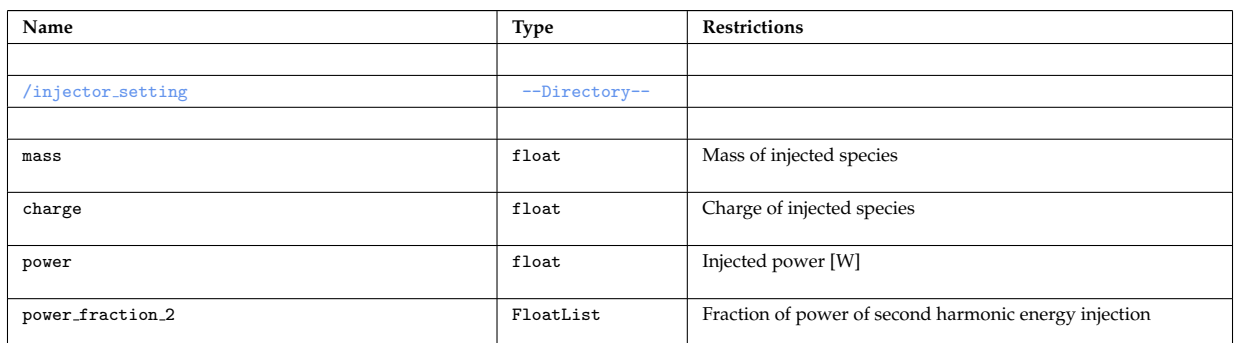

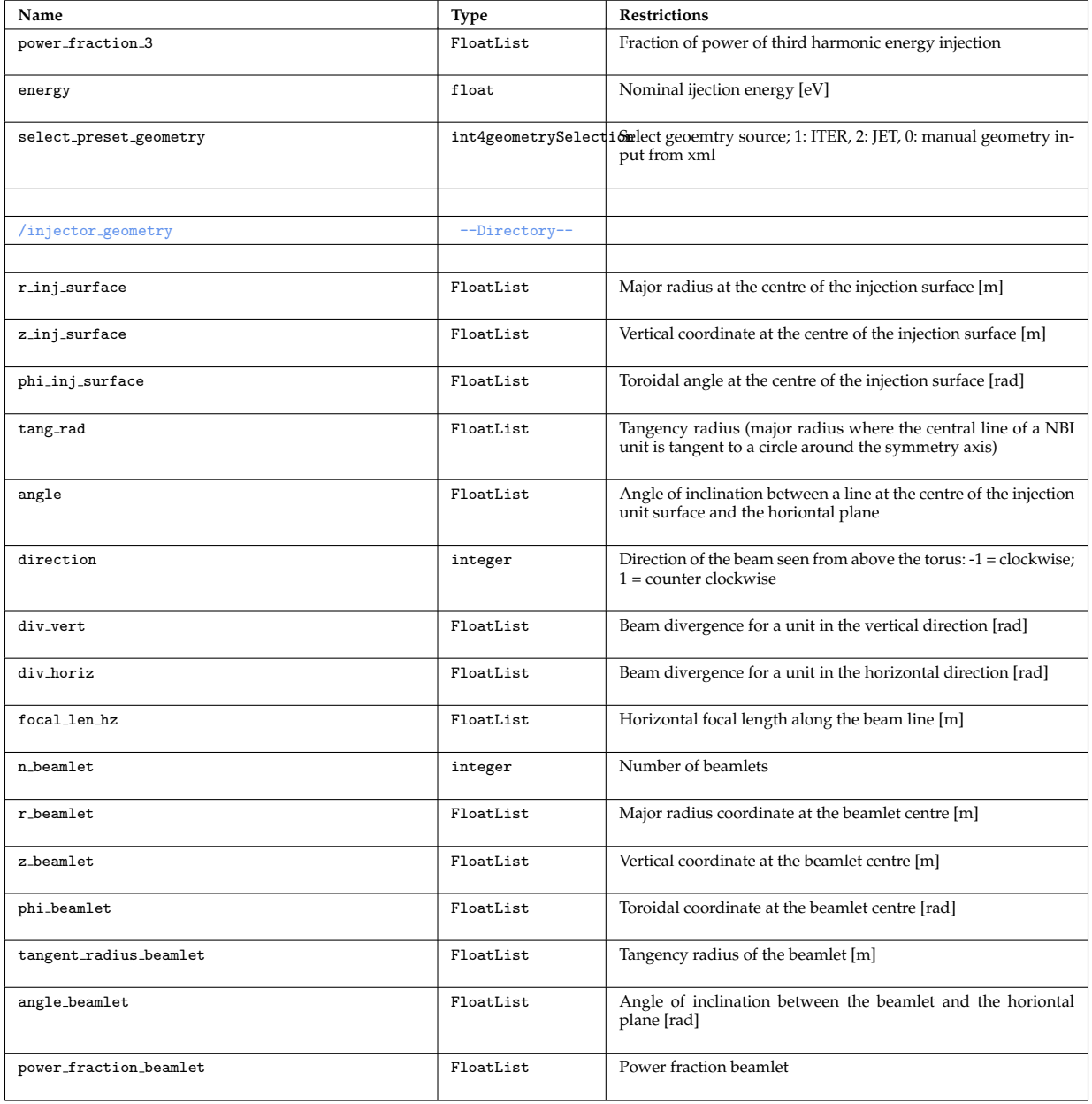

## <span id="page-22-0"></span>**4.4.6.2 Locally defined types**

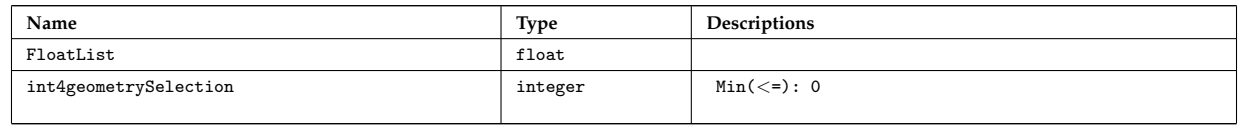

last update: 2019-01-31 by g2dpc

## <span id="page-22-1"></span>**4.4.7 gray**

This documentation is generated from the XML schema, the xsd-file, for the code parameters.

**Namespace:**

## <span id="page-22-2"></span>**4.4.7.1 Code parameter tree**

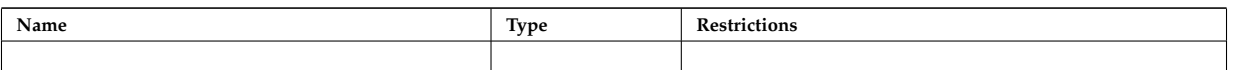

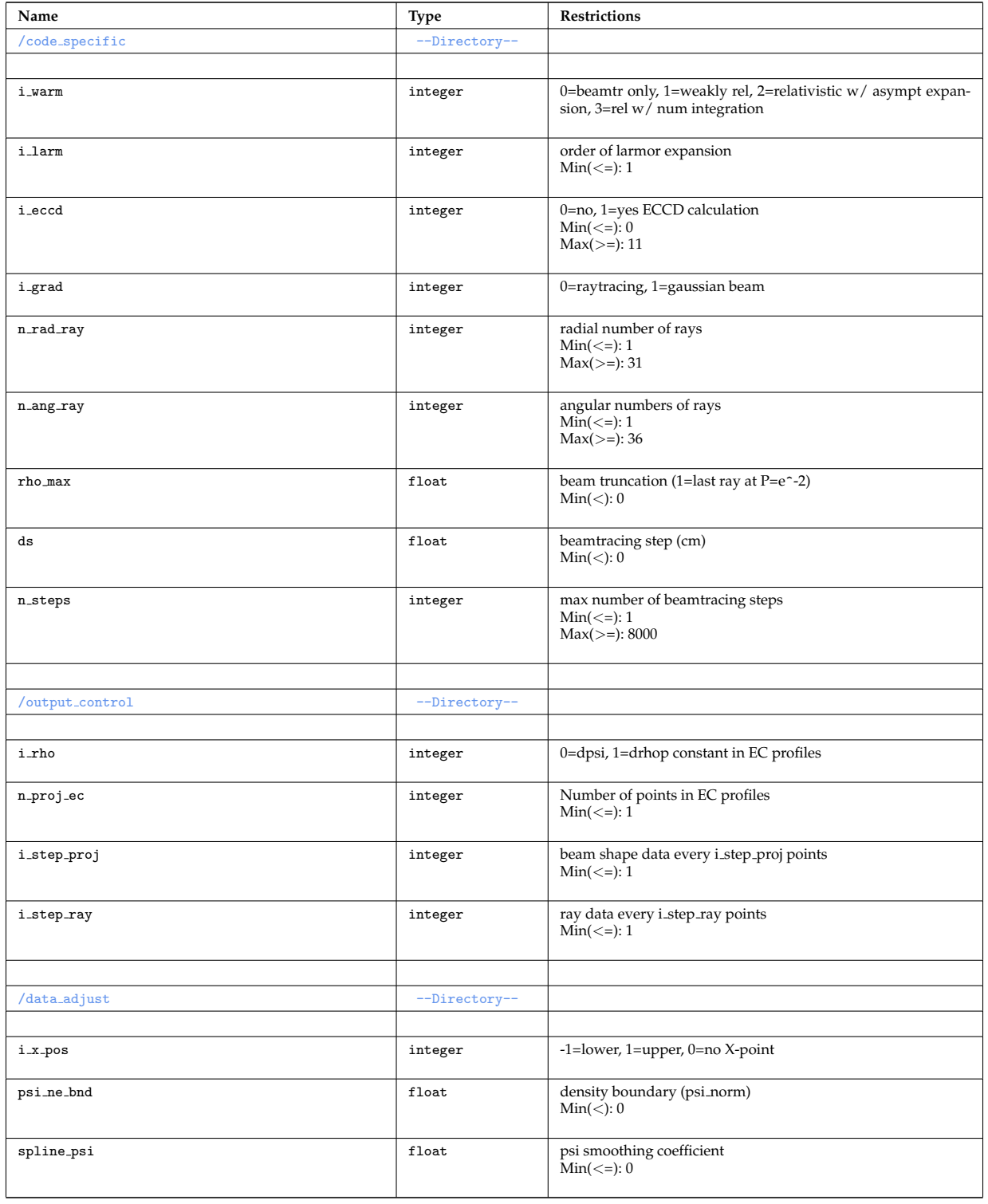

last update: 2015-07-06 by tjohnson

## <span id="page-23-0"></span>**4.4.8 Toray-FOM**

This documentation is generated from the XML schema, the xsd-file, for the code parameters. **Namespace:**

## <span id="page-23-1"></span>**4.4.8.1 Code parameter tree**

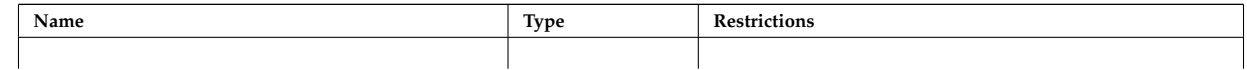

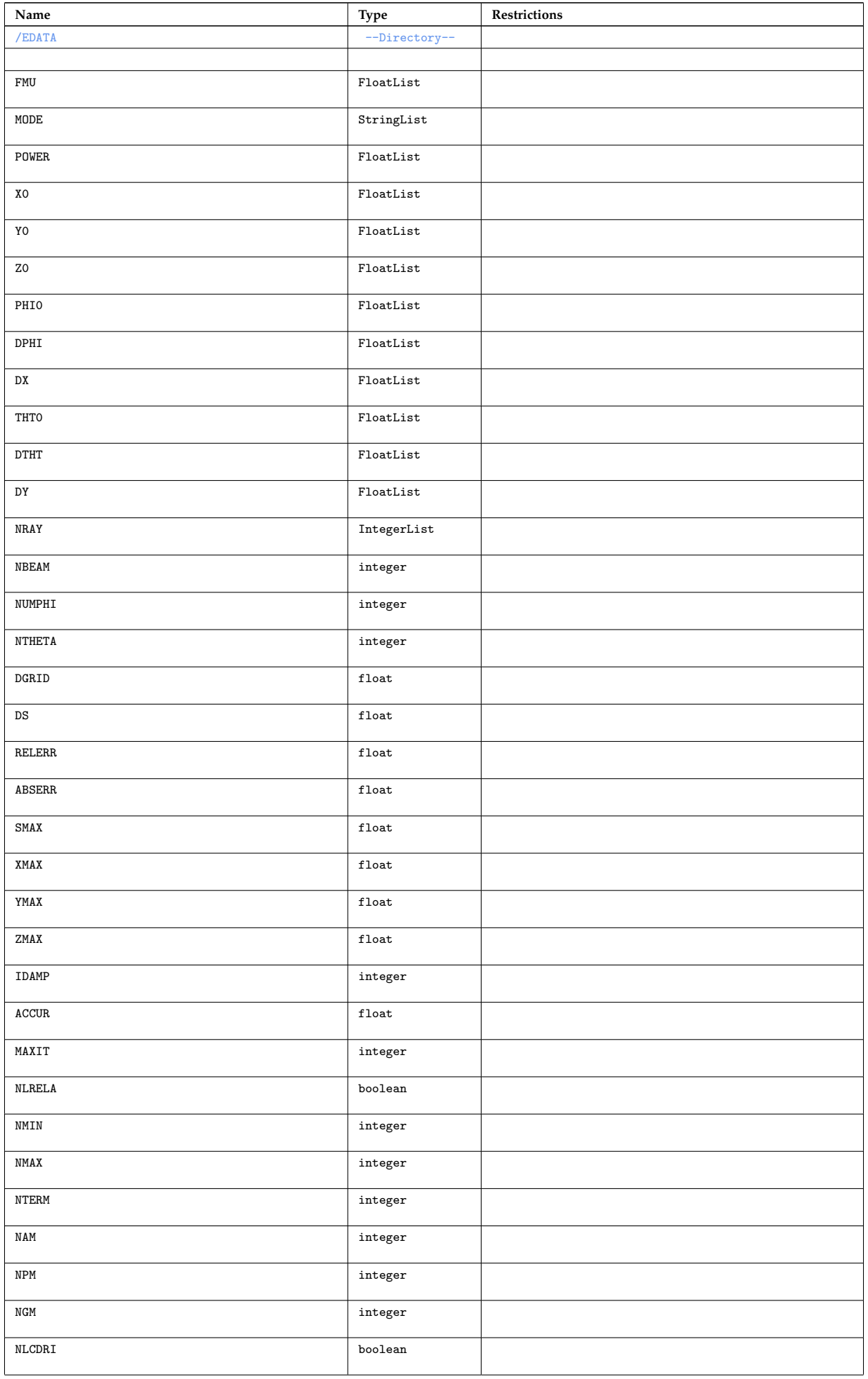

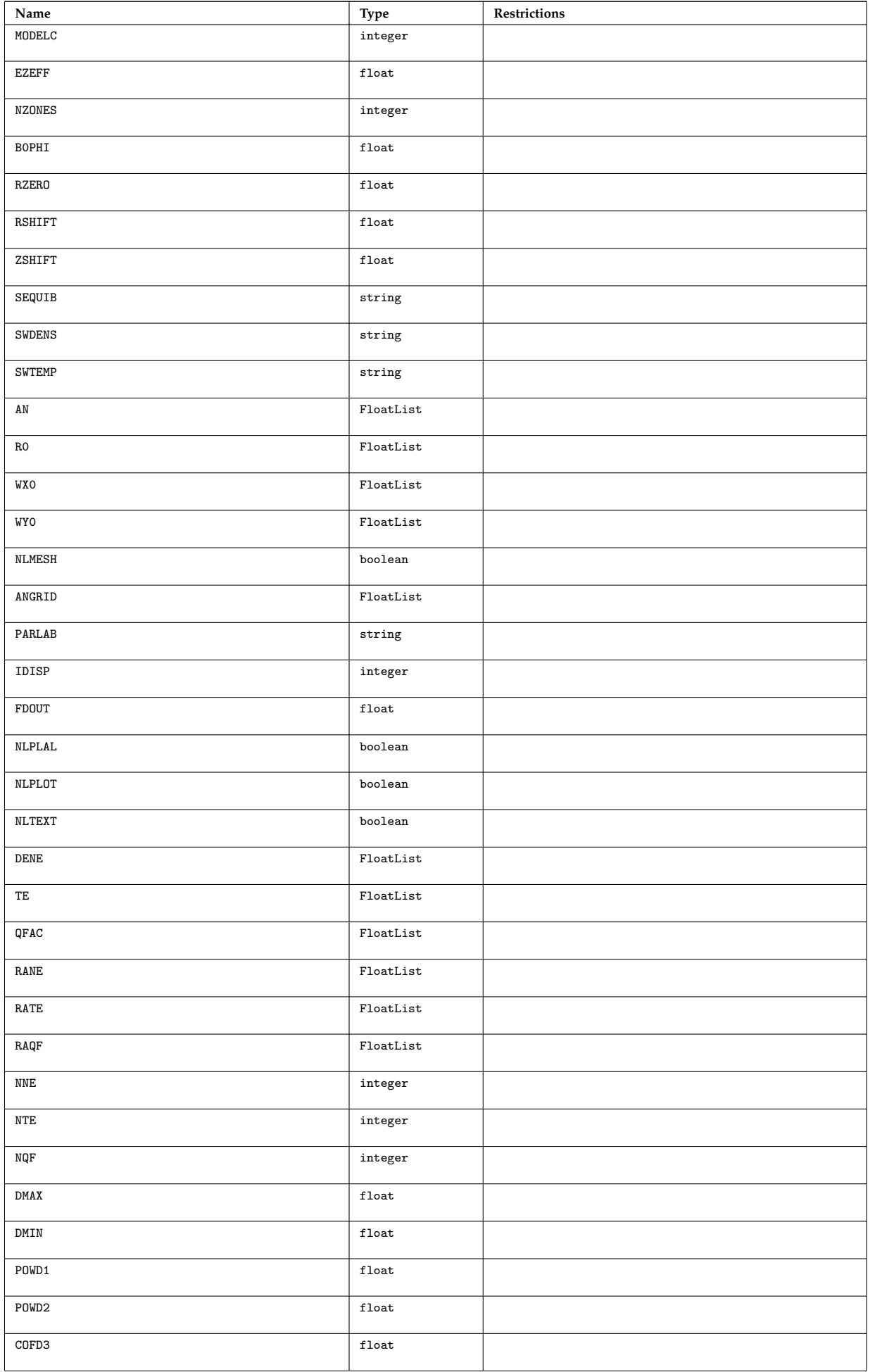

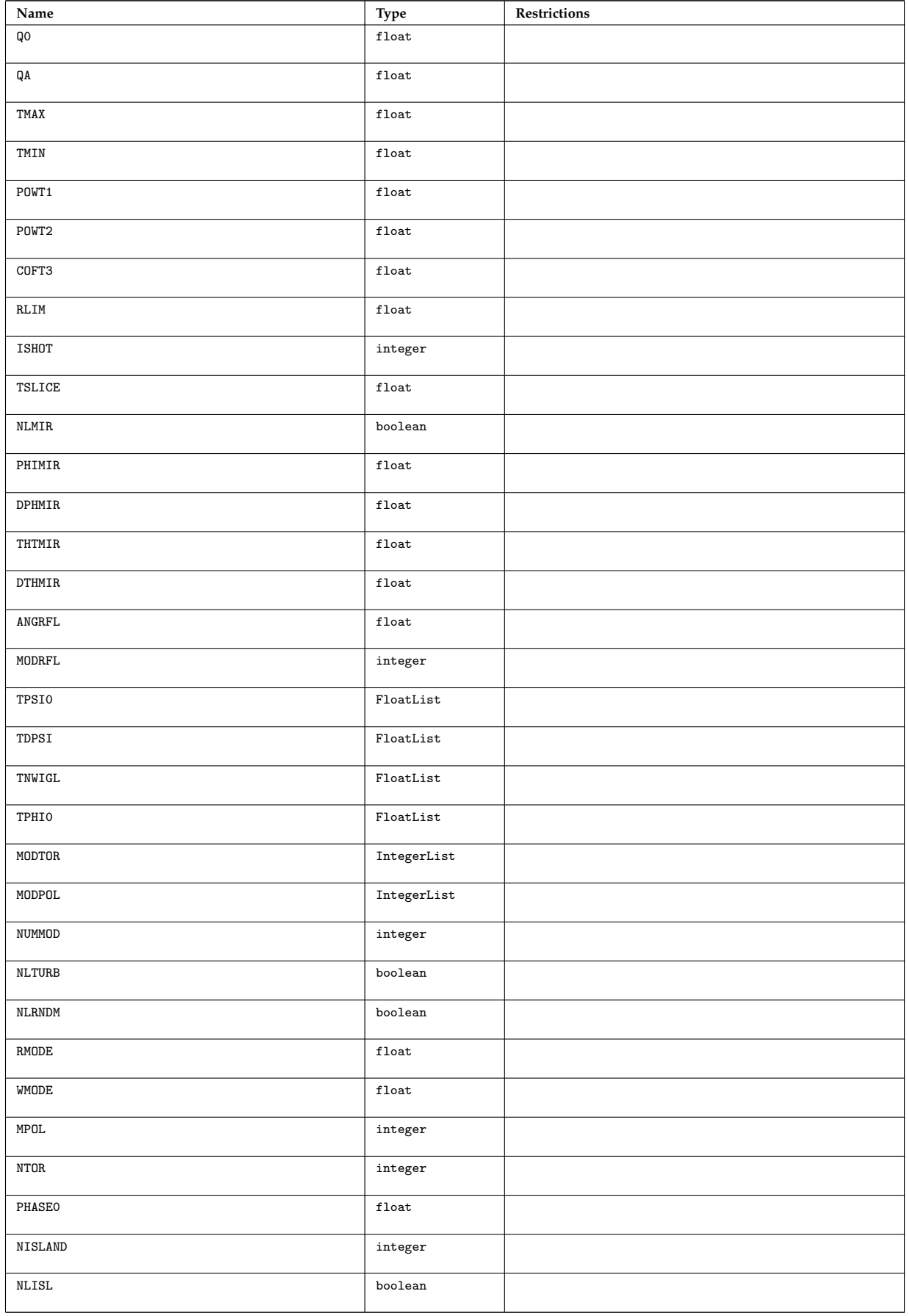

# <span id="page-26-0"></span>**4.4.8.2 Locally defined types**

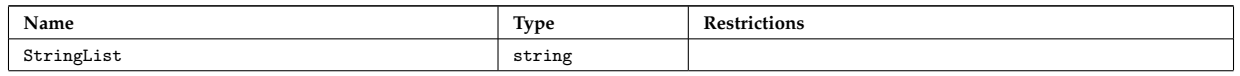

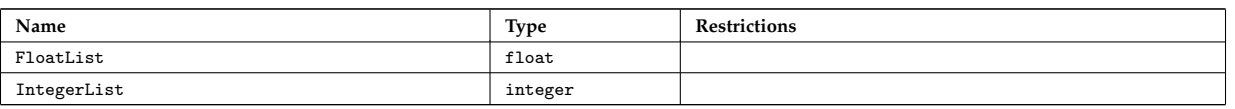

last update: 2014-12-19 by tjohnson

## <span id="page-27-0"></span>**4.4.9 cyrano**

This documentation is generated from the XML schema, the xsd-file, for the code parameters. **Namespace:**

## <span id="page-27-1"></span>**4.4.9.1 Code parameter tree**

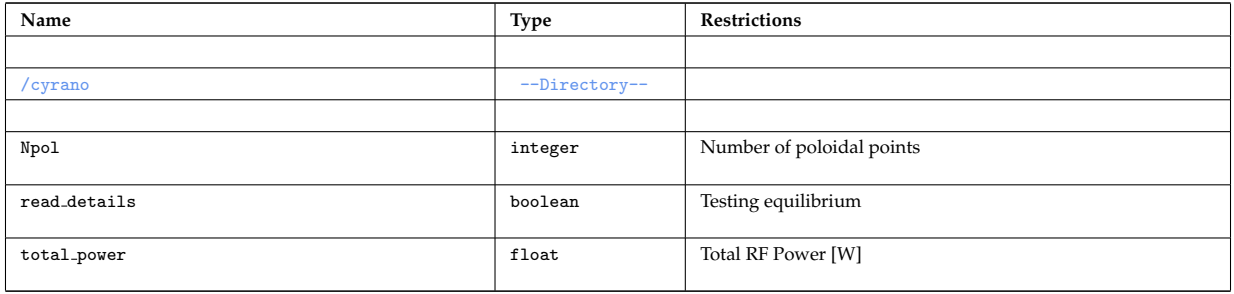

## last update: 2015-08-07 by dpc

#### <span id="page-27-2"></span>**4.4.10 lion**

This documentation is generated from the XML schema, the xsd-file, for the code parameters. **Namespace:**

#### <span id="page-27-3"></span>**4.4.10.1 Code parameter tree**

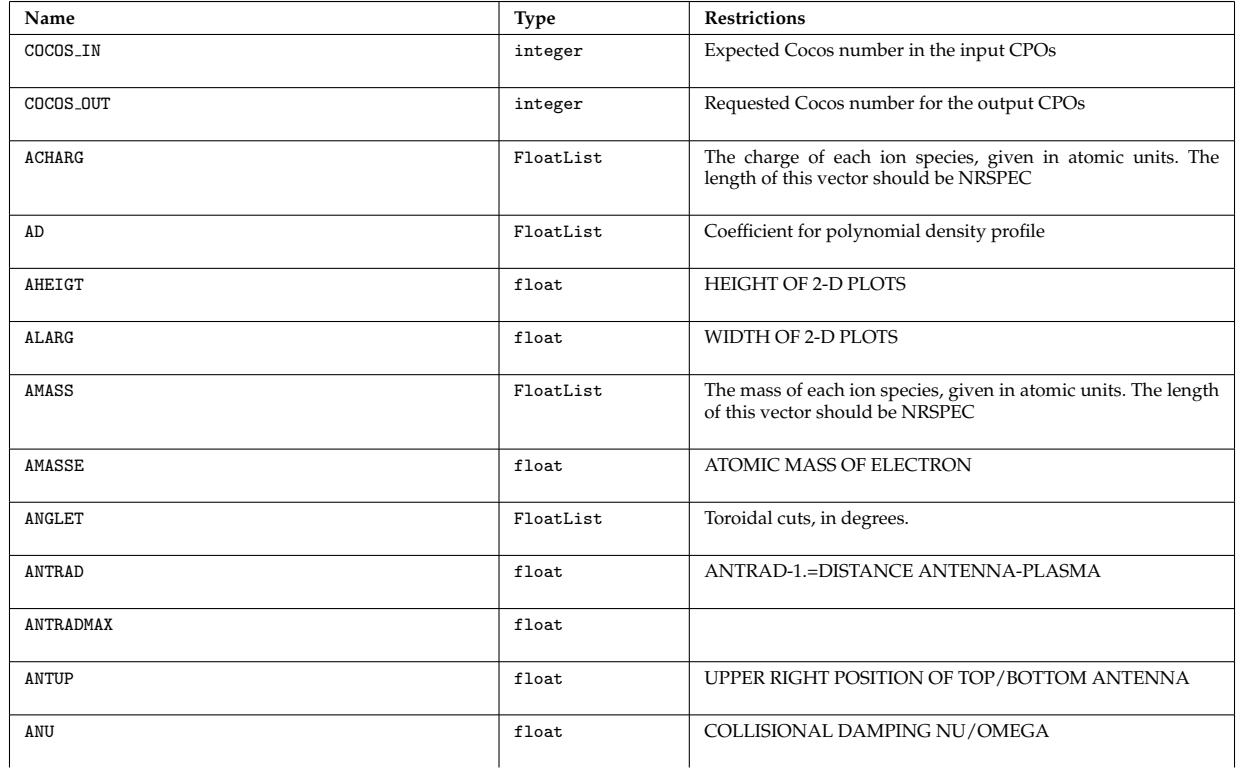

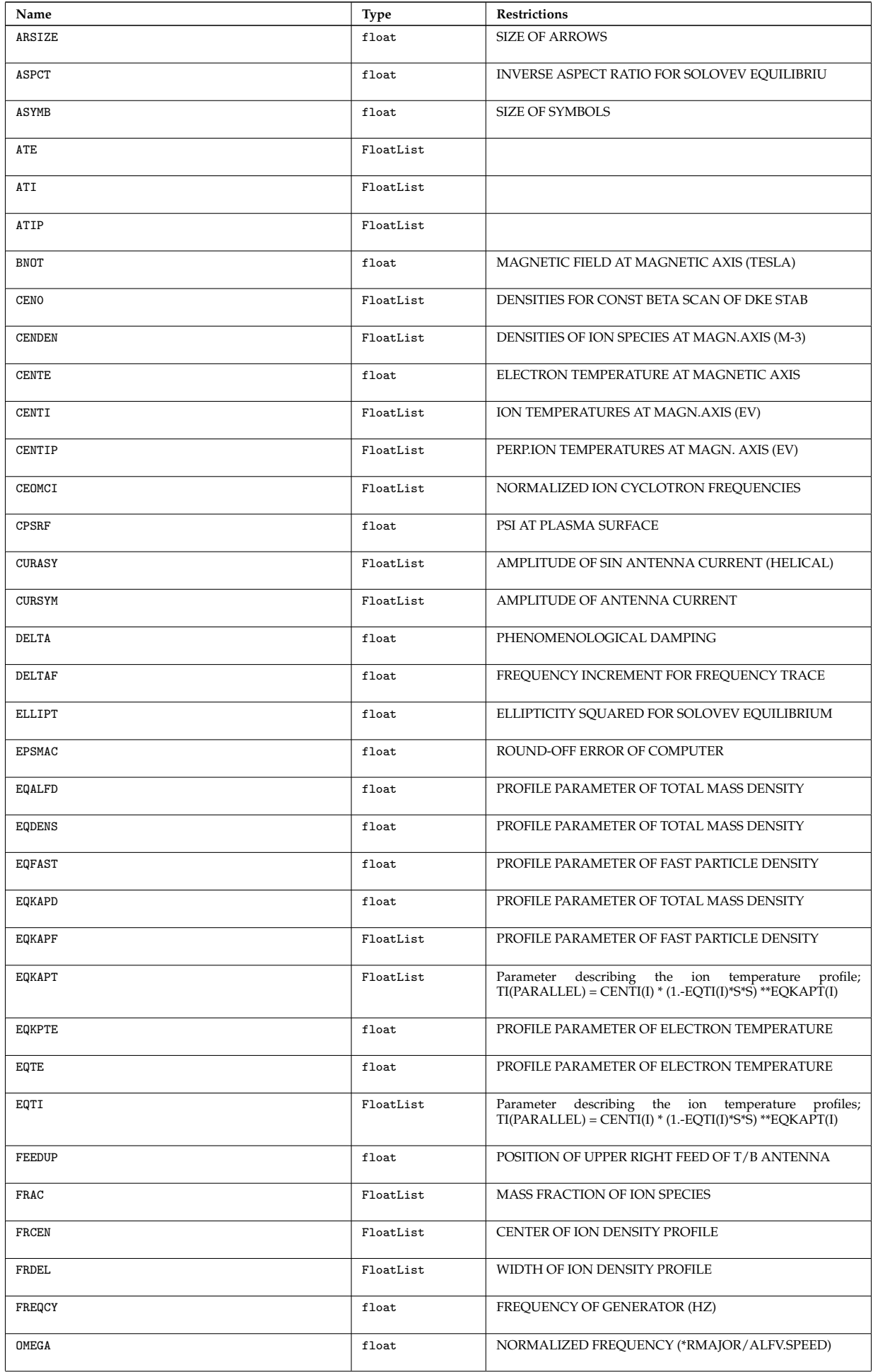

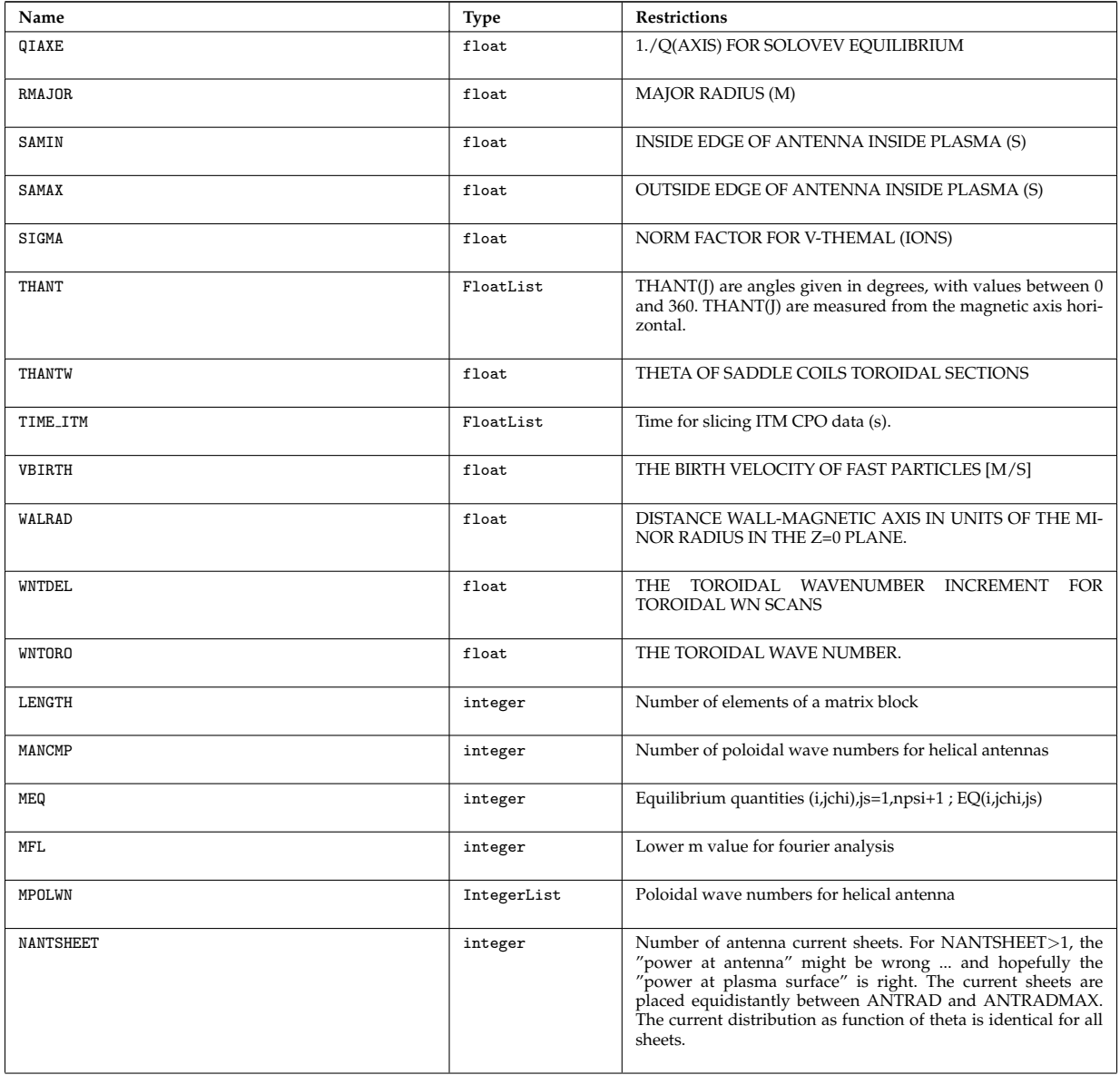

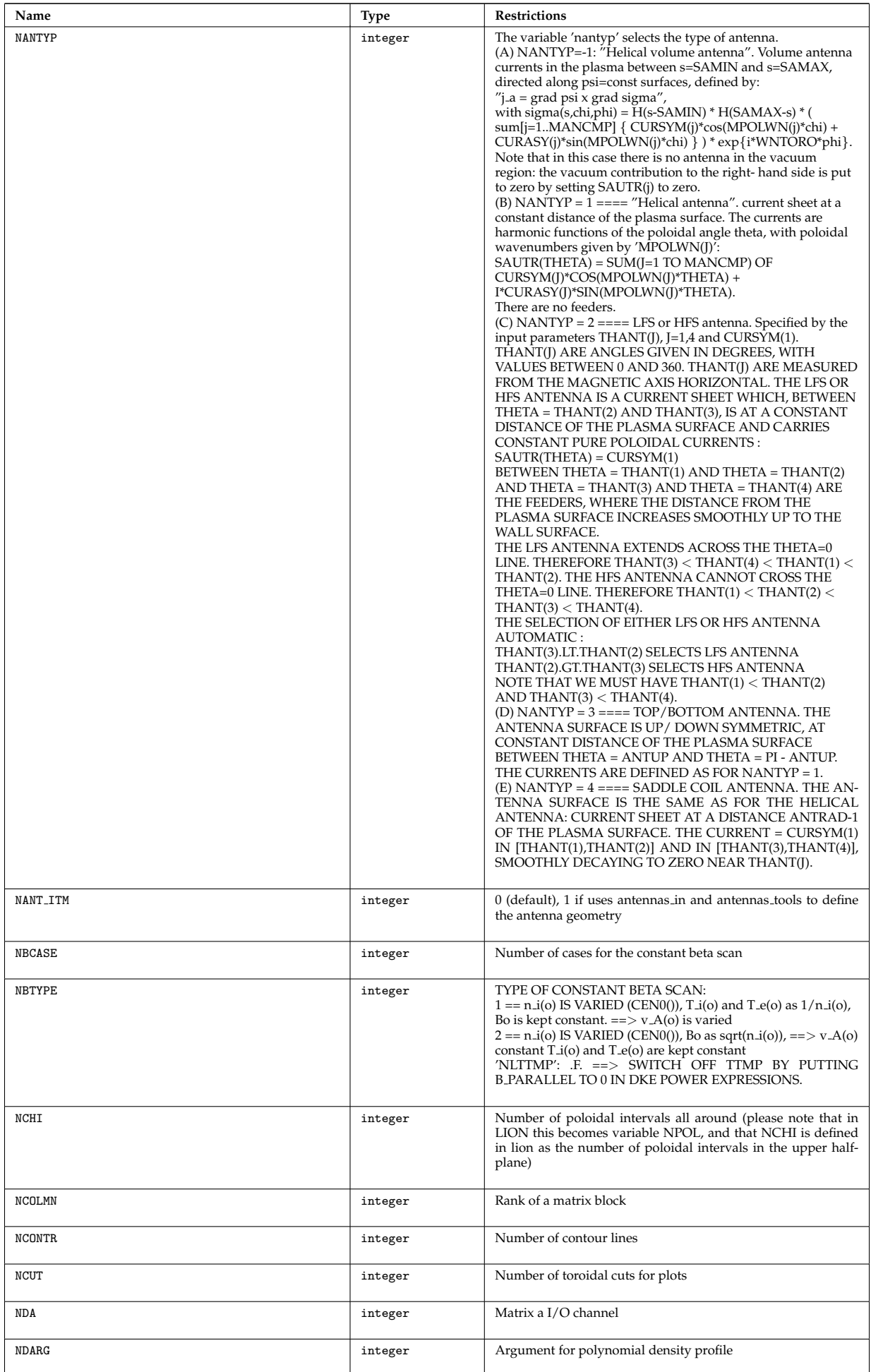

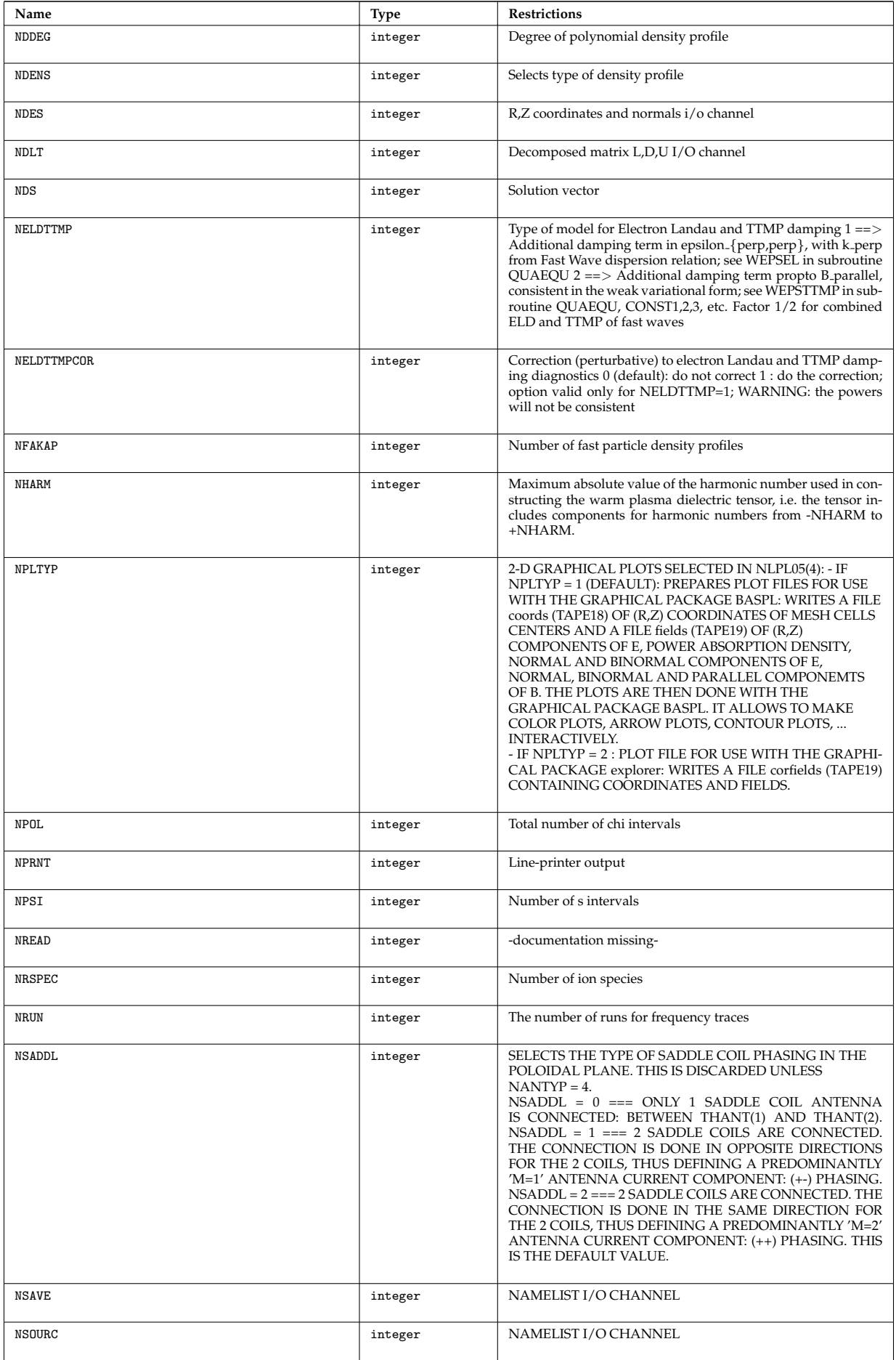

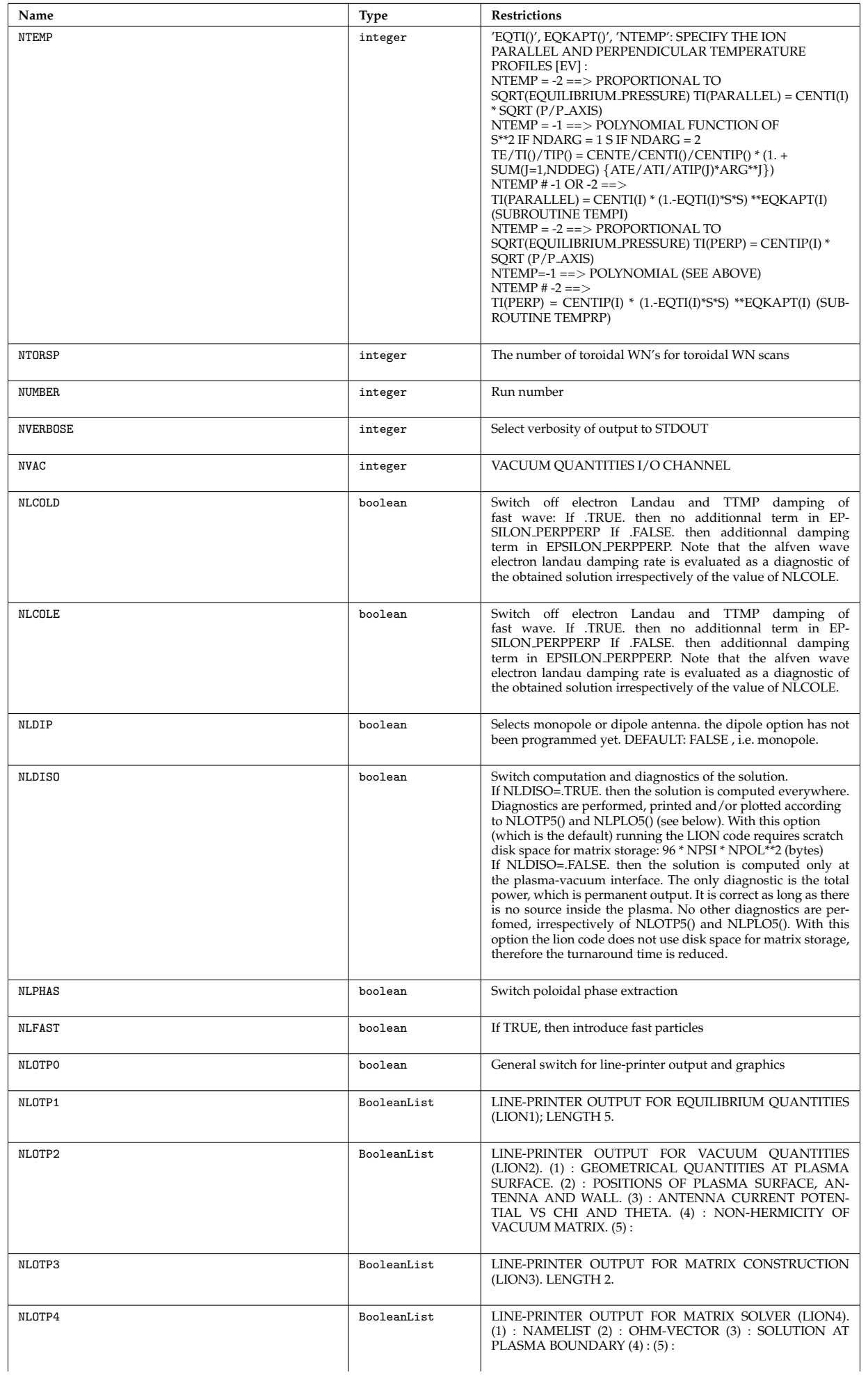

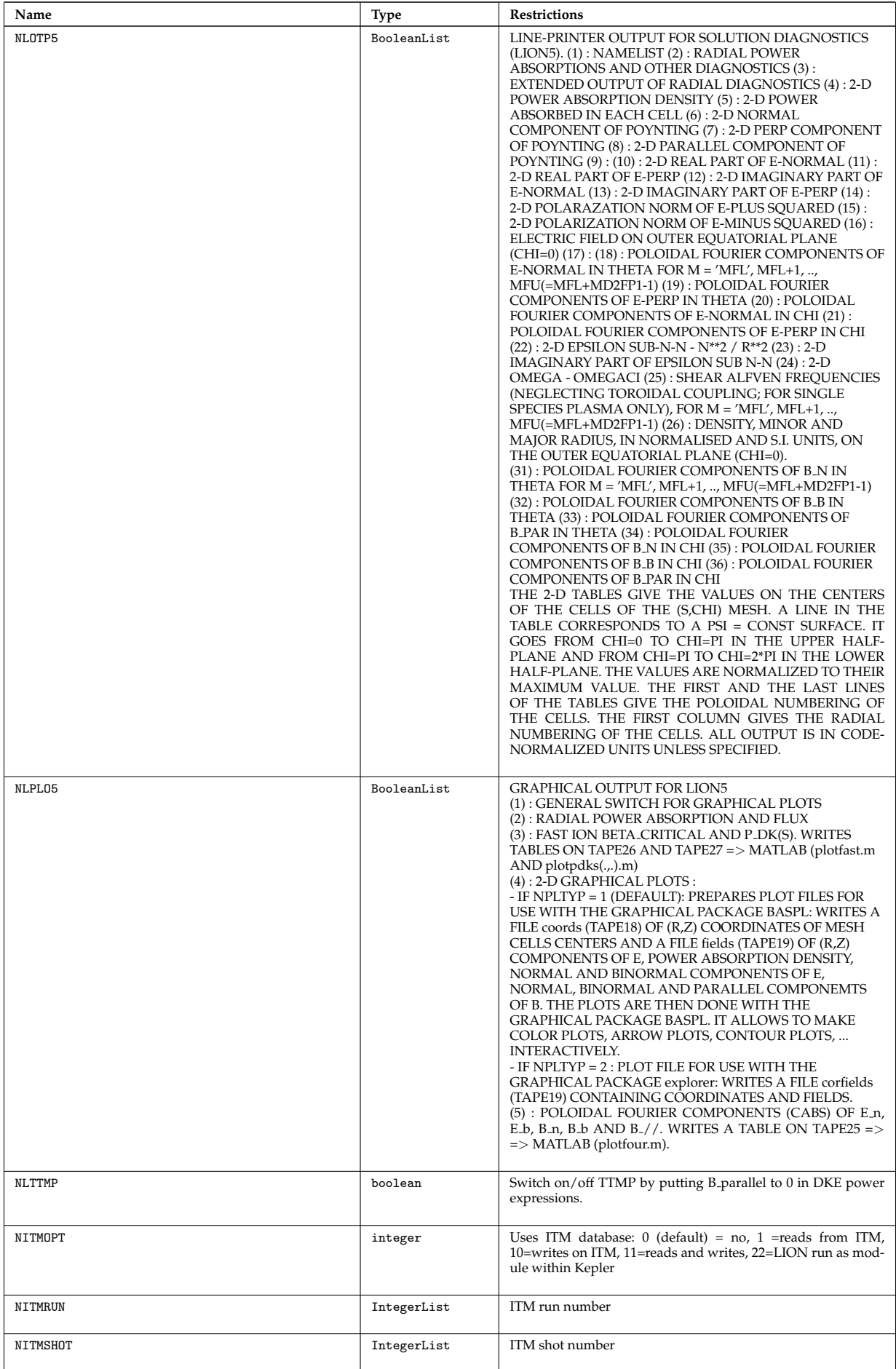

## <span id="page-34-0"></span>**4.4.10.2 Locally defined types**

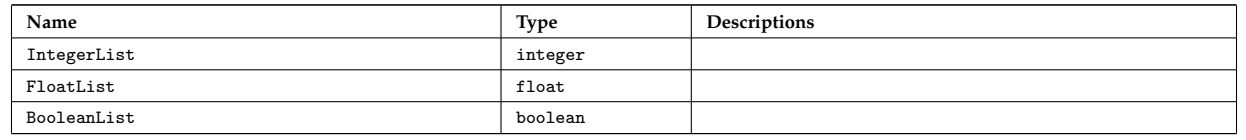

last update: 2015-08-07 by dpc

#### <span id="page-34-1"></span>**4.4.11 icdep**

This documentation is generated from the XML schema, the xsd-file, for the code parameters. **Description:** ICRF wave absorption parameters for the waves-cpo generating code icdep **Namespace:**

## <span id="page-34-2"></span>**4.4.11.1 Code parameter tree**

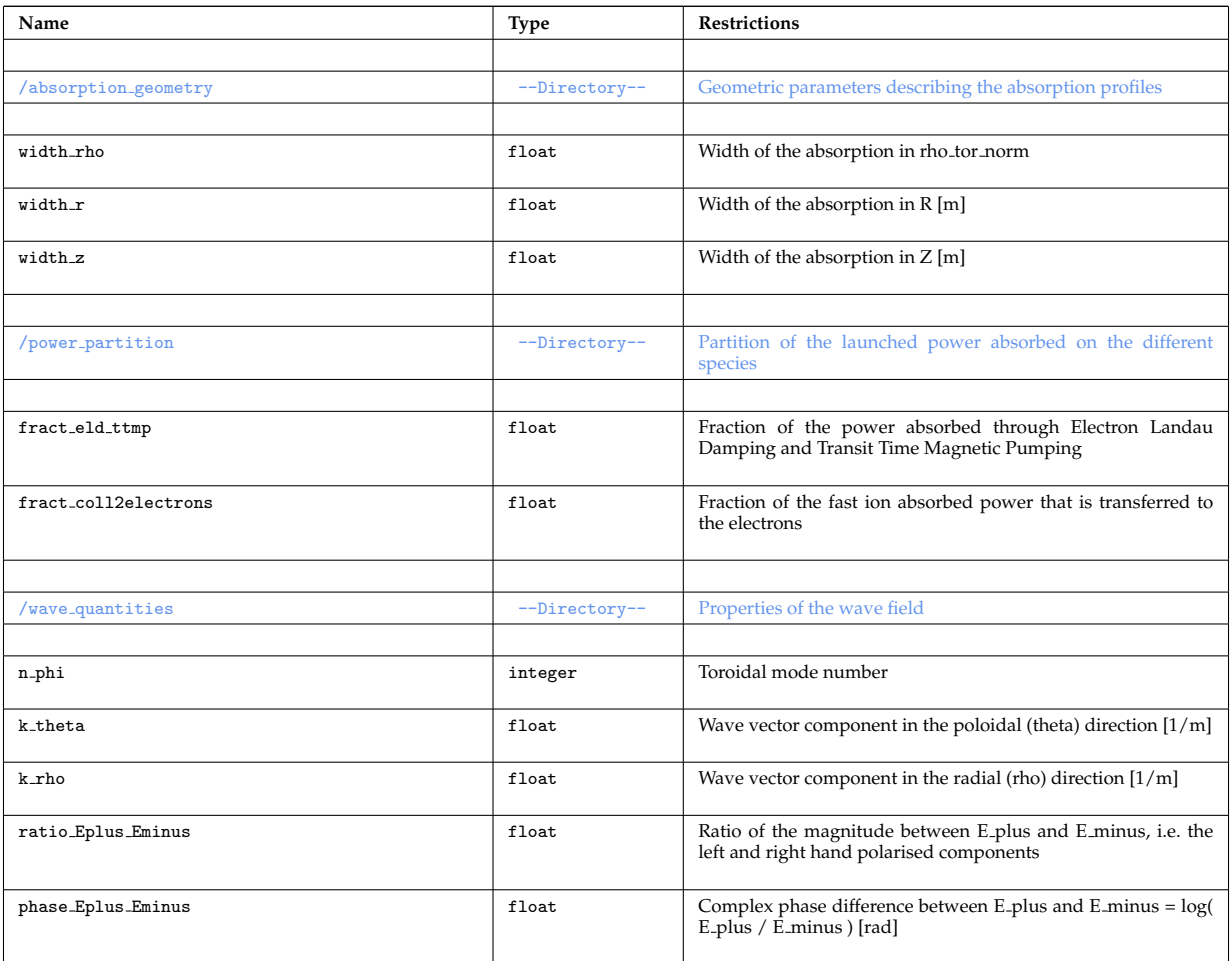

## last update: 2012-03-28 by tjohnson

## <span id="page-34-3"></span>**4.4.12 nuclearsim**

This documentation is generated from the XML schema, the xsd-file, for the code parameters.

**Description:** Code parameters for Nuclearsim (nuclear reaction rates for thermal plasmas) **Namespace:**

## <span id="page-35-0"></span>**4.4.12.1 Code parameter tree**

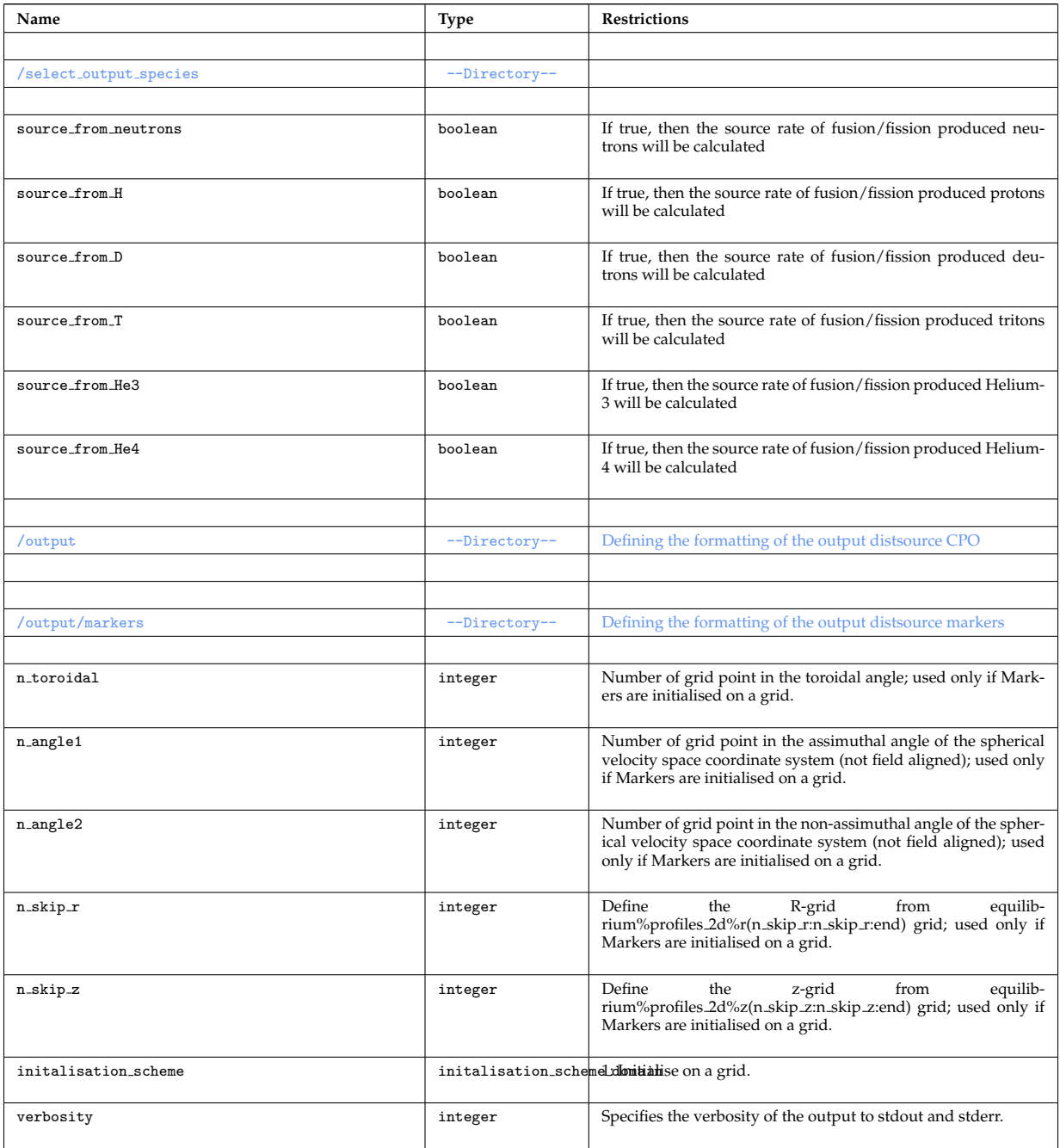

## <span id="page-35-1"></span>**4.4.12.2 Locally defined types**

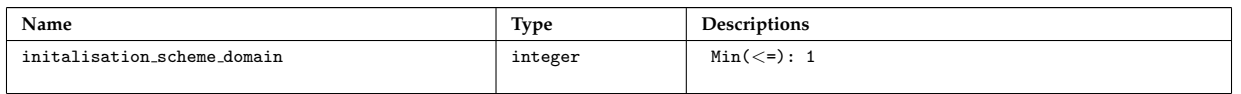

## last update: 2014-12-19 by tjohnson

## <span id="page-35-2"></span>**4.4.13 nemo**

This documentation is generated from the XML schema, the xsd-file, for the code parameters.

**Description:** Code parameters for Nemo (neutral beam deposition code)

#### **Namespace:**
### **4.4.13.1 Code parameter tree**

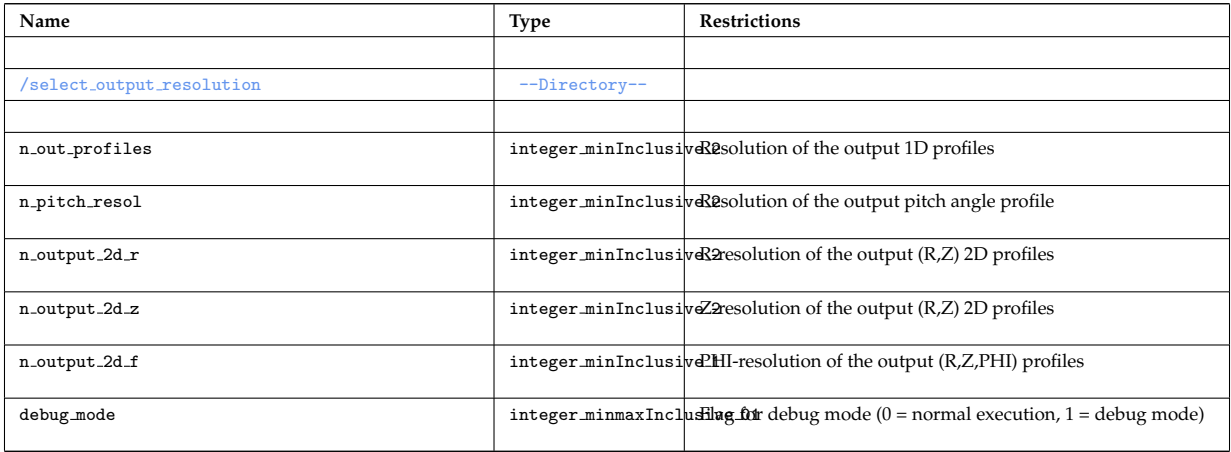

### **4.4.13.2 Locally defined types**

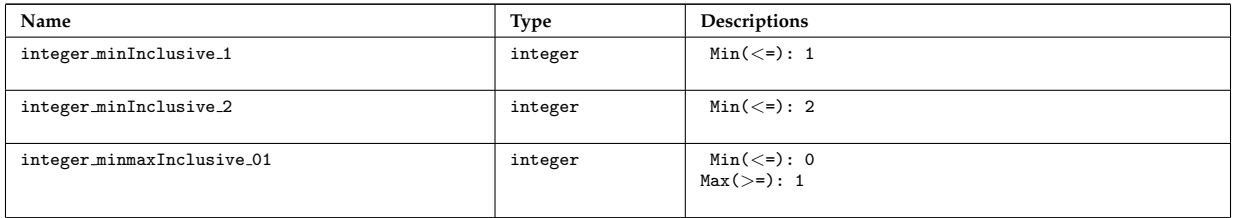

# last update: 2015-08-07 by dpc

### **4.4.14 StixReDist**

This documentation is generated from the XML schema, the xsd-file, for the code parameters. **Namespace:**

### **4.4.14.1 Code parameter tree**

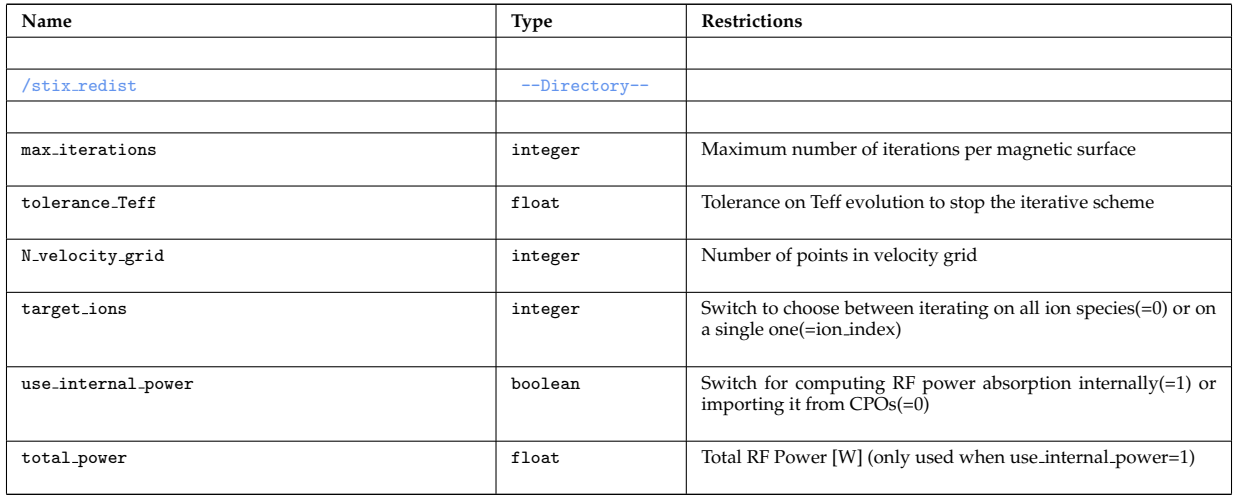

last update: 2014-12-19 by tjohnson

#### **4.4.15 nbisim**

This documentation is generated from the XML schema, the xsd-file, for the code parameters.

**Description:** Code parameters for hcd2coresource

**Namespace:**

### **4.4.15.1 Code parameter tree**

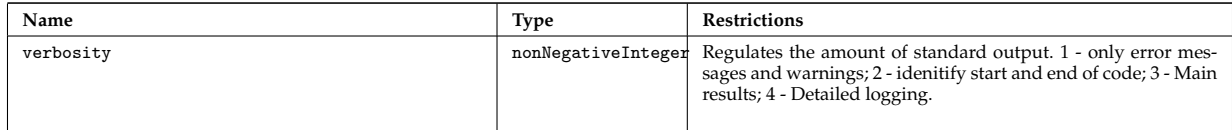

### **4.4.15.2 Locally defined types**

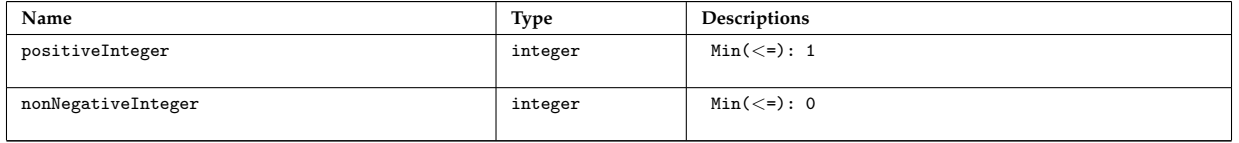

### last update: 2015-08-07 by dpc

### **4.4.16 risk**

This documentation is generated from the XML schema, the xsd-file, for the code parameters.

**Description:** Code parameters for Risk (Fokker-Planck code)

**Namespace:**

### **4.4.16.1 Code parameter tree**

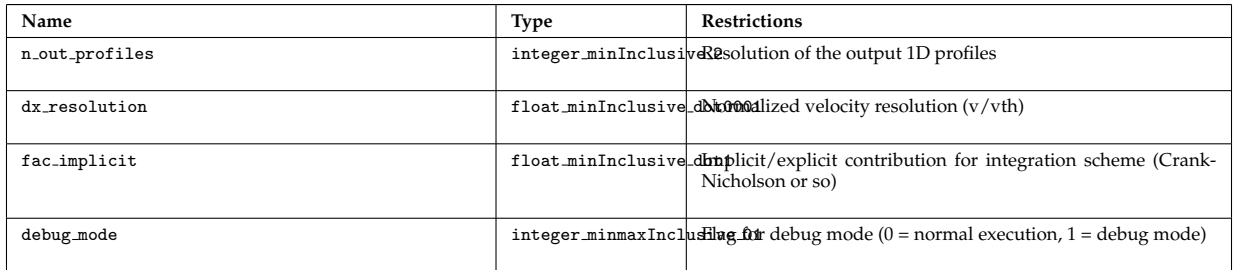

### **4.4.16.2 Locally defined types**

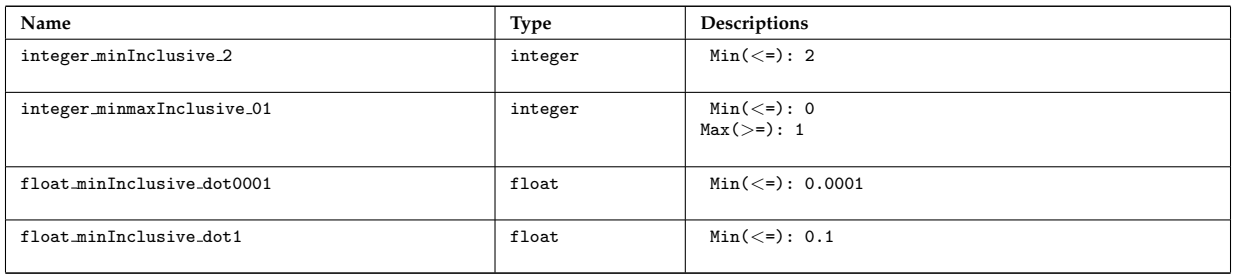

last update: 2015-08-07 by dpc

### **4.4.17 rfof**

This documentation is generated from the XML schema, the xsd-file, for the code parameters.

**Description:** RFOF code parameters

**Namespace:**

# **4.4.17.1 Code parameter tree**

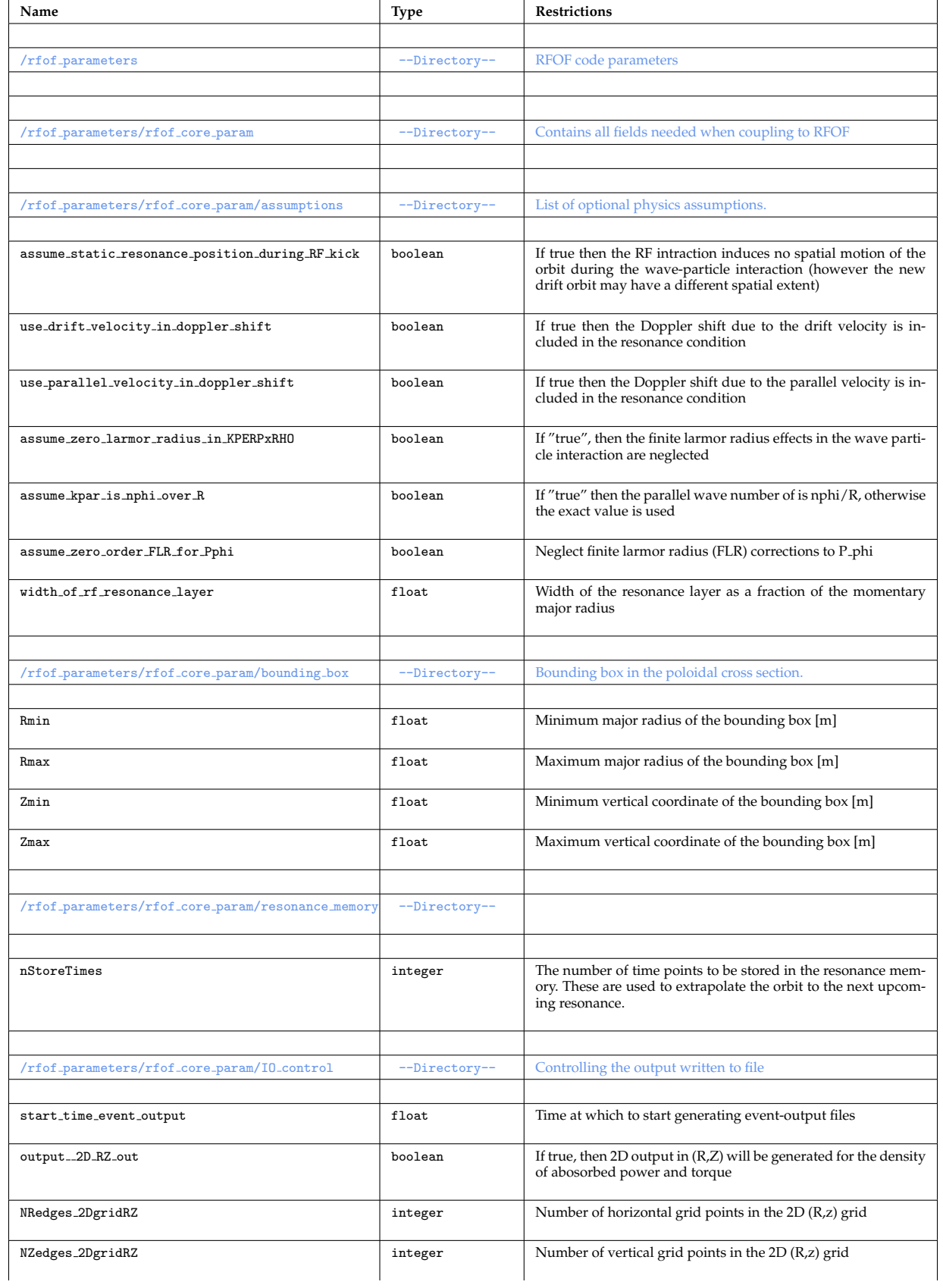

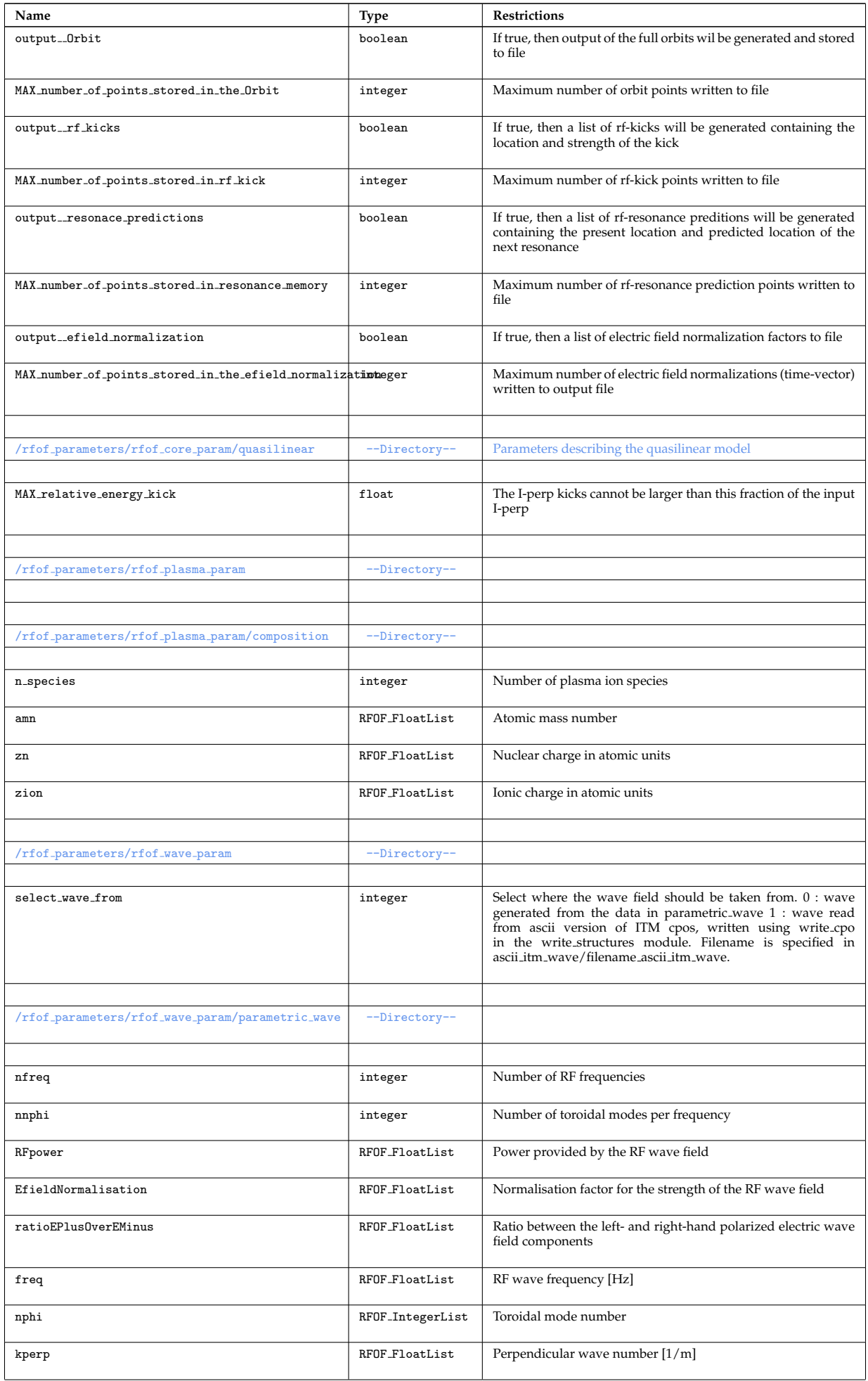

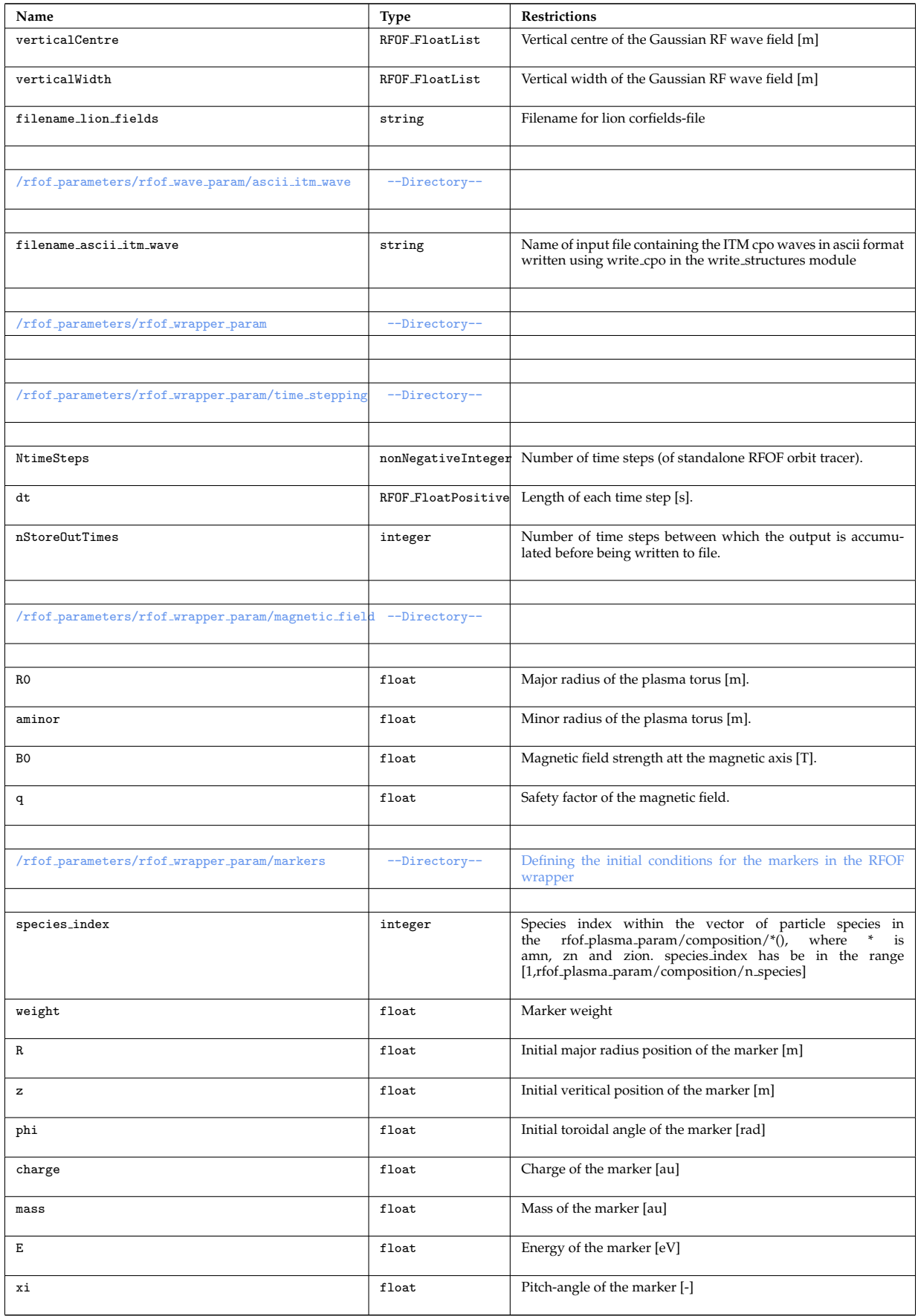

# **4.4.17.2 Locally defined types**

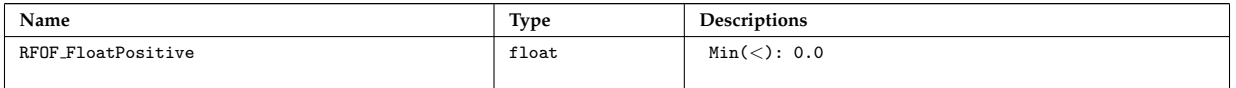

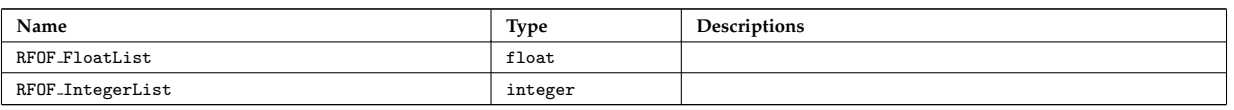

last update: 2014-12-19 by tjohnson

### **4.4.18 spot**

This documentation is generated from the XML schema, the xsd-file, for the code parameters.

**Description:** Code parameters for Spot (Fokker-Planck code)

### **Namespace:**

### **4.4.18.1 Code parameter tree**

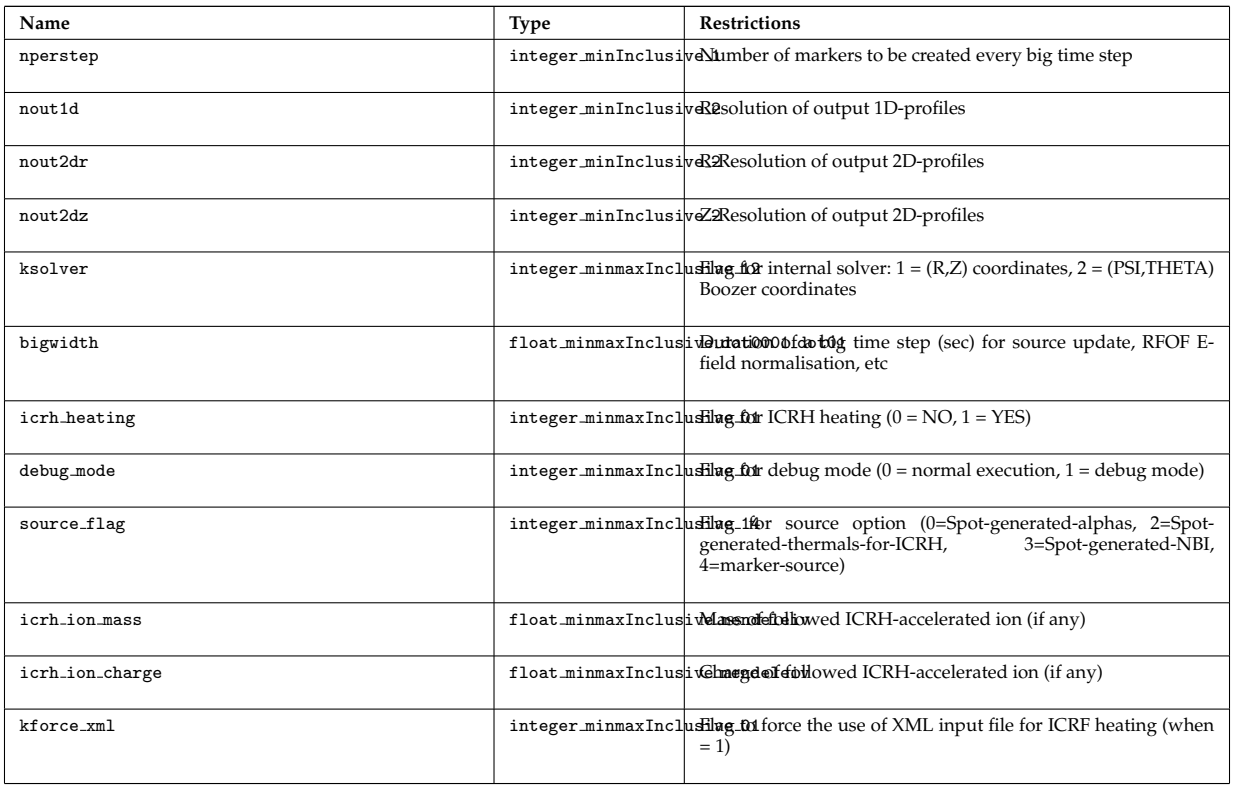

### **4.4.18.2 Locally defined types**

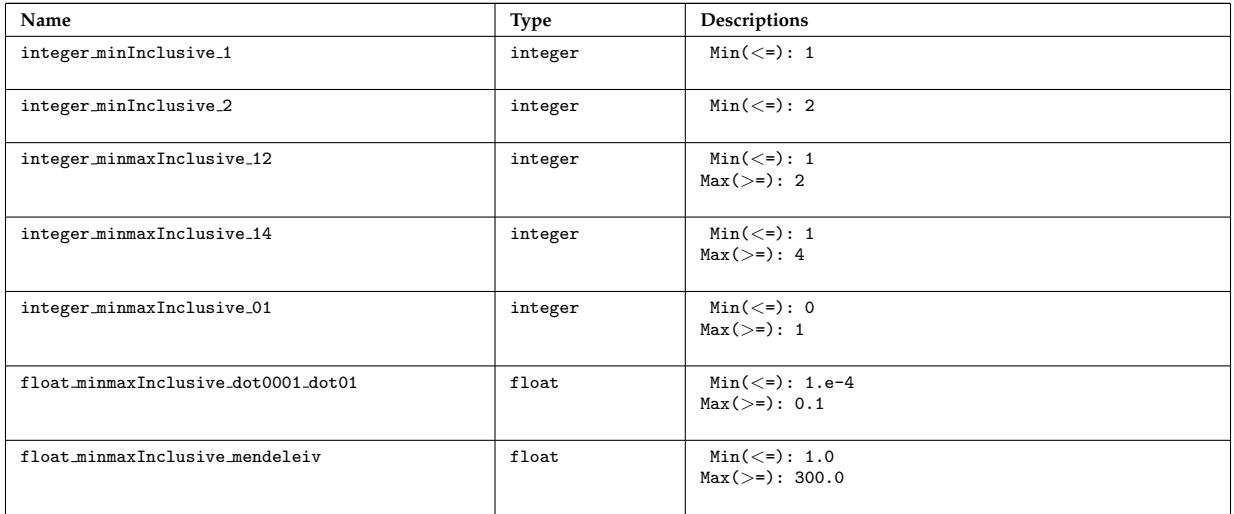

last update: 2015-08-07 by dpc

# **4.4.19 spot rfof**

This documentation is generated from the XML schema, the xsd-file, for the code parameters.

**Description:** Code parameters for Spot (Fokker-Planck code)

**Namespace:**

### **4.4.19.1 Code parameter tree**

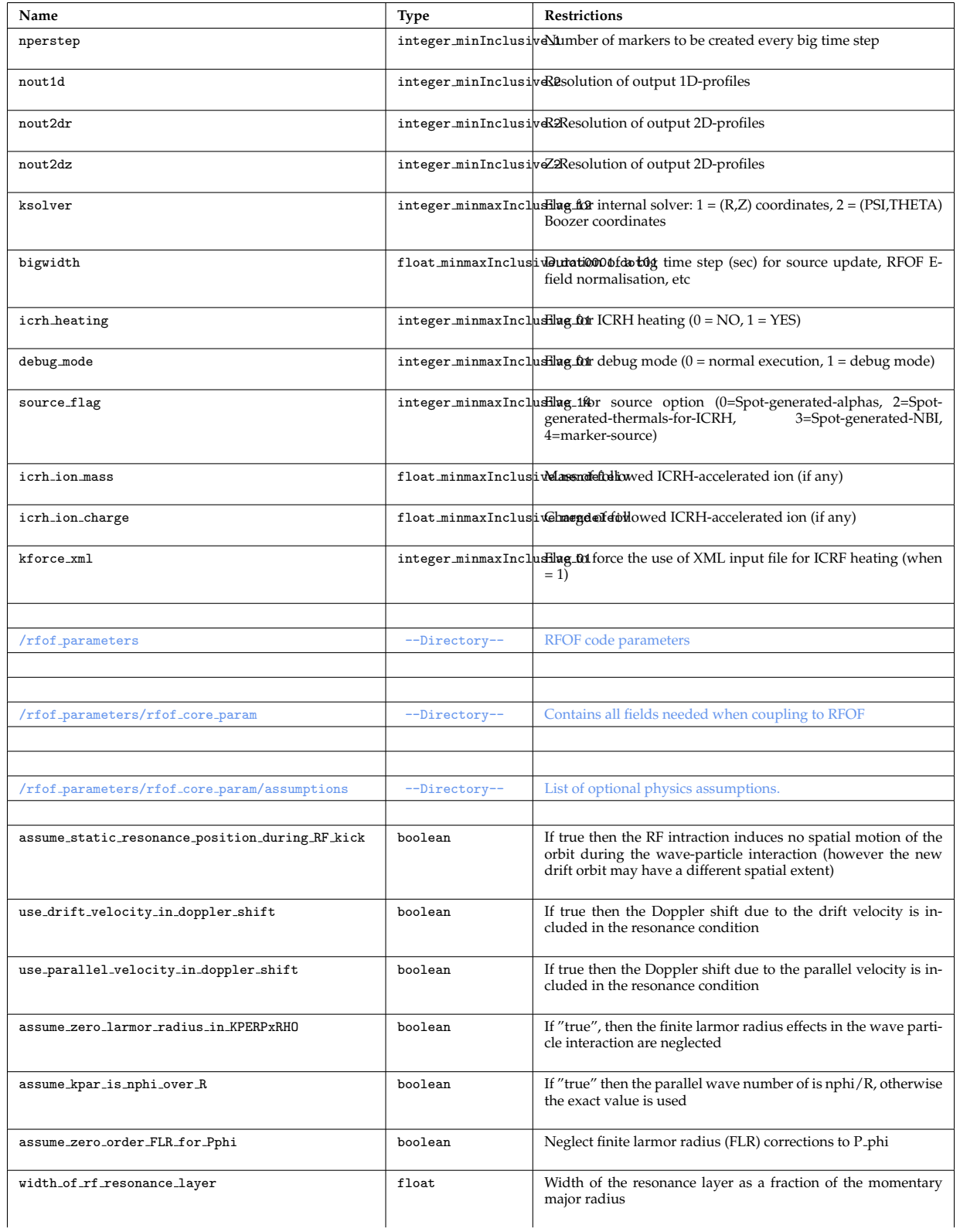

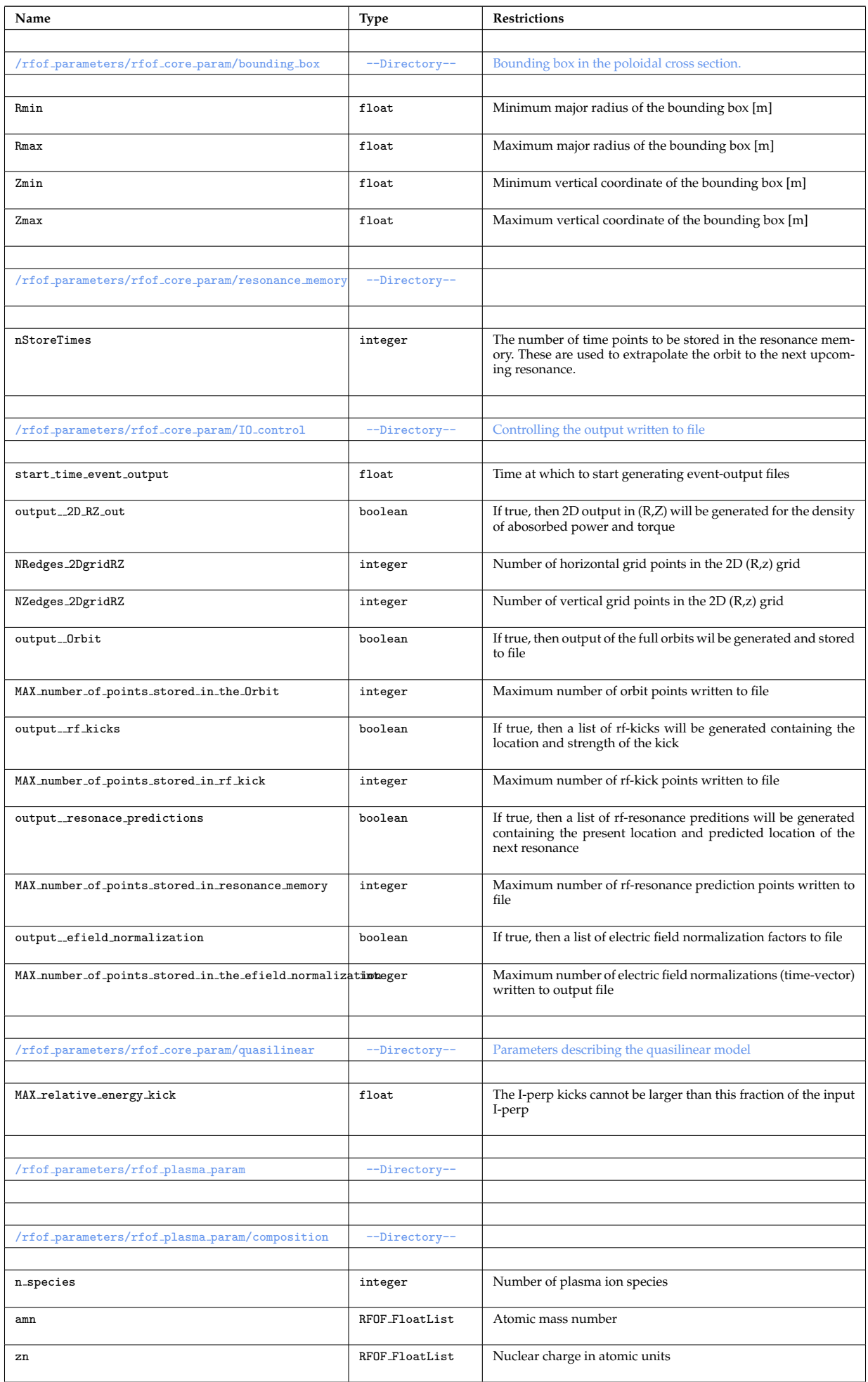

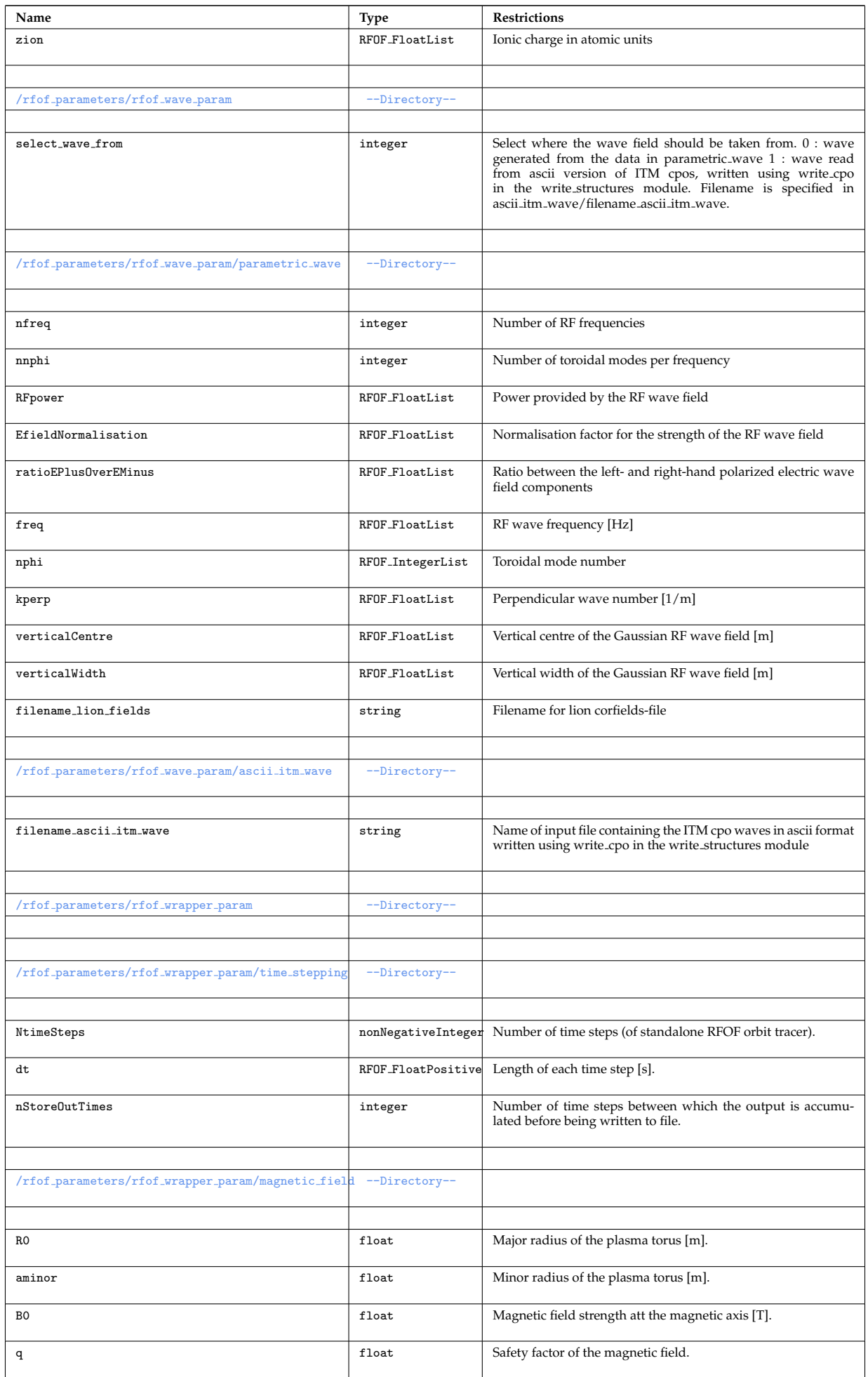

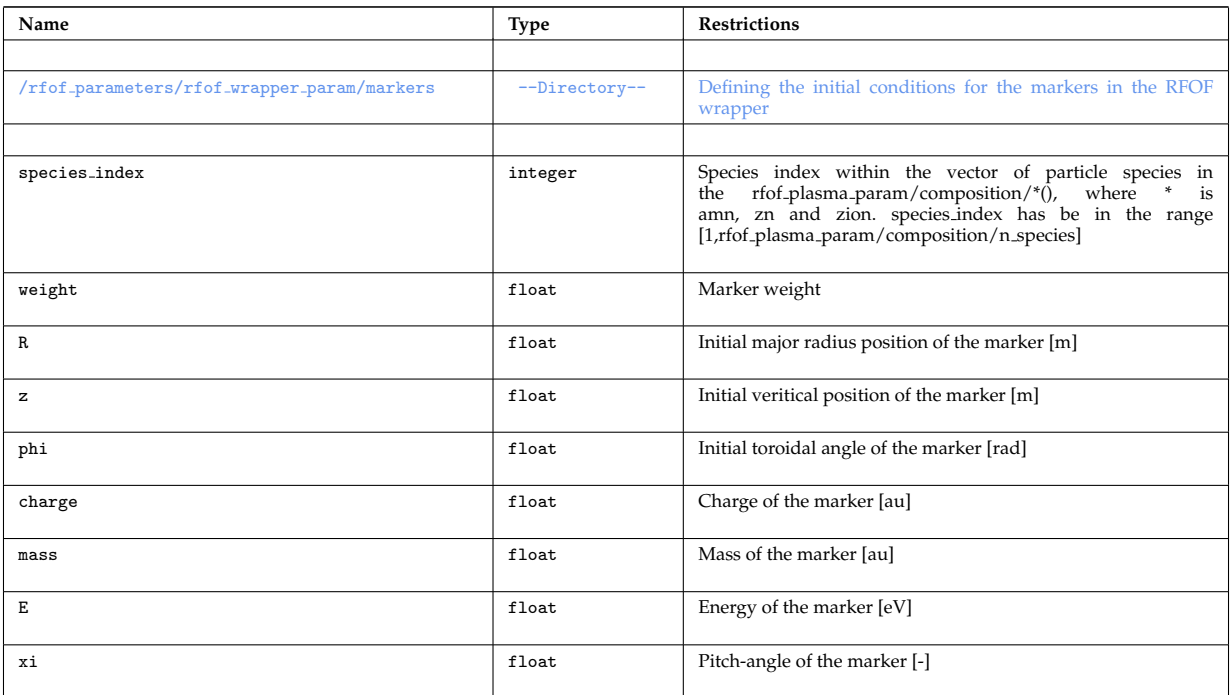

# **4.4.19.2 Locally defined types**

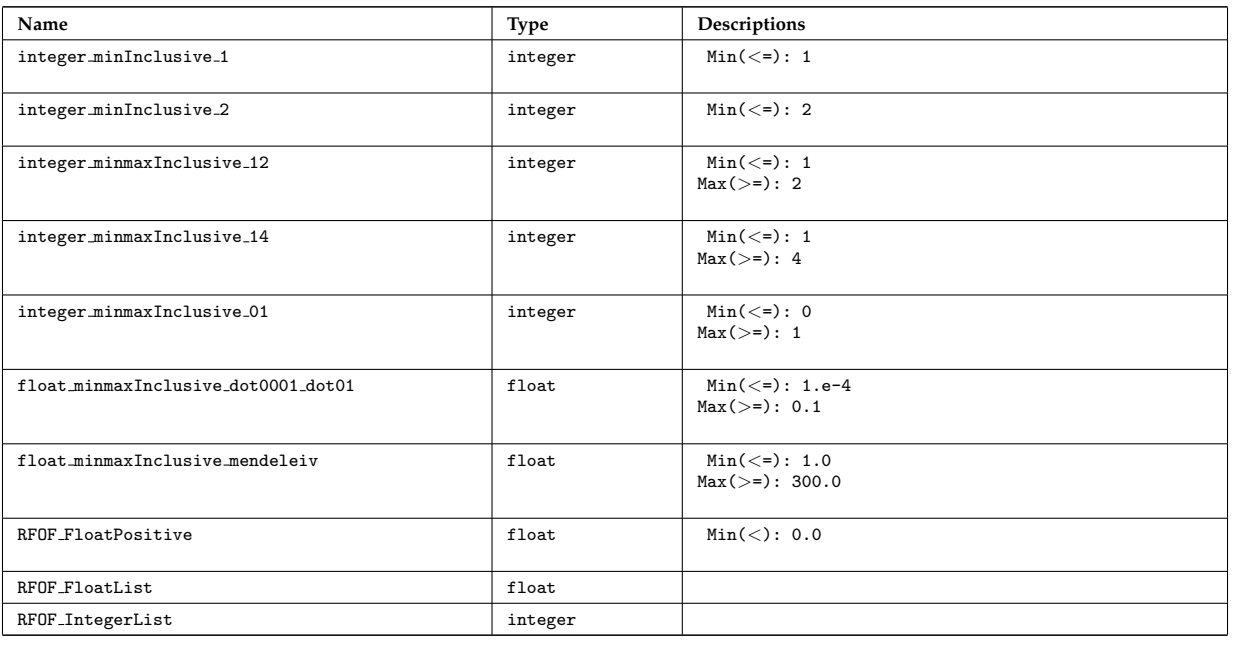

# last update: 2015-08-07 by dpc

### **4.4.20 ascot**

This documentation is generated from the XML schema, the xsd-file, for the code parameters.

**Description:** Code parameters for ASCOT

**Namespace:** http://solps-mdsplus.aug.ipp.mpg.de/wsvn/ascot/

### **4.4.20.1 Code parameter tree**

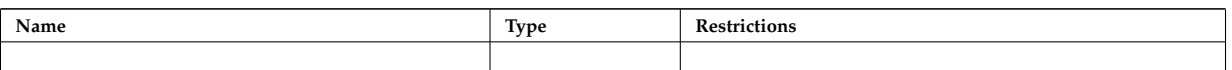

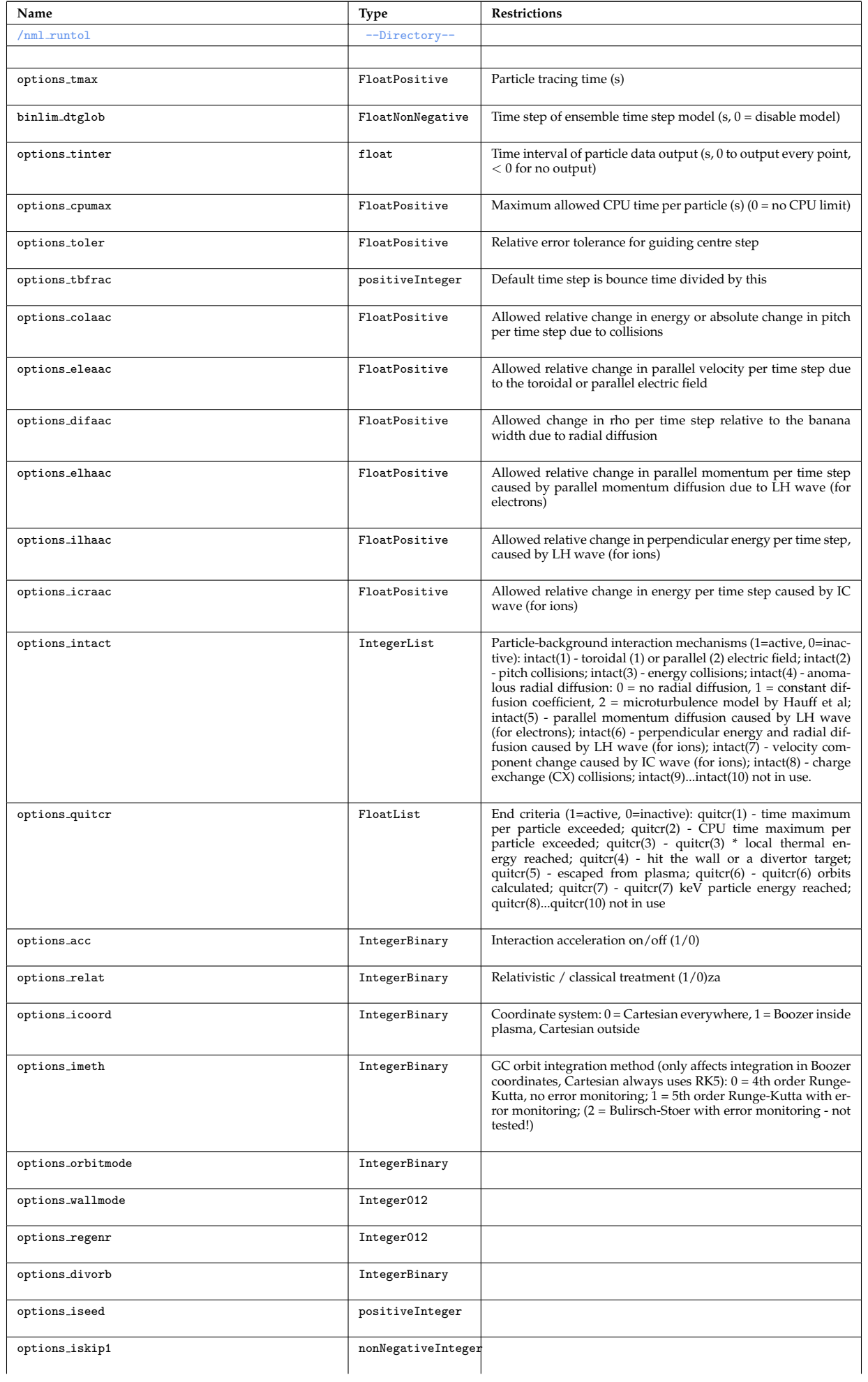

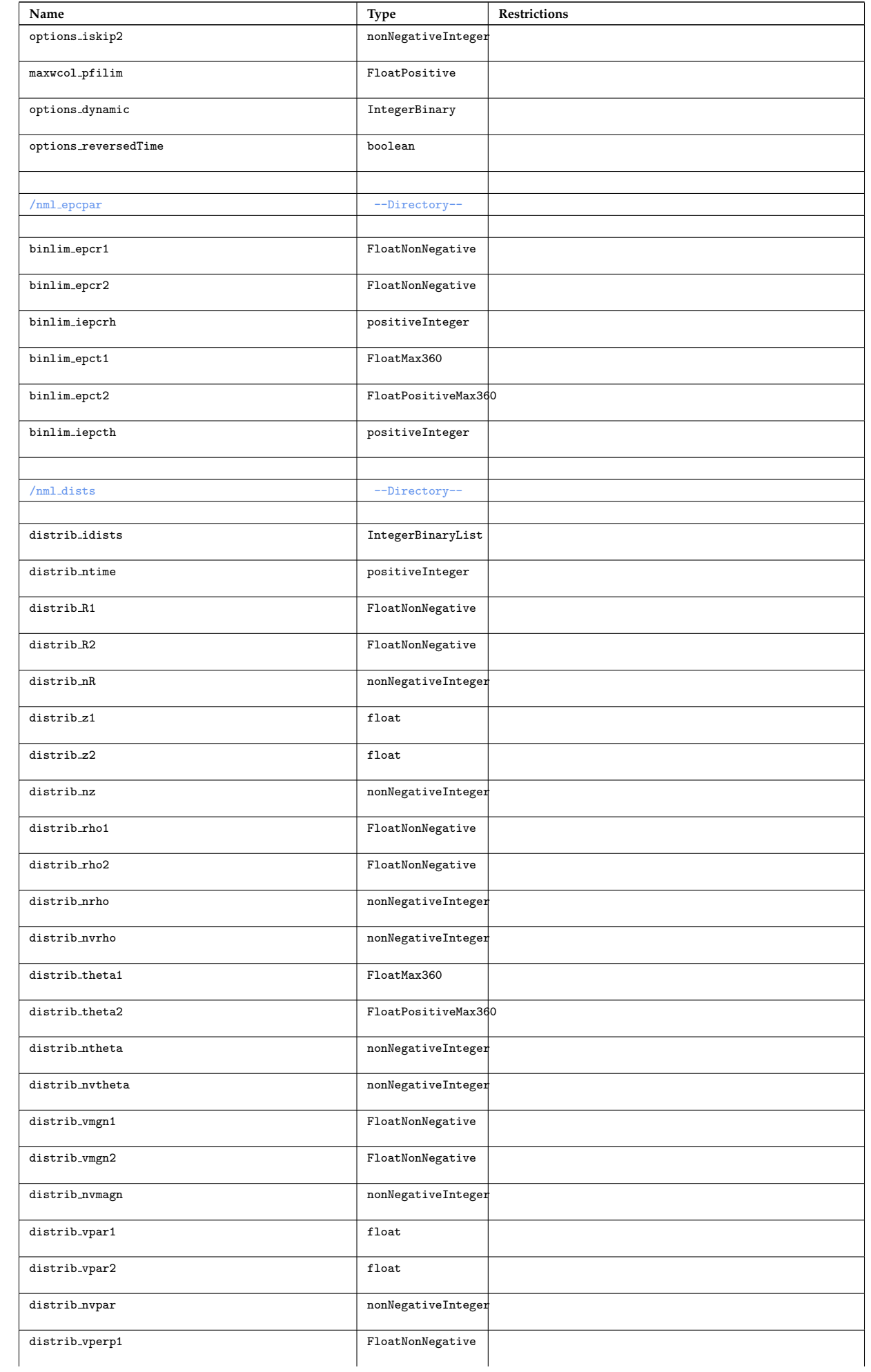

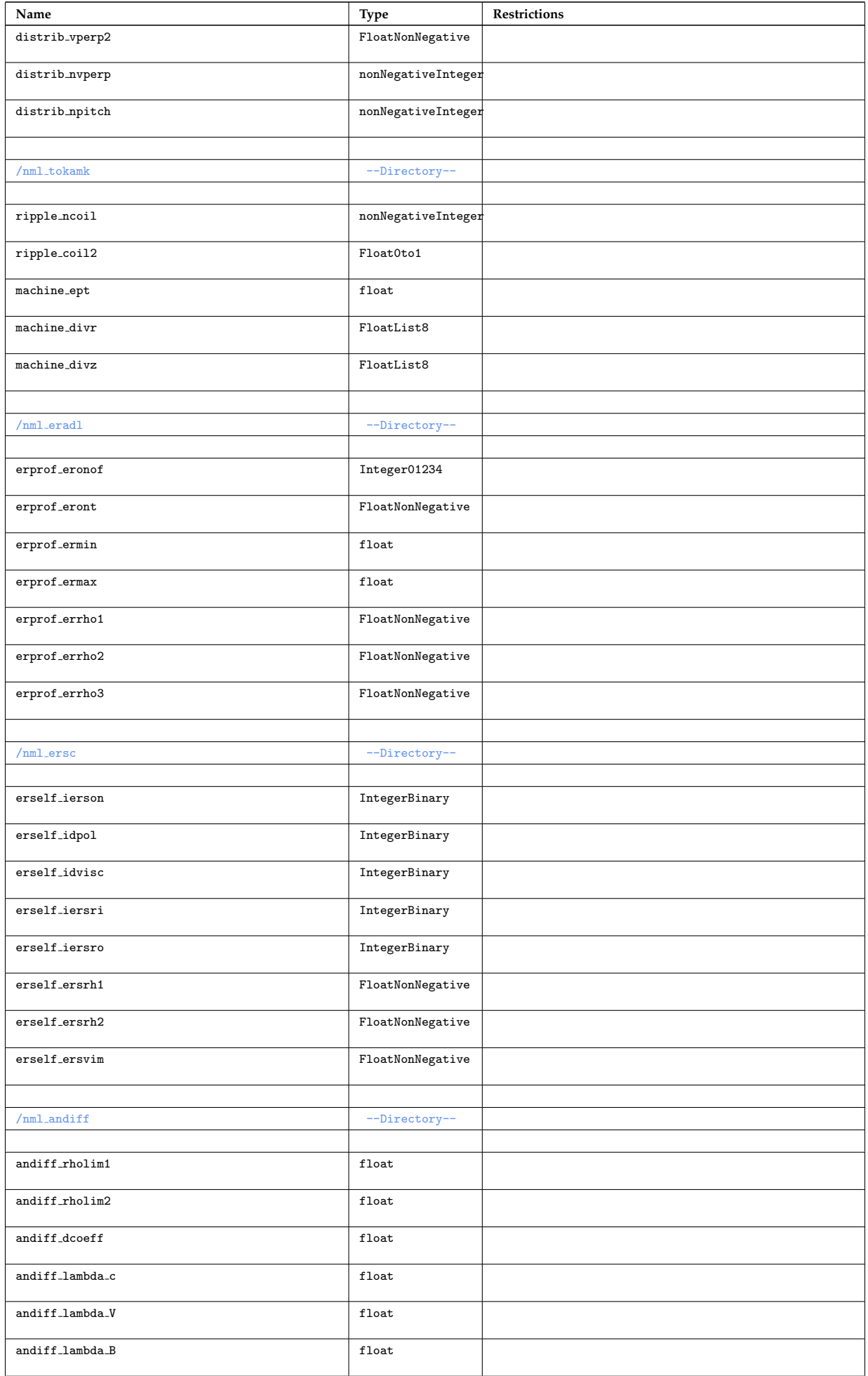

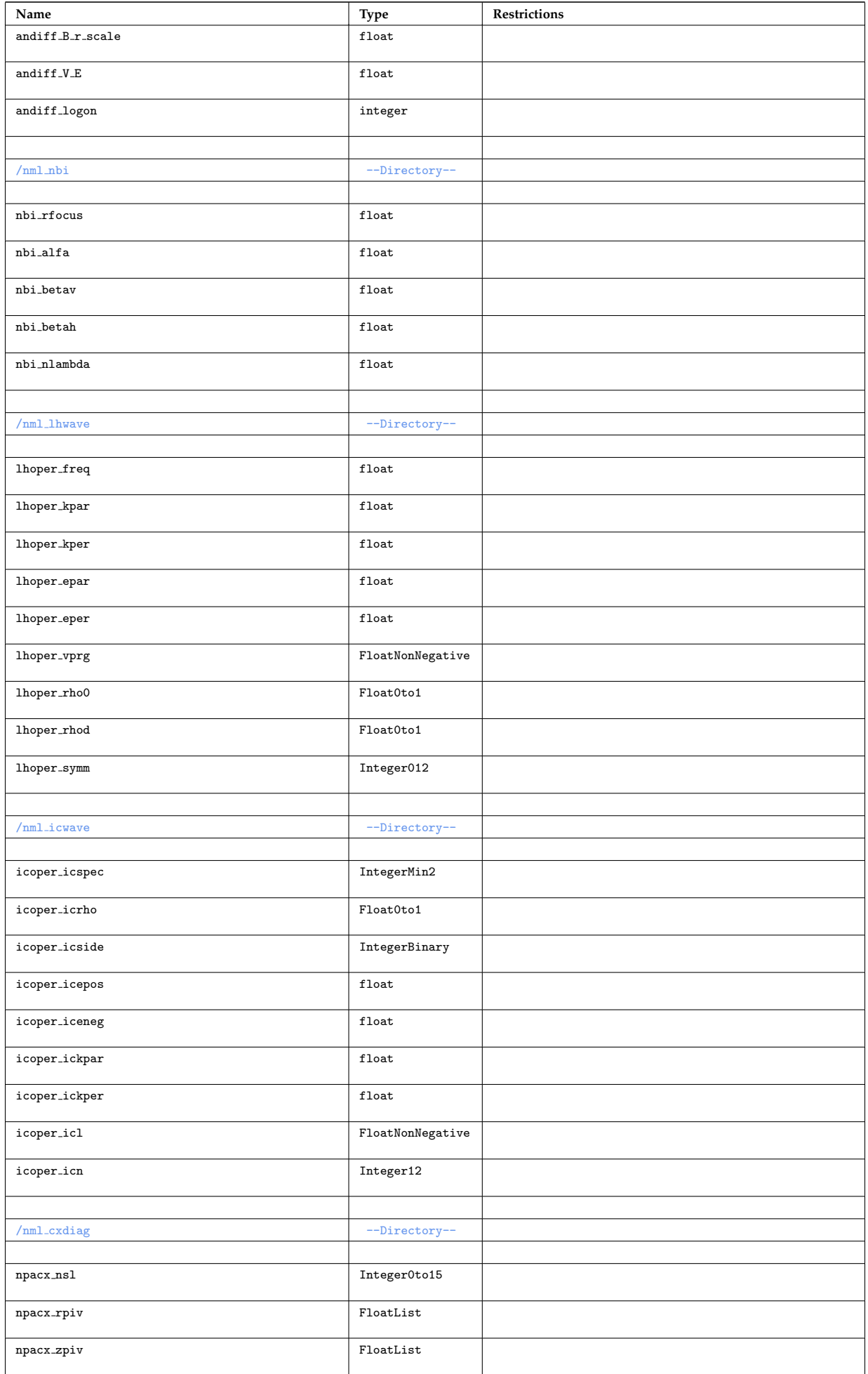

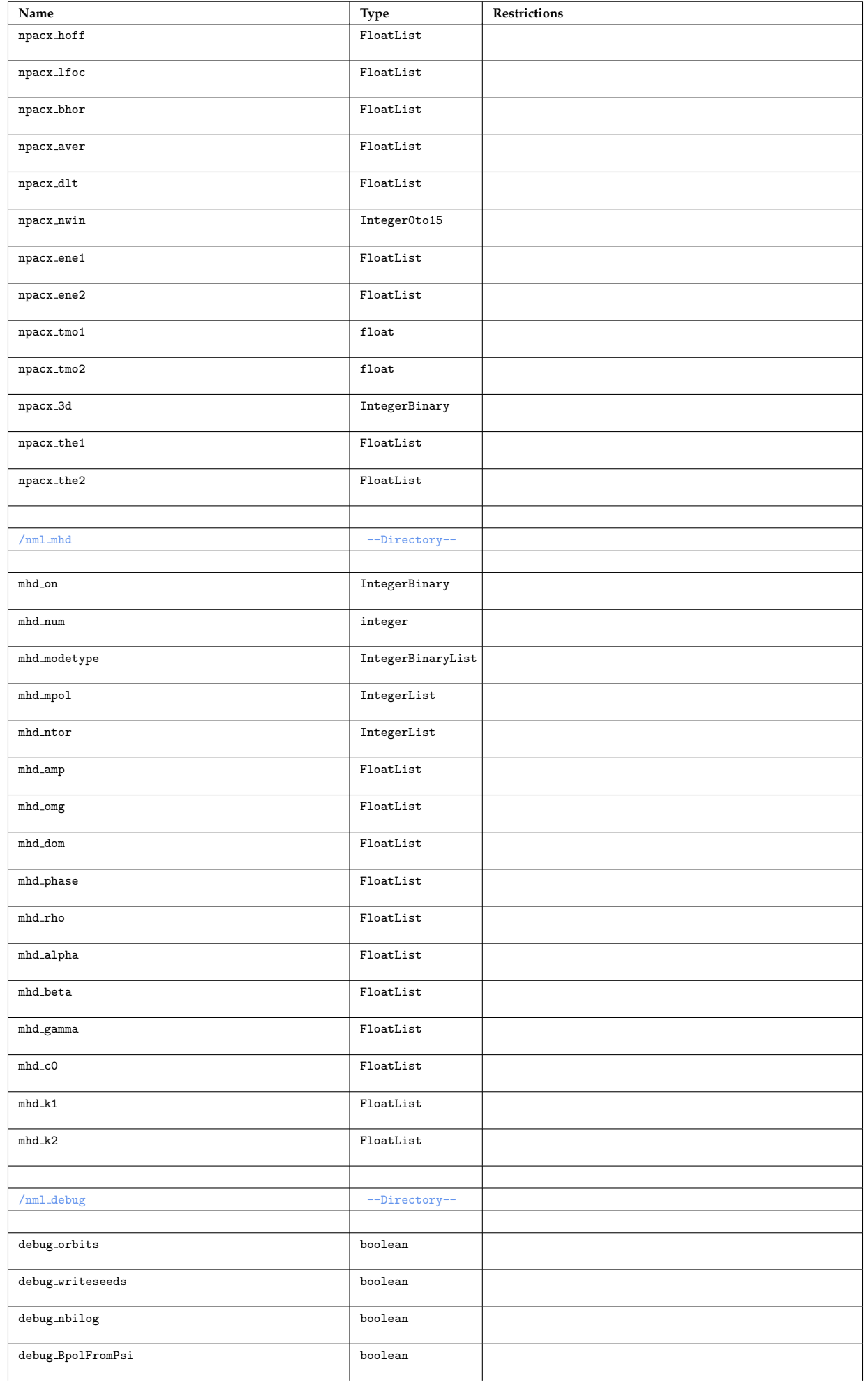

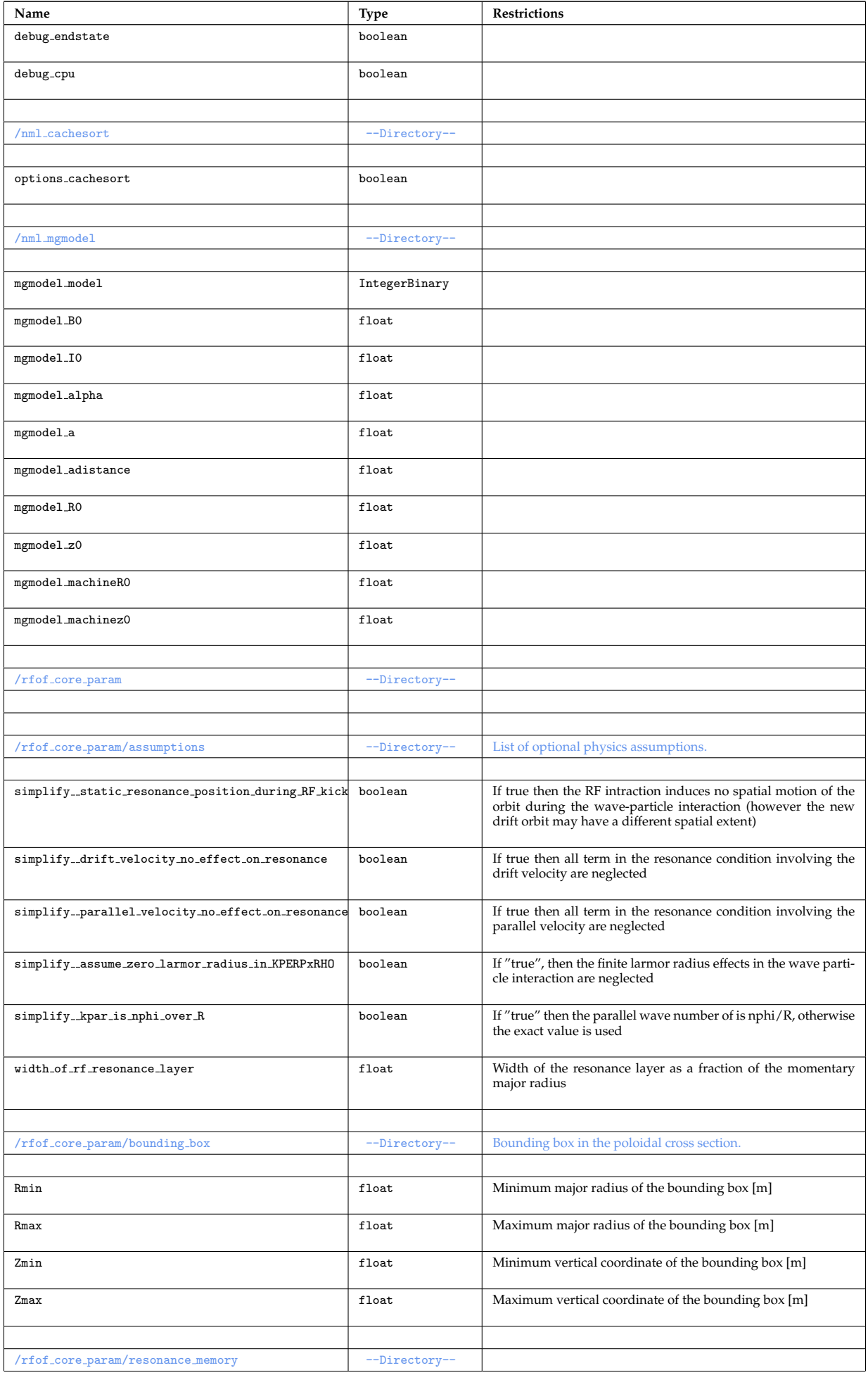

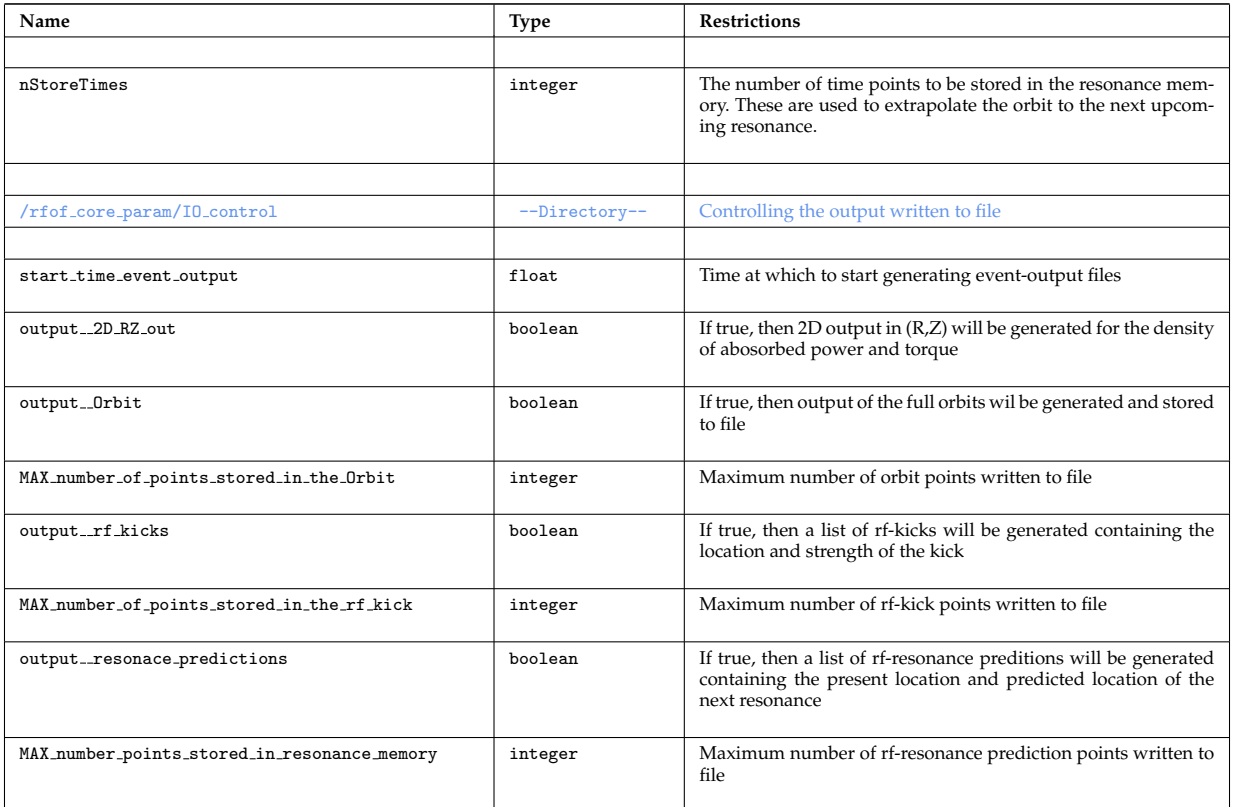

# **4.4.20.2 Locally defined types**

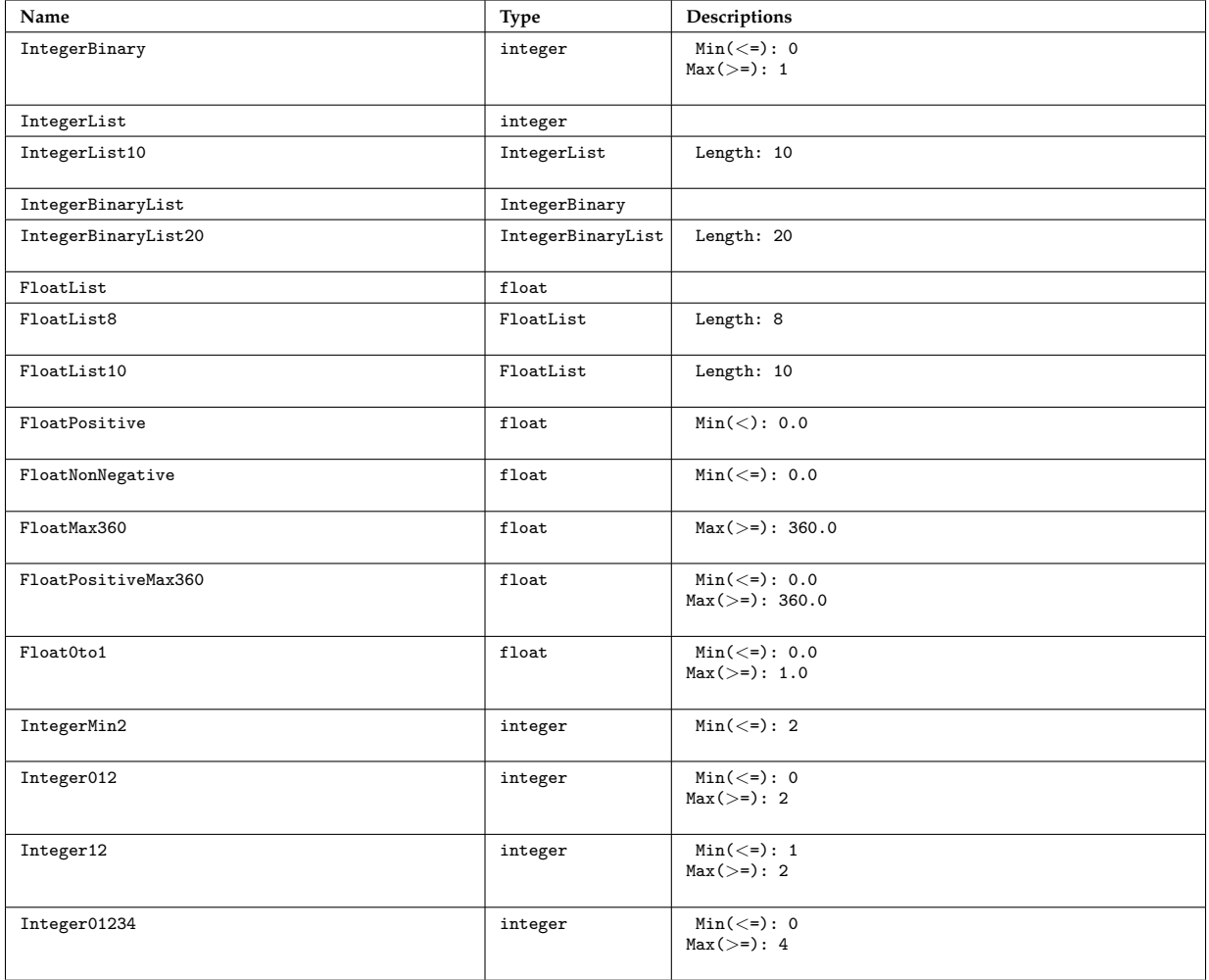

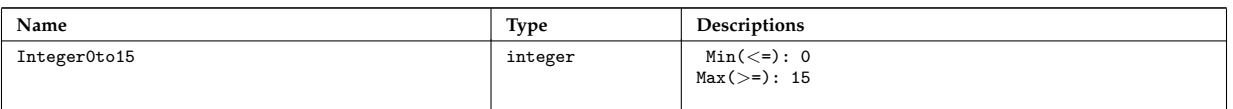

last update: 2012-03-28 by tjohnson

### **4.4.21 hcd2coresource**

This documentation is generated from the XML schema, the xsd-file, for the code parameters.

**Description:** Code parameters for hcd2coresource

**Namespace:**

### **4.4.21.1 Code parameter tree**

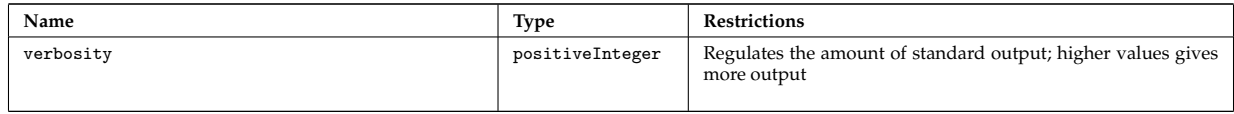

### **4.4.21.2 Locally defined types**

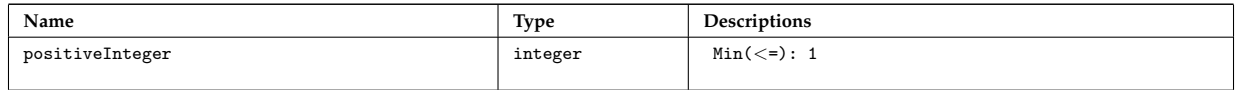

### last update: 2015-08-07 by dpc

### **4.4.22 hcd2corefast**

This documentation is generated from the XML schema, the xsd-file, for the code parameters.

**Description:** Code parameters for hcd2coresource

**Namespace:**

#### **4.4.22.1 Code parameter tree**

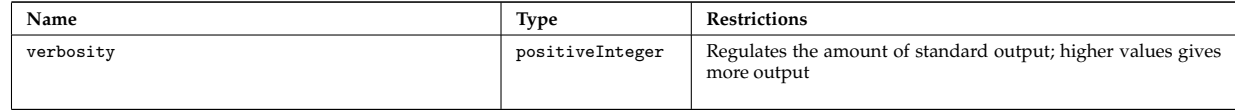

### **4.4.22.2 Locally defined types**

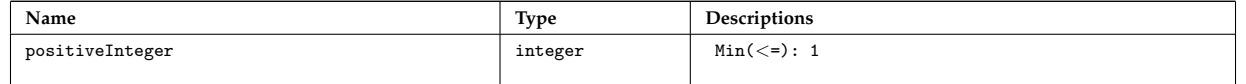

last update: 2015-08-07 by dpc

last update: 2019-01-31 by g2dpc

# **5 Datastructures (CPOs)**

This page give you overview information on the datastructures ( [CPOs](https://www.efda-itm.eu/ITM/html/itm_glossary.html#g_cpo) <sup>[144](#page-54-0)</sup>) that are most relevant for IMP5. Detailed information on all ITM datastructures can be found [here](https://www.efda-itm.eu/ITM/html/isip_data_structure.html#isip_data_structure) <sup>[145](#page-54-1)</sup>.

[CPOs](https://www.efda-itm.eu/ITM/html/itm_glossary.html#g_cpo) [146](#page-54-2) for which IMP5 are responsible.

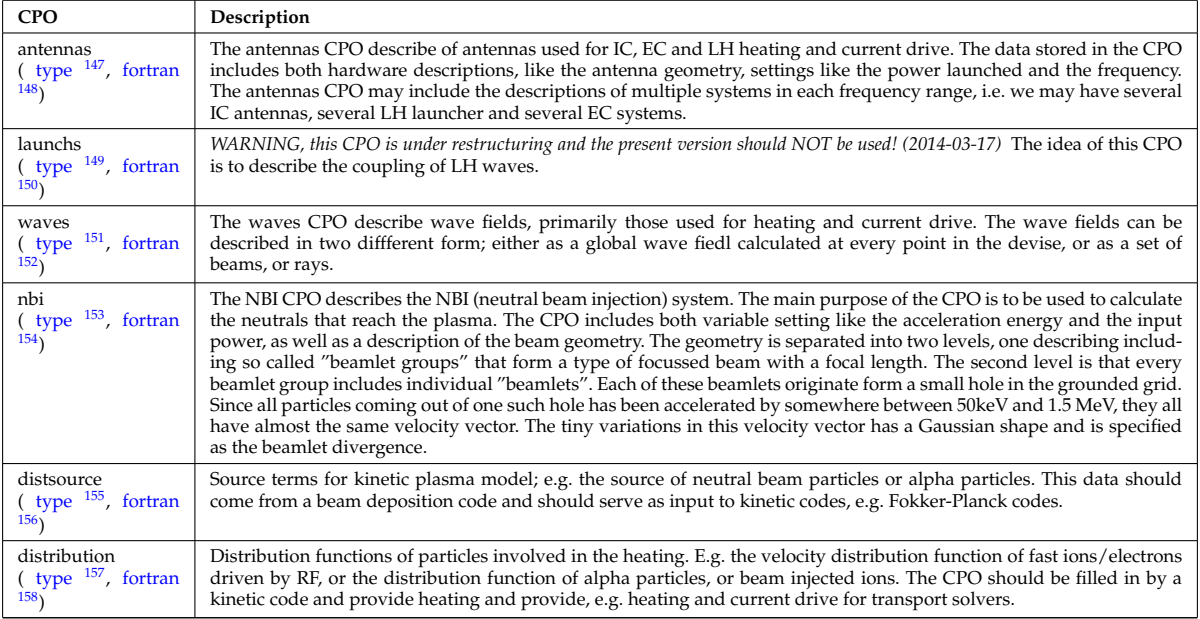

#### Additional material about the IMP5 CPOs:

*IMP5 CPOs* ([pdf](https://www.efda-itm.eu/ITM/imports/imp5/public/meetings/20100913-17_Lisbon/Talk_Johnson_CPOs_ITM-GM2010.pdf)<sup>[159](#page-54-15)</sup>) ([ppt](https://www.efda-itm.eu/ITM/imports/imp5/public/meetings/20100913-17_Lisbon/Talk_Johnson_CPOs_ITM-GM2010.ppt)<sup>[160](#page-54-16)</sup>) from the General ITM meeting september 2010 in Lisbon.

[CPOs](https://www.efda-itm.eu/ITM/html/itm_glossary.html#g_cpo) [161](#page-54-17) commonly used by IMP5 codes.

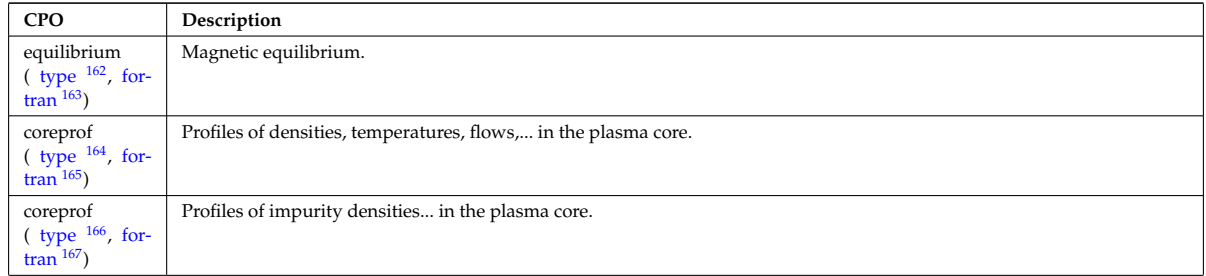

<span id="page-54-23"></span><span id="page-54-22"></span><span id="page-54-21"></span><span id="page-54-20"></span><span id="page-54-19"></span><span id="page-54-18"></span><span id="page-54-17"></span><span id="page-54-16"></span><span id="page-54-15"></span><span id="page-54-14"></span><span id="page-54-13"></span><span id="page-54-12"></span><span id="page-54-11"></span><span id="page-54-10"></span><span id="page-54-9"></span><span id="page-54-8"></span><span id="page-54-7"></span><span id="page-54-6"></span><span id="page-54-5"></span><span id="page-54-4"></span><span id="page-54-3"></span><span id="page-54-2"></span><span id="page-54-1"></span><span id="page-54-0"></span>[https://www.efda-itm.eu/ITM/html/itm\\_glossary.html#g\\_cpo](https://www.efda-itm.eu/ITM/html/itm_glossary.html#g_cpo) [https://www.efda-itm.eu/ITM/html/isip\\_data\\_structure.html#isip\\_data\\_structure](https://www.efda-itm.eu/ITM/html/isip_data_structure.html#isip_data_structure) [https://www.efda-itm.eu/ITM/html/itm\\_glossary.html#g\\_cpo](https://www.efda-itm.eu/ITM/html/itm_glossary.html#g_cpo) [https://www.efda-itm.eu/ITM/html/itmtypes\\_\\_4.09a.html#antennas](https://www.efda-itm.eu/ITM/html/itmtypes__4.09a.html#antennas) [https://www.efda-itm.eu/ITM/html/cpoinstances\\_\\_4.09a.html#antennas\\_Fortran](https://www.efda-itm.eu/ITM/html/cpoinstances__4.09a.html#antennas_Fortran) [https://www.efda-itm.eu/ITM/html/itmtypes\\_\\_4.09a.html#launchs](https://www.efda-itm.eu/ITM/html/itmtypes__4.09a.html#launchs) [https://www.efda-itm.eu/ITM/html/cpoinstances\\_\\_4.09a.html#launchs\\_Fortran](https://www.efda-itm.eu/ITM/html/cpoinstances__4.09a.html#launchs_Fortran) [https://www.efda-itm.eu/ITM/html/itmtypes\\_\\_4.09a.html#waves](https://www.efda-itm.eu/ITM/html/itmtypes__4.09a.html#waves) [https://www.efda-itm.eu/ITM/html/cpoinstances\\_\\_4.09a.html#waves\\_Fortran](https://www.efda-itm.eu/ITM/html/cpoinstances__4.09a.html#waves_Fortran) [https://www.efda-itm.eu/ITM/html/itmtypes\\_\\_4.09a.html#nbi](https://www.efda-itm.eu/ITM/html/itmtypes__4.09a.html#nbi) [https://www.efda-itm.eu/ITM/html/cpoinstances\\_\\_4.09a.html#nbi\\_Fortran](https://www.efda-itm.eu/ITM/html/cpoinstances__4.09a.html#nbi_Fortran) [https://www.efda-itm.eu/ITM/html/itmtypes\\_\\_4.09a.html#distsource](https://www.efda-itm.eu/ITM/html/itmtypes__4.09a.html#distsource) [https://www.efda-itm.eu/ITM/html/cpoinstances\\_\\_4.09a.html#distsource\\_Fortran](https://www.efda-itm.eu/ITM/html/cpoinstances__4.09a.html#distsource_Fortran) [https://www.efda-itm.eu/ITM/html/itmtypes\\_\\_4.09a.html#distribution](https://www.efda-itm.eu/ITM/html/itmtypes__4.09a.html#distribution) [https://www.efda-itm.eu/ITM/html/cpoinstances\\_\\_4.09a.html#distribution\\_Fortran](https://www.efda-itm.eu/ITM/html/cpoinstances__4.09a.html#distribution_Fortran) [https://www.efda-itm.eu/ITM/imports/imp5/public/meetings/20100913-17\\_Lisbon/Talk\\_Johnson\\_CPOs\\_ITM-GM2010.pdf](https://www.efda-itm.eu/ITM/imports/imp5/public/meetings/20100913-17_Lisbon/Talk_Johnson_CPOs_ITM-GM2010.pdf) [https://www.efda-itm.eu/ITM/imports/imp5/public/meetings/20100913-17\\_Lisbon/Talk\\_Johnson\\_CPOs\\_ITM-GM2010.ppt](https://www.efda-itm.eu/ITM/imports/imp5/public/meetings/20100913-17_Lisbon/Talk_Johnson_CPOs_ITM-GM2010.ppt) [https://www.efda-itm.eu/ITM/html/itm\\_glossary.html#g\\_cpo](https://www.efda-itm.eu/ITM/html/itm_glossary.html#g_cpo) [https://www.efda-itm.eu/ITM/html/itmtypes\\_\\_4.09a.html#equilibrium](https://www.efda-itm.eu/ITM/html/itmtypes__4.09a.html#equilibrium) [https://www.efda-itm.eu/ITM/html/cpoinstances\\_\\_4.09a.html#equilibrium\\_Fortran](https://www.efda-itm.eu/ITM/html/cpoinstances__4.09a.html#equilibrium_Fortran) [https://www.efda-itm.eu/ITM/html/itmtypes\\_\\_4.09a.html#coreprof](https://www.efda-itm.eu/ITM/html/itmtypes__4.09a.html#coreprof) [https://www.efda-itm.eu/ITM/html/cpoinstances\\_\\_4.09a.html#coreprof\\_Fortran](https://www.efda-itm.eu/ITM/html/cpoinstances__4.09a.html#coreprof_Fortran) [https://www.efda-itm.eu/ITM/html/itmtypes\\_\\_4.09a.html#coreprof](https://www.efda-itm.eu/ITM/html/itmtypes__4.09a.html#coreprof) [https://www.efda-itm.eu/ITM/html/cpoinstances\\_\\_4.09a.html#coreprof\\_Fortran](https://www.efda-itm.eu/ITM/html/cpoinstances__4.09a.html#coreprof_Fortran)

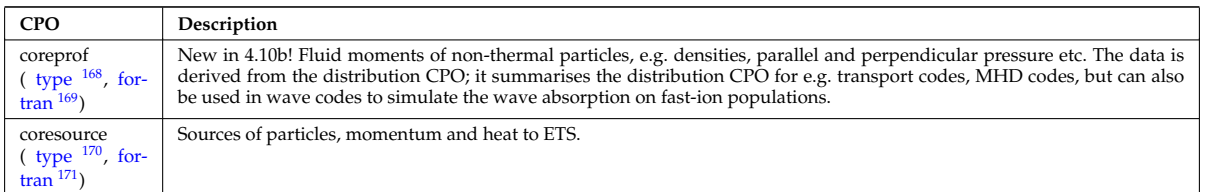

The IMP5 only uses certain parts of the CPOs defined above, see list of cpos-fields used by IMP5 codes [\(5.1\)](#page-55-4).

# <span id="page-55-4"></span>**5.1 CPOs used by IMP5**

Here follows a preliminary lists of the cpo-fields used by most, but not all, IMP5 codes.

To identify the importance of a cpo-field there is a priority index in the table below. Here are the definitions of priority indexes:

 $0 =$  undefined priority

 $1 =$ high priority; required by imp5 actors

2 = low priority; recalculated in the code if not provided

3 = non-mandatory, but used when provided (e.g. plasma may be used, but if the field is not provided it assumed to be zero)

In the equilibrium CPO:

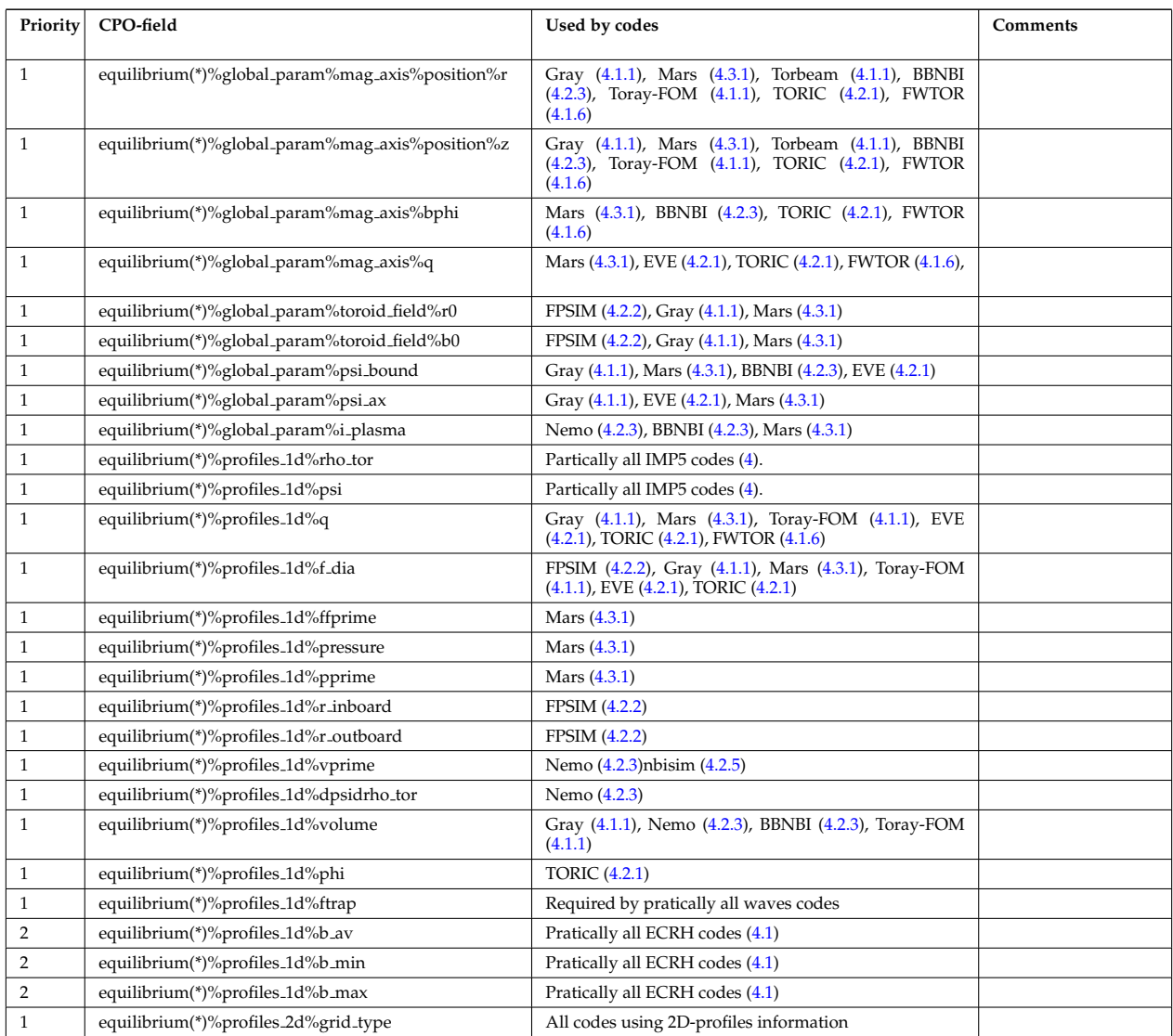

<span id="page-55-0"></span><sup>168</sup>[https://www.efda-itm.eu/ITM/html/itmtypes\\_\\_4.09a.html#coreprof](https://www.efda-itm.eu/ITM/html/itmtypes__4.09a.html#coreprof)

<span id="page-55-1"></span><sup>169</sup>[https://www.efda-itm.eu/ITM/html/cpoinstances\\_\\_4.09a.html#coreprof\\_Fortran](https://www.efda-itm.eu/ITM/html/cpoinstances__4.09a.html#coreprof_Fortran)

<span id="page-55-2"></span><sup>170</sup>[https://www.efda-itm.eu/ITM/html/itmtypes\\_\\_4.09a.html#coresource](https://www.efda-itm.eu/ITM/html/itmtypes__4.09a.html#coresource)

<span id="page-55-3"></span><sup>171</sup>[https://www.efda-itm.eu/ITM/html/cpoinstances\\_\\_4.09a.html#coresource\\_Fortran](https://www.efda-itm.eu/ITM/html/cpoinstances__4.09a.html#coresource_Fortran)

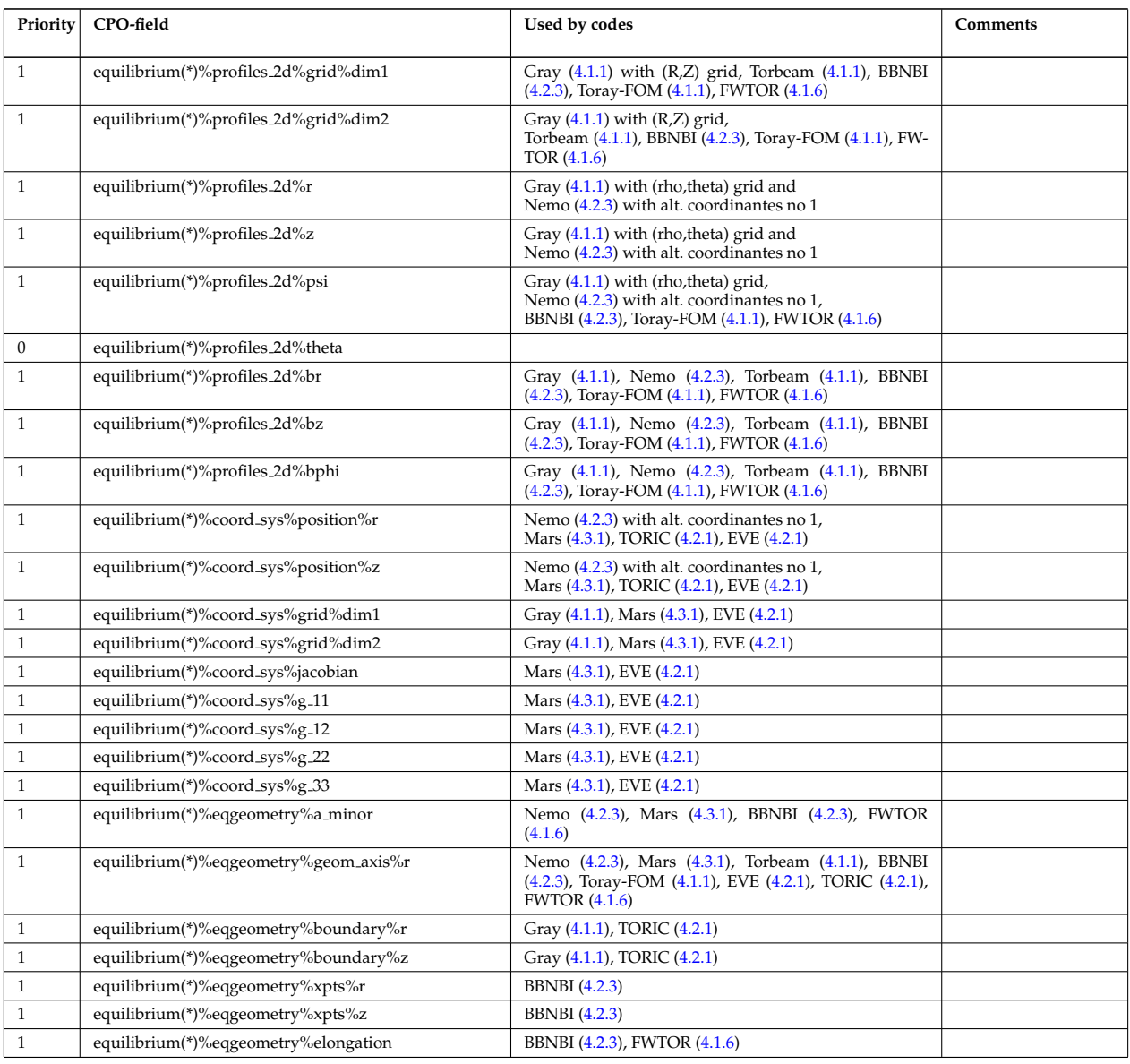

# In the coreprof CPO:

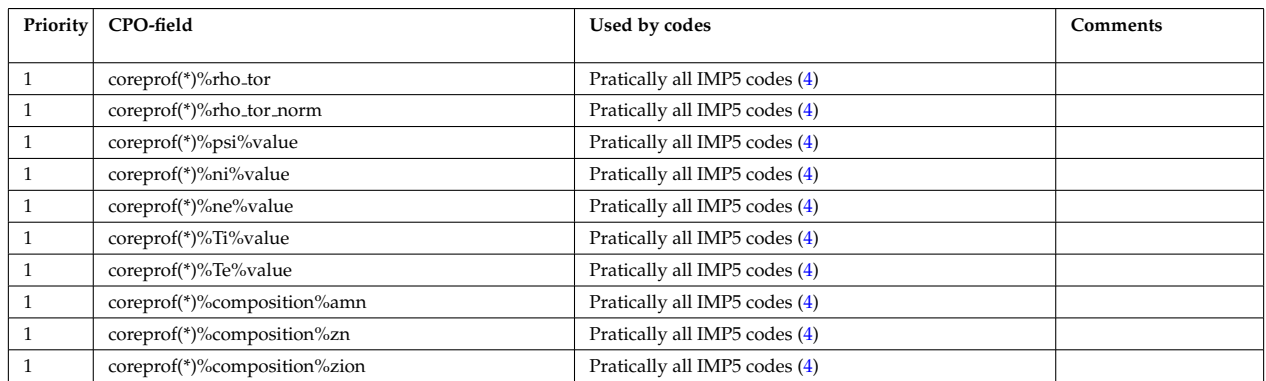

### In the waves CPO:

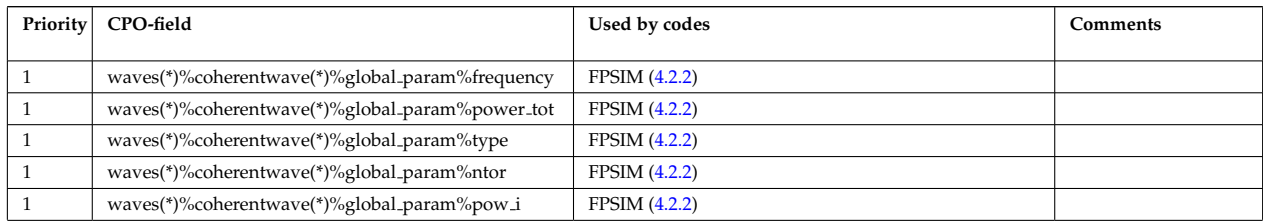

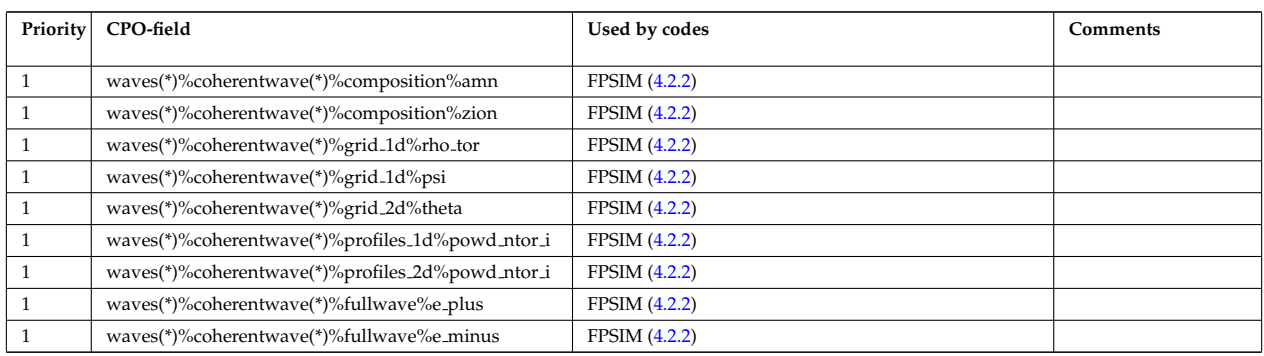

### In the distsource CPO:

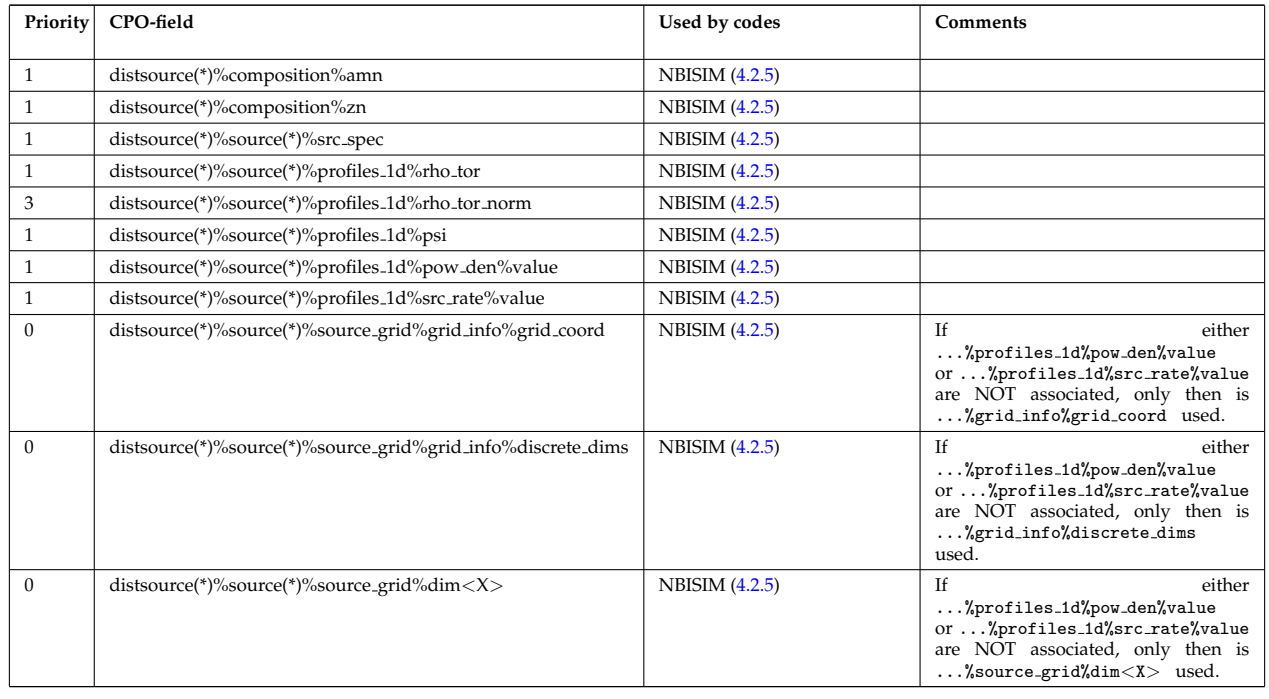

Contact Thomas Johnson (johnso@kth.se) for comments and suggestions.

### last update: 2011-12-22 by tjohnson

### **5.2 Development of the IMP5 cpos for 4.10a**

Below is a list of changes to the IMP5 CPOs and the state of the implementation and testing at the time of the last update (see the bottom of the page).

Contact persons: [Thomas Johnson](https://www.efda-itm.eu/ITM/html/itm_contact_list_2010.html#contact_thomas_johnson) <sup>[172](#page-57-0)</sup>.

### **5.2.1 Overview of main changes**

There are two main changes for the 4.10a release:

- We have introduced the complex-grid structure (so called grid-cpo) for multidimensional arrays in waves, distsource and distribution. However, the old structures are kept to simplify the transition (since the 4.10a version is only for testing).
- A set of identifiers has been added to trace the dataflow from antennas/nbi/nuclear reactions to waves/distsource/distribution .

<span id="page-57-0"></span><sup>172</sup>[https://www.efda-itm.eu/ITM/html/itm\\_contact\\_list\\_2010.html#contact\\_thomas\\_johnson](https://www.efda-itm.eu/ITM/html/itm_contact_list_2010.html#contact_thomas_johnson)

#### **5.2.2 distsource**

• Replace source mark with the field markers of the complexType weighted marker .

**Implemented** : YES

- Replace source grid with the complexgrid based representation source rate . The new representation has two fields grid and source rate. *NOTE:* source<sub>-</sub>grid *has been kept to get a smooth transition to using source-rate.* **Implemented** : YES
- The field gyrosrc\_type previously appeared in several places along, but has now been replaced by a single field distsource()%source()%gyro\_type.

Fields removed: distsource()%source()%source\_grid%gyrosrc\_type and distsource()%source()%source\_mark%

**Implemented** : YES

.

• New element source id for both identifying the origin of the source, and for identifying this source when used in distribution .

See also the translation table (**??**). of the identifier part of source id.

**Documentation:** *List of identifiers for the source, in term the type and name of the injectors and reactions that provide the source, along with an index separating sources with the same name and type. Possible content for type: NBI or reaction names (see specifications on the ITM webpages); the field name should either be taken from* nbi(\*)%nbi unit(\*)%name *, or describe the populations involved in the reaction, e.g. fast-thermal; the field index should separate different sources generated from a single injector or reaction. Vector(n injectors and reactions)*

**Background** : The 4.09a version of the distsource CPO did not clearly stated where the source came from, i.e. it was not possible to trace from which NBI injector or nuclear reactions the source originated. For this reason the source id has been introduced.

#### **Implemented** : YES

• A new complexType line src prof added for representating line-sources as profiles on a monotonic rho-coordinate.

The source is described by its spatial location (R, Z, rho, theta) and its velocity components (energy, pitch, angular momentum).

Note: Usually beamlines enters the plasma on the low field side and exits on the high field side. In this case the line has to be split into two (or more) line-sources, thus the lines-source is an array.

Note: Primarily added to allow a simple coupling between NEMO and RISK

**Implemented** : YES

### **5.2.3 distribution**

• Two new elements waves id and source id for both identifying the wave fields and sources affecting the distribution function in distri\_vec.

**Documentation for** wave id **:** *List all waves affecting the distribution, as specified in waves(\*)%coherentwave(\*)%wave id*

See also the translation table (**??**) for the identifier part of wave id.

**Documentation for** source id **:** *List all neutral beam injectors and reactions contributing to the source, as specified in distsource(\*)%source(\*)%source id. Vector(n injectors and reactions)* See also the translation table (**??**) for the identifier part of source id.

**Implemented** : YES

• Change description of distri-vec. In 4.09a distri-vec is described as a vector of length n\_spec, which is misleading. distri vec should be a vector over sources, where each source can only represent a single species, while one species can appear in many sources. In the new version distrivec is a vector of length ndistri\_vec

**Implemented** : YES

• Add new field distribution(\*)%distri\_vec(\*)%gyro\_type to separate gyro-centre and full orbit representations.

**Implemented** : YES

• Add new field distribution(\*)%distri\_vec(\*)%global\_param%n\_particles for the total number of particles in the distribution

**Implemented** : YES

• Add new field distribution(\*)%distri vec(\*)%profiles 1d%dens for the particle density of the distribution

**Implemented** : YES

### **5.2.4 waves**

• New element wave id for both identifying the antenna driving a coherent-wave, and for identifying a coherent-wave when used in distribution and coresource .

**Documentation:** *Identifier for the coherent-wave, in terms of the type and name of the antenna driving the wave and an index separating waves driven by the same antenna. Possible types: EC/LH/IC; the field name should include the name of the antenna as specified in either antennas(\*)%ec antenna%name, antennas(\*)%ic antenna%name, or antennas(\*)%lh antenna%name; the field index should separate different waves generated from a single antenna.* See also the translation table (**??**) for the identifier part of wave id.

#### **Implemented** : YES

• Replace waves()%coherentwave()%local and waves()%coherentwave()%pol decomp with a grid-cpo representation.

The new representation has two fields: grid and e\_components.

All wave field components previously available in local and poldecomp are available in the e\_components .

**Note** : waves()%coherentwave()%local and waves()%coherentwave()%pol decomp are both kept to simplify the transition from 4.09b.

#### **Implemented** : YES

### **5.2.5 antennas**

• Replace the array antenna unit by introducing arrays of the fields antenna ec, antenna lh and antenna ic .

**Implemented** : YES

- Suggestion: adopt for compatability with reflectometry, e.g. allowing modulation of the frequency. **Implemented** : NO
- Question : Are the machine description fields in the ec<sub>antenna</sub> correctly labeled, or should the machine description fields be more primitive/closer to the hardware parameters?

### **5.2.6 nbi**

• Add a name for each injector unit. **Implemented** : YES

### **5.2.7 launchs**

- **Question** : Is this CPO needed?
- Suggestion: Correct the name from launchs to e.g. launchers **Implemented** : NO

### **5.2.8 orbit**

- **Question** : Is this CPO needed?
- Correct typo: orbit/orbitt\_id; new name orbit/com **Implemented** : YES
- Change parameter name: orb\_glob\_dat; new name global\_param **Implemented** : YES
- Change parameter name: orb\_trace; new name trace **Implemented** : YES
- New parameter: toroidal angle **Implemented** : YES
- Replaced word *ion* with word *particle* throghout the documentation. **Implemented** : YES

### **5.2.9 utilities**

• New complexType weighted markers added, describing an array of weighted markers in N-dimension. This complexType is used in both distsource and distribution to represent the marker representations of both particle source and particle distributions.

### **Implemented** : YES

• New complexType enum instant added, describing an array of weighted markers in N-dimension. Specifies a specific enumerated instans of an object or process in term of its type, name and an index. E.g. the input could be the wave with index=2, selected from all waves launched by the antenna with name=A2, where the antenna is of type=IC.

**Implemented** : YES

last update: 2012-07-13 by tjohnson

### **5.3 The machine description shot database**

This section describes a solution for how to automate the reading of machine description CPOs in Kepler. At some point ISIP will come with an elegant solution, but the ITM needs something right now (written 20130315!). Here one proposal is presented that has been implemented in Kepler.

The basis of the present solution is a new "Machine Description Shot Database" that is stored in the svnrepository

https://gforge6.eufus.eu/svn/itmshared/branches/machineDescriptionDatabase/

The actual data is stored in an xml-file:

xml/machineDescriptionDatabase.xml

formatted accoring to the schema:

xml/machineDescriptionDatabase.xsd

To types of tools have so far been developed to extract data from the database; an xslt-translation sheeth

xsl/machineDescriptionDatabase.xsl

xsl/\*.py

The python code is built to translate from a tokamak-name and a tokamak-shot number to a UAL database element, described by the shot/run/user. This python code can then be used in the PythonActor in Kepler find the correct machine description files.

#### **5.3.1 Composite actor for reading MD-shots**

A composite actor has been developed that uses the database and a tokamak-shot and a tokamak-name, to read machine descriptions. The actor can be found in the machineDescriptionDatabase-repository

https://gforge6.eufus.eu/svn/itmshared/branches/machineDescriptionDatabase/

in the workflow xml-file

WORKFLOW/readFromMachineDescriptionDataBase.xml

#### **5.3.1.1 Walk through the "Composite actor for reading MD-shots"**

The workflow is an "as simple as possible" example of how to use the composite actor. Here the input parameters are defined and the composite actor is called. The returned data is then printed, see figure below.

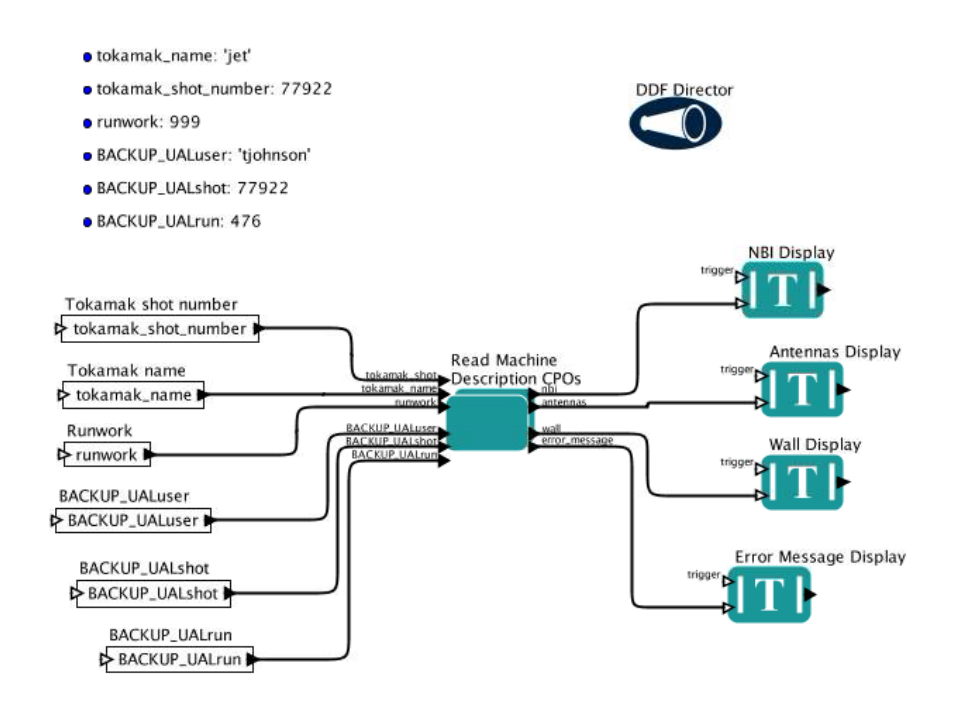

Opening up the composite actor we find the PythonActor that generates the UAL-database info user/shot/run. The data is then forwarded to another composite actor Select UAL run , which also takes the input BACKUP UALuser , BACKUP UALshot and BACKUP UALrun . The actor checks that the output from the Python is a valid runnumber. If not, then return the BACKUP UAL... data. Once the user/shot/run is decided these values are passed to the UALinit that reads the machine description CPOs from the UAL. See figures below.

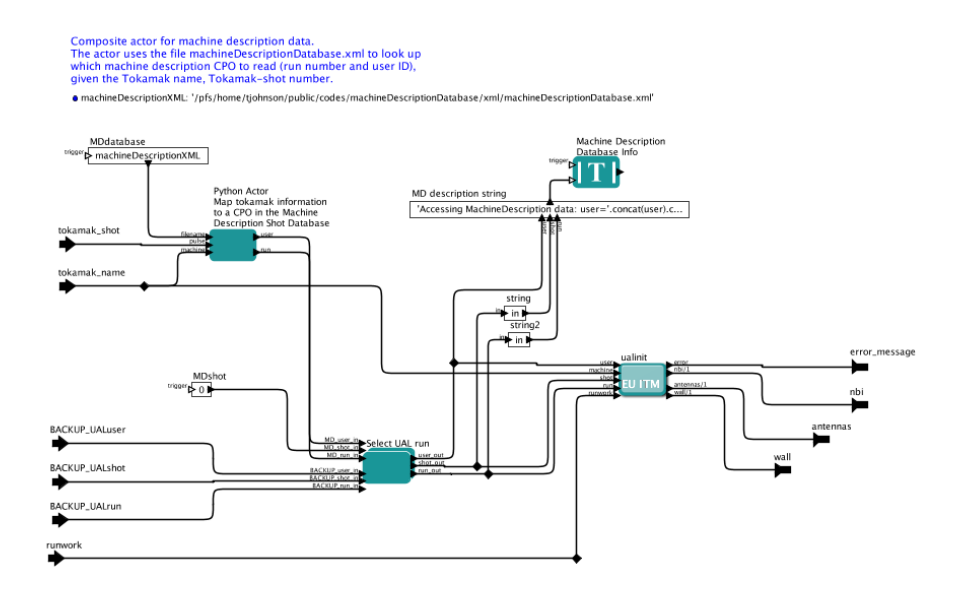

Figure below shows the structure of the Select UAL run composite actor.

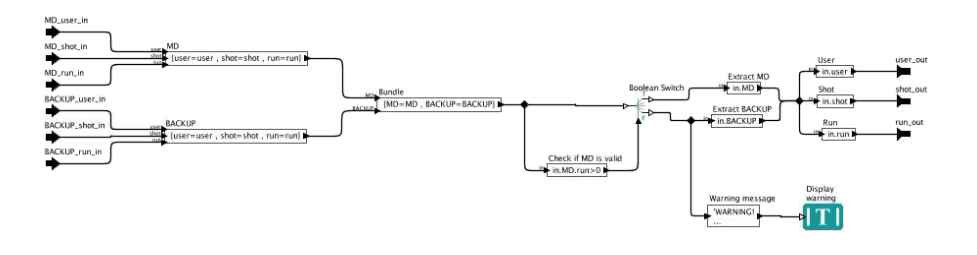

### last update: 2019-01-31 by g2dpc

last update: 2014-03-17 by tjohnson

# **6 Workflows**

IMP5 have developed a number of [Kepler](https://www.efda-itm.eu/ITM/html/itm_glossary.html#g_kepler) [173](#page-62-0) workflows.

Official workflows are stored under the [GFORGE](https://www.efda-itm.eu/ITM/html/itm_glossary.html#g_gforge) <sup>[174](#page-62-1)</sup> project [KeplerWorkflows](https://gforge6.eufus.eu/project/keplerworkflows/) <sup>[175](#page-62-2)</sup>. To export a local copy of the IMP5 workflows, version 4.08a, 4.08b or 4.09a, from the repository

svn co https://gforge6.eufus.eu/svn/keplerworkflows/trunk/4.08a/imp5

svn co https://gforge6.eufus.eu/svn/keplerworkflows/trunk/4.08b/imp5

svn co https://gforge6.eufus.eu/svn/keplerworkflows/trunk/4.09a/imp5

More internal workflows useful for the IMP5 can be stored on the Gateway in the directory

/afs/efda-itm.eu/imp5/user/wwwimp5/public/ITM\_test/workflows/

<span id="page-62-0"></span> $^{173}\mathrm{https://www.efda-itm.eu/ITM/html/itm_glossary.html#g\_kepler}$ 

<span id="page-62-1"></span><sup>174</sup>[https://www.efda-itm.eu/ITM/html/itm\\_glossary.html#g\\_gforge](https://www.efda-itm.eu/ITM/html/itm_glossary.html#g_gforge)

<span id="page-62-2"></span> $175 \text{https://gforge6.eufus.eu/projects/keplerworkflows/}$ 

## **6.1 The IMP5HCD-SA workflow**

The IMP5HCD-SA (IMP5 Heating and Current Drive-Stand Alone) workflow is used for developing and test-ing the [IMP5HCD Composite Actor](https://www.efda-itm.eu/ITM/html/.html#imp5_compositeactor_imp5hcd) <sup>[176](#page-63-0)</sup>. The workflow runs the IMP5HCD Composite Actor for Heating and Current drive in a time loop using Equlibrium and Coreprof CPOs from the UAL and the NBI and Antenna CPOs provided by specialised CPO generators.

Contact persons: [Thomas Johnson](https://www.efda-itm.eu/ITM/html/itm_contact_list_2010.html#contact_thomas_johnson)<sup>[177](#page-63-1)</sup> (skype: tjohn74) and [Lorenzo Figini](https://www.efda-itm.eu/ITM/html/itm_contact_list_2010.html#contact_lorenzo_figini)<sup>[178](#page-63-2)</sup>

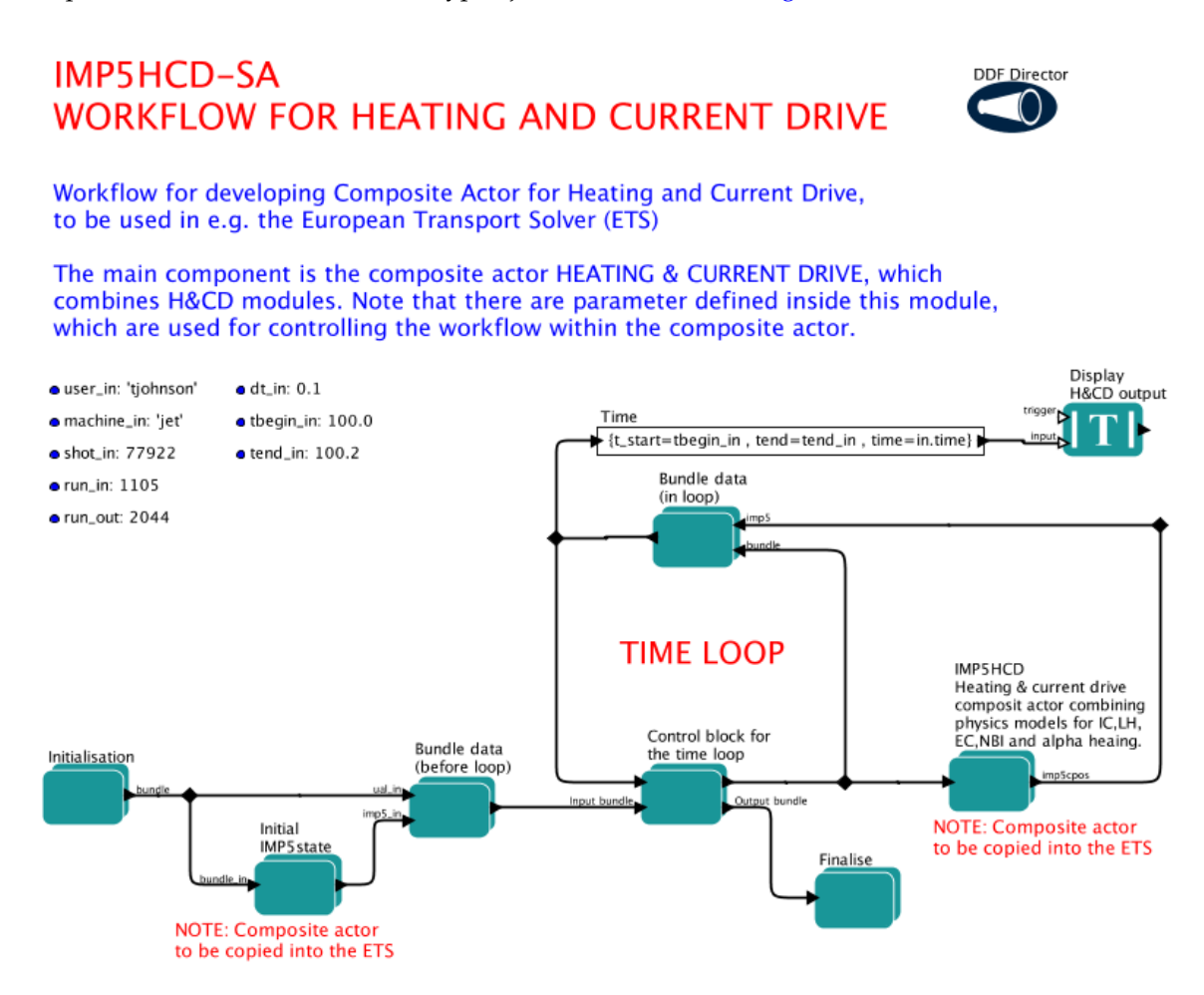

### **6.1.1 How to configure IMP5HCD**

To select **shot** and **run** numbers: double click on the Kepler-parameters shot in and run in and type your shot and run numbers values.

To select the time interval for the simulations: double click on the Kepler-parameters dt in for the time step in seconds, tbegin in for the start time, and tend in for the end time of the simulation.

In addition you can select the run numbers for the output generated in each actor, runwork in, and the run number to which the UALsliceCollector stores the data, run\_out

All other parameters are set through the composite actors. All paramters that are specific to a single code are stored in the code-parameters

- Code parameters typically describeds parameters defining the grid to be used, selects optional assumptions to be made, the amount of debugging information to print to screen, etc.
- In addition there is a class of actors call CPO-generators that generates a CPO without any physics model, e.g. the actor nbisetup writes an nbi-CPO with a full description of the NBI-injector hardware and geometry. Many of these actors take their information from a list of code parameters.

<span id="page-63-0"></span><sup>176</sup>[https://www.efda-itm.eu/ITM/html/.html#imp5\\_compositeactor\\_imp5hcd](https://www.efda-itm.eu/ITM/html/.html#imp5_compositeactor_imp5hcd)

<span id="page-63-1"></span><sup>177</sup>[https://www.efda-itm.eu/ITM/html/itm\\_contact\\_list\\_2010.html#contact\\_thomas\\_johnson](https://www.efda-itm.eu/ITM/html/itm_contact_list_2010.html#contact_thomas_johnson)

<span id="page-63-2"></span><sup>178</sup>[https://www.efda-itm.eu/ITM/html/itm\\_contact\\_list\\_2010.html#contact\\_lorenzo\\_figini](https://www.efda-itm.eu/ITM/html/itm_contact_list_2010.html#contact_lorenzo_figini)

• To edit the code parameters you open the composite-actors one by one until you reach the actor you wish to change; you double click on the actor; select Code Parameters ).

Another type of parameters are supplied though local parameters inside the composite actors, see the figure below. In IMP5HCD such input parameters are store in two places; in the composite actors IMP5HCD and Initial IMP5 state (found inside H& CD INPUT). This input allow you to select the heating schemes, physics codes and other workflow related options, e.g. the output occurances (which should not be touched at the moment as there are only a few occurances available and the current setting is almost the only possible one when running inside ETS-A).

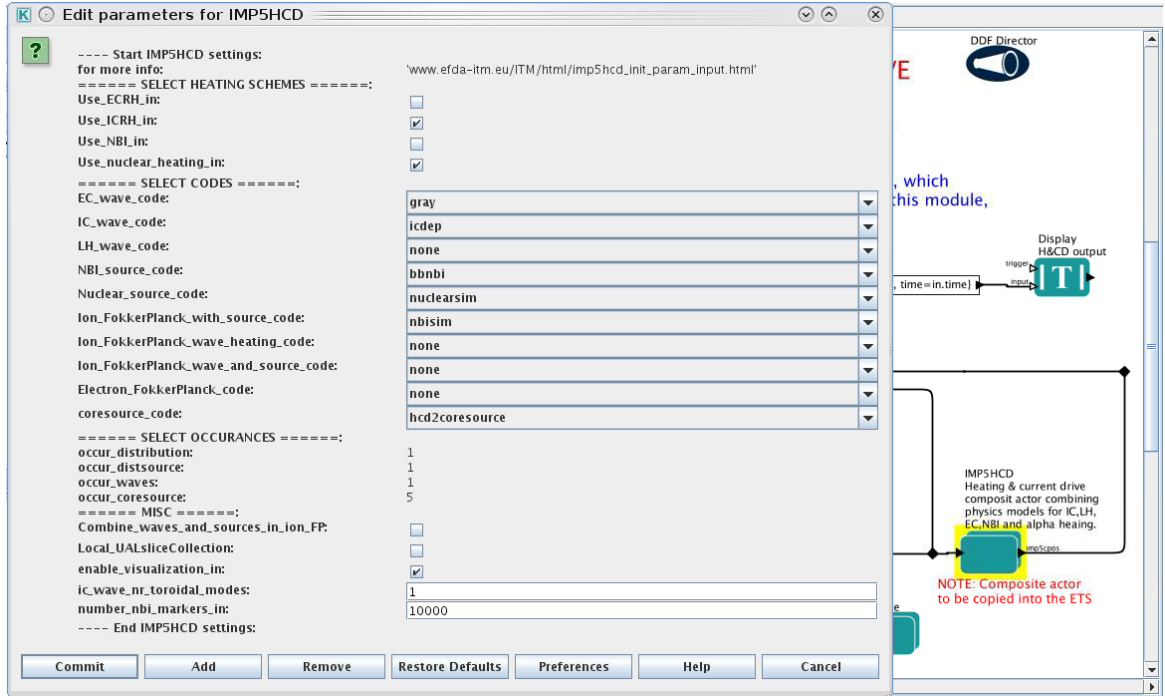

#### **6.1.2 Accessing the IMP5HCD-SA workflow**

The IMP5HCD-SA workflow can be found in the [GFORGE](https://www.efda-itm.eu/ITM/html/itm_glossary.html#g_gforge) <sup>[179](#page-64-0)</sup> repository [KeplerWorkflows](https://gforge6.eufus.eu/project/keplerworkflows/) <sup>[180](#page-64-1)</sup>. Here you find both the latest 4.10a version as well as the old 4.08a, 4.08b and 4.09a versions of the workflow, see trunk/4.08a/imp5, trunk/4.08b/imp5, trunk/4.09a/imp5 and trunk/4.10a/imp5. For checking out a local copy of the 4.10a version of the workflow:

svn co https://gforge6.eufus.eu/svn/keplerworkflows/trunk/4.10a/imp5/imp5hcd/ imp5hcd

Note that the actors used in the workflows has to be imported seperately. Importing these actors is automaized using make:

make import\_actors

To open the workflow:

kepler.sh imp5hcd\_sa.xml

OBSOLETE: Note from the IMP5HCD training, Garching 20130307 can be found [here](https://www.efda-itm.eu/ITM/imports/imp5/public/training_imp5hcd_20130307.pdf)  $^{181}$  $^{181}$  $^{181}$ .

<span id="page-64-0"></span><sup>179</sup>[https://www.efda-itm.eu/ITM/html/itm\\_glossary.html#g\\_gforge](https://www.efda-itm.eu/ITM/html/itm_glossary.html#g_gforge)

<span id="page-64-1"></span><sup>180</sup><https://gforge6.eufus.eu/project/keplerworkflows/>

<span id="page-64-2"></span><sup>181</sup>[https://www.efda-itm.eu/ITM/imports/imp5/public/training\\_imp5hcd\\_20130307.pdf](https://www.efda-itm.eu/ITM/imports/imp5/public/training_imp5hcd_20130307.pdf)

#### **6.1.3 Parameter input to the Initial IMP5 State actor**

When running IMP5HCD in either IMP5HCD sa or in the ETS, the machine paramters can be assigned using the actor **Initial IMP5 State** . To control this assignment, double click to configure the actor and fill in the popup panel. For more details follow the links to the NBI settings [\(6.1.3.1\)](#page-65-0), the EC settings [\(6.1.3.2\)](#page-66-0), the IC settings [\(6.1.3.3\)](#page-130-0) and the wall settings [\(6.1.3.4\)](#page-135-0).

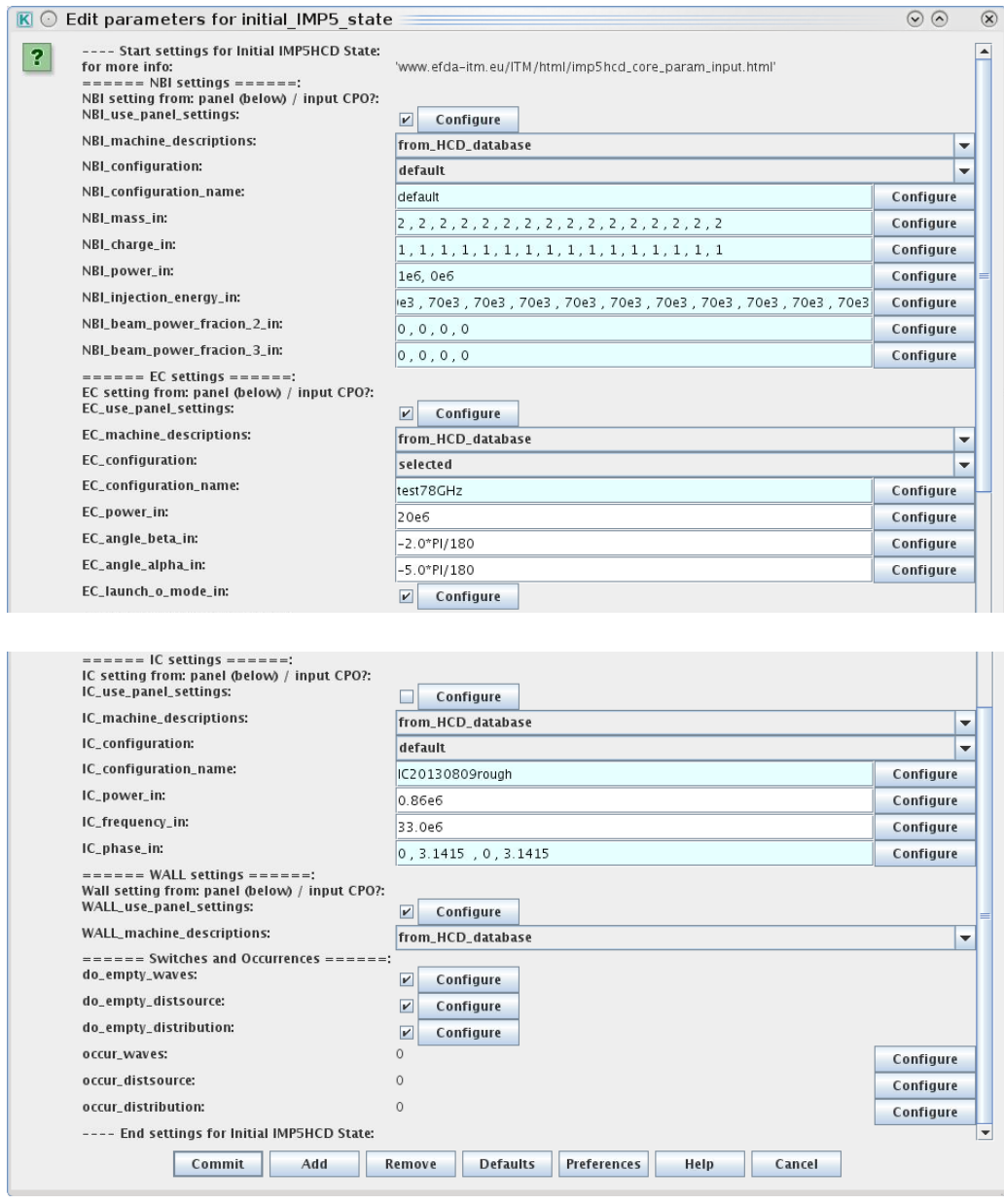

#### <span id="page-65-0"></span>**6.1.3.1 The NBI settings panel**

The NBI settings panel is the list of variables following the line  $====$  NBI SETTINGS  $====$ 

Here is a description of the variables in this panel.

- **NBI use panel settings:** If TRUE : use the NBI settings panel to configure the NBI system. If FALSE : ignore the NBI settings panel and use the input CPO.
- **NBI machine descriptions** : Select from where the NBI hardward description should be taken
	- 1. from input CPO : use the NBI hardware in the CPO provided by the UAL;
	- 2. from HCD database : uses the a HCD-database entry for the tokamak being simulated;
	- 3. from codeparameters : specify the NBI settings in the codeparamters of the actor nbifiller.

For all three options, dynamic quantities like power, injection energy etc. are always set according to the NBI panel settings.

- **NBI configuration** : When using NBI data from NBI machine descriptions=from HCD database , then this parameter allow you to select different configurations: either you use the default or a selected configuration. In the latter case the name of the configuration is specified in **NBI configuration name** .
- **NBI configuration name** : When **NBI machine descriptions** = from HCD database and **NBI configuration** = selected , then this parameter allow you to specify the name of your NBI configuration. The name is provided as a string and has to be one of the configurations in the list of NBI configurations [\(6.1.3.1.2\)](#page-66-1). Note that the configuration is tied to the machine you are simulating, e.g. only ITER configurations can be used when simulating the ITER tokamak.
- **NBI mass in** : mass of injected species in atomic units. Vector over the beam injection units.
- **NBI charge in** : nuclear charge of injected species in atomic units. Vector over the beam injection units.
- **NBI power in** : power (W). Vector over the beam injection units.
- **NBI injection energy in** : injection energy (J). Vector over the beam injection units.
- **NBI beam power fraction 2 in** : fraction of the beam power injectedat half the nominal energy. Vector over the beam injection units.
- **NBI beam power fraction 3 in** : fraction of the beam power injectedat a third of the nominal energy. Vector over the beam injection units.

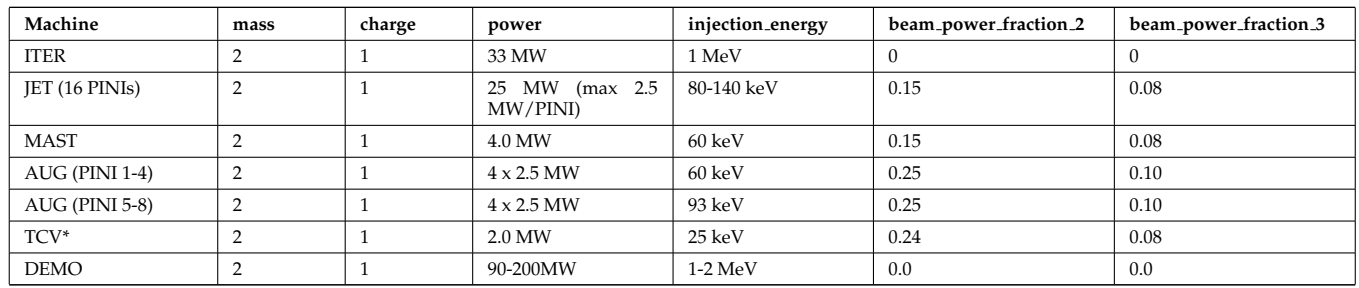

#### **6.1.3.1.1 Common NBI settings**

\* TCV has no beams installed, instead we use values from the scoping study for application NBI in TCV: http://www.sciencedirect.com/science/article/pii/S092037961100247X.

#### <span id="page-66-1"></span>**6.1.3.1.2 NBI configurations available in the HCD-database**

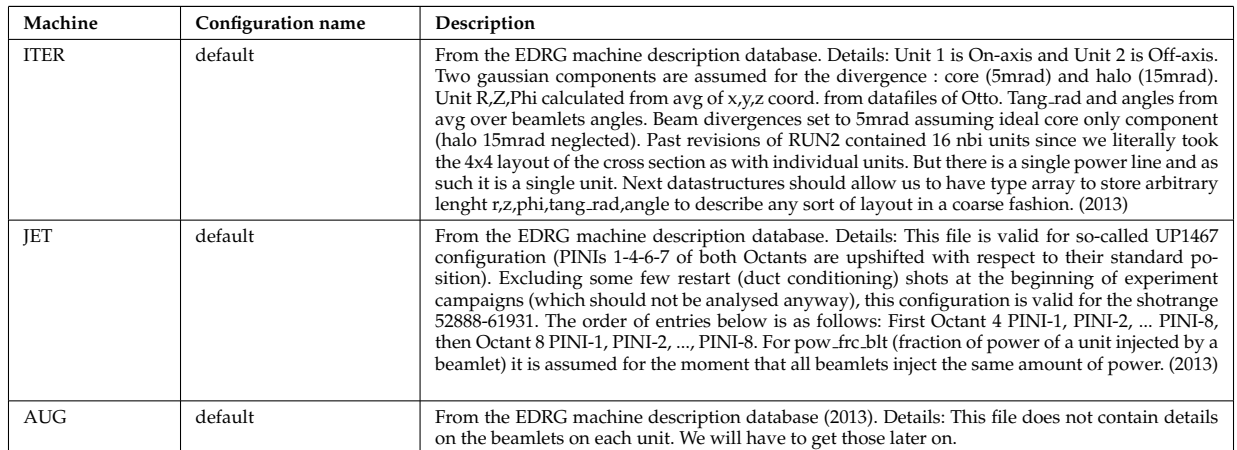

#### <span id="page-66-0"></span>**6.1.3.2 The EC settings panel**

The EC settings panel is the list of variables following the line ===== EC SETTINGS =====

Here is a description of the variables in this panel.

- **EC use panel settings:** If TRUE : use the EC settings panel to configure the EC system. If FALSE : ignore the EC settings panel and use the input CPO.
- **EC machine descriptions** : Select from where the EC hardware description should be taken:
	- 1. from input CPO : use the EC-configuration in the CPO provided by UAL-init;
	- 2. from HCD database : use the a HCD-database entry for the tokamak being simulated;
	- 3. from codeparameters : specify the EC settings in the codeparamters of the actor addECant). For all three options, dynamic quantities like power, alpha, beta etc. are always set according to the NBI panel settings.
- **EC configuration** : When using EC data from EC machine descriptions=from HCD database , then this parameter allow you to select different configurations: either you use the default or a selected configuration. In the latter case the name of the configuration is specified in **EC configuration name** .
- **EC configuration name** : When EC machine descriptions=from HCD database and EC configuration=selected , then this parameter allow you to specify the name of your EC configuration. The name is provided as a string and has to be one of the configurations in the IMP5 EC-Antennas Database [\(6.1.3.2.3\)](#page-69-0). Note that the configuration is tied to the machine you are simulating, e.g. only ITER configurations can be used when simulating the ITER tokamak.
- **EC power in** : power (W)
- **EC angle alpha in** : Poloidal launching angle between the horizontal plane and the poloidal component of the nominal beam centerline (rad). Relation for to the component of the wave vector k: tan(alpha)=-k\_z/k\_R
- **EC angle beta in** : Toroidal launching angle between the poloidal plane and the nominal beam centerline (rad). Relation for to the component of the wave vector k:  $sin(beta) = k_{phi}/|k|$

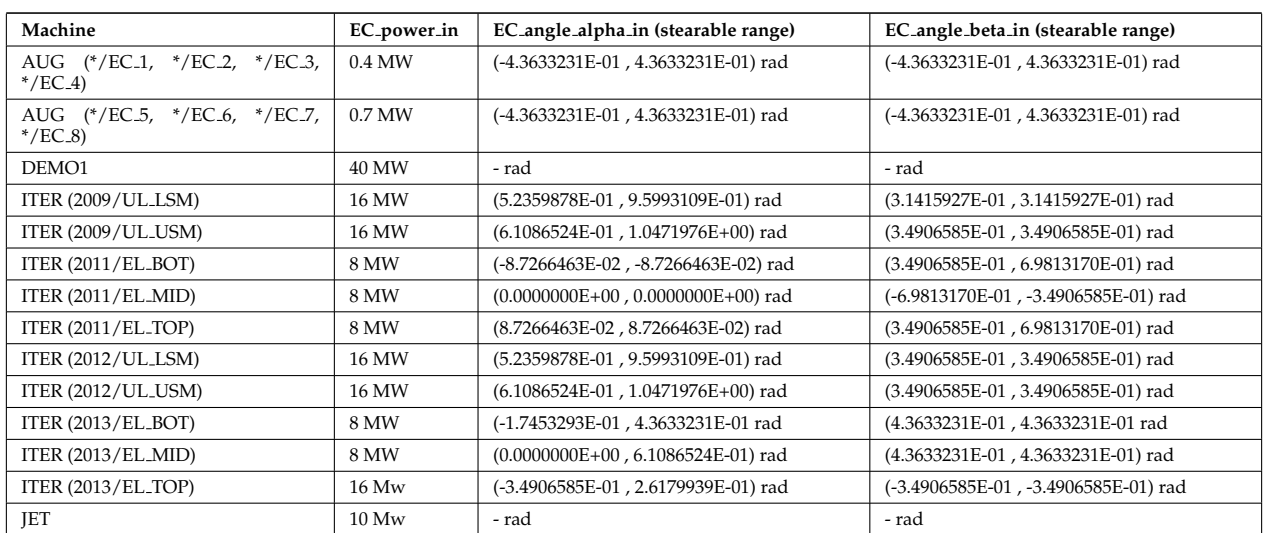

### **6.1.3.2.1 Common EC settings**

#### **6.1.3.2.2 EC configuration available in the HCD-database**

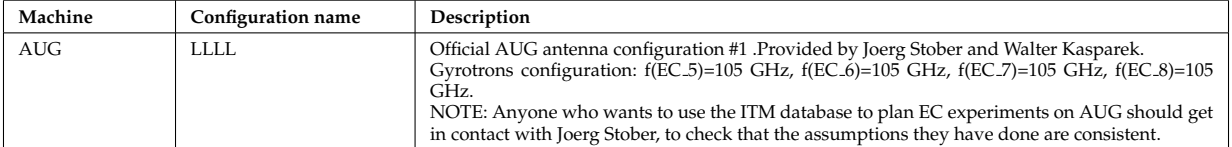

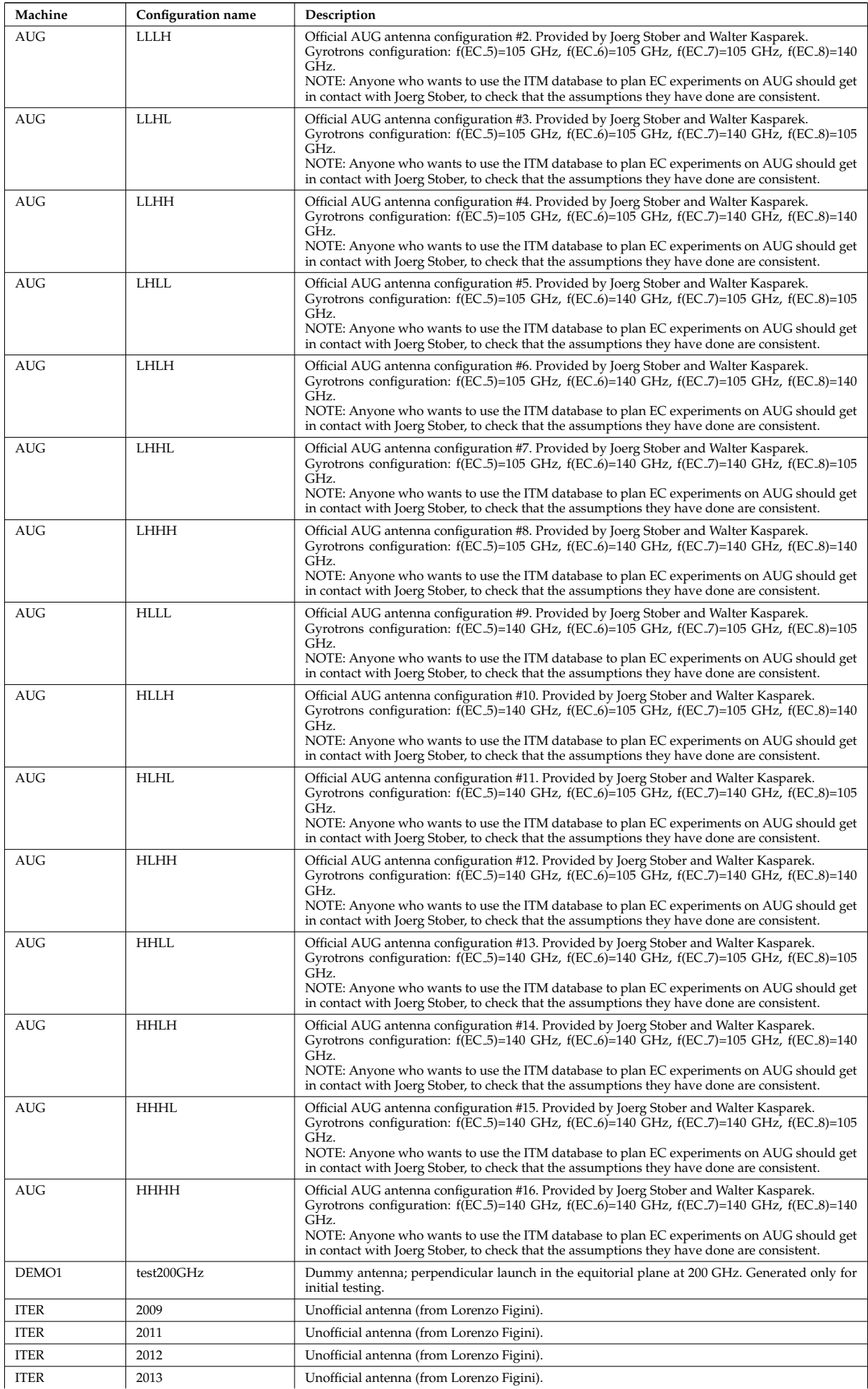

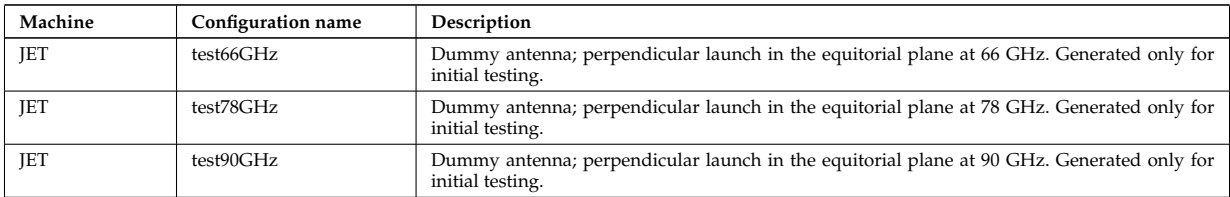

For a detailed description of these configurations, see the IMP5 EC-Antennas Database [\(6.1.3.2.3\)](#page-69-0)

### <span id="page-69-0"></span>**6.1.3.2.3 EC Antenna Database**

### UNDER CONSTRUCTION

This documentation is generated from the XML schema, the xsd-file, for the code parameters.

### **6.1.3.2.4 AUG antennas**

### **6.1.3.2.5 AUG configuration: HHHH**

Antenna name: AUG/HHHH/EC 1

- $\bullet$  UALshot = 1
- $\bullet$  UALrun = 10
- UALAntennaIndex =  $0$
- frequency =  $1.4000000E+11$
- max\_power =  $4.0000000E+05$
- $R = 2.3800000E+00$
- $Z = 0.0000000E+00$
- phi =  $0.0000000E+00$
- alpha =  $\{-4.3633231E-01, 4.3633231E-01\}$
- beta =  $\{-4.3633231E-01, 4.3633231E-01\}$
- spot.size =  $\{3.6400000E-02, 3.6400000E-02\}$
- spot.angle =  $0.0000000E+00$
- invcurvrad =  $\{-8.7930000E-01, -8.7930000E-01\}$
- phase.angle =  $0.0000000E+00$

Antenna name: AUG/HHHH/EC 2

- $\bullet$  UALshot = 1
- $\bullet$  UALrun = 10
- UALAntennaIndex = 1
- frequency =  $1.4000000E+11$
- max\_power =  $4.0000000E+05$
- $R = 2.3800000E + 00$
- $Z = 0.0000000E+00$
- phi =  $0.0000000E+00$
- alpha =  $\{-4.3633231E-01, 4.3633231E-01\}$
- beta =  $\{-4.3633231E-01, 4.3633231E-01\}$
- spot.size =  $\{3.6400000E-02, 3.6400000E-02\}$
- spot.angle =  $0.0000000E+00$
- invcurvrad =  $\{-8.7930000E-01, -8.7930000E-01\}$
- phase.angle =  $0.0000000E+00$

Antenna name: AUG/HHHH/EC 3

- $\bullet$  UALshot = 1
- $\bullet$  UALrun = 10
- UALAntennaIndex = 2
- frequency =  $1.4000000E+11$
- max\_power =  $4.0000000E+05$
- $R = 2.3110000E + 00$
- $Z = 0.0000000E + 00$
- $phi = 0.0000000E + 00$
- alpha =  $\{-4.3633231E-01, 4.3633231E-01\}$
- beta =  $\{-4.3633231E-01, 4.3633231E-01\}$
- spot.size =  $\{3.2900000E-02, 3.2900000E-02\}$
- spot.angle =  $0.0000000E+00$
- invcurvrad =  $\{-2.9660000E+00, -2.9660000E+00\}$
- phase.angle =  $0.0000000E+00$

Antenna name: AUG/HHHH/EC 4

- $\bullet$  UALshot = 1
- $\bullet$  UALrun = 10
- UALAntennaIndex = 3
- frequency =  $1.4000000E+11$
- max\_power =  $4.0000000E+05$
- $R = 2.3110000E+00$
- $Z = 0.0000000E+00$
- phi =  $0.0000000E+00$
- alpha =  $\{-4.3633231E-01, 4.3633231E-01\}$
- beta =  $\{-4.3633231E-01, 4.3633231E-01\}$
- spot.size =  $\{3.2900000E-02, 3.2900000E-02\}$
- spot.angle =  $0.0000000E+00$
- invcurvrad =  $\{-2.9660000E+00, -2.9660000E+00\}$
- phase.angle =  $0.0000000E+00$

Antenna name: AUG/HHHH/EC 5 140

- $\bullet$  UALshot = 1
- $\bullet$  UALrun = 10
- UALAntennaIndex  $= 4$
- frequency =  $1.4000000E+11$
- max\_power =  $7.0000000E+05$
- $R = 2.3610000E + 00$
- $Z = 3.2000000E-01$
- phi =  $0.0000000E+00$
- alpha =  $\{-4.3633231E-01, 4.3633231E-01\}$
- beta =  $\{-4.3633231E-01, 4.3633231E-01\}$
- spot.size =  $\{ 2.9900000E 02, 2.9900000E 02 \}$
- spot.angle =  $0.0000000E+00$
- invcurvrad =  $\{-1.1480000E+00, -1.1480000E+00\}$
- phase.angle =  $0.0000000E+00$

Antenna name: AUG/HHHH/EC\_6\_140

- $\bullet$  UALshot = 1
- $\bullet$  UALrun = 10
- UALAntennaIndex  $= 5$
- frequency =  $1.4000000E+11$
- max\_power =  $7.0000000E+05$
- $R = 2.3610000E + 00$
- $Z = 3.2000000E-01$
- phi =  $0.0000000E+00$
- alpha =  $\{-4.3633231E-01, 4.3633231E-01\}$
- beta =  $\{-4.3633231E-01, 4.3633231E-01\}$
- spot.size =  $\{ 2.9900000E 02, 2.9900000E 02 \}$
- spot.angle =  $0.0000000E+00$
- invcurvrad =  $\{-1.1480000E+00, -1.1480000E+00\}$
- phase.angle =  $0.0000000E+00$

Antenna name: AUG/HHHH/EC 7 140

- $\bullet$  UALshot = 1
- $\bullet$  UALrun = 10
- UALAntennaIndex  $= 6$
- frequency =  $1.4000000E+11$
- max\_power =  $7.0000000E+05$
- $R = 2.3610000E + 00$
- $Z = -3.2000000E 01$
- $phi = 0.0000000E + 00$
- alpha =  $\{-4.3633231E-01, 4.3633231E-01\}$
- beta =  $\{-4.3633231E-01, 4.3633231E-01\}$
- spot.size =  $\{ 2.9900000E 02, 2.9900000E 02 \}$
- spot.angle =  $0.0000000E+00$
- invcurvrad =  $\{-1.1480000E+00, -1.1480000E+00\}$
- phase.angle =  $0.0000000E+00$

Antenna name: AUG/HHHH/EC\_8\_140

- $\bullet$  UALshot = 1
- $\bullet$  UALrun = 10
- UALAntennaIndex = 7
- frequency =  $1.4000000E+11$
- max\_power =  $7.0000000E+05$
- $R = 2.3610000E + 00$
- $Z = -3.2000000E 01$
- $phi = 0.0000000E + 00$
- alpha =  $\{-4.3633231E-01, 4.3633231E-01\}$
- beta =  $\{-4.3633231E-01, 4.3633231E-01\}$
- spot.size =  $\{ 2.9900000E 02, 2.9900000E 02 \}$
- spot.angle =  $0.0000000E+00$
- invcurvrad =  $\{-1.1480000E+00, -1.1480000E+00\}$
- phase.angle =  $0.0000000E+00$

### **6.1.3.2.6 AUG configuration: HHHL**

Antenna name: AUG/HHHL/EC<sub>1</sub>

- $\bullet$  UALshot = 1
- $\bullet$  UALrun = 10
- UALAntennaIndex =  $0$
- frequency =  $1.4000000E+11$
- max\_power =  $4.0000000E+05$
- $R = 2.3800000E+00$
- $Z = 0.0000000E+00$
- $phi = 0.0000000E + 00$
- alpha =  $\{-4.3633231E-01, 4.3633231E-01\}$
- beta =  $\{-4.3633231E-01, 4.3633231E-01\}$
- spot.size =  $\{3.6400000E-02, 3.6400000E-02\}$
- spot.angle =  $0.0000000E+00$
- invcurvrad =  $\{-8.7930000E-01, -8.7930000E-01\}$
- phase.angle =  $0.0000000E+00$

Antenna name: AUG/HHHL/EC 2

- $\bullet$  UALshot = 1
- $\bullet$  UALrun = 10
- UALAntennaIndex = 1
- frequency =  $1.4000000E+11$
- max\_power =  $4.0000000E+05$
- $R = 2.3800000E+00$
- $Z = 0.0000000E+00$
- $phi = 0.0000000E + 00$
- alpha =  $\{-4.3633231E-01, 4.3633231E-01\}$
- beta =  $\{-4.3633231E-01, 4.3633231E-01\}$
- spot.size =  $\{3.6400000E-02, 3.6400000E-02\}$
- spot.angle =  $0.0000000E+00$
- invcurvrad =  ${ -8.7930000E\text{-}01}$ ,  $-8.7930000E\text{-}01$
- phase.angle =  $0.0000000E+00$

Antenna name: AUG/HHHL/EC 3

- $\bullet$  UALshot = 1
- $\bullet$  UALrun = 10
- UALAntennaIndex = 2
- frequency =  $1.4000000E+11$
- max\_power =  $4.0000000E+05$
- $R = 2.3110000E+00$
- $Z = 0.0000000E+00$
- phi =  $0.0000000E+00$
- alpha =  $\{-4.3633231E-01, 4.3633231E-01\}$
- beta =  $\{-4.3633231E-01, 4.3633231E-01\}$
- spot.size =  $\{3.2900000E-02, 3.2900000E-02\}$
- spot.angle =  $0.0000000E+00$
- invcurvrad =  $\{-2.9660000E+00, -2.9660000E+00\}$
- phase.angle =  $0.0000000E+00$

Antenna name: AUG/HHHL/EC 4

- $\bullet$  UALshot = 1
- $\bullet$  UALrun = 10
- UALAntennaIndex  $= 3$
- frequency =  $1.4000000E+11$
- max\_power =  $4.0000000E+05$
- $R = 2.3110000E + 00$
- $Z = 0.0000000E+00$
- phi =  $0.0000000E+00$
- alpha =  $\{-4.3633231E-01, 4.3633231E-01\}$
- beta =  $\{-4.3633231E-01, 4.3633231E-01\}$
- spot.size =  $\{3.2900000E-02, 3.2900000E-02\}$
- spot.angle =  $0.0000000E+00$
- invcurvrad =  $\{-2.9660000E+00, -2.9660000E+00\}$
- phase.angle =  $0.0000000E+00$

Antenna name: AUG/HHHL/EC\_5\_105

- $\bullet$  UALshot = 1
- $\bullet$  UALrun = 10
- UALAntennaIndex  $= 4$
- frequency =  $1.0500000E+11$
- max\_power =  $7.0000000E+05$
- $R = 2.3610000E + 00$
- $Z = 3.2000000E-01$
- phi =  $0.0000000E+00$
- alpha =  $\{-4.3633231E-01, 4.3633231E-01\}$
- beta =  $\{-4.3633231E-01, 4.3633231E-01\}$
- spot.size =  $\{ 2.9900000E 02, 2.9900000E 02 \}$
- spot.angle =  $0.0000000E+00$
- invcurvrad =  $\{-1.1480000E+00, -1.1480000E+00\}$
- phase.angle =  $0.0000000E+00$

Antenna name: AUG/HHHL/EC\_6\_140

- $\bullet$  UALshot = 1
- $\bullet$  UALrun = 10
- UALAntennaIndex = 5
- frequency =  $1.4000000E+11$
- max\_power =  $7.0000000E+05$
- $R = 2.3610000E + 00$
- $Z = 3.2000000E-01$
- $phi = 0.0000000E + 00$
- alpha =  $\{-4.3633231E-01, 4.3633231E-01\}$
- beta =  $\{-4.3633231E-01, 4.3633231E-01\}$
- spot.size =  $\{ 2.9900000E 02, 2.9900000E 02 \}$
- spot.angle =  $0.0000000E+00$
- invcurvrad =  $\{-1.1480000E+00, -1.1480000E+00\}$

• phase.angle =  $0.0000000E+00$ 

## Antenna name: AUG/HHHL/EC\_7\_140

- $\bullet$  UALshot = 1
- $\bullet$  UALrun = 10
- UALAntennaIndex =  $6$
- frequency =  $1.4000000E+11$
- max\_power =  $7.0000000E+05$
- $R = 2.3610000E + 00$
- $Z = -3.2000000E 01$
- phi =  $0.0000000E+00$
- alpha =  $\{-4.3633231E-01, 4.3633231E-01\}$
- beta =  $\{-4.3633231E-01, 4.3633231E-01\}$
- spot.size =  $\{ 2.9900000E 02, 2.9900000E 02 \}$
- spot.angle =  $0.0000000E+00$
- invcurvrad =  $\{-1.1480000E+00, -1.1480000E+00\}$
- phase.angle =  $0.0000000E+00$

# Antenna name: AUG/HHHL/EC\_8\_140

- $\bullet$  UALshot = 1
- $\bullet$  UALrun = 10
- UALAntennaIndex = 7
- frequency =  $1.4000000E+11$
- max\_power =  $7.0000000E+05$
- $R = 2.3610000E + 00$
- $Z = -3.2000000E 01$
- $phi = 0.0000000E + 00$
- alpha =  $\{-4.3633231E-01, 4.3633231E-01\}$
- beta =  $\{-4.3633231E-01, 4.3633231E-01\}$
- spot.size =  $\{ 2.9900000E 02, 2.9900000E 02 \}$
- spot.angle =  $0.0000000E+00$
- invcurvrad =  $\{-1.1480000E+00, -1.1480000E+00\}$
- phase.angle =  $0.0000000E+00$

#### **6.1.3.2.7 AUG configuration: HHLH**

Antenna name: AUG/HHLH/EC 1

- $\bullet$  UALshot = 1
- $\bullet$  UALrun = 10
- UALAntennaIndex =  $0$
- frequency =  $1.4000000E+11$
- max\_power =  $4.0000000E+05$
- $R = 2.3800000E+00$
- $Z = 0.0000000E+00$
- $phi = 0.0000000E + 00$
- alpha =  $\{-4.3633231E-01, 4.3633231E-01\}$
- beta =  $\{-4.3633231E-01, 4.3633231E-01\}$
- spot.size =  $\{3.6400000E-02, 3.6400000E-02\}$
- spot.angle =  $0.0000000E+00$
- invcurvrad =  $\{-8.7930000E-01, -8.7930000E-01\}$
- phase.angle =  $0.0000000E+00$

Antenna name: AUG/HHLH/EC 2

- $\bullet$  UALshot = 1
- $\bullet$  UALrun = 10
- $\bullet$  UALAntennaIndex = 1
- frequency =  $1.4000000E+11$
- max\_power =  $4.0000000E+05$
- $R = 2.3800000E + 00$
- $Z = 0.0000000E+00$
- $phi = 0.0000000E + 00$
- alpha =  $\{-4.3633231E-01, 4.3633231E-01\}$
- beta =  $\{-4.3633231E-01, 4.3633231E-01\}$
- spot.size =  $\{3.6400000E-02, 3.6400000E-02\}$
- spot.angle =  $0.0000000E+00$
- invcurvrad =  $\{-8.7930000E-01, -8.7930000E-01\}$
- phase.angle =  $0.0000000E+00$

Antenna name: AUG/HHLH/EC 3

- $\bullet$  UALshot = 1
- $\bullet$  UALrun = 10
- UALAntennaIndex = 2
- frequency =  $1.4000000E+11$
- max\_power =  $4.0000000E+05$
- $R = 2.3110000E+00$
- $Z = 0.0000000E+00$
- phi =  $0.0000000E+00$
- alpha =  $\{-4.3633231E-01, 4.3633231E-01\}$
- beta =  $\{-4.3633231E-01, 4.3633231E-01\}$
- spot.size =  $\{3.2900000E-02, 3.2900000E-02\}$
- spot.angle =  $0.0000000E+00$
- invcurvrad =  $\{-2.9660000E+00, -2.9660000E+00\}$
- phase.angle =  $0.0000000E+00$

Antenna name: AUG/HHLH/EC 4

- $\bullet$  UALshot = 1
- $\bullet$  UALrun = 10
- UALAntennaIndex = 3
- frequency =  $1.4000000E+11$
- max\_power =  $4.0000000E+05$
- $R = 2.3110000E + 00$
- $Z = 0.0000000E+00$
- phi =  $0.0000000E+00$
- alpha =  $\{-4.3633231E-01, 4.3633231E-01\}$
- beta =  $\{-4.3633231E-01, 4.3633231E-01\}$
- spot.size =  $\{3.2900000E-02, 3.2900000E-02\}$
- spot.angle =  $0.0000000E+00$
- invcurvrad =  $\{-2.9660000E+00, -2.9660000E+00\}$
- phase.angle =  $0.0000000E+00$

Antenna name: AUG/HHLH/EC\_5\_140

- $\bullet$  UALshot = 1
- $\bullet$  UALrun = 10
- UALAntennaIndex  $= 4$
- frequency =  $1.4000000E+11$
- max\_power =  $7.0000000E+05$
- $R = 2.3610000E + 00$
- $Z = 3.2000000E-01$
- $phi = 0.0000000E + 00$
- alpha =  $\{-4.3633231E-01, 4.3633231E-01\}$
- beta =  $\{-4.3633231E-01, 4.3633231E-01\}$
- spot.size =  $\{ 2.9900000E 02, 2.9900000E 02 \}$
- spot.angle =  $0.0000000E+00$
- invcurvrad =  $\{-1.1480000E+00, -1.1480000E+00\}$
- phase.angle =  $0.0000000E+00$

## Antenna name: AUG/HHLH/EC\_6\_105

- $\bullet$  UALshot = 1
- $\bullet$  UALrun = 10
- UALAntennaIndex  $= 5$
- frequency =  $1.0500000E+11$
- max\_power =  $7.0000000E+05$
- $R = 2.3610000E + 00$
- $Z = 3.2000000E-01$
- phi =  $0.0000000E+00$
- alpha =  $\{-4.3633231E-01, 4.3633231E-01\}$
- beta =  $\{-4.3633231E-01, 4.3633231E-01\}$
- spot.size =  $\{ 2.9900000E-02, 2.9900000E-02 \}$
- spot.angle =  $0.0000000E+00$
- invcurvrad =  $\{-1.1480000E+00, -1.1480000E+00\}$
- phase.angle =  $0.0000000E+00$

Antenna name: AUG/HHLH/EC\_7\_140

- $\bullet$  UALshot = 1
- $\bullet$  UALrun = 10
- UALAntennaIndex =  $6$
- frequency =  $1.4000000E+11$
- max\_power =  $7.0000000E+05$
- $R = 2.3610000E + 00$
- $Z = -3.2000000E 01$
- $phi = 0.0000000E + 00$
- alpha =  $\{-4.3633231E-01, 4.3633231E-01\}$
- beta =  $\{-4.3633231E-01, 4.3633231E-01\}$
- spot.size =  $\{ 2.9900000E 02, 2.9900000E 02 \}$
- spot.angle =  $0.0000000E+00$
- invcurvrad =  $\{-1.1480000E+00, -1.1480000E+00\}$
- phase.angle =  $0.0000000E+00$

## Antenna name: AUG/HHLH/EC\_8\_140

- $\bullet$  UALshot = 1
- $\bullet$  UALrun = 10
- UALAntennaIndex = 7
- frequency =  $1.4000000E+11$
- max\_power =  $7.0000000E+05$
- $R = 2.3610000E + 00$
- $Z = -3.2000000E 01$
- phi =  $0.0000000E+00$
- alpha =  $\{-4.3633231E-01, 4.3633231E-01\}$
- beta =  $\{-4.3633231E-01, 4.3633231E-01\}$
- spot.size =  $\{ 2.9900000E 02, 2.9900000E 02 \}$
- spot.angle =  $0.0000000E+00$
- invcurvrad =  $\{-1.1480000E+00, -1.1480000E+00\}$
- phase.angle =  $0.0000000E+00$

#### **6.1.3.2.8 AUG configuration: HHLL**

Antenna name: AUG/HHLL/EC<sub>1</sub>

- $\bullet$  UALshot = 1
- $\bullet$  UALrun = 10
- UALAntennaIndex =  $0$
- frequency =  $1.4000000E+11$
- max\_power =  $4.0000000E+05$
- $R = 2.3800000E+00$
- $Z = 0.0000000E+00$
- $phi = 0.0000000E + 00$
- alpha =  $\{-4.3633231E-01, 4.3633231E-01\}$
- beta =  $\{-4.3633231E-01, 4.3633231E-01\}$
- spot.size =  $\{3.6400000E-02, 3.6400000E-02\}$
- spot.angle =  $0.0000000E+00$
- invcurvrad =  $\{-8.7930000E-01, -8.7930000E-01\}$
- phase.angle =  $0.0000000E+00$

Antenna name: AUG/HHLL/EC 2

- $\bullet$  UALshot = 1
- $\bullet$  UALrun = 10
- $\bullet$  UALAntennaIndex = 1
- frequency =  $1.4000000E+11$
- max\_power =  $4.0000000E+05$
- $R = 2.3800000E + 00$
- $Z = 0.0000000E+00$
- phi =  $0.0000000E+00$
- alpha =  $\{-4.3633231E-01, 4.3633231E-01\}$
- beta =  $\{-4.3633231E-01, 4.3633231E-01\}$
- spot.size =  $\{3.6400000E-02, 3.6400000E-02\}$
- spot.angle =  $0.0000000E+00$
- invcurvrad =  $\{-8.7930000E-01, -8.7930000E-01\}$
- phase.angle =  $0.0000000E+00$

Antenna name: AUG/HHLL/EC 3

- $\bullet$  UALshot = 1
- $\bullet$  UALrun = 10
- UALAntennaIndex = 2
- frequency =  $1.4000000E+11$
- max\_power =  $4.0000000E+05$
- $R = 2.3110000E + 00$
- $Z = 0.0000000E+00$
- $phi = 0.0000000E + 00$
- alpha =  $\{-4.3633231E-01, 4.3633231E-01\}$
- beta =  $\{-4.3633231E-01, 4.3633231E-01\}$
- spot.size =  $\{3.2900000E-02, 3.2900000E-02\}$
- spot.angle =  $0.0000000E+00$
- invcurvrad =  $\{-2.9660000E+00, -2.9660000E+00\}$
- phase.angle =  $0.0000000E+00$

Antenna name: AUG/HHLL/EC 4

- $\bullet$  UALshot = 1
- $\bullet$  UALrun = 10
- UALAntennaIndex  $= 3$
- frequency =  $1.4000000E+11$
- max\_power =  $4.0000000E+05$
- $R = 2.3110000E + 00$
- $Z = 0.0000000E+00$
- phi =  $0.0000000E+00$
- alpha =  $\{-4.3633231E-01, 4.3633231E-01\}$
- beta =  $\{-4.3633231E-01, 4.3633231E-01\}$
- spot.size =  $\{3.2900000E-02, 3.2900000E-02\}$
- spot.angle =  $0.0000000E+00$
- invcurvrad =  $\{-2.9660000E+00, -2.9660000E+00\}$
- phase.angle =  $0.0000000E+00$

Antenna name: AUG/HHLL/EC\_5\_105

- $\bullet$  UALshot = 1
- $\bullet$  UALrun = 10
- UALAntennaIndex  $= 4$
- frequency =  $1.0500000E+11$
- max\_power =  $7.0000000E+05$
- $R = 2.3610000E + 00$
- $Z = 3.2000000E-01$
- $phi = 0.0000000E + 00$
- alpha =  $\{-4.3633231E-01, 4.3633231E-01\}$
- beta =  $\{-4.3633231E-01, 4.3633231E-01\}$
- spot.size =  $\{ 2.9900000E 02, 2.9900000E 02 \}$
- spot.angle =  $0.0000000E+00$
- invcurvrad =  $\{-1.1480000E+00, -1.1480000E+00\}$
- phase.angle =  $0.0000000E+00$

Antenna name: AUG/HHLL/EC\_6\_105

- $\bullet$  UALshot = 1
- $\bullet$  UALrun = 10
- UALAntennaIndex = 5
- frequency =  $1.0500000E+11$
- max\_power =  $7.0000000E+05$
- $R = 2.3610000E + 00$
- $Z = 3.2000000E-01$
- phi =  $0.0000000E+00$
- alpha =  $\{-4.3633231E-01, 4.3633231E-01\}$
- beta =  $\{-4.3633231E-01, 4.3633231E-01\}$
- spot.size =  $\{ 2.9900000E 02, 2.9900000E 02 \}$
- spot.angle =  $0.0000000E+00$
- invcurvrad =  $\{-1.1480000E+00, -1.1480000E+00\}$
- phase.angle =  $0.0000000E+00$

Antenna name: AUG/HHLL/EC\_7\_140

- $\bullet$  UALshot = 1
- $\bullet$  UALrun = 10
- UALAntennaIndex  $= 6$
- frequency =  $1.4000000E+11$
- max\_power =  $7.0000000E+05$
- $R = 2.3610000E + 00$
- $Z = -3.2000000E 01$
- $phi = 0.0000000E + 00$
- alpha =  $\{-4.3633231E-01, 4.3633231E-01\}$
- beta =  $\{-4.3633231E-01, 4.3633231E-01\}$
- spot.size =  $\{ 2.9900000E 02, 2.9900000E 02 \}$
- spot.angle =  $0.0000000E+00$
- invcurvrad =  $\{-1.1480000E+00, -1.1480000E+00\}$
- phase.angle =  $0.0000000E+00$

Antenna name: AUG/HHLL/EC\_8\_140

- $\bullet$  UALshot = 1
- $\bullet$  UALrun = 10
- UALAntennaIndex = 7
- frequency =  $1.4000000E+11$
- max\_power =  $7.0000000E+05$
- $R = 2.3610000E + 00$
- $Z = -3.2000000E 01$
- $phi = 0.0000000E + 00$
- alpha =  $\{-4.3633231E-01, 4.3633231E-01\}$
- beta =  $\{-4.3633231E-01, 4.3633231E-01\}$
- spot.size =  $\{ 2.9900000E 02, 2.9900000E 02 \}$
- spot.angle =  $0.0000000E+00$
- invcurvrad =  $\{-1.1480000E+00, -1.1480000E+00\}$
- phase.angle =  $0.0000000E+00$

#### **6.1.3.2.9 AUG configuration: HLHH**

Antenna name: AUG/HLHH/EC<sub>1</sub>

- $\bullet$  UALshot = 1
- $\bullet$  UALrun = 10
- UALAntennaIndex =  $0$
- frequency =  $1.4000000E+11$
- max\_power =  $4.0000000E+05$
- $R = 2.3800000E+00$
- $Z = 0.0000000E+00$
- phi =  $0.0000000E+00$
- alpha =  $\{-4.3633231E-01, 4.3633231E-01\}$
- beta =  $\{-4.3633231E-01, 4.3633231E-01\}$
- spot.size =  $\{3.6400000E-02, 3.6400000E-02\}$
- spot.angle =  $0.0000000E+00$
- invcurvrad =  $\{-8.7930000E-01, -8.7930000E-01\}$
- phase.angle =  $0.0000000E+00$

Antenna name: AUG/HLHH/EC 2

- $\bullet$  UALshot = 1
- $\bullet$  UALrun = 10
- UALAntennaIndex = 1
- frequency =  $1.4000000E+11$
- max\_power =  $4.0000000E+05$
- $R = 2.3800000E+00$
- $Z = 0.0000000E+00$
- $phi = 0.0000000E + 00$
- alpha =  $\{-4.3633231E-01, 4.3633231E-01\}$
- beta =  $\{-4.3633231E-01, 4.3633231E-01\}$
- spot.size =  $\{3.6400000E-02, 3.6400000E-02\}$
- spot.angle =  $0.0000000E+00$
- invcurvrad =  ${ -8.7930000E\text{-}01}$ ,  $-8.7930000E\text{-}01$
- phase.angle =  $0.0000000E+00$

Antenna name: AUG/HLHH/EC 3

- $\bullet$  UALshot = 1
- $\bullet$  UALrun = 10
- UALAntennaIndex = 2
- frequency =  $1.4000000E+11$
- max\_power =  $4.0000000E+05$
- $R = 2.3110000E + 00$
- $Z = 0.0000000E+00$
- phi =  $0.0000000E+00$
- alpha =  $\{-4.3633231E-01, 4.3633231E-01\}$
- beta =  $\{-4.3633231E-01, 4.3633231E-01\}$
- spot.size =  $\{3.2900000E-02, 3.2900000E-02\}$
- spot.angle =  $0.0000000E+00$
- invcurvrad =  $\{-2.9660000E+00, -2.9660000E+00\}$
- phase.angle =  $0.0000000E+00$

Antenna name: AUG/HLHH/EC 4

- $\bullet$  UALshot = 1
- $\bullet$  UALrun = 10
- UALAntennaIndex  $= 3$
- frequency =  $1.4000000E+11$
- max\_power =  $4.0000000E+05$
- $R = 2.3110000E + 00$
- $Z = 0.0000000E+00$
- phi =  $0.0000000E+00$
- alpha =  $\{-4.3633231E-01, 4.3633231E-01\}$
- beta =  $\{-4.3633231E-01, 4.3633231E-01\}$
- spot.size =  $\{3.2900000E-02, 3.2900000E-02\}$
- spot.angle =  $0.0000000E+00$
- invcurvrad =  $\{-2.9660000E+00, -2.9660000E+00\}$
- phase.angle =  $0.0000000E+00$

Antenna name: AUG/HLHH/EC\_5\_140

- $\bullet$  UALshot = 1
- $\bullet$  UALrun = 10
- UALAntennaIndex  $= 4$
- frequency =  $1.4000000E+11$
- max\_power =  $7.0000000E+05$
- $R = 2.3610000E + 00$
- $Z = 3.2000000E-01$
- phi =  $0.0000000E+00$
- alpha =  $\{-4.3633231E-01, 4.3633231E-01\}$
- beta =  $\{-4.3633231E-01, 4.3633231E-01\}$
- spot.size =  $\{ 2.9900000E 02, 2.9900000E 02 \}$
- spot.angle =  $0.0000000E+00$
- invcurvrad =  $\{-1.1480000E+00, -1.1480000E+00\}$
- phase.angle =  $0.0000000E+00$

Antenna name: AUG/HLHH/EC\_6\_140

- $\bullet$  UALshot = 1
- $\bullet$  UALrun = 10
- UALAntennaIndex = 5
- frequency =  $1.4000000E+11$
- max\_power =  $7.0000000E+05$
- $R = 2.3610000E + 00$
- $Z = 3.2000000E-01$
- $phi = 0.0000000E + 00$
- alpha =  $\{-4.3633231E-01, 4.3633231E-01\}$
- beta =  $\{-4.3633231E-01, 4.3633231E-01\}$
- spot.size =  $\{ 2.9900000E 02, 2.9900000E 02 \}$
- spot.angle =  $0.0000000E+00$
- invcurvrad =  $\{-1.1480000E+00, -1.1480000E+00\}$

• phase.angle =  $0.0000000E+00$ 

## Antenna name: AUG/HLHH/EC\_7\_105

- $\bullet$  UALshot = 1
- $\bullet$  UALrun = 10
- UALAntennaIndex =  $6$
- frequency =  $1.0500000E+11$
- max\_power =  $7.0000000E+05$
- $R = 2.3610000E + 00$
- $Z = -3.2000000E 01$
- phi =  $0.0000000E+00$
- alpha =  $\{-4.3633231E-01, 4.3633231E-01\}$
- beta =  $\{-4.3633231E-01, 4.3633231E-01\}$
- spot.size =  $\{ 2.9900000E 02, 2.9900000E 02 \}$
- spot.angle =  $0.0000000E+00$
- invcurvrad =  $\{-1.1480000E+00, -1.1480000E+00\}$
- phase.angle =  $0.0000000E+00$

# Antenna name: AUG/HLHH/EC\_8\_140

- $\bullet$  UALshot = 1
- $\bullet$  UALrun = 10
- UALAntennaIndex = 7
- frequency =  $1.4000000E+11$
- max\_power =  $7.0000000E+05$
- $R = 2.3610000E + 00$
- $Z = -3.2000000E 01$
- $phi = 0.0000000E + 00$
- alpha =  $\{-4.3633231E-01, 4.3633231E-01\}$
- beta =  $\{-4.3633231E-01, 4.3633231E-01\}$
- spot.size =  $\{ 2.9900000E 02, 2.9900000E 02 \}$
- spot.angle =  $0.0000000E+00$
- invcurvrad =  $\{-1.1480000E+00, -1.1480000E+00\}$
- phase.angle =  $0.0000000E+00$

#### **6.1.3.2.10 AUG configuration: HLHL**

Antenna name: AUG/HLHL/EC<sub>1</sub>

- $\bullet$  UALshot = 1
- $\bullet$  UALrun = 10
- UALAntennaIndex =  $0$
- frequency =  $1.4000000E+11$
- max\_power =  $4.0000000E+05$
- $R = 2.3800000E+00$
- $Z = 0.0000000E+00$
- $phi = 0.0000000E + 00$
- alpha =  $\{-4.3633231E-01, 4.3633231E-01\}$
- beta =  $\{-4.3633231E-01, 4.3633231E-01\}$
- spot.size =  $\{3.6400000E-02, 3.6400000E-02\}$
- spot.angle =  $0.0000000E+00$
- invcurvrad =  $\{-8.7930000E-01, -8.7930000E-01\}$
- phase.angle =  $0.0000000E+00$

Antenna name: AUG/HLHL/EC 2

- $\bullet$  UALshot = 1
- $\bullet$  UALrun = 10
- $\bullet$  UALAntennaIndex = 1
- frequency =  $1.4000000E+11$
- max\_power =  $4.0000000E+05$
- $R = 2.3800000E + 00$
- $Z = 0.0000000E+00$
- $phi = 0.0000000E + 00$
- alpha =  $\{-4.3633231E-01, 4.3633231E-01\}$
- beta =  $\{-4.3633231E-01, 4.3633231E-01\}$
- spot.size =  $\{3.6400000E-02, 3.6400000E-02\}$
- spot.angle =  $0.0000000E+00$
- invcurvrad =  $\{-8.7930000E-01, -8.7930000E-01\}$
- phase.angle =  $0.0000000E+00$

Antenna name: AUG/HLHL/EC 3

- $\bullet$  UALshot = 1
- $\bullet$  UALrun = 10
- UALAntennaIndex = 2
- frequency =  $1.4000000E+11$
- max\_power =  $4.0000000E+05$
- $R = 2.3110000E+00$
- $Z = 0.0000000E+00$
- phi =  $0.0000000E+00$
- alpha =  $\{-4.3633231E-01, 4.3633231E-01\}$
- beta =  $\{-4.3633231E-01, 4.3633231E-01\}$
- spot.size =  $\{3.2900000E-02, 3.2900000E-02\}$
- spot.angle =  $0.0000000E+00$
- invcurvrad =  $\{-2.9660000E+00, -2.9660000E+00\}$
- phase.angle =  $0.0000000E+00$

Antenna name: AUG/HLHL/EC 4

- $\bullet$  UALshot = 1
- $\bullet$  UALrun = 10
- UALAntennaIndex = 3
- frequency =  $1.4000000E+11$
- max\_power =  $4.0000000E+05$
- $R = 2.3110000E + 00$
- $Z = 0.0000000E+00$
- phi =  $0.0000000E+00$
- alpha =  $\{-4.3633231E-01, 4.3633231E-01\}$
- beta =  $\{-4.3633231E-01, 4.3633231E-01\}$
- spot.size =  $\{3.2900000E-02, 3.2900000E-02\}$
- spot.angle =  $0.0000000E+00$
- invcurvrad =  $\{-2.9660000E+00, -2.9660000E+00\}$
- phase.angle =  $0.0000000E+00$

Antenna name: AUG/HLHL/EC\_5\_105

- $\bullet$  UALshot = 1
- $\bullet$  UALrun = 10
- UALAntennaIndex  $= 4$
- frequency =  $1.0500000E+11$
- max\_power =  $7.0000000E+05$
- $R = 2.3610000E + 00$
- $Z = 3.2000000E-01$
- phi =  $0.0000000E+00$
- alpha =  $\{-4.3633231E-01, 4.3633231E-01\}$
- beta =  $\{-4.3633231E-01, 4.3633231E-01\}$
- spot.size =  $\{ 2.9900000E 02, 2.9900000E 02 \}$
- spot.angle =  $0.0000000E+00$
- invcurvrad =  $\{-1.1480000E+00, -1.1480000E+00\}$
- phase.angle =  $0.0000000E+00$

## Antenna name: AUG/HLHL/EC\_6\_140

- $\bullet$  UALshot = 1
- $\bullet$  UALrun = 10
- UALAntennaIndex  $= 5$
- frequency =  $1.4000000E+11$
- max\_power =  $7.0000000E+05$
- $R = 2.3610000E + 00$
- $Z = 3.2000000E-01$
- phi =  $0.0000000E+00$
- alpha =  $\{-4.3633231E-01, 4.3633231E-01\}$
- beta =  $\{-4.3633231E-01, 4.3633231E-01\}$
- spot.size =  $\{ 2.9900000E-02, 2.9900000E-02 \}$
- spot.angle =  $0.0000000E+00$
- invcurvrad =  $\{-1.1480000E+00, -1.1480000E+00\}$
- phase.angle =  $0.0000000E+00$

Antenna name: AUG/HLHL/EC\_7\_105

- $\bullet$  UALshot = 1
- $\bullet$  UALrun = 10
- UALAntennaIndex =  $6$
- frequency =  $1.0500000E+11$
- max\_power =  $7.0000000E+05$
- $R = 2.3610000E + 00$
- $Z = -3.2000000E 01$
- phi =  $0.0000000E+00$
- alpha =  $\{-4.3633231E-01, 4.3633231E-01\}$
- beta =  $\{-4.3633231E-01, 4.3633231E-01\}$
- spot.size =  $\{ 2.9900000E 02, 2.9900000E 02 \}$
- spot.angle =  $0.0000000E+00$
- invcurvrad =  $\{-1.1480000E+00, -1.1480000E+00\}$
- phase.angle =  $0.0000000E+00$

## Antenna name: AUG/HLHL/EC\_8\_140

- $\bullet$  UALshot = 1
- $\bullet$  UALrun = 10
- UALAntennaIndex = 7
- frequency =  $1.4000000E+11$
- max\_power =  $7.0000000E+05$
- $R = 2.3610000E + 00$
- $Z = -3.2000000E 01$
- phi =  $0.0000000E+00$
- alpha =  $\{-4.3633231E-01, 4.3633231E-01\}$
- beta =  $\{-4.3633231E-01, 4.3633231E-01\}$
- spot.size =  $\{ 2.9900000E 02, 2.9900000E 02 \}$
- spot.angle =  $0.0000000E+00$
- invcurvrad =  $\{-1.1480000E+00, -1.1480000E+00\}$
- phase.angle =  $0.0000000E+00$

## **6.1.3.2.11 AUG configuration: HLLH**

Antenna name: AUG/HLLH/EC<sub>1</sub>

- $\bullet$  UALshot = 1
- $\bullet$  UALrun = 10
- UALAntennaIndex =  $0$
- frequency =  $1.4000000E+11$
- max\_power =  $4.0000000E+05$
- $R = 2.3800000E+00$
- $Z = 0.0000000E+00$
- $phi = 0.0000000E + 00$
- alpha =  $\{-4.3633231E-01, 4.3633231E-01\}$
- beta =  $\{-4.3633231E-01, 4.3633231E-01\}$
- spot.size =  $\{3.6400000E-02, 3.6400000E-02\}$
- spot.angle =  $0.0000000E+00$
- invcurvrad =  $\{-8.7930000E-01, -8.7930000E-01\}$
- phase.angle =  $0.0000000E+00$

Antenna name: AUG/HLLH/EC 2

- $\bullet$  UALshot = 1
- $\bullet$  UALrun = 10
- $\bullet$  UALAntennaIndex = 1
- frequency =  $1.4000000E+11$
- max\_power =  $4.0000000E+05$
- $R = 2.3800000E + 00$
- $Z = 0.0000000E+00$
- phi =  $0.0000000E+00$
- alpha =  $\{-4.3633231E-01, 4.3633231E-01\}$
- beta =  $\{-4.3633231E-01, 4.3633231E-01\}$
- spot.size =  $\{3.6400000E-02, 3.6400000E-02\}$
- spot.angle =  $0.0000000E+00$
- invcurvrad =  $\{-8.7930000E-01, -8.7930000E-01\}$
- phase.angle =  $0.0000000E+00$

Antenna name: AUG/HLLH/EC\_3

- $\bullet$  UALshot = 1
- $\bullet$  UALrun = 10
- UALAntennaIndex = 2
- frequency =  $1.4000000E+11$
- max\_power =  $4.0000000E+05$
- $R = 2.3110000E + 00$
- $Z = 0.0000000E + 00$
- $phi = 0.0000000E + 00$
- alpha =  $\{-4.3633231E-01, 4.3633231E-01\}$
- beta =  $\{-4.3633231E-01, 4.3633231E-01\}$
- spot.size =  $\{3.2900000E-02, 3.2900000E-02\}$
- spot.angle =  $0.0000000E+00$
- invcurvrad =  $\{-2.9660000E+00, -2.9660000E+00\}$
- phase.angle =  $0.0000000E+00$

Antenna name: AUG/HLLH/EC 4

- $\bullet$  UALshot = 1
- $\bullet$  UALrun = 10
- UALAntennaIndex  $= 3$
- frequency =  $1.4000000E+11$
- max\_power =  $4.0000000E+05$
- $R = 2.3110000E + 00$
- $Z = 0.0000000E+00$
- phi =  $0.0000000E+00$
- alpha =  $\{-4.3633231E-01, 4.3633231E-01\}$
- beta =  $\{-4.3633231E-01, 4.3633231E-01\}$
- spot.size =  $\{3.2900000E-02, 3.2900000E-02\}$
- spot.angle =  $0.0000000E+00$
- invcurvrad =  $\{-2.9660000E+00, -2.9660000E+00\}$
- phase.angle =  $0.0000000E+00$

Antenna name: AUG/HLLH/EC\_5\_140

- $\bullet$  UALshot = 1
- $\bullet$  UALrun = 10
- UALAntennaIndex  $= 4$
- frequency =  $1.4000000E+11$
- max\_power =  $7.0000000E+05$
- $R = 2.3610000E + 00$
- $Z = 3.2000000E-01$
- $phi = 0.0000000E + 00$
- alpha =  $\{-4.3633231E-01, 4.3633231E-01\}$
- beta =  $\{-4.3633231E-01, 4.3633231E-01\}$
- spot.size =  $\{ 2.9900000E 02, 2.9900000E 02 \}$
- spot.angle =  $0.0000000E+00$
- invcurvrad =  $\{-1.1480000E+00, -1.1480000E+00\}$
- phase.angle =  $0.0000000E+00$

Antenna name: AUG/HLLH/EC\_6\_105

- $\bullet$  UALshot = 1
- $\bullet$  UALrun = 10
- UALAntennaIndex = 5
- frequency =  $1.0500000E+11$
- max\_power =  $7.0000000E+05$
- $R = 2.3610000E + 00$
- $Z = 3.2000000E-01$
- phi =  $0.0000000E+00$
- alpha =  $\{-4.3633231E-01, 4.3633231E-01\}$
- beta =  $\{-4.3633231E-01, 4.3633231E-01\}$
- spot.size =  $\{ 2.9900000E 02, 2.9900000E 02 \}$
- spot.angle =  $0.0000000E+00$
- invcurvrad =  $\{-1.1480000E+00, -1.1480000E+00\}$
- phase.angle =  $0.0000000E+00$

Antenna name: AUG/HLLH/EC 7 105

- $\bullet$  UALshot = 1
- $\bullet$  UALrun = 10
- UALAntennaIndex  $= 6$
- frequency =  $1.0500000E+11$
- max\_power =  $7.0000000E+05$
- $R = 2.3610000E + 00$
- $Z = -3.2000000E 01$
- $phi = 0.0000000E + 00$
- alpha =  $\{-4.3633231E-01, 4.3633231E-01\}$
- beta =  $\{-4.3633231E-01, 4.3633231E-01\}$
- spot.size =  $\{ 2.9900000E 02, 2.9900000E 02 \}$
- spot.angle =  $0.0000000E+00$
- invcurvrad =  $\{-1.1480000E+00, -1.1480000E+00\}$
- phase.angle =  $0.0000000E+00$

Antenna name: AUG/HLLH/EC\_8\_140

- $\bullet$  UALshot = 1
- $\bullet$  UALrun = 10
- UALAntennaIndex = 7
- frequency =  $1.4000000E+11$
- max\_power =  $7.0000000E+05$
- $R = 2.3610000E + 00$
- $Z = -3.2000000E 01$
- $phi = 0.0000000E + 00$
- alpha =  $\{-4.3633231E-01, 4.3633231E-01\}$
- beta =  $\{-4.3633231E-01, 4.3633231E-01\}$
- spot.size =  $\{ 2.9900000E 02, 2.9900000E 02 \}$
- spot.angle =  $0.0000000E+00$
- invcurvrad =  $\{-1.1480000E+00, -1.1480000E+00\}$
- phase.angle =  $0.0000000E+00$

## **6.1.3.2.12 AUG configuration: HLLL**

Antenna name: AUG/HLLL/EC<sub>1</sub>

- $\bullet$  UALshot = 1
- $\bullet$  UALrun = 10
- UALAntennaIndex =  $0$
- frequency =  $1.4000000E+11$
- max\_power =  $4.0000000E+05$
- $R = 2.3800000E+00$
- $Z = 0.0000000E+00$
- phi =  $0.0000000E+00$
- alpha =  $\{-4.3633231E-01, 4.3633231E-01\}$
- beta =  $\{-4.3633231E-01, 4.3633231E-01\}$
- spot.size =  $\{3.6400000E-02, 3.6400000E-02\}$
- spot.angle =  $0.0000000E+00$
- invcurvrad =  $\{-8.7930000E-01, -8.7930000E-01\}$
- phase.angle =  $0.0000000E+00$

Antenna name: AUG/HLLL/EC 2

- $\bullet$  UALshot = 1
- $\bullet$  UALrun = 10
- UALAntennaIndex = 1
- frequency =  $1.4000000E+11$
- max\_power =  $4.0000000E+05$
- $R = 2.3800000E+00$
- $Z = 0.0000000E+00$
- $phi = 0.0000000E + 00$
- alpha =  $\{-4.3633231E-01, 4.3633231E-01\}$
- beta =  $\{-4.3633231E-01, 4.3633231E-01\}$
- spot.size =  $\{3.6400000E-02, 3.6400000E-02\}$
- spot.angle =  $0.0000000E+00$
- invcurvrad =  $\{-8.7930000E-01, -8.7930000E-01\}$
- phase.angle =  $0.0000000E+00$

Antenna name: AUG/HLLL/EC\_3

- $\bullet$  UALshot = 1
- $\bullet$  UALrun = 10
- UALAntennaIndex = 2
- frequency =  $1.4000000E+11$
- max\_power =  $4.0000000E+05$
- $R = 2.3110000E + 00$
- $Z = 0.0000000E+00$
- $phi = 0.0000000E + 00$
- alpha =  $\{-4.3633231E-01, 4.3633231E-01\}$
- beta =  $\{-4.3633231E-01, 4.3633231E-01\}$
- spot.size =  $\{3.2900000E-02, 3.2900000E-02\}$
- spot.angle =  $0.0000000E+00$
- invcurvrad =  $\{-2.9660000E+00, -2.9660000E+00\}$
- phase.angle =  $0.0000000E+00$

Antenna name: AUG/HLLL/EC<sub>4</sub>

- $\bullet$  UALshot = 1
- $\bullet$  UALrun = 10
- UALAntennaIndex = 3
- frequency =  $1.4000000E+11$
- max\_power =  $4.0000000E+05$
- $R = 2.3110000E + 00$
- $Z = 0.0000000E+00$
- phi =  $0.0000000E+00$
- alpha =  $\{-4.3633231E-01, 4.3633231E-01\}$
- beta =  $\{-4.3633231E-01, 4.3633231E-01\}$
- spot.size =  $\{3.2900000E-02, 3.2900000E-02\}$
- spot.angle =  $0.0000000E+00$
- invcurvrad =  $\{-2.9660000E+00, -2.9660000E+00\}$
- phase.angle =  $0.0000000E+00$

Antenna name: AUG/HLLL/EC\_5\_105

- $\bullet$  UALshot = 1
- $\bullet$  UALrun = 10
- UALAntennaIndex  $= 4$
- frequency =  $1.0500000E+11$
- max\_power =  $7.0000000E+05$
- $R = 2.3610000E + 00$
- $Z = 3.2000000E-01$
- phi =  $0.0000000E+00$
- alpha =  $\{-4.3633231E-01, 4.3633231E-01\}$
- beta =  $\{-4.3633231E-01, 4.3633231E-01\}$
- spot.size =  $\{ 2.9900000E 02, 2.9900000E 02 \}$
- spot.angle =  $0.0000000E+00$
- invcurvrad =  $\{-1.1480000E+00, -1.1480000E+00\}$
- phase.angle =  $0.0000000E+00$

Antenna name: AUG/HLLL/EC\_6\_105

- $\bullet$  UALshot = 1
- $\bullet$  UALrun = 10
- UALAntennaIndex = 5
- frequency =  $1.0500000E+11$
- max\_power =  $7.0000000E+05$
- $R = 2.3610000E + 00$
- $Z = 3.2000000E-01$
- $phi = 0.0000000E + 00$
- alpha =  $\{-4.3633231E-01, 4.3633231E-01\}$
- beta =  $\{-4.3633231E-01, 4.3633231E-01\}$
- spot.size =  $\{ 2.9900000E 02, 2.9900000E 02 \}$
- spot.angle =  $0.0000000E+00$
- invcurvrad =  $\{-1.1480000E+00, -1.1480000E+00\}$

• phase.angle =  $0.0000000E+00$ 

Antenna name: AUG/HLLL/EC\_7\_105

- $\bullet$  UALshot = 1
- $\bullet$  UALrun = 10
- UALAntennaIndex =  $6$
- frequency =  $1.0500000E+11$
- max\_power =  $7.0000000E+05$
- $R = 2.3610000E + 00$
- $Z = -3.2000000E 01$
- phi =  $0.0000000E+00$
- alpha =  $\{-4.3633231E-01, 4.3633231E-01\}$
- beta =  $\{-4.3633231E-01, 4.3633231E-01\}$
- spot.size =  $\{ 2.9900000E 02, 2.9900000E 02 \}$
- spot.angle =  $0.0000000E+00$
- invcurvrad =  $\{-1.1480000E+00, -1.1480000E+00\}$
- phase.angle =  $0.0000000E+00$

Antenna name: AUG/HLLL/EC\_8\_140

- $\bullet$  UALshot = 1
- $\bullet$  UALrun = 10
- UALAntennaIndex = 7
- frequency =  $1.4000000E+11$
- max\_power =  $7.0000000E+05$
- $R = 2.3610000E + 00$
- $Z = -3.2000000E 01$
- phi =  $0.0000000E+00$
- alpha =  $\{-4.3633231E-01, 4.3633231E-01\}$
- beta =  $\{-4.3633231E-01, 4.3633231E-01\}$
- spot.size =  $\{ 2.9900000E 02, 2.9900000E 02 \}$
- spot.angle =  $0.0000000E+00$
- invcurvrad =  $\{-1.1480000E+00, -1.1480000E+00\}$
- phase.angle =  $0.0000000E+00$

#### **6.1.3.2.13 AUG configuration: LHHH**

Antenna name: AUG/LHHH/EC 1

- $\bullet$  UALshot = 1
- $\bullet$  UALrun = 10
- UALAntennaIndex =  $0$
- frequency =  $1.4000000E+11$
- max\_power =  $4.0000000E+05$
- $R = 2.3800000E+00$
- $Z = 0.0000000E+00$
- $phi = 0.0000000E + 00$
- alpha =  $\{-4.3633231E-01, 4.3633231E-01\}$
- beta =  $\{-4.3633231E-01, 4.3633231E-01\}$
- spot.size =  $\{3.6400000E-02, 3.6400000E-02\}$
- spot.angle =  $0.0000000E+00$
- invcurvrad =  $\{-8.7930000E-01, -8.7930000E-01\}$
- phase.angle =  $0.0000000E+00$

Antenna name: AUG/LHHH/EC 2

- $\bullet$  UALshot = 1
- $\bullet$  UALrun = 10
- $\bullet$  UALAntennaIndex = 1
- frequency =  $1.4000000E+11$
- max\_power =  $4.0000000E+05$
- $R = 2.3800000E + 00$
- $Z = 0.0000000E+00$
- $phi = 0.0000000E + 00$
- alpha =  $\{-4.3633231E-01, 4.3633231E-01\}$
- beta =  $\{-4.3633231E-01, 4.3633231E-01\}$
- spot.size =  $\{3.6400000E-02, 3.6400000E-02\}$
- spot.angle =  $0.0000000E+00$
- invcurvrad =  $\{-8.7930000E-01, -8.7930000E-01\}$
- phase.angle =  $0.0000000E+00$

Antenna name: AUG/LHHH/EC 3

- $\bullet$  UALshot = 1
- $\bullet$  UALrun = 10
- UALAntennaIndex = 2
- frequency =  $1.4000000E+11$
- max\_power =  $4.0000000E+05$
- $R = 2.3110000E+00$
- $Z = 0.0000000E+00$
- phi =  $0.0000000E+00$
- alpha =  $\{-4.3633231E-01, 4.3633231E-01\}$
- beta =  $\{-4.3633231E-01, 4.3633231E-01\}$
- spot.size =  $\{3.2900000E-02, 3.2900000E-02\}$
- spot.angle =  $0.0000000E+00$
- invcurvrad =  $\{-2.9660000E+00, -2.9660000E+00\}$
- phase.angle =  $0.0000000E+00$

Antenna name: AUG/LHHH/EC 4

- $\bullet$  UALshot = 1
- $\bullet$  UALrun = 10
- UALAntennaIndex = 3
- frequency =  $1.4000000E+11$
- max\_power =  $4.0000000E+05$
- $R = 2.3110000E + 00$
- $Z = 0.0000000E+00$
- $phi = 0.0000000E + 00$
- alpha =  $\{-4.3633231E-01, 4.3633231E-01\}$
- beta =  $\{-4.3633231E-01, 4.3633231E-01\}$
- spot.size =  $\{3.2900000E-02, 3.2900000E-02\}$
- spot.angle =  $0.0000000E+00$
- invcurvrad =  $\{-2.9660000E+00, -2.9660000E+00\}$
- phase.angle =  $0.0000000E+00$

Antenna name: AUG/LHHH/EC\_5\_140

- $\bullet$  UALshot = 1
- $\bullet$  UALrun = 10
- UALAntennaIndex  $= 4$
- frequency =  $1.4000000E+11$
- max\_power =  $7.0000000E+05$
- $R = 2.3610000E + 00$
- $Z = 3.2000000E-01$
- phi =  $0.0000000E+00$
- alpha =  $\{-4.3633231E-01, 4.3633231E-01\}$
- beta =  $\{-4.3633231E-01, 4.3633231E-01\}$
- spot.size =  $\{ 2.9900000E 02, 2.9900000E 02 \}$
- spot.angle =  $0.0000000E+00$
- invcurvrad =  $\{-1.1480000E+00, -1.1480000E+00\}$
- phase.angle =  $0.0000000E+00$

## Antenna name: AUG/LHHH/EC\_6\_140

- $\bullet$  UALshot = 1
- $\bullet$  UALrun = 10
- UALAntennaIndex  $= 5$
- frequency =  $1.4000000E+11$
- max\_power =  $7.0000000E+05$
- $R = 2.3610000E + 00$
- $Z = 3.2000000E-01$
- phi =  $0.0000000E+00$
- alpha =  $\{-4.3633231E-01, 4.3633231E-01\}$
- beta =  $\{-4.3633231E-01, 4.3633231E-01\}$
- spot.size =  $\{ 2.9900000E-02, 2.9900000E-02 \}$
- spot.angle =  $0.0000000E+00$
- invcurvrad =  $\{-1.1480000E+00, -1.1480000E+00\}$
- phase.angle =  $0.0000000E+00$

Antenna name: AUG/LHHH/EC 7 140

- $\bullet$  UALshot = 1
- $\bullet$  UALrun = 10
- UALAntennaIndex =  $6$
- frequency =  $1.4000000E+11$
- max\_power =  $7.0000000E+05$
- $R = 2.3610000E + 00$
- $Z = -3.2000000E 01$
- phi =  $0.0000000E+00$
- alpha =  $\{-4.3633231E-01, 4.3633231E-01\}$
- beta =  $\{-4.3633231E-01, 4.3633231E-01\}$
- spot.size =  $\{ 2.9900000E 02, 2.9900000E 02 \}$
- spot.angle =  $0.0000000E+00$
- invcurvrad =  $\{-1.1480000E+00, -1.1480000E+00\}$
- phase.angle =  $0.0000000E+00$

## Antenna name: AUG/LHHH/EC\_8\_105

- $\bullet$  UALshot = 1
- $\bullet$  UALrun = 10
- UALAntennaIndex = 7
- frequency =  $1.0500000E+11$
- max\_power =  $7.0000000E+05$
- $R = 2.3610000E + 00$
- $Z = -3.2000000E 01$
- phi =  $0.0000000E+00$
- alpha =  $\{-4.3633231E-01, 4.3633231E-01\}$
- beta =  $\{-4.3633231E-01, 4.3633231E-01\}$
- spot.size =  $\{ 2.9900000E 02, 2.9900000E 02 \}$
- spot.angle =  $0.0000000E+00$
- invcurvrad =  $\{-1.1480000E+00, -1.1480000E+00\}$
- phase.angle =  $0.0000000E+00$

#### **6.1.3.2.14 AUG configuration: LHHL**

Antenna name: AUG/LHHL/EC 1

- $\bullet$  UALshot = 1
- $\bullet$  UALrun = 10
- UALAntennaIndex =  $0$
- frequency =  $1.4000000E+11$
- max\_power =  $4.0000000E+05$
- $R = 2.3800000E+00$
- $Z = 0.0000000E+00$
- phi =  $0.0000000E+00$
- alpha =  $\{-4.3633231E-01, 4.3633231E-01\}$
- beta =  $\{-4.3633231E-01, 4.3633231E-01\}$
- spot.size =  $\{3.6400000E-02, 3.6400000E-02\}$
- spot.angle =  $0.0000000E+00$
- invcurvrad =  $\{-8.7930000E-01, -8.7930000E-01\}$
- phase.angle =  $0.0000000E+00$

Antenna name: AUG/LHHL/EC 2

- $\bullet$  UALshot = 1
- $\bullet$  UALrun = 10
- $\bullet$  UALAntennaIndex = 1
- frequency =  $1.4000000E+11$
- max\_power =  $4.0000000E+05$
- $R = 2.3800000E + 00$
- $Z = 0.0000000E+00$
- phi =  $0.0000000E+00$
- alpha =  $\{-4.3633231E-01, 4.3633231E-01\}$
- beta =  $\{-4.3633231E-01, 4.3633231E-01\}$
- spot.size =  $\{3.6400000E-02, 3.6400000E-02\}$
- spot.angle =  $0.0000000E+00$
- invcurvrad =  $\{-8.7930000E-01, -8.7930000E-01\}$
- phase.angle =  $0.0000000E+00$

Antenna name: AUG/LHHL/EC 3

- $\bullet$  UALshot = 1
- $\bullet$  UALrun = 10
- UALAntennaIndex = 2
- frequency =  $1.4000000E+11$
- max\_power =  $4.0000000E+05$
- $R = 2.3110000E + 00$
- $Z = 0.0000000E + 00$
- phi =  $0.0000000E+00$
- alpha =  $\{-4.3633231E-01, 4.3633231E-01\}$
- beta =  $\{-4.3633231E-01, 4.3633231E-01\}$
- spot.size =  $\{3.2900000E-02, 3.2900000E-02\}$
- spot.angle =  $0.0000000E+00$
- invcurvrad =  $\{-2.9660000E+00, -2.9660000E+00\}$
- phase.angle =  $0.0000000E+00$

Antenna name: AUG/LHHL/EC 4

- $\bullet$  UALshot = 1
- $\bullet$  UALrun = 10
- UALAntennaIndex  $= 3$
- frequency =  $1.4000000E+11$
- max\_power =  $4.0000000E+05$
- $R = 2.3110000E + 00$
- $Z = 0.0000000E+00$
- $phi = 0.0000000E + 00$
- alpha =  $\{-4.3633231E-01, 4.3633231E-01\}$
- beta =  $\{-4.3633231E-01, 4.3633231E-01\}$
- spot.size =  $\{3.2900000E-02, 3.2900000E-02\}$
- spot.angle =  $0.0000000E+00$
- invcurvrad =  $\{-2.9660000E+00, -2.9660000E+00\}$
- phase.angle =  $0.0000000E+00$

Antenna name: AUG/LHHL/EC\_5\_105

- $\bullet$  UALshot = 1
- $\bullet$  UALrun = 10
- UALAntennaIndex  $= 4$
- frequency =  $1.0500000E+11$
- max\_power =  $7.0000000E+05$
- $R = 2.3610000E + 00$
- $Z = 3.2000000E-01$
- $phi = 0.0000000E + 00$
- alpha =  $\{-4.3633231E-01, 4.3633231E-01\}$
- beta =  $\{-4.3633231E-01, 4.3633231E-01\}$
- spot.size =  $\{ 2.9900000E 02, 2.9900000E 02 \}$
- spot.angle =  $0.0000000E+00$
- invcurvrad =  $\{-1.1480000E+00, -1.1480000E+00\}$
- phase.angle =  $0.0000000E+00$

Antenna name: AUG/LHHL/EC\_6\_140

- $\bullet$  UALshot = 1
- $\bullet$  UALrun = 10
- UALAntennaIndex = 5
- frequency =  $1.4000000E+11$
- max\_power =  $7.0000000E+05$
- $R = 2.3610000E + 00$
- $Z = 3.2000000E-01$
- phi =  $0.0000000E+00$
- alpha =  $\{-4.3633231E-01, 4.3633231E-01\}$
- beta =  $\{-4.3633231E-01, 4.3633231E-01\}$
- spot.size =  $\{ 2.9900000E 02, 2.9900000E 02 \}$
- spot.angle =  $0.0000000E+00$
- invcurvrad = { -1.1480000E+00 , -1.1480000E+00 }
- phase.angle =  $0.0000000E+00$

Antenna name: AUG/LHHL/EC\_7\_140

- $\bullet$  UALshot = 1
- $\bullet$  UALrun = 10
- UALAntennaIndex  $= 6$
- frequency =  $1.4000000E+11$
- max\_power =  $7.0000000E+05$
- $R = 2.3610000E + 00$
- $Z = -3.2000000E 01$
- phi =  $0.0000000E+00$
- alpha =  $\{-4.3633231E-01, 4.3633231E-01\}$
- beta =  $\{-4.3633231E-01, 4.3633231E-01\}$
- spot.size =  $\{ 2.9900000E 02, 2.9900000E 02 \}$
- spot.angle =  $0.0000000E+00$
- invcurvrad =  $\{-1.1480000E+00, -1.1480000E+00\}$
- phase.angle =  $0.0000000E+00$

Antenna name: AUG/LHHL/EC\_8\_105

- $\bullet$  UALshot = 1
- $\bullet$  UALrun = 10
- UALAntennaIndex = 7
- frequency =  $1.0500000E+11$
- max\_power =  $7.0000000E+05$
- $R = 2.3610000E + 00$
- $Z = -3.2000000E 01$
- phi =  $0.0000000E+00$
- alpha =  $\{-4.3633231E-01, 4.3633231E-01\}$
- beta =  $\{-4.3633231E-01, 4.3633231E-01\}$
- spot.size =  $\{ 2.9900000E 02, 2.9900000E 02 \}$
- spot.angle =  $0.0000000E+00$
- invcurvrad =  $\{-1.1480000E+00, -1.1480000E+00\}$
- phase.angle =  $0.0000000E+00$

### **6.1.3.2.15 AUG configuration: LHLH**

Antenna name: AUG/LHLH/EC 1

- $\bullet$  UALshot = 1
- $\bullet$  UALrun = 10
- UALAntennaIndex =  $0$
- frequency =  $1.4000000E+11$
- max\_power =  $4.0000000E+05$
- $R = 2.3800000E+00$
- $Z = 0.0000000E+00$
- phi =  $0.0000000E+00$
- alpha =  $\{-4.3633231E-01, 4.3633231E-01\}$
- beta =  $\{-4.3633231E-01, 4.3633231E-01\}$
- spot.size =  $\{3.6400000E-02, 3.6400000E-02\}$
- spot.angle =  $0.0000000E+00$
- invcurvrad =  $\{-8.7930000E-01, -8.7930000E-01\}$
- phase.angle =  $0.0000000E+00$

Antenna name: AUG/LHLH/EC 2

- $\bullet$  UALshot = 1
- $\bullet$  UALrun = 10
- UALAntennaIndex = 1
- frequency =  $1.4000000E+11$
- max\_power =  $4.0000000E+05$
- $R = 2.3800000E+00$
- $Z = 0.0000000E+00$
- $phi = 0.0000000E + 00$
- alpha =  $\{-4.3633231E-01, 4.3633231E-01\}$
- beta =  $\{-4.3633231E-01, 4.3633231E-01\}$
- spot.size =  $\{3.6400000E-02, 3.6400000E-02\}$
- spot.angle =  $0.0000000E+00$
- invcurvrad =  $\{-8.7930000E-01, -8.7930000E-01\}$
- phase.angle =  $0.0000000E+00$

Antenna name: AUG/LHLH/EC\_3

- $\bullet$  UALshot = 1
- $\bullet$  UALrun = 10
- UALAntennaIndex = 2
- frequency =  $1.4000000E+11$
- max\_power =  $4.0000000E+05$
- $R = 2.3110000E + 00$
- $Z = 0.0000000E+00$
- $phi = 0.0000000E + 00$
- alpha =  $\{-4.3633231E-01, 4.3633231E-01\}$
- beta =  $\{-4.3633231E-01, 4.3633231E-01\}$
- spot.size =  $\{3.2900000E-02, 3.2900000E-02\}$
- spot.angle =  $0.0000000E+00$
- invcurvrad =  $\{-2.9660000E+00, -2.9660000E+00\}$
- phase.angle =  $0.0000000E+00$

Antenna name: AUG/LHLH/EC 4

- UALshot  $= 1$
- $\bullet$  UALrun = 10
- UALAntennaIndex  $= 3$
- frequency =  $1.4000000E+11$
- max\_power =  $4.0000000E+05$
- $R = 2.3110000E + 00$
- $Z = 0.0000000E+00$
- phi =  $0.0000000E+00$
- alpha =  $\{-4.3633231E-01, 4.3633231E-01\}$
- beta =  $\{-4.3633231E-01, 4.3633231E-01\}$
- spot.size =  $\{3.2900000E-02, 3.2900000E-02\}$
- spot.angle =  $0.0000000E+00$
- invcurvrad = { -2.9660000E+00 , -2.9660000E+00 }
- phase.angle =  $0.0000000E+00$

Antenna name: AUG/LHLH/EC\_5\_140

- $\bullet$  UALshot = 1
- $\bullet$  UALrun = 10
- UALAntennaIndex  $= 4$
- frequency =  $1.4000000E+11$
- max\_power =  $7.0000000E+05$
- $R = 2.3610000E + 00$
- $Z = 3.2000000E-01$
- phi =  $0.0000000E+00$
- alpha =  $\{-4.3633231E-01, 4.3633231E-01\}$
- beta =  $\{-4.3633231E-01, 4.3633231E-01\}$
- spot.size =  $\{ 2.9900000E 02, 2.9900000E 02 \}$
- spot.angle =  $0.0000000E+00$
- invcurvrad =  $\{-1.1480000E+00, -1.1480000E+00\}$
- phase.angle =  $0.0000000E+00$

Antenna name: AUG/LHLH/EC\_6\_105

- $\bullet$  UALshot = 1
- $\bullet$  UALrun = 10
- UALAntennaIndex = 5
- frequency =  $1.0500000E+11$
- max\_power =  $7.0000000E+05$
- $R = 2.3610000E + 00$
- $Z = 3.2000000E-01$
- $phi = 0.0000000E + 00$
- alpha =  $\{-4.3633231E-01, 4.3633231E-01\}$
- beta =  $\{-4.3633231E-01, 4.3633231E-01\}$
- spot.size =  $\{ 2.9900000E 02, 2.9900000E 02 \}$
- spot.angle =  $0.0000000E+00$
- invcurvrad =  $\{-1.1480000E+00, -1.1480000E+00\}$

• phase.angle =  $0.0000000E+00$ 

## Antenna name: AUG/LHLH/EC\_7\_140

- $\bullet$  UALshot = 1
- $\bullet$  UALrun = 10
- UALAntennaIndex =  $6$
- frequency =  $1.4000000E+11$
- max\_power =  $7.0000000E+05$
- $R = 2.3610000E + 00$
- $Z = -3.2000000E 01$
- phi =  $0.0000000E+00$
- alpha =  $\{-4.3633231E-01, 4.3633231E-01\}$
- beta =  $\{-4.3633231E-01, 4.3633231E-01\}$
- spot.size =  $\{ 2.9900000E 02, 2.9900000E 02 \}$
- spot.angle =  $0.0000000E+00$
- invcurvrad =  $\{-1.1480000E+00, -1.1480000E+00\}$
- phase.angle =  $0.0000000E+00$

# Antenna name: AUG/LHLH/EC\_8\_105

- $\bullet$  UALshot = 1
- $\bullet$  UALrun = 10
- UALAntennaIndex = 7
- frequency =  $1.0500000E+11$
- max\_power =  $7.0000000E+05$
- $R = 2.3610000E + 00$
- $Z = -3.2000000E 01$
- phi =  $0.0000000E+00$
- alpha =  $\{-4.3633231E-01, 4.3633231E-01\}$
- beta =  $\{-4.3633231E-01, 4.3633231E-01\}$
- spot.size =  $\{ 2.9900000E 02, 2.9900000E 02 \}$
- spot.angle =  $0.0000000E+00$
- invcurvrad =  $\{-1.1480000E+00, -1.1480000E+00\}$
- phase.angle =  $0.0000000E+00$

#### **6.1.3.2.16 AUG configuration: LHLL**

Antenna name: AUG/LHLL/EC<sub>1</sub>

- $\bullet$  UALshot = 1
- $\bullet$  UALrun = 10
- UALAntennaIndex =  $0$
- frequency =  $1.4000000E+11$
- max\_power =  $4.0000000E+05$
- $R = 2.3800000E+00$
- $Z = 0.0000000E+00$
- $phi = 0.0000000E + 00$
- alpha =  $\{-4.3633231E-01, 4.3633231E-01\}$
- beta =  $\{-4.3633231E-01, 4.3633231E-01\}$
- spot.size =  $\{3.6400000E-02, 3.6400000E-02\}$
- spot.angle =  $0.0000000E+00$
- invcurvrad =  $\{-8.7930000E-01, -8.7930000E-01\}$
- phase.angle =  $0.0000000E+00$

Antenna name: AUG/LHLL/EC 2

- $\bullet$  UALshot = 1
- $\bullet$  UALrun = 10
- $\bullet$  UALAntennaIndex = 1
- frequency =  $1.4000000E+11$
- max\_power =  $4.0000000E+05$
- $R = 2.3800000E + 00$
- $Z = 0.0000000E+00$
- phi =  $0.0000000E+00$
- alpha =  $\{-4.3633231E-01, 4.3633231E-01\}$
- beta =  $\{-4.3633231E-01, 4.3633231E-01\}$
- spot.size =  $\{3.6400000E-02, 3.6400000E-02\}$
- spot.angle =  $0.0000000E+00$
- invcurvrad =  $\{-8.7930000E-01, -8.7930000E-01\}$
- phase.angle =  $0.0000000E+00$

Antenna name: AUG/LHLL/EC 3

- $\bullet$  UALshot = 1
- $\bullet$  UALrun = 10
- UALAntennaIndex = 2
- frequency =  $1.4000000E+11$
- max\_power =  $4.0000000E+05$
- $R = 2.3110000E+00$
- $Z = 0.0000000E+00$
- phi =  $0.0000000E+00$
- alpha =  $\{-4.3633231E-01, 4.3633231E-01\}$
- beta =  $\{-4.3633231E-01, 4.3633231E-01\}$
- spot.size =  $\{3.2900000E-02, 3.2900000E-02\}$
- spot.angle =  $0.0000000E+00$
- invcurvrad =  $\{-2.9660000E+00, -2.9660000E+00\}$
- phase.angle =  $0.0000000E+00$

Antenna name: AUG/LHLL/EC 4

- $\bullet$  UALshot = 1
- $\bullet$  UALrun = 10
- UALAntennaIndex = 3
- frequency =  $1.4000000E+11$
- max\_power =  $4.0000000E+05$
- $R = 2.3110000E + 00$
- $Z = 0.0000000E+00$
- $phi = 0.0000000E + 00$
- alpha =  $\{-4.3633231E-01, 4.3633231E-01\}$
- beta =  $\{-4.3633231E-01, 4.3633231E-01\}$
- spot.size =  $\{3.2900000E-02, 3.2900000E-02\}$
- spot.angle =  $0.0000000E+00$
- invcurvrad =  $\{-2.9660000E+00, -2.9660000E+00\}$
- phase.angle =  $0.0000000E+00$

Antenna name: AUG/LHLL/EC\_5\_105

- $\bullet$  UALshot = 1
- $\bullet$  UALrun = 10
- UALAntennaIndex  $= 4$
- frequency =  $1.0500000E+11$
- max\_power =  $7.0000000E+05$
- $R = 2.3610000E + 00$
- $Z = 3.2000000E-01$
- phi =  $0.0000000E+00$
- alpha =  $\{-4.3633231E-01, 4.3633231E-01\}$
- beta =  $\{-4.3633231E-01, 4.3633231E-01\}$
- spot.size =  $\{ 2.9900000E 02, 2.9900000E 02 \}$
- spot.angle =  $0.0000000E+00$
- invcurvrad =  $\{-1.1480000E+00, -1.1480000E+00\}$
- phase.angle =  $0.0000000E+00$

Antenna name: AUG/LHLL/EC\_6\_105

- $\bullet$  UALshot = 1
- $\bullet$  UALrun = 10
- UALAntennaIndex  $= 5$
- frequency =  $1.0500000E+11$
- max\_power =  $7.0000000E+05$
- $R = 2.3610000E + 00$
- $Z = 3.2000000E-01$
- phi =  $0.0000000E+00$
- alpha =  $\{-4.3633231E-01, 4.3633231E-01\}$
- beta =  $\{-4.3633231E-01, 4.3633231E-01\}$
- spot.size =  $\{ 2.9900000E 02, 2.9900000E 02 \}$
- spot.angle =  $0.0000000E+00$
- invcurvrad =  $\{-1.1480000E+00, -1.1480000E+00\}$
- phase.angle =  $0.0000000E+00$

Antenna name: AUG/LHLL/EC\_7\_140

- $\bullet$  UALshot = 1
- $\bullet$  UALrun = 10
- UALAntennaIndex =  $6$
- frequency =  $1.4000000E+11$
- max\_power =  $7.0000000E+05$
- $R = 2.3610000E + 00$
- $Z = -3.2000000E 01$
- phi =  $0.0000000E+00$
- alpha =  $\{-4.3633231E-01, 4.3633231E-01\}$
- beta =  $\{-4.3633231E-01, 4.3633231E-01\}$
- spot.size =  $\{ 2.9900000E 02, 2.9900000E 02 \}$
- spot.angle =  $0.0000000E+00$
- invcurvrad =  $\{-1.1480000E+00, -1.1480000E+00\}$
- phase.angle =  $0.0000000E+00$

## Antenna name: AUG/LHLL/EC\_8\_105

- $\bullet$  UALshot = 1
- $\bullet$  UALrun = 10
- UALAntennaIndex = 7
- frequency =  $1.0500000E+11$
- max\_power =  $7.0000000E+05$
- $R = 2.3610000E + 00$
- $Z = -3.2000000E 01$
- phi =  $0.0000000E+00$
- alpha =  $\{-4.3633231E-01, 4.3633231E-01\}$
- beta =  $\{-4.3633231E-01, 4.3633231E-01\}$
- spot.size =  $\{ 2.9900000E 02, 2.9900000E 02 \}$
- spot.angle =  $0.0000000E+00$
- invcurvrad =  $\{-1.1480000E+00, -1.1480000E+00\}$
- phase.angle =  $0.0000000E+00$

### **6.1.3.2.17 AUG configuration: LLHH**

Antenna name: AUG/LLHH/EC 1

- $\bullet$  UALshot = 1
- $\bullet$  UALrun = 10
- UALAntennaIndex =  $0$
- frequency =  $1.4000000E+11$
- max\_power =  $4.0000000E+05$
- $R = 2.3800000E+00$
- $Z = 0.0000000E + 00$
- phi =  $0.0000000E+00$
- alpha =  $\{-4.3633231E-01, 4.3633231E-01\}$
- beta =  $\{-4.3633231E-01, 4.3633231E-01\}$
- spot.size =  $\{3.6400000E-02, 3.6400000E-02\}$
- spot.angle =  $0.0000000E+00$
- invcurvrad =  $\{-8.7930000E-01, -8.7930000E-01\}$
- phase.angle =  $0.0000000E+00$

Antenna name: AUG/LLHH/EC 2

- $\bullet$  UALshot = 1
- $\bullet$  UALrun = 10
- $\bullet$  UALAntennaIndex = 1
- frequency =  $1.4000000E+11$
- max\_power =  $4.0000000E+05$
- $R = 2.3800000E+00$
- $Z = 0.0000000E+00$
- phi =  $0.0000000E+00$
- alpha =  $\{-4.3633231E-01, 4.3633231E-01\}$
- beta =  $\{-4.3633231E-01, 4.3633231E-01\}$
- spot.size =  $\{3.6400000E-02, 3.6400000E-02\}$
- spot.angle =  $0.0000000E+00$
- invcurvrad =  $\{-8.7930000E-01, -8.7930000E-01\}$
- phase.angle =  $0.0000000E+00$

Antenna name: AUG/LLHH/EC 3

- $\bullet$  UALshot = 1
- $\bullet$  UALrun = 10
- UALAntennaIndex = 2
- frequency =  $1.4000000E+11$
- max\_power =  $4.0000000E+05$
- $R = 2.3110000E+00$
- $Z = 0.0000000E + 00$
- $phi = 0.0000000E + 00$
- alpha =  $\{-4.3633231E-01, 4.3633231E-01\}$
- beta =  $\{-4.3633231E-01, 4.3633231E-01\}$
- spot.size =  $\{3.2900000E-02, 3.2900000E-02\}$
- spot.angle =  $0.0000000E+00$
- invcurvrad =  $\{-2.9660000E+00, -2.9660000E+00\}$
- phase.angle =  $0.0000000E+00$

Antenna name: AUG/LLHH/EC 4

- $\bullet$  UALshot = 1
- $\bullet$  UALrun = 10
- UALAntennaIndex  $= 3$
- frequency =  $1.4000000E+11$
- max\_power =  $4.0000000E+05$
- $R = 2.3110000E+00$
- $Z = 0.0000000E+00$
- phi =  $0.0000000E+00$
- alpha =  $\{-4.3633231E-01, 4.3633231E-01\}$
- beta =  $\{-4.3633231E-01, 4.3633231E-01\}$
- spot.size =  $\{3.2900000E-02, 3.2900000E-02\}$
- spot.angle =  $0.0000000E+00$
- invcurvrad =  $\{-2.9660000E+00, -2.9660000E+00\}$
- phase.angle =  $0.0000000E+00$

Antenna name: AUG/LLHH/EC\_5\_140

- $\bullet$  UALshot = 1
- $\bullet$  UALrun = 10
- UALAntennaIndex  $= 4$
- frequency =  $1.4000000E+11$
- max\_power =  $7.0000000E+05$
- $R = 2.3610000E + 00$
- $Z = 3.2000000E-01$
- phi =  $0.0000000E+00$
- alpha =  $\{-4.3633231E-01, 4.3633231E-01\}$
- beta =  $\{-4.3633231E-01, 4.3633231E-01\}$
- spot.size =  $\{ 2.9900000E 02, 2.9900000E 02 \}$
- spot.angle =  $0.0000000E+00$
- invcurvrad =  $\{-1.1480000E+00, -1.1480000E+00\}$
- phase.angle =  $0.0000000E+00$

Antenna name: AUG/LLHH/EC\_6\_140

- $\bullet$  UALshot = 1
- $\bullet$  UALrun = 10
- UALAntennaIndex = 5
- frequency =  $1.4000000E+11$
- max\_power =  $7.0000000E+05$
- $R = 2.3610000E + 00$
- $Z = 3.2000000E-01$
- phi =  $0.0000000E+00$
- alpha =  $\{-4.3633231E-01, 4.3633231E-01\}$
- beta =  $\{-4.3633231E-01, 4.3633231E-01\}$
- spot.size =  $\{ 2.9900000E 02, 2.9900000E 02 \}$
- spot.angle =  $0.0000000E+00$
- invcurvrad = { -1.1480000E+00 , -1.1480000E+00 }
- phase.angle =  $0.0000000E+00$

Antenna name: AUG/LLHH/EC 7 105

- $\bullet$  UALshot = 1
- $\bullet$  UALrun = 10
- UALAntennaIndex  $= 6$
- frequency =  $1.0500000E+11$
- max\_power =  $7.0000000E+05$
- $R = 2.3610000E + 00$
- $Z = -3.2000000E 01$
- phi =  $0.0000000E+00$
- alpha =  $\{-4.3633231E-01, 4.3633231E-01\}$
- beta =  $\{-4.3633231E-01, 4.3633231E-01\}$
- spot.size =  $\{ 2.9900000E-02, 2.9900000E-02 \}$
- spot.angle =  $0.0000000E+00$
- invcurvrad =  $\{-1.1480000E+00, -1.1480000E+00\}$
- phase.angle =  $0.0000000E+00$

Antenna name: AUG/LLHH/EC\_8\_105

- $\bullet$  UALshot = 1
- $\bullet$  UALrun = 10
- UALAntennaIndex = 7
- frequency =  $1.0500000E+11$
- max\_power =  $7.0000000E+05$
- $R = 2.3610000E + 00$
- $Z = -3.2000000E 01$
- phi =  $0.0000000E+00$
- alpha =  $\{-4.3633231E-01, 4.3633231E-01\}$
- beta =  $\{-4.3633231E-01, 4.3633231E-01\}$
- spot.size =  $\{ 2.9900000E 02, 2.9900000E 02 \}$
- spot.angle =  $0.0000000E+00$
- invcurvrad =  $\{-1.1480000E+00, -1.1480000E+00\}$
- phase.angle =  $0.0000000E+00$

### **6.1.3.2.18 AUG configuration: LLHL**

Antenna name: AUG/LLHL/EC<sub>1</sub>

- $\bullet$  UALshot = 1
- $\bullet$  UALrun = 10
- UALAntennaIndex =  $0$
- frequency =  $1.4000000E+11$
- max\_power =  $4.0000000E+05$
- $R = 2.3800000E+00$
- $Z = 0.0000000E+00$
- phi =  $0.0000000E+00$
- alpha =  $\{-4.3633231E-01, 4.3633231E-01\}$
- beta =  $\{-4.3633231E-01, 4.3633231E-01\}$
- spot.size =  $\{3.6400000E-02, 3.6400000E-02\}$
- spot.angle =  $0.0000000E+00$
- invcurvrad =  $\{-8.7930000E-01, -8.7930000E-01\}$
- phase.angle =  $0.0000000E+00$

Antenna name: AUG/LLHL/EC 2

- $\bullet$  UALshot = 1
- $\bullet$  UALrun = 10
- $\bullet$  UALAntennaIndex = 1
- frequency =  $1.4000000E+11$
- max\_power =  $4.0000000E+05$
- $R = 2.3800000E+00$
- $Z = 0.0000000E+00$
- $phi = 0.0000000E + 00$
- alpha =  $\{-4.3633231E-01, 4.3633231E-01\}$
- beta =  $\{-4.3633231E-01, 4.3633231E-01\}$
- spot.size =  $\{3.6400000E-02, 3.6400000E-02\}$
- spot.angle =  $0.0000000E+00$
- invcurvrad =  $\{-8.7930000E-01, -8.7930000E-01\}$
- phase.angle =  $0.0000000E+00$

Antenna name: AUG/LLHL/EC\_3

- $\bullet$  UALshot = 1
- $\bullet$  UALrun = 10
- UALAntennaIndex = 2
- frequency =  $1.4000000E+11$
- max\_power =  $4.0000000E+05$
- $R = 2.3110000E + 00$
- $Z = 0.0000000E+00$
- $phi = 0.0000000E + 00$
- alpha =  $\{-4.3633231E-01, 4.3633231E-01\}$
- beta =  $\{-4.3633231E-01, 4.3633231E-01\}$
- spot.size =  $\{3.2900000E-02, 3.2900000E-02\}$
- spot.angle =  $0.0000000E+00$
- invcurvrad =  $\{-2.9660000E+00, -2.9660000E+00\}$
- phase.angle =  $0.0000000E+00$

Antenna name: AUG/LLHL/EC 4

- $\bullet$  UALshot = 1
- $\bullet$  UALrun = 10
- UALAntennaIndex  $= 3$
- frequency =  $1.4000000E+11$
- max\_power =  $4.0000000E+05$
- $R = 2.3110000E + 00$
- $Z = 0.0000000E+00$
- phi =  $0.0000000E+00$
- alpha =  $\{-4.3633231E-01, 4.3633231E-01\}$
- beta =  $\{-4.3633231E-01, 4.3633231E-01\}$
- spot.size =  $\{3.2900000E-02, 3.2900000E-02\}$
- spot.angle =  $0.0000000E+00$
- invcurvrad =  $\{-2.9660000E+00, -2.9660000E+00\}$
- phase.angle =  $0.0000000E+00$

Antenna name: AUG/LLHL/EC\_5\_105

- $\bullet$  UALshot = 1
- $\bullet$  UALrun = 10
- UALAntennaIndex  $= 4$
- frequency =  $1.0500000E+11$
- max\_power =  $7.0000000E+05$
- $R = 2.3610000E + 00$
- $Z = 3.2000000E-01$
- phi =  $0.0000000E+00$
- alpha =  $\{-4.3633231E-01, 4.3633231E-01\}$
- beta =  $\{-4.3633231E-01, 4.3633231E-01\}$
- spot.size =  $\{ 2.9900000E 02, 2.9900000E 02 \}$
- spot.angle =  $0.0000000E+00$
- invcurvrad =  $\{-1.1480000E+00, -1.1480000E+00\}$
- phase.angle =  $0.0000000E+00$

Antenna name: AUG/LLHL/EC\_6\_140

- $\bullet$  UALshot = 1
- $\bullet$  UALrun = 10
- UALAntennaIndex = 5
- frequency =  $1.4000000E+11$
- max\_power =  $7.0000000E+05$
- $R = 2.3610000E + 00$
- $Z = 3.2000000E-01$
- $phi = 0.0000000E + 00$
- alpha =  $\{-4.3633231E-01, 4.3633231E-01\}$
- beta =  $\{-4.3633231E-01, 4.3633231E-01\}$
- spot.size =  $\{ 2.9900000E 02, 2.9900000E 02 \}$
- spot.angle =  $0.0000000E+00$
- invcurvrad =  $\{-1.1480000E+00, -1.1480000E+00\}$

• phase.angle =  $0.0000000E+00$ 

Antenna name: AUG/LLHL/EC\_7\_105

- $\bullet$  UALshot = 1
- $\bullet$  UALrun = 10
- UALAntennaIndex =  $6$
- frequency =  $1.0500000E+11$
- max\_power =  $7.0000000E+05$
- $R = 2.3610000E + 00$
- $Z = -3.2000000E 01$
- phi =  $0.0000000E+00$
- alpha =  $\{-4.3633231E-01, 4.3633231E-01\}$
- beta =  $\{-4.3633231E-01, 4.3633231E-01\}$
- spot.size =  $\{ 2.9900000E 02, 2.9900000E 02 \}$
- spot.angle =  $0.0000000E+00$
- invcurvrad =  $\{-1.1480000E+00, -1.1480000E+00\}$
- phase.angle =  $0.0000000E+00$

Antenna name: AUG/LLHL/EC\_8\_105

- $\bullet$  UALshot = 1
- $\bullet$  UALrun = 10
- UALAntennaIndex = 7
- frequency =  $1.0500000E+11$
- max\_power =  $7.0000000E+05$
- $R = 2.3610000E + 00$
- $Z = -3.2000000E 01$
- phi =  $0.0000000E+00$
- alpha =  $\{-4.3633231E-01, 4.3633231E-01\}$
- beta =  $\{-4.3633231E-01, 4.3633231E-01\}$
- spot.size =  $\{ 2.9900000E 02, 2.9900000E 02 \}$
- spot.angle =  $0.0000000E+00$
- invcurvrad =  $\{-1.1480000E+00, -1.1480000E+00\}$
- phase.angle =  $0.0000000E+00$

#### **6.1.3.2.19 AUG configuration: LLLH**

Antenna name: AUG/LLLH/EC<sub>1</sub>

- $\bullet$  UALshot = 1
- $\bullet$  UALrun = 10
- UALAntennaIndex =  $0$
- frequency =  $1.4000000E+11$
- max\_power =  $4.0000000E+05$
- $R = 2.3800000E+00$
- $Z = 0.0000000E+00$
- $phi = 0.0000000E + 00$
- alpha =  $\{-4.3633231E-01, 4.3633231E-01\}$
- beta =  $\{-4.3633231E-01, 4.3633231E-01\}$
- spot.size =  $\{3.6400000E-02, 3.6400000E-02\}$
- spot.angle =  $0.0000000E+00$
- invcurvrad =  $\{-8.7930000E-01, -8.7930000E-01\}$
- phase.angle =  $0.0000000E+00$

Antenna name: AUG/LLLH/EC 2

- $\bullet$  UALshot = 1
- $\bullet$  UALrun = 10
- UALAntennaIndex  $= 1$
- frequency =  $1.4000000E+11$
- max\_power =  $4.0000000E+05$
- $R = 2.3800000E + 00$
- $Z = 0.0000000E+00$
- $phi = 0.0000000E + 00$
- alpha =  $\{-4.3633231E-01, 4.3633231E-01\}$
- beta =  $\{-4.3633231E-01, 4.3633231E-01\}$
- spot.size =  $\{3.6400000E-02, 3.6400000E-02\}$
- spot.angle =  $0.0000000E+00$
- invcurvrad =  $\{-8.7930000E-01, -8.7930000E-01\}$
- phase.angle =  $0.0000000E+00$

Antenna name: AUG/LLLH/EC 3

- $\bullet$  UALshot = 1
- $\bullet$  UALrun = 10
- UALAntennaIndex = 2
- frequency =  $1.4000000E+11$
- max\_power =  $4.0000000E+05$
- $R = 2.3110000E + 00$
- $Z = 0.0000000E+00$
- phi =  $0.0000000E+00$
- alpha =  $\{-4.3633231E-01, 4.3633231E-01\}$
- beta =  $\{-4.3633231E-01, 4.3633231E-01\}$
- spot.size =  $\{3.2900000E-02, 3.2900000E-02\}$
- spot.angle =  $0.0000000E+00$
- invcurvrad =  $\{-2.9660000E+00, -2.9660000E+00\}$
- phase.angle =  $0.0000000E+00$

Antenna name: AUG/LLLH/EC 4

- $\bullet$  UALshot = 1
- $\bullet$  UALrun = 10
- UALAntennaIndex = 3
- frequency =  $1.4000000E+11$
- max\_power =  $4.0000000E+05$
- $R = 2.3110000E + 00$
- $Z = 0.0000000E+00$
- phi =  $0.0000000E+00$
- alpha =  $\{-4.3633231E-01, 4.3633231E-01\}$
- beta =  $\{-4.3633231E-01, 4.3633231E-01\}$
- spot.size =  $\{3.2900000E-02, 3.2900000E-02\}$
- spot.angle =  $0.0000000E+00$
- invcurvrad =  $\{-2.9660000E+00, -2.9660000E+00\}$
- phase.angle =  $0.0000000E+00$

Antenna name: AUG/LLLH/EC\_5\_140

- $\bullet$  UALshot = 1
- $\bullet$  UALrun = 10
- UALAntennaIndex  $= 4$
- frequency =  $1.4000000E+11$
- max\_power =  $7.0000000E+05$
- $R = 2.3610000E + 00$
- $Z = 3.2000000E-01$
- phi =  $0.0000000E+00$
- alpha =  $\{-4.3633231E-01, 4.3633231E-01\}$
- beta =  $\{-4.3633231E-01, 4.3633231E-01\}$
- spot.size =  $\{ 2.9900000E 02, 2.9900000E 02 \}$
- spot.angle =  $0.0000000E+00$
- invcurvrad =  $\{-1.1480000E+00, -1.1480000E+00\}$
- phase.angle =  $0.0000000E+00$

Antenna name: AUG/LLLH/EC\_6\_105

- $\bullet$  UALshot = 1
- $\bullet$  UALrun = 10
- UALAntennaIndex  $= 5$
- frequency =  $1.0500000E+11$
- max\_power =  $7.0000000E+05$
- $R = 2.3610000E + 00$
- $Z = 3.2000000E-01$
- phi =  $0.0000000E+00$
- alpha =  $\{-4.3633231E-01, 4.3633231E-01\}$
- beta =  $\{-4.3633231E-01, 4.3633231E-01\}$
- spot.size =  $\{ 2.9900000E 02, 2.9900000E 02 \}$
- spot.angle =  $0.0000000E+00$
- invcurvrad =  $\{-1.1480000E+00, -1.1480000E+00\}$
- phase.angle =  $0.0000000E+00$

Antenna name: AUG/LLLH/EC\_7\_105

- $\bullet$  UALshot = 1
- $\bullet$  UALrun = 10
- UALAntennaIndex =  $6$
- frequency =  $1.0500000E+11$
- max\_power =  $7.0000000E+05$
- $R = 2.3610000E + 00$
- $Z = -3.2000000E 01$
- phi =  $0.0000000E+00$
- alpha =  $\{-4.3633231E-01, 4.3633231E-01\}$
- beta =  $\{-4.3633231E-01, 4.3633231E-01\}$
- spot.size =  $\{ 2.9900000E 02, 2.9900000E 02 \}$
- spot.angle =  $0.0000000E+00$
- invcurvrad =  $\{-1.1480000E+00, -1.1480000E+00\}$
- phase.angle =  $0.0000000E+00$

## Antenna name: AUG/LLLH/EC\_8\_105

- $\bullet$  UALshot = 1
- $\bullet$  UALrun = 10
- UALAntennaIndex = 7
- frequency =  $1.0500000E+11$
- max\_power =  $7.0000000E+05$
- $R = 2.3610000E + 00$
- $Z = -3.2000000E 01$
- phi =  $0.0000000E+00$
- alpha =  $\{-4.3633231E-01, 4.3633231E-01\}$
- beta =  $\{-4.3633231E-01, 4.3633231E-01\}$
- spot.size =  $\{ 2.9900000E 02, 2.9900000E 02 \}$
- spot.angle =  $0.0000000E+00$
- invcurvrad =  $\{-1.1480000E+00, -1.1480000E+00\}$
- phase.angle =  $0.0000000E+00$

### **6.1.3.2.20 AUG configuration: LLLL**

Antenna name: AUG/LLLL/EC 1

- $\bullet$  UALshot = 1
- $\bullet$  UALrun = 10
- UALAntennaIndex =  $0$
- frequency =  $1.4000000E+11$
- max\_power =  $4.0000000E+05$
- $R = 2.3800000E + 00$
- $Z = 0.0000000E+00$
- phi =  $0.0000000E+00$
- alpha =  $\{-4.3633231E-01, 4.3633231E-01\}$
- beta =  $\{-4.3633231E-01, 4.3633231E-01\}$
- spot.size =  $\{3.6400000E-02, 3.6400000E-02\}$
- spot.angle =  $0.0000000E+00$
- invcurvrad =  $\{-8.7930000E-01, -8.7930000E-01\}$
- phase.angle =  $0.0000000E+00$

Antenna name: AUG/LLLL/EC 2

- $\bullet$  UALshot = 1
- $\bullet$  UALrun = 10
- $\bullet$  UALAntennaIndex = 1
- frequency =  $1.4000000E+11$
- max\_power =  $4.0000000E+05$
- $R = 2.3800000E+00$
- $Z = 0.0000000E+00$
- phi =  $0.0000000E+00$
- alpha =  $\{-4.3633231E-01, 4.3633231E-01\}$
- beta =  $\{-4.3633231E-01, 4.3633231E-01\}$
- spot.size =  $\{3.6400000E-02, 3.6400000E-02\}$
- spot.angle =  $0.0000000E+00$
- invcurvrad =  $\{-8.7930000E-01, -8.7930000E-01\}$
- phase.angle =  $0.0000000E+00$

Antenna name: AUG/LLLL/EC 3

- $\bullet$  UALshot = 1
- $\bullet$  UALrun = 10
- UALAntennaIndex = 2
- frequency =  $1.4000000E+11$
- max\_power =  $4.0000000E+05$
- $R = 2.3110000E + 00$
- $Z = 0.0000000E + 00$
- $phi = 0.0000000E + 00$
- alpha =  $\{-4.3633231E-01, 4.3633231E-01\}$
- beta =  $\{-4.3633231E-01, 4.3633231E-01\}$
- spot.size =  $\{3.2900000E-02, 3.2900000E-02\}$
- spot.angle =  $0.0000000E+00$
- invcurvrad =  $\{-2.9660000E+00, -2.9660000E+00\}$
- phase.angle =  $0.0000000E+00$

Antenna name: AUG/LLLL/EC 4

- $\bullet$  UALshot = 1
- $\bullet$  UALrun = 10
- UALAntennaIndex  $= 3$
- frequency =  $1.4000000E+11$
- max\_power =  $4.0000000E+05$
- $R = 2.3110000E+00$
- $Z = 0.0000000E+00$
- phi =  $0.0000000E+00$
- alpha =  $\{-4.3633231E-01, 4.3633231E-01\}$
- beta =  $\{-4.3633231E-01, 4.3633231E-01\}$
- spot.size =  $\{3.2900000E-02, 3.2900000E-02\}$
- spot.angle =  $0.0000000E+00$
- invcurvrad =  $\{-2.9660000E+00, -2.9660000E+00\}$
- phase.angle =  $0.0000000E+00$

Antenna name: AUG/LLLL/EC\_5\_105

- $\bullet$  UALshot = 1
- $\bullet$  UALrun = 10
- UALAntennaIndex  $= 4$
- frequency =  $1.0500000E+11$
- max\_power =  $7.0000000E+05$
- $R = 2.3610000E + 00$
- $Z = 3.2000000E-01$
- phi =  $0.0000000E+00$
- alpha =  $\{-4.3633231E-01, 4.3633231E-01\}$
- beta =  $\{-4.3633231E-01, 4.3633231E-01\}$
- spot.size =  $\{ 2.9900000E 02, 2.9900000E 02 \}$
- spot.angle =  $0.0000000E+00$
- invcurvrad =  $\{-1.1480000E+00, -1.1480000E+00\}$
- phase.angle =  $0.0000000E+00$

Antenna name: AUG/LLLL/EC\_6\_105

- $\bullet$  UALshot = 1
- $\bullet$  UALrun = 10
- UALAntennaIndex = 5
- frequency =  $1.0500000E+11$
- max\_power =  $7.0000000E+05$
- $R = 2.3610000E + 00$
- $Z = 3.2000000E-01$
- phi =  $0.0000000E+00$
- alpha =  $\{-4.3633231E-01, 4.3633231E-01\}$
- beta =  $\{-4.3633231E-01, 4.3633231E-01\}$
- spot.size =  $\{ 2.9900000E 02, 2.9900000E 02 \}$
- spot.angle =  $0.0000000E+00$
- invcurvrad = { -1.1480000E+00 , -1.1480000E+00 }
- phase.angle =  $0.0000000E+00$

Antenna name: AUG/LLLL/EC\_7\_105

- $\bullet$  UALshot = 1
- $\bullet$  UALrun = 10
- UALAntennaIndex  $= 6$
- frequency =  $1.0500000E+11$
- max\_power =  $7.0000000E+05$
- $R = 2.3610000E + 00$
- $Z = -3.2000000E 01$
- phi =  $0.0000000E+00$
- alpha =  $\{-4.3633231E-01, 4.3633231E-01\}$
- beta =  $\{-4.3633231E-01, 4.3633231E-01\}$
- spot.size =  $\{ 2.9900000E 02, 2.9900000E 02 \}$
- spot.angle =  $0.0000000E+00$
- invcurvrad =  $\{-1.1480000E+00, -1.1480000E+00\}$
- phase.angle =  $0.0000000E+00$

Antenna name: AUG/LLLL/EC\_8\_105

- $\bullet$  UALshot = 1
- $\bullet$  UALrun = 10
- UALAntennaIndex = 7
- frequency =  $1.0500000E+11$
- max\_power =  $7.0000000E+05$
- $R = 2.3610000E + 00$
- $Z = -3.2000000E 01$
- phi =  $0.0000000E+00$
- alpha =  $\{-4.3633231E-01, 4.3633231E-01\}$
- beta =  $\{-4.3633231E-01, 4.3633231E-01\}$
- spot.size =  $\{ 2.9900000E 02, 2.9900000E 02 \}$
- spot.angle =  $0.0000000E+00$
- invcurvrad =  $\{-1.1480000E+00, -1.1480000E+00\}$
- phase.angle =  $0.0000000E+00$

### **6.1.3.2.21 DEMO1 antennas**

### **6.1.3.2.22 DEMO1 configuration: test200GHz**

Antenna name: DEMO1/test200GHz/A

- $\bullet$  UALshot = 1
- $\bullet$  UALrun = 9
- UALAntennaIndex =  $0$
- frequency =  $200.0000E+9$
- max\_power =  $2.0000000E+07$
- $R = 13.000000E+00$
- $Z = 0.00000E+00$
- $phi = 0.0000000E + 00$
- alpha =  $\{-1.0000000E0, 1.0000000E+00\}$
- beta =  $\{-5.000000E 01, 5.0000000E 01\}$
- spot.size =  $\{5.0470054E-02, 5.0470054E-02\}$
- spot.angle =  $0.0000000E+00$
- invcurvrad =  $\{-3.1388799E-01, -3.1388799E-01\}$
- phase.angle =  $0.0000000E+00$

### **6.1.3.2.23 ITER antennas**

### **6.1.3.2.24 ITER configuration: 2009**

Antenna name: ITER/2009/UL LSM

- $\bullet$  UALshot = 1
- $\bullet$  UALrun = 2
- UALAntennaIndex =  $0$
- frequency =  $1.7000000E+11$
- max\_power =  $1.6000000E+07$
- $R = 6.9200000E+00$
- $Z = 4.1550000E+00$
- $phi = 0.0000000E + 00$
- alpha =  $\{ 5.2359878E-01, 9.5993109E-01 \}$
- beta =  $\{3.1415927E-01, 3.1415927E-01\}$
- spot.size =  ${4.8126362E-02}$ ,  ${4.8126362E-02}$
- spot.angle =  $0.0000000E+00$
- invcurvrad =  $\{-4.9975158E-01, -4.9975158E-01\}$
- phase.angle =  $0.0000000E+00$

Antenna name: ITER/2009/UL USM

- $\bullet$  UALshot = 1
- $\bullet$  UALrun = 2
- UALAntennaIndex  $= 1$
- frequency =  $1.7000000E+11$
- max\_power =  $1.6000000E+07$
- $R = 6.8650000E + 00$
- $Z = 4.3600000E+00$
- phi =  $0.0000000E+00$
- alpha =  $\{ 6.1086524E-01, 1.0471976E+00 \}$
- beta =  $\{3.4906585E-01, 3.4906585E-01\}$
- spot.size =  $\{5.0470054E-02, 5.0470054E-02\}$
- spot.angle =  $0.0000000E+00$
- invcurvrad =  $\{-3.1388799E-01, -3.1388799E-01\}$
- phase.angle =  $0.0000000E+00$

### **6.1.3.2.25 ITER configuration: 2011**

Antenna name: ITER/2011/EL BOT

- $\bullet$  UALshot = 1
- $\bullet$  UALrun = 1
- UALAntennaIndex =  $0$
- frequency =  $1.7000000E+11$
- max\_power =  $8.0000000E+06$
- $R = 9.2650000E + 00$
- $Z = 1.2200000E+00$
- $phi = 0.0000000E + 00$
- alpha =  $\{-8.7266463E-02, -8.7266463E-02\}$
- beta =  $\{3.4906585E-01, 6.9813170E-01\}$
- spot.size =  $\{ 1.0256697E-01, 3.9357439E-02 \}$
- spot.angle =  $0.0000000E+00$
- invcurvrad =  $\{ 1.2462495E-01, -1.3519288E+00 \}$
- phase.angle =  $0.0000000E+00$

Antenna name: ITER/2011/EL MID

- $\bullet$  UALshot = 1
- $\bullet$  UALrun = 1
- UALAntennaIndex  $= 1$
- frequency =  $1.7000000E+11$
- max\_power =  $8.0000000E+06$
- $R = 9.2650000E + 00$
- $Z = 6.2000000E-01$
- $phi = 0.0000000E + 00$
- alpha =  $\{ 0.0000000E + 00, 0.0000000E + 00 \}$
- beta =  $\{-6.9813170E-01, -3.4906585E-01\}$
- spot.size =  $\{ 1.0256697E-01, 3.9357439E-02 \}$
- spot.angle =  $0.0000000E+00$
- invcurvrad =  ${1.2462495E-01}$ , -1.3519288E+00 }
- phase.angle =  $0.0000000E+00$

Antenna name: ITER/2011/EL TOP

- $\bullet$  UALshot = 1
- $\bullet$  UALrun = 1
- UALAntennaIndex = 2
- frequency =  $1.7000000E+11$
- max\_power =  $8.0000000E+06$
- $R = 9.2650000E + 00$
- $Z = 2.0000000E 02$
- phi =  $0.0000000E+00$
- alpha =  $\{ 8.7266463E-02, 8.7266463E-02 \}$
- beta =  $\{3.4906585E-01, 6.9813170E-01\}$
- spot.size =  $\{ 1.0256697E-01, 3.9357439E-02 \}$
- spot.angle =  $0.0000000E+00$
- invcurvrad =  ${1.2462495E-01}$ , -1.3519288E+00 }
- phase.angle =  $0.0000000E+00$

# **6.1.3.2.26 ITER configuration: 2012**

Antenna name: ITER/2012/UL LSM

- UALshot  $= 1$
- $\bullet$  UALrun = 3
- UALAntennaIndex =  $0$
- frequency =  $1.7000000E+11$
- max\_power =  $1.6000000E+07$
- $R = 7.0600000E + 00$
- $Z = 4.2300000E+00$
- phi =  $0.0000000E+00$
- alpha =  $\{ 5.2359878E-01, 9.5993109E-01 \}$
- beta =  $\{3.4906585E-01, 3.4906585E-01\}$
- spot.size =  ${4.8126362E-02}$ ,  $4.8126362E-02$
- spot.angle =  $0.0000000E+00$
- invcurvrad =  $\{-4.9975158E-01, -4.9975158E-01\}$
- phase.angle =  $0.0000000E+00$

Antenna name: ITER/2012/UL USM

- $\bullet$  UALshot = 1
- $\bullet$  UALrun = 3
- UALAntennaIndex = 1
- frequency =  $1.7000000E+11$
- max\_power =  $1.6000000E+07$
- $R = 7.0050000E+00$
- $Z = 4.4350000E + 00$
- phi =  $0.0000000E+00$
- alpha =  $\{ 6.1086524E-01, 1.0471976E+00 \}$
- beta =  $\{3.4906585E-01, 3.4906585E-01\}$
- spot.size =  $\{5.0470054E-02, 5.0470054E-02\}$
- spot.angle =  $0.0000000E+00$
- invcurvrad =  $\{-3.1388799E-01, -3.1388799E-01\}$
- phase.angle =  $0.0000000E+00$

### **6.1.3.2.27 ITER configuration: 2013**

Antenna name: ITER/2013/EL BOT

- $\bullet$  UALshot = 1
- UALrun  $= 4$
- UALAntennaIndex =  $0$
- frequency =  $1.7000000E+11$
- max\_power =  $8.0000000E+06$
- $R = 9.2650000E + 00$
- $Z = 1.2200000E+00$
- $phi = 0.0000000E + 00$
- alpha =  $\{-1.7453293E-01, 4.3633231E-01\}$
- beta =  ${4.3633231E-01}$ , 4.3633231E-01 }
- spot.size =  $\{ 1.0256697E-01, 3.9357439E-02 \}$
- spot.angle =  $0.0000000E+00$
- invcurvrad =  $\{ 1.2462495E-01, -1.3519288E+00 \}$
- phase.angle =  $0.0000000E+00$

Antenna name: ITER/2013/EL MID

- $\bullet$  UALshot = 1
- $\bullet$  UALrun = 4
- UALAntennaIndex  $= 1$
- frequency =  $1.7000000E+11$
- max\_power =  $8.0000000E+06$
- $R = 9.2650000E + 00$
- $Z = 6.2000000E-01$
- $phi = 0.0000000E + 00$
- alpha =  $\{ 0.0000000E + 00, 6.1086524E 01 \}$
- beta =  ${4.3633231E-01}$ , 4.3633231E-01 }
- spot.size =  $\{ 1.0256697E-01, 3.9357439E-02 \}$
- spot.angle =  $0.0000000E+00$
- invcurvrad =  ${1.2462495E-01}$ , -1.3519288E+00 }
- phase.angle =  $0.0000000E+00$

Antenna name: ITER/2013/EL TOP

- $\bullet$  UALshot = 1
- $\bullet$  UALrun = 4
- UALAntennaIndex = 2
- frequency =  $1.7000000E+11$
- max\_power =  $8.0000000E+06$
- $R = 9.2650000E + 00$
- $Z = 2.0000000E 02$
- phi =  $0.0000000E+00$
- alpha =  $\{-3.4906585E-01, 2.6179939E-01\}$
- beta =  $\{-3.4906585E-01, -3.4906585E-01\}$
- spot.size =  $\{ 1.0256697E-01, 3.9357439E-02 \}$
- spot.angle =  $0.0000000E+00$
- invcurvrad =  ${1.2462495E-01}$ , -1.3519288E+00 }
- phase.angle =  $0.0000000E+00$

### **6.1.3.2.28 JET antennas**

### **6.1.3.2.29 JET configuration: test132GHz**

Antenna name: JET/test132GHz/A

- $\bullet$  UALshot = 1
- $\bullet$  UALrun = 6
- UALAntennaIndex =  $0$
- frequency =  $132.0000E+9$
- max\_power =  $2.0000000E+07$
- $R = 7.0050000E+00$
- $Z = 0.00000E+00$
- phi =  $0.0000000E+00$
- alpha =  $\{-1.0000000E0, 1.0000000E+00\}$
- beta =  $\{-5.000000E-01, 5.0000000E-01\}$
- spot.size =  $\{5.0470054E-02, 5.0470054E-02\}$
- spot.angle =  $0.0000000E+00$
- invcurvrad =  $\{-3.1388799E-01, -3.1388799E-01\}$
- phase.angle =  $0.0000000E+00$

# **6.1.3.2.30 JET configuration: test156GHz**

Antenna name: JET/test156GHz/A

- $\bullet$  UALshot = 1
- $\bullet$  UALrun = 7
- UALAntennaIndex =  $0$
- frequency =  $156.0000E+9$
- max\_power =  $2.0000000E+07$
- $R = 7.0050000E+00$
- $Z = 0.00000E+00$
- $phi = 0.0000000E + 00$
- alpha =  $\{-1.0000000E0, 1.0000000E+00\}$
- beta =  $\{-5.000000E 01, 5.0000000E 01\}$
- spot.size =  $\{5.0470054E-02, 5.0470054E-02\}$
- spot.angle =  $0.0000000E+00$
- invcurvrad =  $\{-3.1388799E-01, -3.1388799E-01\}$
- phase.angle =  $0.0000000E+00$

### **6.1.3.2.31 JET configuration: test180GHz**

Antenna name: JET/test180GHz/A

- $\bullet$  UALshot = 1
- $\bullet$  UALrun = 8
- UALAntennaIndex =  $0$
- frequency =  $180.0000E+9$
- max\_power =  $2.0000000E+07$
- $R = 7.0050000E+00$
- $Z = 0.00000E+00$
- phi =  $0.0000000E+00$
- alpha =  $\{-1.0000000E0, 1.0000000E+00\}$
- beta =  $\{-5.000000E 01, 5.0000000E 01\}$
- spot.size =  $\{5.0470054E-02, 5.0470054E-02\}$
- spot.angle =  $0.0000000E+00$
- invcurvrad =  $\{-3.1388799E-01, -3.1388799E-01\}$
- phase.angle =  $0.0000000E+00$

### **6.1.3.2.32 JET configuration: test66GHz**

Antenna name: JET/test66GHz/A

- $\bullet$  UALshot = 1
- $\bullet$  UALrun = 5
- UALAntennaIndex =  $0$
- frequency =  $66.00000E+9$
- max\_power =  $2.0000000E+07$
- $R = 7.0050000E+00$
- $Z = 0.00000E+00$
- $phi = 0.0000000E + 00$
- alpha =  $\{-1.0000000E0, 1.0000000E+00\}$
- beta =  $\{-5.000000E 01, 5.0000000E 01\}$
- spot.size =  $\{5.0470054E-02, 5.0470054E-02\}$
- spot.angle =  $0.0000000E+00$
- invcurvrad =  $\{-3.1388799E-01, -3.1388799E-01\}$
- phase.angle =  $0.0000000E+00$

### **6.1.3.2.33 JET configuration: test78GHz**

Antenna name: JET/test78GHz/A

- $\bullet$  UALshot = 1
- $\bullet$  UALrun = 6
- UALAntennaIndex =  $0$
- frequency =  $78.00000E+9$
- max\_power =  $2.0000000E+07$
- $R = 7.0050000E+00$
- $Z = 0.00000E+00$
- phi =  $0.0000000E+00$
- alpha =  $\{-1.0000000E0, 1.0000000E+00\}$
- beta =  $\{-5.000000E-01, 5.0000000E-01\}$
- spot.size =  ${5.0470054E-02}$ , 5.0470054E-02 }
- spot.angle =  $0.0000000E+00$
- invcurvrad =  $\{-3.1388799E-01, -3.1388799E-01\}$
- phase.angle =  $0.0000000E+00$

# **6.1.3.2.34 JET configuration: test90GHz**

Antenna name: JET/test90GHz/A

- $\bullet$  UALshot = 1
- $\bullet$  UALrun = 7
- UALAntennaIndex =  $0$
- frequency =  $90.00000E+9$
- max\_power =  $2.0000000E+07$
- $R = 7.0050000E+00$
- $Z = 0.00000E+00$
- $phi = 0.0000000E + 00$
- alpha =  $\{-1.0000000E0, 1.0000000E+00\}$
- beta =  $\{-5.000000E-01, 5.0000000E-01\}$
- spot.size =  $\{5.0470054E-02, 5.0470054E-02\}$
- spot.angle =  $0.0000000E+00$
- invcurvrad =  $\{-3.1388799E-01, -3.1388799E-01\}$
- phase.angle =  $0.0000000E+00$

last update: 2014-11-12 by dpc

### **6.1.3.3 The IC settings panel**

The IC settings panel is the list of variables following the line ===== IC SETTINGS ===== Here is a description of the variables in this panel.

- **IC use panel settings** : If TRUE : use the IC settings panel to configure the IC system. If FALSE : ignore the IC settings panel and use the input CPO.
- **IC machine descriptions** : Select from where the IC hardware description should be taken
	- 1. from input CPO : use the IC hardware in the CPO provided by the UAL;
	- 2. from HCD database : use the a HCD-database entry for the tokamak being simulated;
	- 3. from codeparameters : specify the IC settings in the codeparamters of the actor addICant.

For all three options, dynamic quantities like power, frequency etc. are always set according to the IC panel settings.

- **IC configuration** : When using IC data from IC machine descriptions=from HCD database , then this parameter allow you to select different configurations: either you use the default or a selected configuration. In the latter case the name of the configuration is specified in **IC configuration name** .
- **IC configuration name** : When IC machine descriptions=from HCD database and IC configuration=selected , then this parameter allow you to specify the name of your IC configuration. The name is provided as a string and has to be one of the configurations in the list of IC configurations [\(6.1.3.3.2\)](#page-130-0) (for details see IMP5 IC-Antennas Database [\(6.1.3.3.3\)](#page-131-0)). Note that the configuration is tied to the machine you are simulating, e.g. only ITER configurations can be used when simulating the ITER tokamak.
- **IC power in** : power (W)
- **IC frequency in** : frequency (Hz)
- **IC phase in** : phase of the current in each antenna strap (rad). Vector over all straps. E.g. a dipole phasing for a four strap antenna (JET-A2/ITER) may written as {0,PI,0,PI} , while a current drive phasing would be written as  ${0, PI/2, PI, 3*PI/2}$  or  ${0, -PI/2, -PI, -3*PI/2}$ .

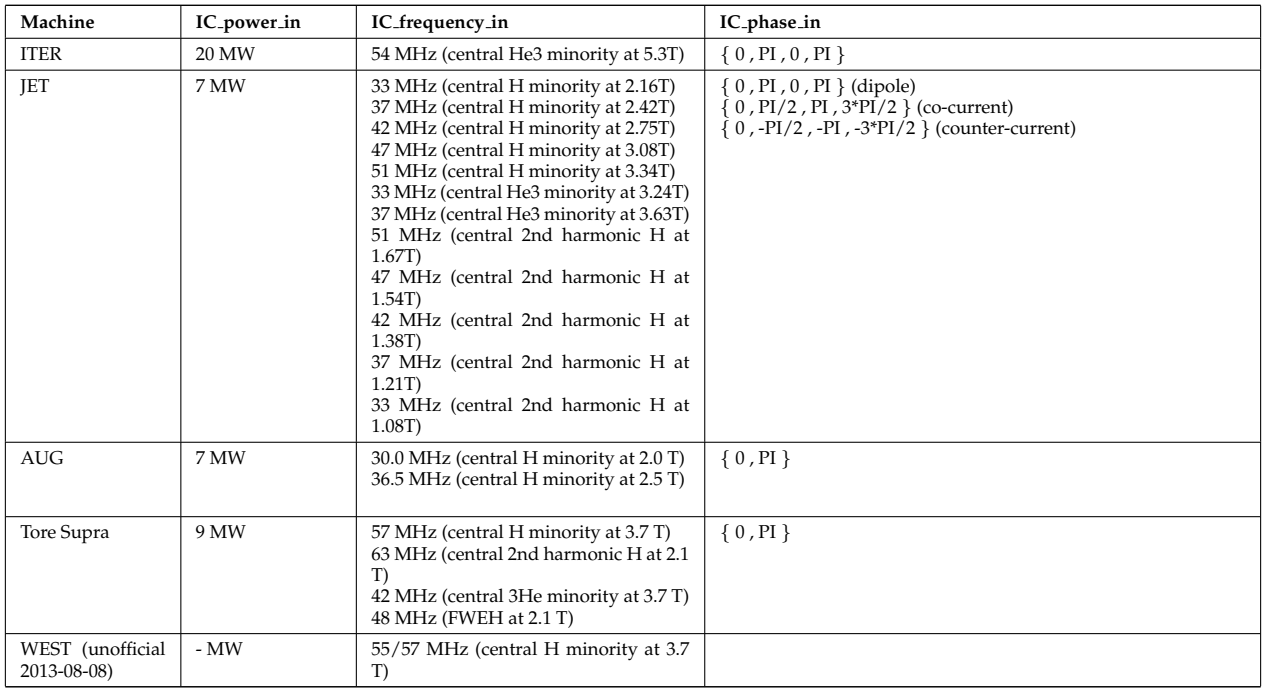

### **6.1.3.3.1 Common IC settings**

# <span id="page-130-0"></span>**6.1.3.3.2 IC configurations available in the HCD-database**

Names of available IC configuration in the machine description database:

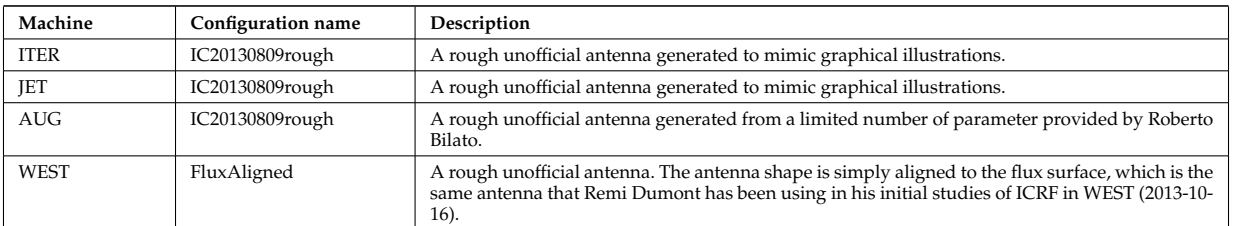

For detailed descriptions of these antennas see the IMP5 IC-Antennas Database [\(6.1.3.3.3\)](#page-131-0)

# <span id="page-131-0"></span>**6.1.3.3.3 IC Antenna Database**

### UNDER CONSTRUCTION

This documentation is generated from the XML schema, the xsd-file, for the code parameters.

### **6.1.3.3.4 AUG antennas**

### **6.1.3.3.5 AUG configuration: IC20130809rough**

Antenna name: AUG/IC20130809rough/A

- frequency =  $36500000.0$
- power =  $2000000.0$
- strap\_dist2wall =  $0.21$
- strap\_phase =  $\{ 0.0, 3.14159265359 \}$
- strap\_phi\_centre =  $\{ 0.0, 0.095 \}$
- strap\_width =  $\{ 0.18, 0.18 \}$
- strap\_coord\_R = { 2.2, 2.2, 2.2, 2.2, 2.2, 2.2 ,2.2 }
- strap\_coord  $Z = \{ -0.475, -0.38, -0.285, -0.19, -0.095, 0.0, 0.095, 0.19, 0.285, 0.38 \}$

Antenna name: AUG/IC20130809rough/B

- frequency =  $36500000.0$
- power =  $2000000.0$
- strap\_dist2wall =  $0.21$
- strap\_phase =  $\{ 0.0, 3.14159265359 \}$
- strap\_phi\_centre =  $\{ 0.0, 0.095 \}$
- strap\_width =  $\{ 0.18, 0.18 \}$
- strap coord R = { 2.2 ,2.2 ,2.2 ,2.2 ,2.2 ,2.2 ,2.2 ,2.2 ,2.2 ,2.2 }
- strap\_coord  $Z = \{ -0.475, -0.38, -0.285, -0.19, -0.095, 0.0, 0.095, 0.19, 0.285, 0.38 \}$

Antenna name: AUG/IC20130809rough/C

- frequency =  $36500000.0$
- power =  $2000000.0$
- strap\_dist2wall =  $0.21$
- strap\_phase =  $\{ 0.0, 3.14159265359 \}$
- strap\_phi\_centre =  $\{ 0.0, 0.095 \}$
- strap\_width =  $\{ 0.18, 0.18 \}$
- strap coord R = { 2.2 ,2.2 ,2.2 ,2.2 ,2.2 ,2.2 ,2.2 ,2.2 ,2.2 ,2.2 }
- strap coord  $Z = \{ -0.475, -0.38, -0.285, -0.19, -0.095, 0.0, 0.095, 0.019, 0.285, 0.38 \}$

### Antenna name: AUG/IC20130809rough/D

- frequency =  $36500000.0$
- power =  $2000000.0$
- strap\_dist2wall =  $0.21$
- strap\_phase =  $\{ 0.0, 3.14159265359 \}$
- strap\_phi\_centre =  $\{ 0.0, 0.095 \}$
- strap\_width =  $\{ 0.18, 0.18 \}$
- strap coord R = { 2.2 ,2.2 ,2.2 ,2.2 ,2.2 ,2.2 ,2.2 ,2.2 ,2.2 ,2.2 }
- strap\_coord  $Z = \{ -0.475, -0.38, -0.285, -0.19, -0.095, 0.0, 0.095, 0.19, 0.285, 0.38 \}$

### **6.1.3.3.6 ITER antennas**

### **6.1.3.3.7 ITER configuration: IC20130809rough**

Antenna name: ITER/IC20130809rough/A

- frequency =  $54000000.0$
- power =  $20000000.0$
- strap\_dist2wall =  $0.2$
- strap\_phase =  $\{ 0.0, 3.14159265359, 0.0, 3.14159265359 \}$
- strap phi centre =  $\{-0.0711221670188, 0.0281434341884, 0.0281434341884, 0.0711221670188\}$
- strap\_width =  $\{ 0.213846466601, 0.210159458556, 0.210159458556, 0.213846466601 \}$
- strap coord R = { 8.30444407765 ,8.30793901163 ,8.31139183153 ,8.31480251985 ,8.31817105931 ,8.32149743282 ,8.32478162353 ,8.32802361478 ,8.33122339015 ,8.33438093341 ,8.33749622856 ,8.3405692598 ,8.34360001156 ,8.34658846847 ,8.34953461539 ,8.35243843738 ,8.35529991971 ,8.3581190479 ,8.36089580764 ,8.36363018486 ,8.3663221657 ,8.3689717365 ,8.37157888386 ,8.37414359453 ,8.37666585553 ,8.37914565407 ,8.38158297758 ,8.3839778137 ,8.38633015029 ,8.38863997543 ,8.39090727742 ,8.39313204475 ,8.39531426615 ,8.39745393055 ,8.39955102712 ,8.40160554522 ,8.40361747444 ,8.40558680457 ,8.40751352563 ,8.40939762787 ,8.41123910172 ,8.41303793785 ,8.41479412715 ,8.41650766071 ,8.41817852984 ,8.41980672608 ,8.42139224117 ,8.42293506707 ,8.42443519597 ,8.42589262026 ,8.42730733255 ,8.42867932567 ,8.43000859266 ,8.43129512679 ,8.43253892154 ,8.4337399706 ,8.43489826788 ,8.43601380751 ,8.43708658383 ,8.43811659142 ,8.43910382504 ,8.44004827969 ,8.44080608265 ,8.43989744663 ,8.43894602763 ,8.43795183046 ,8.43691486016 ,8.43583512199 ,8.43471262142 ,8.43354736414 ,8.43233935606 ,8.43108860331 ,8.42979511221 ,8.42845888934 ,8.42707994145 ,8.42565827556 ,8.42419389884 ,8.42268681875 ,8.4211370429 ,8.41954457916 ,8.41790943561 ,8.41623162052 ,8.41451114241 ,8.41274800999 ,8.41094223221 ,8.40909381821 ,8.40720277737 ,8.40526911927 ,8.40329285372 ,8.40127399073 ,8.39921254054 ,8.39710851359 ,8.39496192056 ,8.39277277232 ,8.39054107997 ,8.38826685482 ,8.3859501084 ,8.38359085247 ,8.38118909896 ,8.37874486007 }
- strap coord Z = { 1.56163650097 ,1.54293531266 ,1.52422630301 ,1.50550956684 ,1.48678519904 ,1.46805329452 ,1.44931394824 ,1.43056725519 ,1.4118133104 ,1.39305220893 ,1.3742840459 ,1.35550891643 ,1.3367269157 ,1.31793813892 ,1.29914268133 ,1.28034063821 ,1.26153210487 ,1.24271717665 ,1.22389594893 ,1.20506851711 ,1.18623497664 ,1.16739542298 ,1.14854995163 ,1.12969865813 ,1.11084163803 ,1.09197898692 ,1.07311080042 ,1.05423717418 ,1.03535820386 ,1.01647398517 ,0.997584613841 ,0.978690185617 ,0.959790796278 ,0.940886541629 ,0.921977517498 ,0.903063819737 ,0.884145544222 ,0.865222786853 ,0.846295643552 ,0.827364210263 ,0.808428582951 ,0.789488857606 ,0.770545130233 ,0.751597496862 ,0.732646053541 ,0.713690896337 ,0.694732121337 ,0.675769824645 ,0.656804102383 ,0.637835050692 ,0.618862765728 ,0.599887343665 ,0.580908880691 ,0.56192747301 ,0.542943216842 ,0.523956208421 ,0.504966543995 ,0.485974319825 ,0.466979632184 ,0.44798257736 ,0.428983251651 ,0.409981751368 ,0.390978172831 ,0.371972612373 ,0.352965166334 ,0.333955931067 ,0.314945002932 ,0.295932478298 ,0.276918453542 ,0.257903025048 ,0.238886289209 ,0.219868342422 ,0.200849281093 ,0.181829201632 ,0.162808200453 ,0.143786373978

,0.12476381863 ,0.105740630837 ,0.0867169070302 ,0.0676927436438 ,0.0486682371136 ,0.0296434838774 ,0.0106185803744 ,-0.0084063769556 ,-0.0274312916726 ,-0.0464560673366 ,-0.0654806075084 ,-0.0845048157502 ,-0.103528595625 ,-0.1225518507 ,-0.141574484543 ,-0.160596400725 ,-0.179617502823 ,-0.198637694414 ,-0.217656879084 ,- 0.236674960422 ,-0.255691842022 ,-0.274707427485 ,-0.293721620419 ,-0.312734324438 }

### **6.1.3.3.8 JET antennas**

### **6.1.3.3.9 JET configuration: IC20130809rough**

Antenna name: JET/IC20130809rough/A

- frequency =  $42000000.0$
- power =  $2000000.0$
- strap\_dist2wall =  $0.275$
- strap\_phase =  $\{ 0.0, 3.14159265359, 0.0, 3.14159265359 \}$
- strap\_phi\_centre =  $\{ 0.0, 0.074025974026, 0.14852, 0.2188 \}$
- strap\_width =  $\{0.18, 0.18, 0.18, 0.18\}$
- strap coord R = { 3.76779 ,3.766355 ,3.769994 ,3.778127 ,3.786546 ,3.794739 ,3.802773 ,3.810458 ,3.817928 ,3.825151 ,3.83214 ,3.83897 ,3.845452 ,3.85183 ,3.857891 ,3.863829 ,3.869432 ,3.874891 ,3.880056 ,3.885132 ,3.889887 ,3.894514 ,3.898886 ,3.903034 ,3.906955 ,3.910721 ,3.914315 ,3.917724 ,3.920936 ,3.923939 ,3.926724 ,3.929277 ,3.931589 ,3.933649 ,3.935444 ,3.937012 ,3.938565 ,3.939911 ,3.941071 ,3.942011 ,3.94278 ,3.943352 ,3.943644 ,3.943845 ,3.943845 ,3.94361 ,3.943168 ,3.942542 ,3.941718 ,3.940709 ,3.93955 ,3.938106 ,3.936547 ,3.934709 ,3.932708 ,3.930548 ,3.928138 ,3.925512 ,3.922774 ,3.919881 ,3.920381 }
- strap coord Z = { -0.55 ,-0.53 ,-0.51 ,-0.49 ,-0.47 ,-0.45 ,-0.43 ,-0.41 ,-0.39 ,-0.37 ,-0.35 ,-0.33 ,-0.31 ,-0.29 ,-0.27 ,-0.25 ,-0.23 ,-0.21 ,-0.19 ,-0.17 ,-0.15 ,-0.13 ,-0.11 ,-0.09 ,-0.07 ,-0.05 ,-0.03 ,-0.01 ,0.01 ,0.03 ,0.05 ,0.07 ,0.09 ,0.11 ,0.13 ,0.15 ,0.17 ,0.19 ,0.21 ,0.23 ,0.25 ,0.27 ,0.29 ,0.31 ,0.33 ,0.35 ,0.37 ,0.39 ,0.41 ,0.43 ,0.45 ,0.47 ,0.49 ,0.51 ,0.53 ,0.55 ,0.57 ,0.59 ,0.61 ,0.63 ,0.65 }

Antenna name: JET/IC20130809rough/B

- frequency =  $42000000.0$
- power =  $2000000.0$
- strap\_dist2wall =  $0.275$
- strap\_phase =  $\{0.0, 3.14159265359, 0.0, 3.14159265359\}$
- strap\_phi\_centre =  $\{ 0.0, 0.074025974026, 0.14852, 0.2188 \}$
- strap\_width =  $\{ 0.18, 0.18, 0.18, 0.18 \}$
- strap coord R = { 3.76779 ,3.766355 ,3.769994 ,3.778127 ,3.786546 ,3.794739 ,3.802773 ,3.810458 ,3.817928 ,3.825151 ,3.83214 ,3.83897 ,3.845452 ,3.85183 ,3.857891 ,3.863829 ,3.869432 ,3.874891 ,3.880056 ,3.885132 ,3.889887 ,3.894514 ,3.898886 ,3.903034 ,3.906955 ,3.910721 ,3.914315 ,3.917724 ,3.920936 ,3.923939 ,3.926724 ,3.929277 ,3.931589 ,3.933649 ,3.935444 ,3.937012 ,3.938565 ,3.939911 ,3.941071 ,3.942011 ,3.94278 ,3.943352 ,3.943644 ,3.943845 ,3.943845 ,3.94361 ,3.943168 ,3.942542 ,3.941718 ,3.940709 ,3.93955 ,3.938106 ,3.936547 ,3.934709 ,3.932708 ,3.930548 ,3.928138 ,3.925512 ,3.922774 ,3.919881 ,3.920381 }
- strap coord Z = { -0.55 ,-0.53 ,-0.51 ,-0.49 ,-0.47 ,-0.45 ,-0.43 ,-0.41 ,-0.39 ,-0.37 ,-0.35 ,-0.33 ,-0.31 ,-0.29 ,-0.27 ,-0.25 ,-0.23 ,-0.21 ,-0.19 ,-0.17 ,-0.15 ,-0.13 ,-0.11 ,-0.09 ,-0.07 ,-0.05 ,-0.03 ,-0.01 ,0.01 ,0.03 ,0.05 ,0.07 ,0.09 ,0.11 ,0.13 ,0.15 ,0.17 ,0.19 ,0.21 ,0.23 ,0.25 ,0.27 ,0.29 ,0.31 ,0.33 ,0.35 ,0.37 ,0.39 ,0.41 ,0.43 ,0.45 ,0.47 ,0.49 ,0.51 ,0.53 ,0.55 ,0.57 ,0.59 ,0.61 ,0.63 ,0.65 }

Antenna name: JET/IC20130809rough/C

- frequency =  $42000000.0$
- power =  $2000000.0$
- strap\_dist2wall =  $0.275$
- strap\_phase =  $\{ 0.0, 3.14159265359, 0.0, 3.14159265359 \}$
- strap\_phi\_centre =  $\{ 0.0, 0.074025974026, 0.14852, 0.2188 \}$
- strap\_width =  $\{ 0.18, 0.18, 0.18, 0.18 \}$
- strap coord R = { 3.76779 ,3.766355 ,3.769994 ,3.778127 ,3.786546 ,3.794739 ,3.802773 ,3.810458 ,3.817928 ,3.825151 ,3.83214 ,3.83897 ,3.845452 ,3.85183 ,3.857891 ,3.863829 ,3.869432 ,3.874891 ,3.880056 ,3.885132 ,3.889887 ,3.894514 ,3.898886 ,3.903034 ,3.906955 ,3.910721 ,3.914315 ,3.917724 ,3.920936 ,3.923939 ,3.926724 ,3.929277 ,3.931589 ,3.933649 ,3.935444 ,3.937012 ,3.938565 ,3.939911 ,3.941071 ,3.942011 ,3.94278 ,3.943352 ,3.943644 ,3.943845 ,3.943845 ,3.94361 ,3.943168 ,3.942542 ,3.941718 ,3.940709 ,3.93955 ,3.938106 ,3.936547 ,3.934709 ,3.932708 ,3.930548 ,3.928138 ,3.925512 ,3.922774 ,3.919881 ,3.920381 }
- strap coord Z = { -0.55 ,-0.53 ,-0.51 ,-0.49 ,-0.47 ,-0.45 ,-0.43 ,-0.41 ,-0.39 ,-0.37 ,-0.35 ,-0.33 ,-0.31 ,-0.29 ,-0.27 ,-0.25 ,-0.23 ,-0.21 ,-0.19 ,-0.17 ,-0.15 ,-0.13 ,-0.11 ,-0.09 ,-0.07 ,-0.05 ,-0.03 ,-0.01 ,0.01 ,0.03 ,0.05 ,0.07 ,0.09 ,0.11 ,0.13 ,0.15 ,0.17 ,0.19 ,0.21 ,0.23 ,0.25 ,0.27 ,0.29 ,0.31 ,0.33 ,0.35 ,0.37 ,0.39 ,0.41 ,0.43 ,0.45 ,0.47 ,0.49 ,0.51 ,0.53 ,0.55 ,0.57 ,0.59 ,0.61 ,0.63 ,0.65 }

Antenna name: JET/IC20130809rough/D

- frequency =  $42000000.0$
- power =  $2000000.0$
- strap\_dist2wall =  $0.275$
- strap\_phase =  $\{ 0.0, 3.14159265359, 0.0, 3.14159265359 \}$
- strap\_phi\_centre =  $\{0.0, 0.074025974026, 0.14852, 0.2188\}$
- strap\_width =  $\{0.18, 0.18, 0.18, 0.18\}$
- strap coord R = { 3.76779 ,3.766355 ,3.769994 ,3.778127 ,3.786546 ,3.794739 ,3.802773 ,3.810458 ,3.817928 ,3.825151 ,3.83214 ,3.83897 ,3.845452 ,3.85183 ,3.857891 ,3.863829 ,3.869432 ,3.874891 ,3.880056 ,3.885132 ,3.889887 ,3.894514 ,3.898886 ,3.903034 ,3.906955 ,3.910721 ,3.914315 ,3.917724 ,3.920936 ,3.923939 ,3.926724 ,3.929277 ,3.931589 ,3.933649 ,3.935444 ,3.937012 ,3.938565 ,3.939911 ,3.941071 ,3.942011 ,3.94278 ,3.943352 ,3.943644 ,3.943845 ,3.943845 ,3.94361 ,3.943168 ,3.942542 ,3.941718 ,3.940709 ,3.93955 ,3.938106 ,3.936547 ,3.934709 ,3.932708 ,3.930548 ,3.928138 ,3.925512 ,3.922774 ,3.919881 ,3.920381 }
- strap coord Z = { -0.55 ,-0.53 ,-0.51 ,-0.49 ,-0.47 ,-0.45 ,-0.43 ,-0.41 ,-0.39 ,-0.37 ,-0.35 ,-0.33 ,-0.31 ,-0.29 ,-0.27 ,-0.25 ,-0.23 ,-0.21 ,-0.19 ,-0.17 ,-0.15 ,-0.13 ,-0.11 ,-0.09 ,-0.07 ,-0.05 ,-0.03 ,-0.01 ,0.01 ,0.03 ,0.05 ,0.07 ,0.09 ,0.11 ,0.13 ,0.15 ,0.17 ,0.19 ,0.21 ,0.23 ,0.25 ,0.27 ,0.29 ,0.31 ,0.33 ,0.35 ,0.37 ,0.39 ,0.41 ,0.43 ,0.45 ,0.47 ,0.49 ,0.51 ,0.53 ,0.55 ,0.57 ,0.59 ,0.61 ,0.63 ,0.65 }

#### **6.1.3.3.10 WEST antennas**

#### **6.1.3.3.11 WEST configuration: FluxAligned**

Antenna name: WEST/FluxAligned/A

- frequency =  $55000000.0$
- power =  $2000000.0$
- strap\_dist2wall =  $0.2$
- strap\_phase =  $\{ 0.0, 3.14159265359 \}$
- strap\_phi\_centre =  $\{-0.0717, 0.0717\}$
- strap\_width =  $\{ 0.15, 0.15 \}$
- strap\_coord R = { 2.786301 ,2.790518 ,2.795422 ,2.799577, 2.804159 ,2.8046 ,2.812859 ,2.81711 ,2.821506 ,2.825241 ,2.82916 ,2.833509 ,2.837586 ,2.841331 ,2.845207 ,2.849113 ,2.852931 ,2.856141 ,2.859704 ,2.863633 ,2.867153 ,2.870422 ,2.874193 ,2.877257 ,2.880099 ,2.883392 ,2.886868 ,2.890081 ,2.892963 ,2.895972 ,2.898732 ,2.9019 ,2.904538 ,2.907243 ,2.909962 ,2.912708 ,2.915132 ,2.917706 ,2.920017 ,2.92276 ,2.924639 ,2.927066 ,2.929652 ,2.931908 ,2.933932 ,2.936084 ,2.938279 ,2.940253 ,2.942604 ,2.94428 ,2.946262 ,2.948096 ,2.949703 ,2.951423 ,2.952898 ,2.954747 ,2.95609 ,2.957418 ,2.959091 ,2.960514 ,2.961668 ,2.962987 ,2.964525 ,2.965461

,2.966922 ,2.967847 ,2.969235 ,2.970264 ,2.97122 ,2.972174 ,2.97299 ,2.973628 ,2.974487 ,2.975201 ,2.975538 ,2.976199 ,2.977051 ,2.977308 ,2.977995 ,2.97796 ,2.978355 ,2.978701 ,2.979041 ,2.97911 ,2.97911 ,2.979503 ,2.979979 ,2.980337 ,2.980689 ,2.980195 ,2.980642 ,2.980218 ,2.979801 ,2.979832 ,2.97954 ,2.979458 ,2.978798 ,2.97842 ,2.977585 ,2.977285 ,2.976898 ,2.975995 ,2.975382 ,2.97468 ,2.97417 ,2.972996 ,2.972345 ,2.971782 ,2.970737 ,2.969429 ,2.968362 ,2.966954 ,2.966233 ,2.964712 ,2.963387 ,2.962291 ,2.960589 ,2.959356 ,2.957756 ,2.955883 ,2.95421 ,2.952845 ,2.951258 ,2.948894 ,2.947223 ,2.945562 ,2.943561 ,2.941266 ,2.939614 ,2.93745 ,2.935182 ,2.933171 ,2.93057 ,2.928317 ,2.925883 ,2.923653 ,2.921004 ,2.917903 ,2.91515 ,2.912625 ,2.909802 ,2.906848 ,2.903922 ,2.900869 ,2.898088 ,2.894717 ,2.891516 ,2.888673 ,2.885438 ,2.882213 ,2.878746 ,2.875166 ,2.87156 ,2.868394 ,2.864322 ,2.860609 ,2.85667 ,2.85326 ,2.848973 ,2.84487 ,2.841027 ,2.837056 ,2.83304 ,2.828743 ,2.824301 ,2.819509 ,2.8155 }

• strap coord Z = { -0.443495 ,-0.438606 ,-0.433672 ,-0.428779 ,-0.423789 ,-0.418845 ,-0.413863 ,-0.408851 ,- 0.403898 ,-0.398823 ,-0.393767 ,-0.388732 ,-0.383613 ,-0.378536 ,-0.373413 ,-0.368304 ,-0.363119 ,-0.357983 ,-0.352761 ,-0.347585 ,-0.342387 ,-0.337169 ,-0.331978 ,-0.326717 ,-0.321468 ,-0.316274 ,-0.310965 ,-0.305723 ,-0.300364 ,-0.295092 ,-0.289773 ,-0.284499 ,-0.279104 ,-0.273742 ,-0.268374 ,-0.263007 ,-0.257654 ,-0.252243 -, 0.246859, 0.214296, 0.214296, 0.214296, 0.219758, 0.22518 ,-0.23604 ,-0.23604 ,-0.246859, 0.241432 0.192457 ,-0.186976 ,-0.181505 ,-0.176024 ,-0.170527 ,-0.16501 ,-0.159486 ,-0.153991 ,-0.148445 ,-0.142902 ,- 0.137355 ,-0.131816 ,-0.126251 ,-0.120692 ,-0.115126 ,-0.109555 ,-0.103973 ,-0.098385 ,-0.092802 ,-0.087212 ,-0.081624 ,-0.076017 ,-0.070417 ,-0.06481 ,-0.059204 ,-0.053588 ,-0.047968 ,-0.042362 ,-0.036734 ,-0.031113 ,- 0.025486 ,-0.019851 ,-0.014217 ,-0.008575 ,-0.002932 ,0.002713 ,0.002713 ,0.008368 ,0.014024 ,0.019693 ,0.025358 ,0.031025 ,0.036691 ,0.042363 ,0.048023 ,0.053687 ,0.059351 ,0.065018 ,0.070683 ,0.076352 ,0.082032 ,0.08771 ,0.09338 ,0.099057 ,0.104742 ,0.110424 ,0.116103 ,0.121781 ,0.127468 ,0.13315 ,0.138841 ,0.144547 ,0.150202 ,0.155893 ,0.161548 ,0.16723 ,0.172914 ,0.178611 ,0.184248 ,0.189903 ,0.195589 ,0.201252 ,0.206899 ,0.212533 ,0.218181 ,0.223833 ,0.229456 ,0.235102 ,0.240719 ,0.24632 ,0.251965 ,0.257603 ,0.263197 ,0.26879 ,0.27438 ,0.280026 ,0.285553 ,0.291139 ,0.296705 ,0.302209 ,0.307764 ,0.313296 ,0.31877 ,0.324298 ,0.329812 ,0.335316 ,0.340816 ,0.346323 ,0.351767 ,0.357221 ,0.362621 ,0.368082 ,0.373442 ,0.378786 ,0.384139 ,0.389503 ,0.394821 ,0.40005 ,0.405305 ,0.410555 ,0.415816 ,0.421041 ,0.426232 ,0.431457 ,0.436641 ,0.441754 ,0.446842 ,0.451912 ,0.457012 }

# last update: 2013-10-22 by tjohnson

### **6.1.3.4 The Wall settings panel**

The Wall settings panel is the list of variables following the line  $====$  WALL SETTINGS  $====$ Here is a description of the variables in this panel.

- **WALL use panel settings:** If TRUE : use the Wall settings panel to configure the wall properties. If FALSE : ignore the Wall settings panel and use the input CPO.
- **WALL machine descriptions** : Select from where the Wall description should be taken:
	- 1. from input CPO : use the WALL CPO provided by the UAL
	- 2. from HCD database : use the a HCD-database entry for the tokamak being simulated (see list of available database entries [\(6.1.3.4.1\)](#page-135-0)).
	- 3. from codeparameters : Under development.

<span id="page-135-0"></span>**6.1.3.4.1 WALL configurations available in the HCD-database**

| Machine     | Configuration name | Description                                       |
|-------------|--------------------|---------------------------------------------------|
| <b>ITER</b> | default            | from the EDRG machine description database (2013) |
| <b>JET</b>  | default            | from the EDRG machine description database (2013) |
| <b>AUG</b>  | default            | from the EDRG machine description database (2013) |
| <b>FTU</b>  | default            | from the EDRG machine description database (2013) |

# <span id="page-136-6"></span>**6.2 IMP5HCD - the IMP5 Composite Actor for Heating and Current Drive**

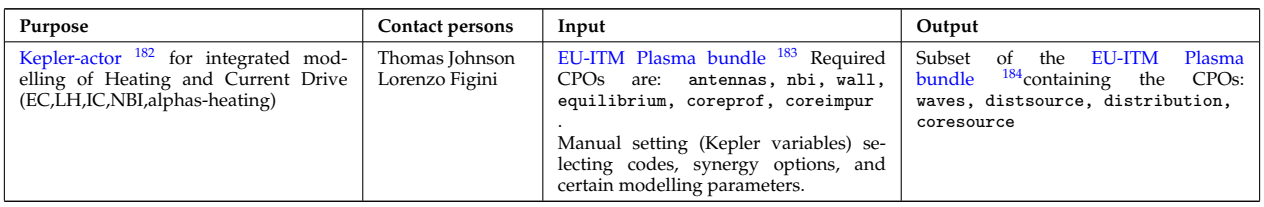

The IMP5 Composite Actor for Heating and Current Drive is a multi layered composite actor. Each layer separates one different groups of models or codes, e.g.

- the generation of CPOs (wave, distsource, distribution and coresource),
- the different heating schemes,
- ions and electrons solvers.
- ...all the way down to the level of Actors for physics models.

The composite actor takes as input the standardized [EU-ITM Plasma bundle](https://www.efda-itm.eu/ITM/html/itm_conventions.html#itm_conventions_plasma_bundle) <sup>[185](#page-136-3)</sup> and generates as output the CPOs waves , distsource , distribution and coresouce (bundled into a subset of the EU-ITM Plasma bundle).

The IMP5 Composite Actor for Heating and Current Drive is stored as part of the IMP5HCD-SA [\(6.1\)](#page-63-0) workflow.

The IMP5HCD include a number physics codes. For a schort description of these codes and contact information, follow [this link](https://www.efda-itm.eu/ITM/html/.html#imp5_workflow__physics_actors) <sup>[186](#page-136-4)</sup>.

As an example we have below illustrations of some of the structure inside the composite actors for waves [\(6.2.4\)](#page-139-0) and the composite actor for distribution [\(6.2.5\)](#page-140-0).

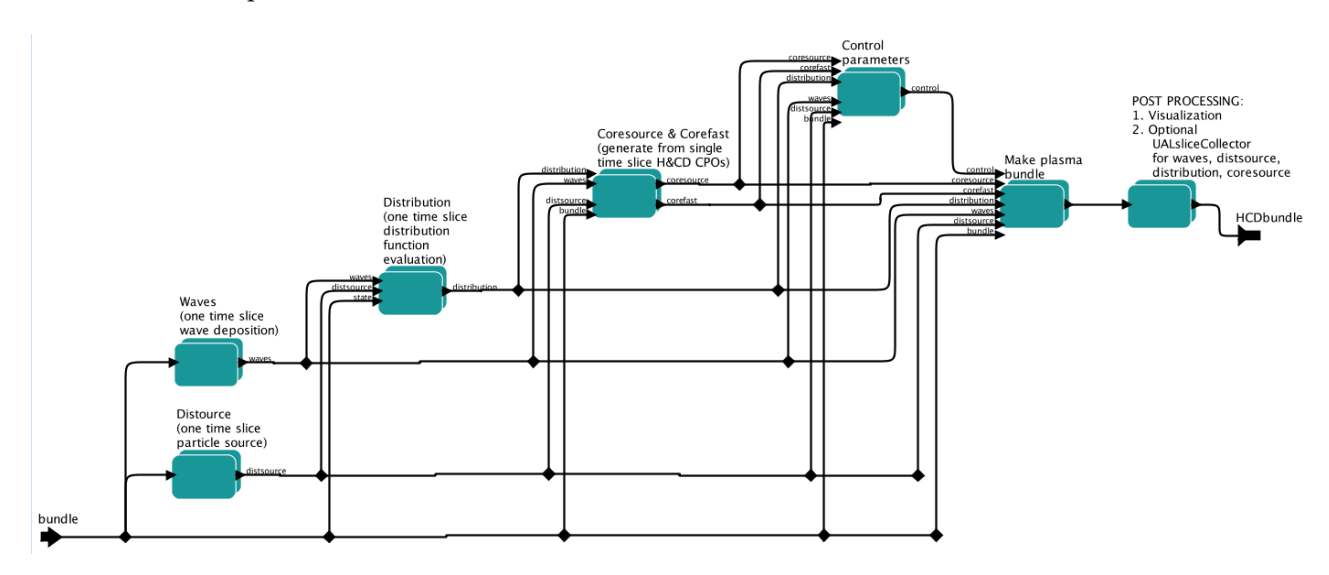

### <span id="page-136-5"></span>**6.2.1 Physics actors in IMP5HCD**

Here follows a list of the heating and current drive actor released in the imp5hcd composite actor that have passed at least some elementary robustness tests and in most cases some form of verification. This list is likely to change within a few month time. For the latest details contact Thomas Johnson.

Date of last update: 2014-12-19

<span id="page-136-0"></span> $^{182}\mathrm{https://www.efda-itm.eu/ITH/html/itm_glossary.html#g\_actor}$ 

<span id="page-136-2"></span><span id="page-136-1"></span><sup>183</sup>[https://www.efda-itm.eu/ITM/html/itm\\_conventions.html#itm\\_conventions\\_plasma\\_bundle](https://www.efda-itm.eu/ITM/html/itm_conventions.html#itm_conventions_plasma_bundle) <sup>184</sup>[https://www.efda-itm.eu/ITM/html/itm\\_conventions.html#itm\\_conventions\\_plasma\\_bundle](https://www.efda-itm.eu/ITM/html/itm_conventions.html#itm_conventions_plasma_bundle)

<span id="page-136-4"></span><span id="page-136-3"></span><sup>185</sup>[https://www.efda-itm.eu/ITM/html/itm\\_conventions.html#itm\\_conventions\\_plasma\\_bundle](https://www.efda-itm.eu/ITM/html/itm_conventions.html#itm_conventions_plasma_bundle) <sup>186</sup>[https://www.efda-itm.eu/ITM/html/.html#imp5\\_workflow\\_\\_physics\\_actors](https://www.efda-itm.eu/ITM/html/.html#imp5_workflow__physics_actors)

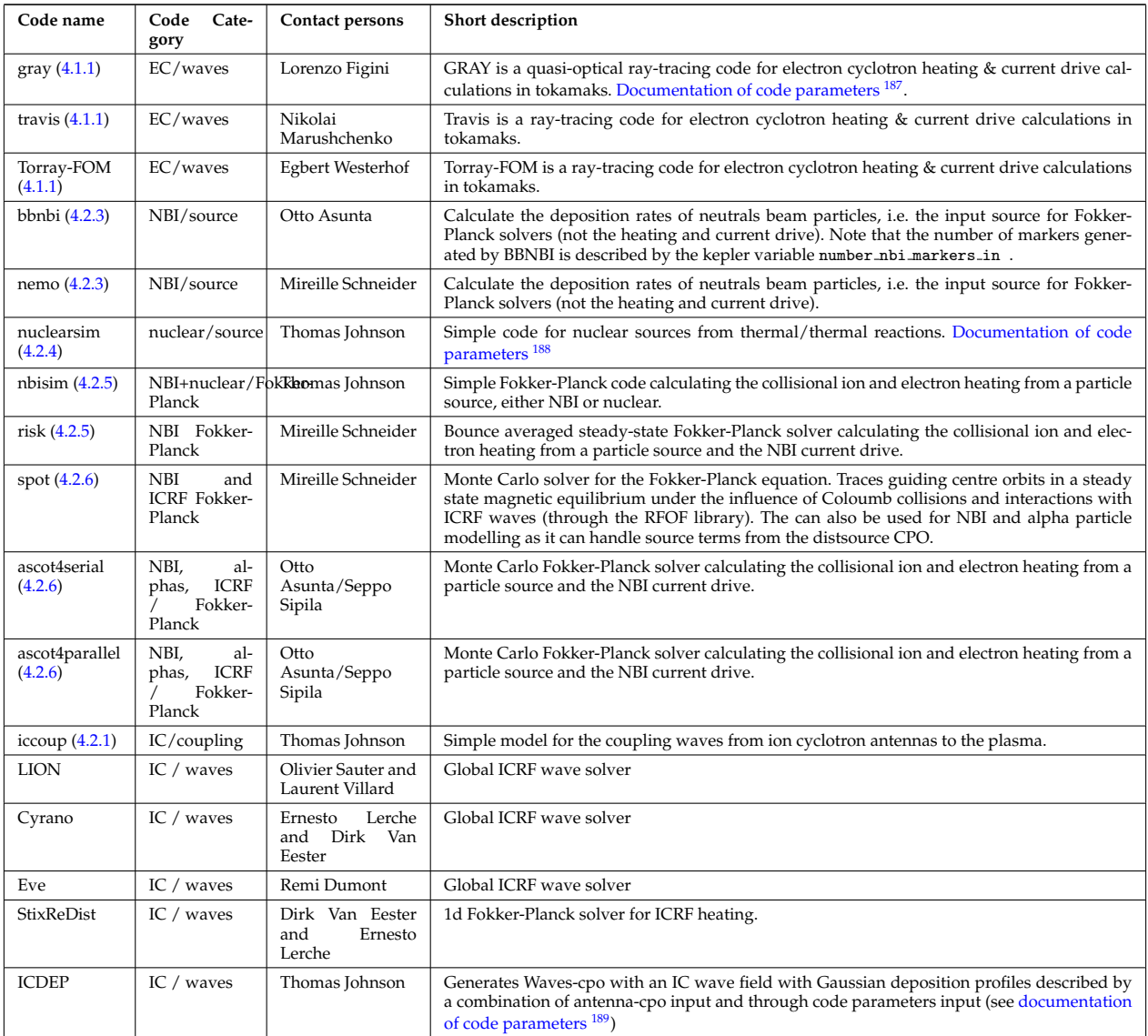

# **6.2.2 Non-physics actors in IMP5HCD**

UNDER DEVELOPMENTS

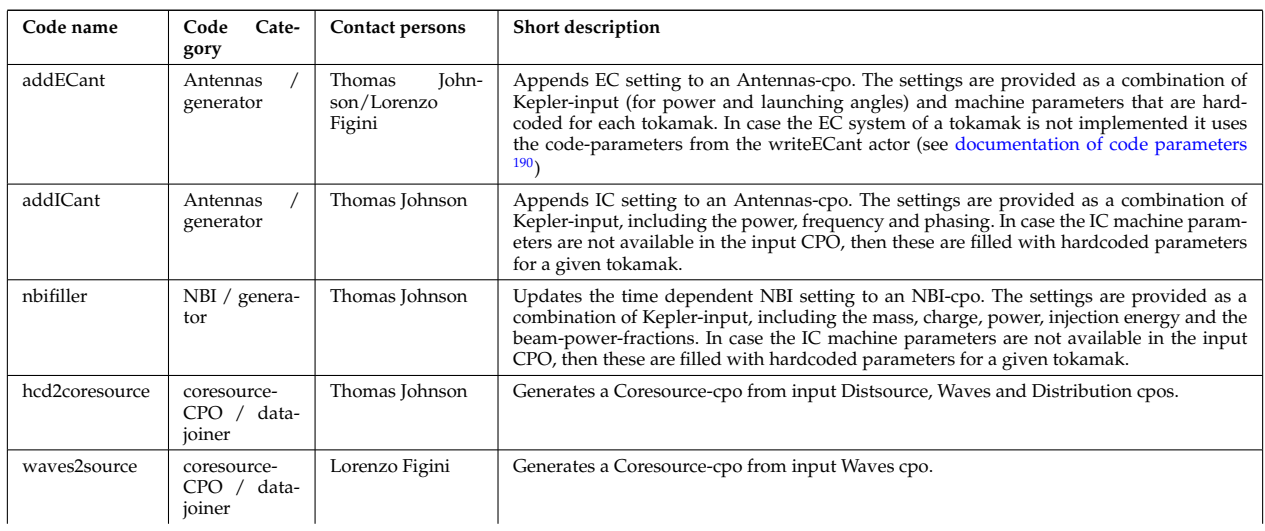

<span id="page-137-0"></span> $^{187}$ [https://www.efda-itm.eu/ITM/html/imp5\\_code\\_parameter\\_documentation\\_gray.html](https://www.efda-itm.eu/ITM/html/imp5_code_parameter_documentation_gray.html)

<span id="page-137-1"></span><sup>188</sup>[https://www.efda-itm.eu/ITM/html/imp5\\_code\\_parameter\\_documentation\\_nuclearsim.html](https://www.efda-itm.eu/ITM/html/imp5_code_parameter_documentation_nuclearsim.html)

<span id="page-137-2"></span><sup>189</sup>[https://www.efda-itm.eu/ITM/html/imp5\\_code\\_parameter\\_documentation\\_icdep.html](https://www.efda-itm.eu/ITM/html/imp5_code_parameter_documentation_icdep.html)

<span id="page-137-3"></span><sup>190</sup>[https://www.efda-itm.eu/ITM/html/imp5\\_code\\_parameter\\_documentation\\_writeECant.html](https://www.efda-itm.eu/ITM/html/imp5_code_parameter_documentation_writeECant.html)

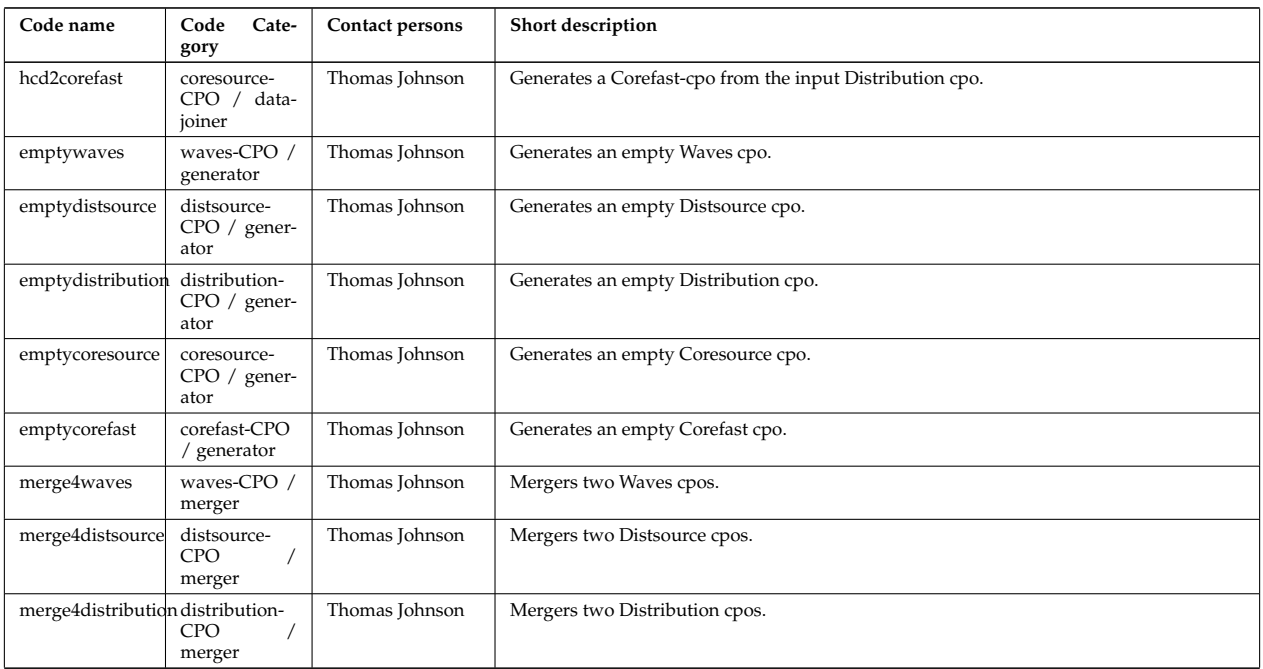

### **6.2.3 Parameter input to IMP5HCD**

#### UNDER CONSTRUCTION

Running IMP5HCD there are a number of workflow setting to consider.

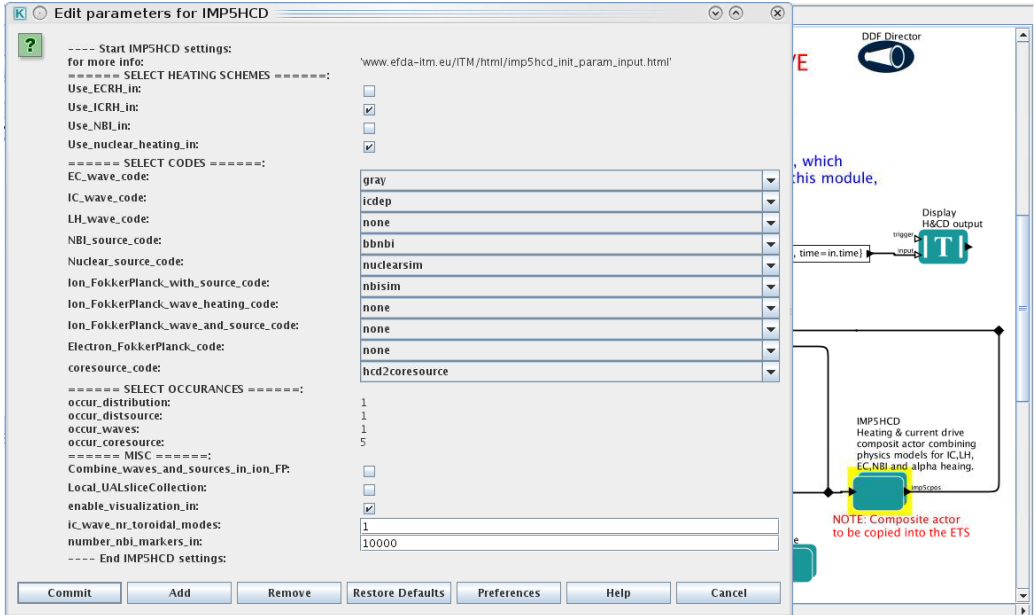

### <span id="page-138-0"></span>**6.2.3.1 Select Heating Schemes**

These setting allow the user to turn on or off heating schemes.

#### <span id="page-138-1"></span>**6.2.3.2 Select Codes**

Here the physics codes of different categories can be selected. More information about the codes one can choose from can be found here [\(4\)](#page-14-1).

**NOTE:** Some codes that appear in the drop down menues may not yet be running with the latest version of the UAL, thus check the list of physics actors available in IMP5HCD [\(6.2.1\)](#page-136-5).

**NOTE:** The codes selected here are only run if the corresponding heating scheme is selected in Select Heating Schemes [\(6.2.3.1\)](#page-138-0). What codes are used also depends on setting in Misc [\(6.2.3.2\)](#page-138-1), e.g. the variable Combine waves and source will switch between running the different ion Fokker-Planck codes:

- when Combine waves and sources in ion FP=TRUE , then the Fokker-Planck solver is selected from Ion FokkerPlanc
- when Combine waves and sources in ion FP=FALSE , then the Fokker-Planck solver is selected from Ion FokkerPlanck with source code and Ion FokkerPlanck wave heating code .

#### **6.2.3.3 Select Occurrences**

Selecting the first in s series of occurrence numbers. For advanced users only.

#### **6.2.3.4 Misc**

- **Combine waves and sources in ion FP** : Switch between using a single code for solving the ion Fokker-Planck equation including both wave and source heating, or to have two different solver calculating the heating from the wave and source terms.
- **Local UALsliceCollection** : Enable UAL slice collection. Note that this parameter has to be switched off when running in the ETS.
- **enable visualization** : Enable visualization. Note that this parameter has to be switched off in the ETS.
- **ic wave nr toroidal modes** : the number of toroidal Fourier modes to be used in the ICRF wave field.
- **number nbi markers in** : the number of nbi markers to be used in Monte Carlo NBI solvers.

#### <span id="page-139-0"></span>**6.2.4 Composite Actor for Waves**

Wave field solvers in the IMP5 Composite Actor for Heating and Current Drive are collected in a composite actor, which in turns separates the different heating schemes ICRF, LH and ECRH. The three waves fields are then joined by a datajoiner for the waves CPO.

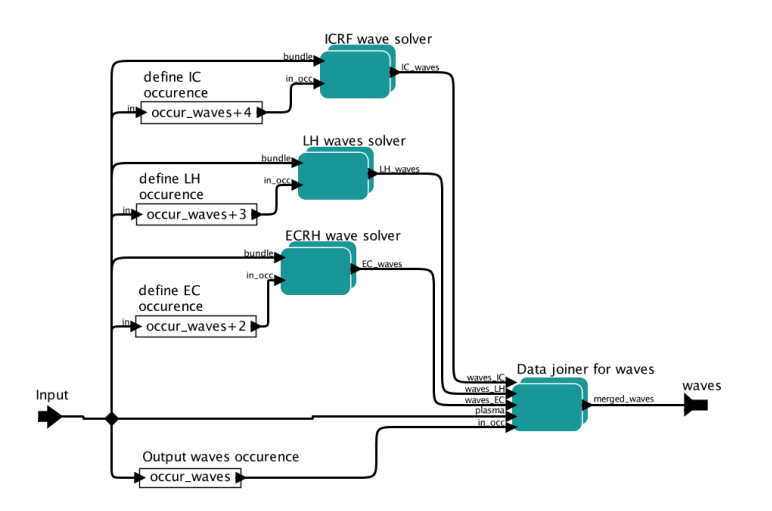

As an example we here show how the ECRH composite actor select the physics code to use from a long list. The variable that determines the selection is a global parameter ec wave code , set at the top-level of the composite actor IMP5HCD. Note that if you run IMP5HCD in the ETS ec\_wave\_code is set on a higher level.

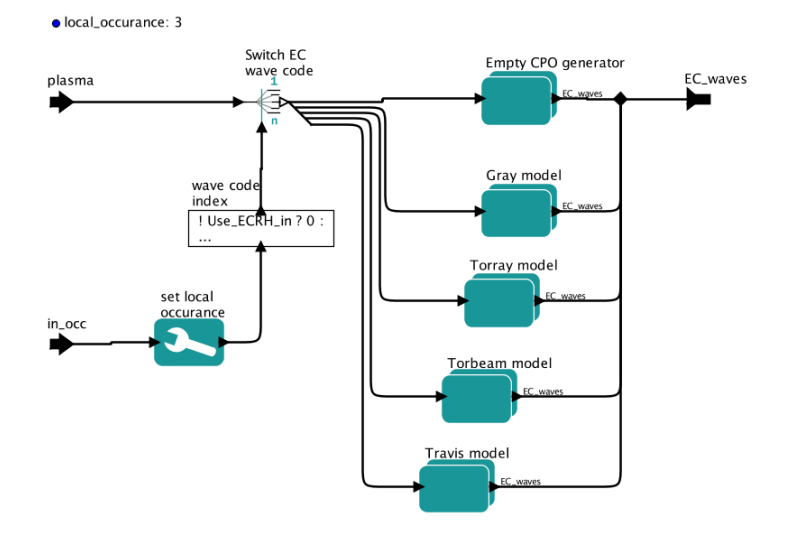

When selecting ec\_wave\_code=gray the workflow will entre the Gray model composite actor containing the Gray code [\(4.1.1\)](#page-14-0), a ray tracer for EC waves.

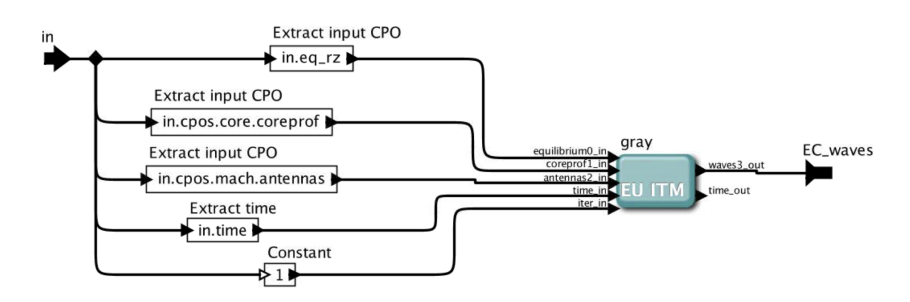

# <span id="page-140-0"></span>**6.2.5 Composite Actor for Fokker-Planck**

The composite actor for Fokker-Planck solvers are separated into solver for the electron and ion distribution function

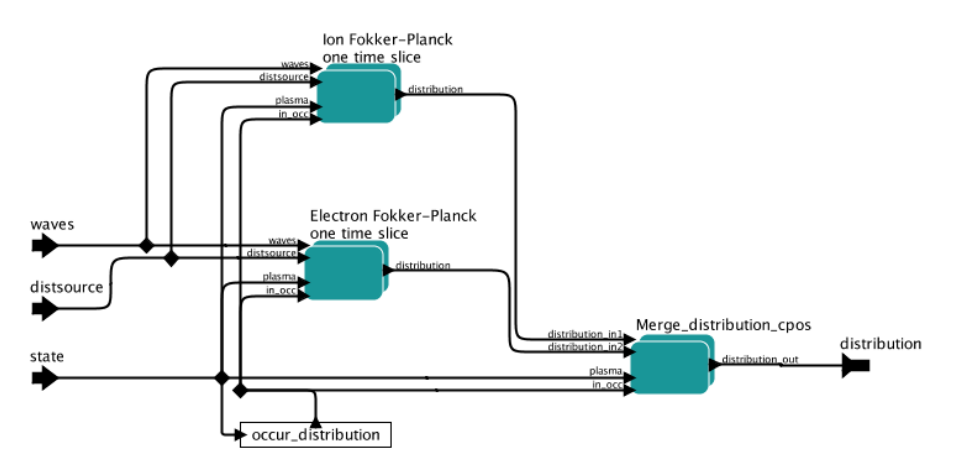

As an example is shown below the composite actor for the ion-Fokker Planck solvers. This solvers allows two different ways of operation, either the full Fokker-Planck equation is solved including both wave field acceleration and particle source terms (the box "Ion Fokker-Planck wave + particle source" in the figure), or alternatively the two effects (wave acceleration and particle source terms) are treated seperately in two different solver (...in the figure).

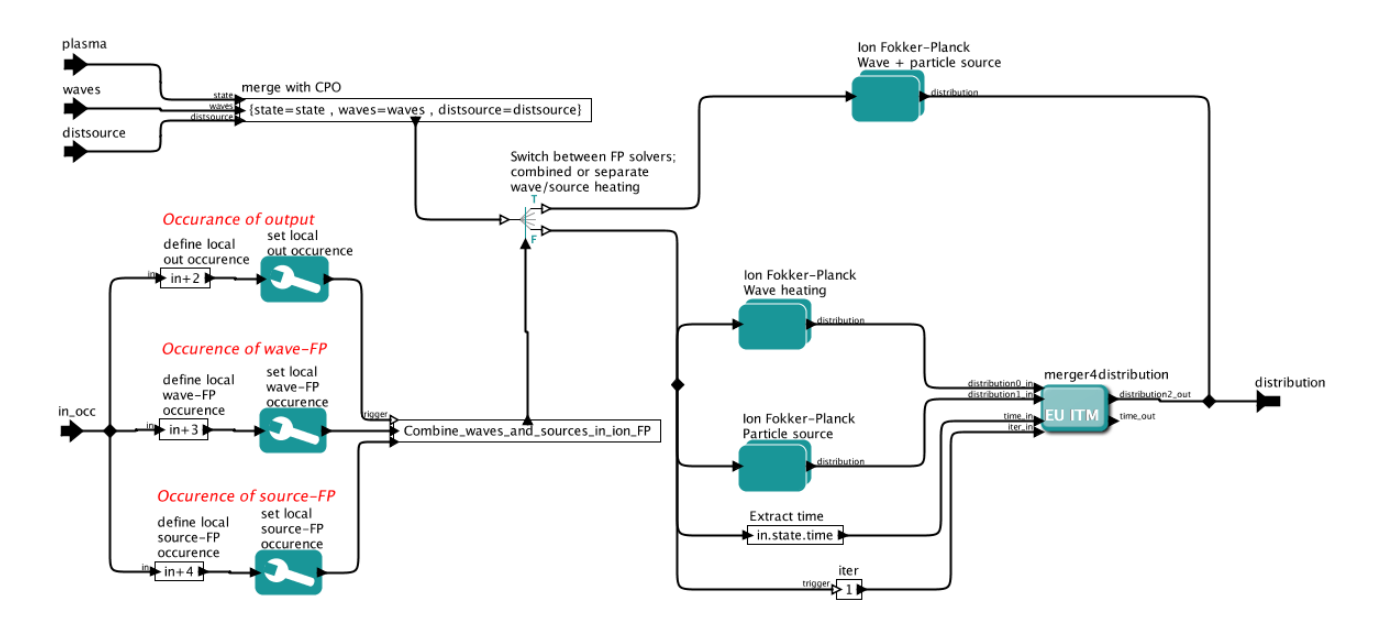

Next looking more carefully what's inside e.g. the "Ion Fokker-Planck particle source" box we find again both an Empty CPO Generator and a long list physics codes to choose between: nbisim, risk, spot, ascot4serial, ascot4parallel .

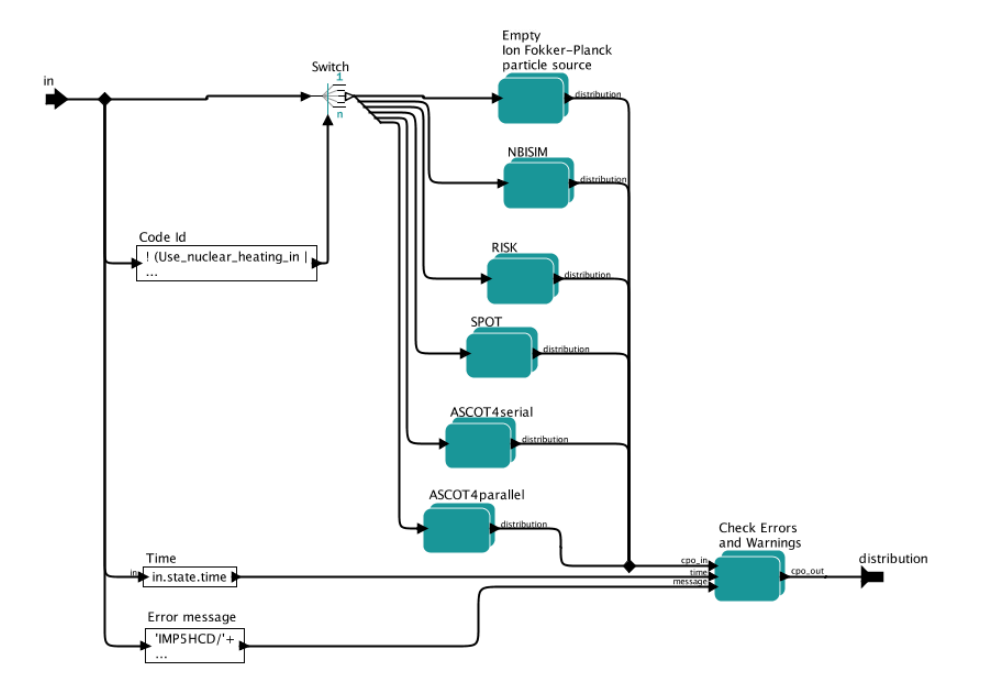

Finally, inside the NBISIM composite actor you find the nbisim actor.

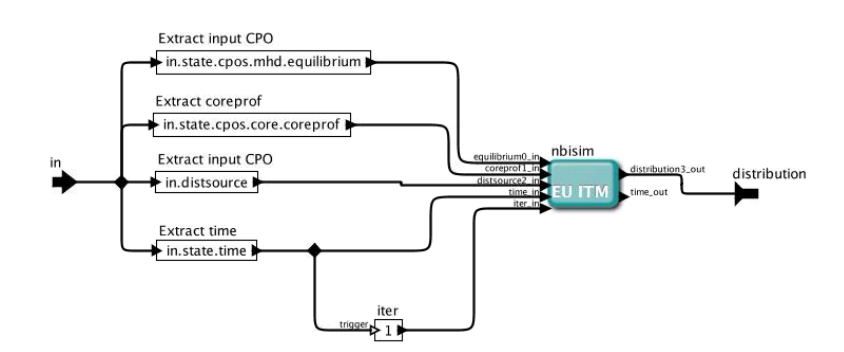

### **6.2.6 CPOs-fields required for the IMP5HCD composite actor**

An Actor running under IMP5HCD [\(6.2\)](#page-136-6) have to fill in certain fields, or else the workflow will not work properly. Here follows a list of requirements in 4.08b, using Fortran notation; for C, Java, or matlab notation replace "%" by "." (a dot).

• [waves\(.\)%coherentwave\(.\)%grid](https://www.efda-itm.eu/ITM/html/itmtypes__4.09a.html#waves_global_param)\_1d%rho\_tor  $^{191}$  $^{191}$  $^{191}$ is required by imp5coresource (**??**). If this field is not filled, then the data in [waves\(.\)%coherentwave\(.\)](https://www.efda-itm.eu/ITM/html/itmtypes__4.09a.html#coherentwave) <sup>[192](#page-142-1)</sup> will be discarded in the coresource output.

WARNING: This list is outdated. There are now a large number of reuqired fields that will be added to this list.

### **6.2.7 Error handling**

When building advanced workflows like the IMP5HCD it is imparative that the individual components are robust and behaves in a controlled manner, even when the input is outside the conditions for validity. For this reason the ITM strongly encourage [defensive programming](https://www.efda-itm.eu/ITM/html/F90AssertionsModule.html#F90AssertionsModule)  $^{193}.$  $^{193}.$  $^{193}.$ 

The output of any ITM actor should in addition always provide error messages the output CPOs. Every CPO therefore includes a derived datatype called codeparam (located directly under the root of every CPO), which contains the field output flag in which the error flag should be stored, see above.

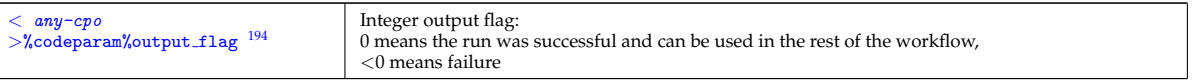

last update: 2015-07-10 by tjohnson

### **6.3 IMP5 contributions to ETS**

The IMP5 codes have been included in the ETS using the [IMP5HCD](https://www.efda-itm.eu/ITM/html/.html#imp5_compositeactor_imp5hcd)<sup>[195](#page-142-4)</sup> composite actor. In addition a composite actor for generating an initial state of the IMP5 cpos, including the input cpos Antennas and NBI has been provided.

#### **6.3.1 Import a new version of IMP5HCD into the ETS**

Importing the IMP5HCD into the ETS is still not done automatically. Here follows a description for how to import a new version of the IMP5HCD into the ETS.

#### **6.3.1.1 Export IMP5HCD composite actors**

The first step is to extract composite actors from the IMP5HCD SA. To do this, go to the directory imp5hcd/ and run the command:

make composite\_actors

This will add the composite actors IMP5HCD , IMP5HCD CORE and initial IMP5 state as actors in your kepler folder.

#### **6.3.1.2 Transfer IMP5HCD settings**

First, note that these setting only need to be transferred when the setting parameters used in the IMP5HCD has been changed. Also, the setting cannot be transferred in the Kepler-gui. Instead this can be done directly in the xml using a text editor.

<span id="page-142-0"></span> $^{191}$ [https://www.efda-itm.eu/ITM/html/itmtypes\\_\\_4.09a.html#waves\\_global\\_param](https://www.efda-itm.eu/ITM/html/itmtypes__4.09a.html#waves_global_param)

<span id="page-142-1"></span><sup>192</sup>[https://www.efda-itm.eu/ITM/html/itmtypes\\_\\_4.09a.html#coherentwave](https://www.efda-itm.eu/ITM/html/itmtypes__4.09a.html#coherentwave)

<span id="page-142-2"></span><sup>193</sup><https://www.efda-itm.eu/ITM/html/F90AssertionsModule.html#F90AssertionsModule>

<span id="page-142-3"></span><sup>194</sup>[https://www.efda-itm.eu/ITM/html/itmtypes\\_\\_4.09a.html#waves\\_global\\_param](https://www.efda-itm.eu/ITM/html/itmtypes__4.09a.html#waves_global_param)

<span id="page-142-4"></span><sup>195</sup>[https://www.efda-itm.eu/ITM/html/.html#imp5\\_compositeactor\\_imp5hcd](https://www.efda-itm.eu/ITM/html/.html#imp5_compositeactor_imp5hcd)

First step here is to copy the setting from the file imp5hcd\_sa.xml . To copy the settings copy all text starting from the element named

---- Start IMP5HCD settings

and ending with the element

---- End IMP5HCD settings

Then replace the corresponding section in the file ETS\_WORKFLOW.xml.

### **6.3.1.3 Import IMP5HCD CORE composite actors**

Next, download the ETS workflow, import the ETS actors and open the workflow ( [here are detailed instruc](https://www.efda-itm.eu/ITM/html/.html#ETS_A_KEPLER)[tions for each of these steps](https://www.efda-itm.eu/ITM/html/.html#ETS_A_KEPLER) [196](#page-143-0)) . Inside the ETS we find the IMP5HCD by first opening up the "Convergence Loop"

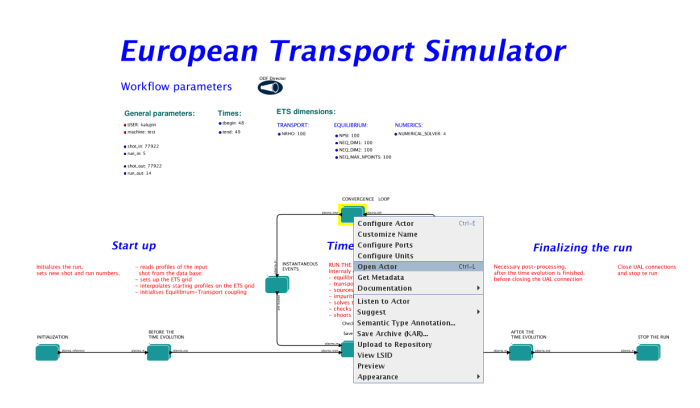

Here we may edit the IMP5HCD settings by double clicking on the actor "Update SOURCE and IMPURITY". Next, open "Update SOURCE and IMPURITY"

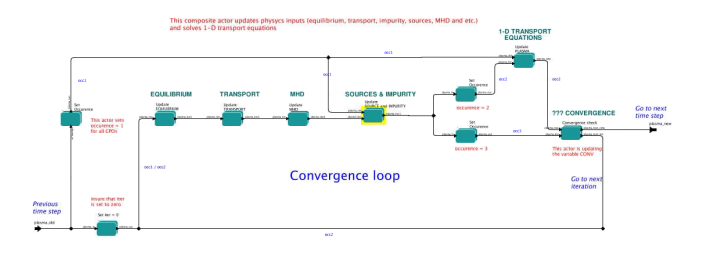

#### Open the "HCD"

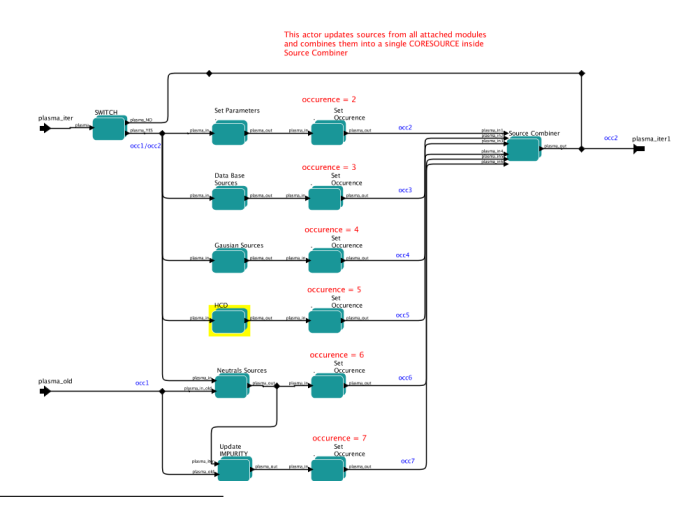

<span id="page-143-0"></span><sup>196</sup>[https://www.efda-itm.eu/ITM/html/.html#ETS\\_A\\_KEPLER](https://www.efda-itm.eu/ITM/html/.html#ETS_A_KEPLER)
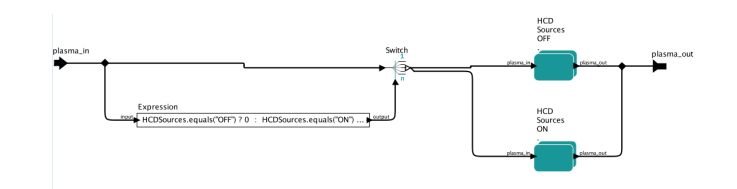

We are now at the place where the "IMP5HCD CORE" should be imported. First, identify the old version of IMP5HCD Actor, marked in yellow in the figure below. Then search for the "IMP5HCD CORE" among *Components/Search Components* , as shown in the figure below. Drag the "IMP5HCD CORE" into the workflow to replace the old version.

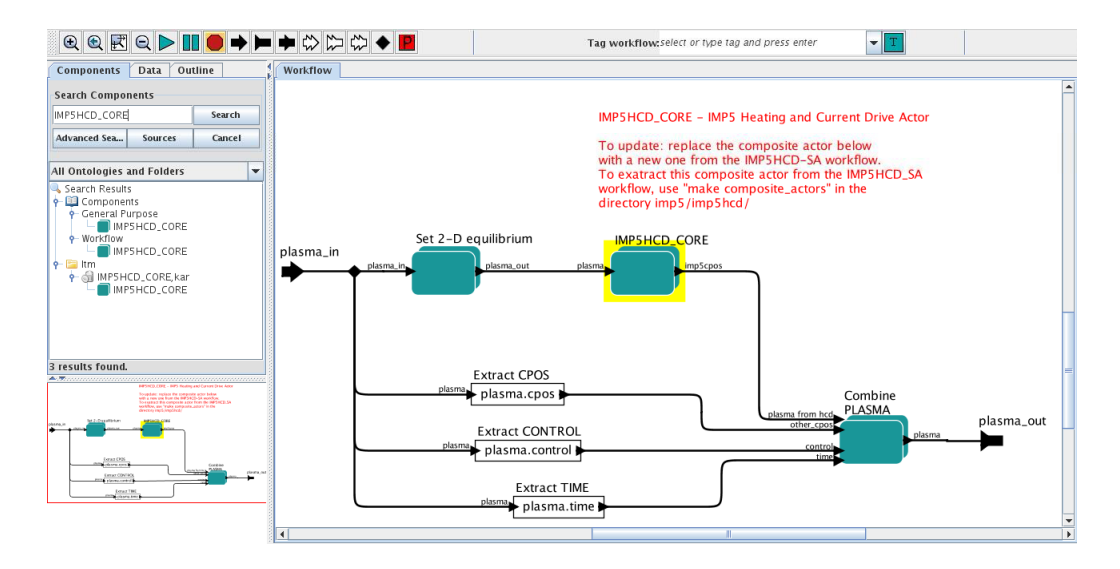

### **6.3.2 Import a new version of "initial imp5 state" into the ETS**

Here follows a description for how to import a new version of the composite actor "initial imp5 state" into the ETS.

# **Initial IMP5 State**

#### **CPOs:**  $-$  mach = { antenna, nbi, wall }  $-$  hcd  $=$  { waves, distsource, distribution }

#### NBI settings:

- . NBI\_power\_in: { 1e6, 1e6, 1e6, 1e6 }
- . NBI\_injection\_energy\_in: { 130e3, 130e3, 130e3, 130e3 }
- NBI mass in: {  $2, 2, 2, 2$  }
- $\bullet$  NBI\_charge\_in: {  $1$  ,  $1$  ,  $1$  ,  $1$ }
- · NBI\_beam\_power\_fracion\_2\_in: { 0 , 0 , 0 , 0 }

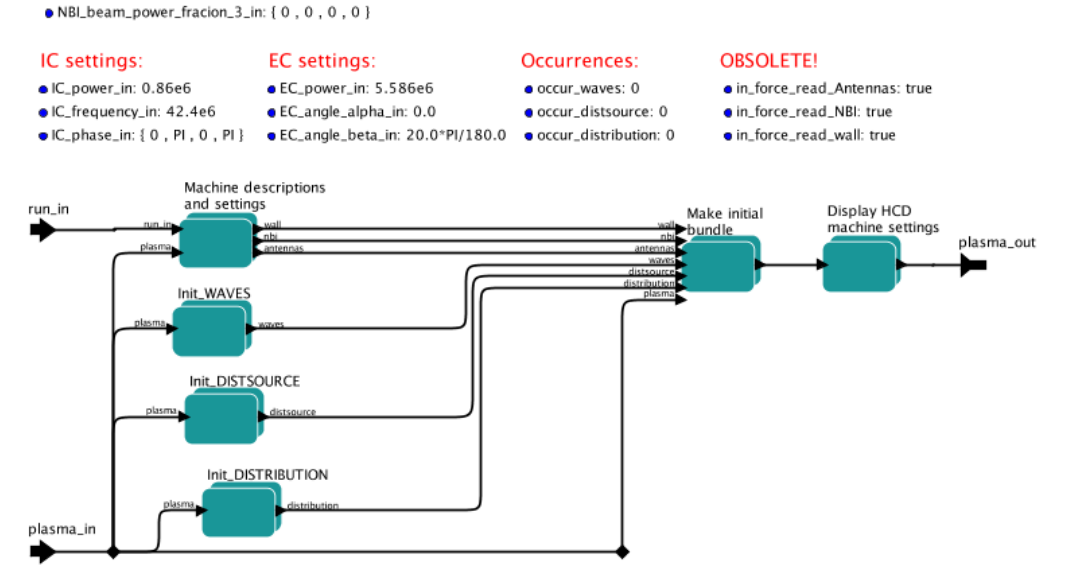

The first step to import the "initial IMP5\_state" is to extract the composite actor, as described here [\(6.3.1.1\)](#page-142-0). Next open the workflow ETS WORKFLOW.xml In the ETS WORKFLOW V2.1.xml workflow, open the Actor "BEFORE THE TIME EVOLUTION"

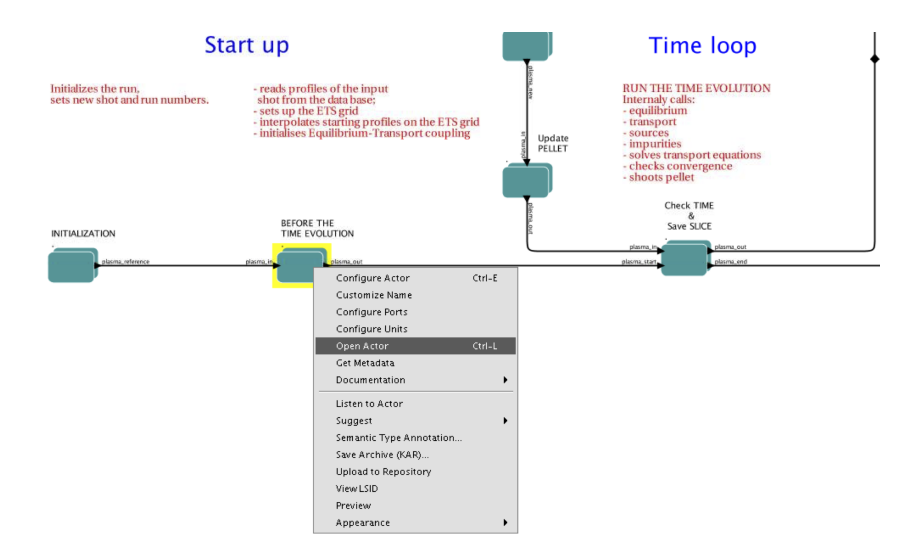

Next, open the Actor "HCD settings"

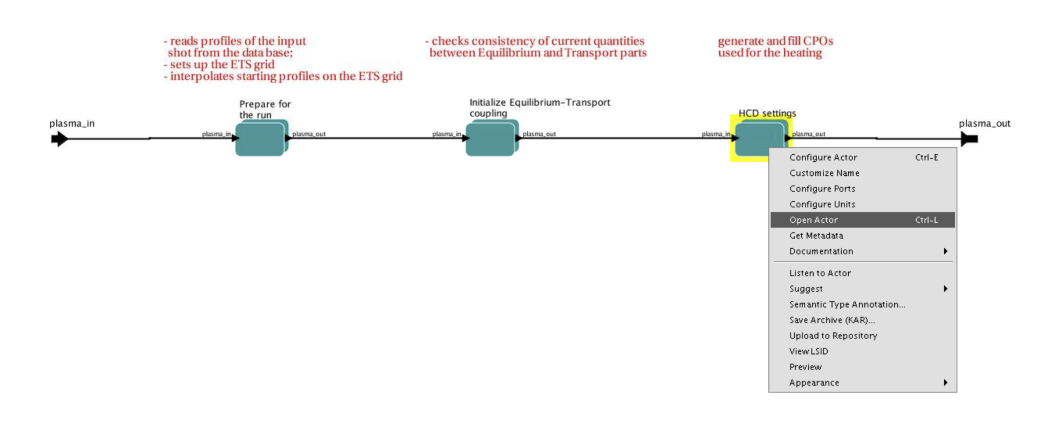

We're now at the place where the new "initial\_imp5\_state" Actor should be imported. First, identify the old version of the Actor, marked in yellow in the figure below. Then search for the "initial imp5 state" among *Components/Search Components* , as shown in the figure below. Drag the "initial imp5 state" into the workflow to replace the old version.

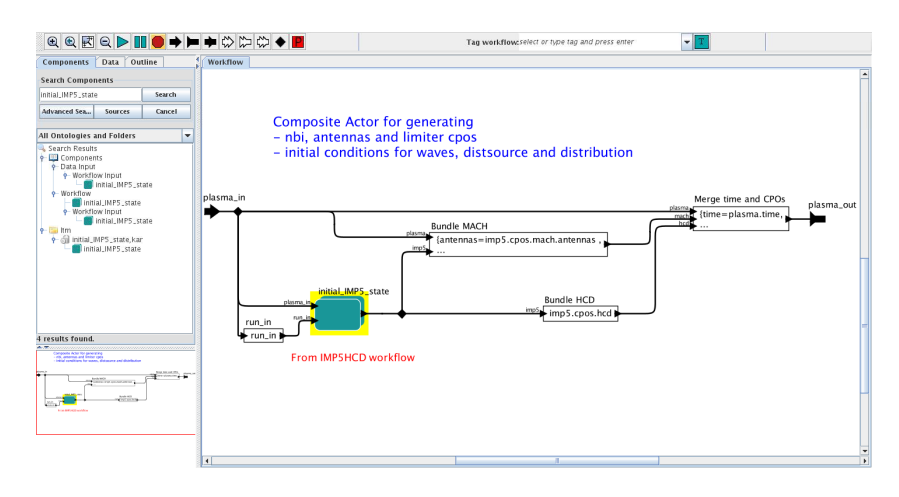

### **6.3.3 Proceedure for providing a physics module to the IMP5HCD and the ETS**

The following is a proceedure for coupling an actor (physics module) to the ETS:

- 1. Build an single-code-workflow for testing your actor. This workflow may include only UALinit, the actor with "your physics module" and the UAL collector; all coupled serially. One such example is the Mars workflow [\(6.4\)](#page-146-0), which include also advanced features like a phytons visualisation actor.
- 2. Verify that your actor reproduces results obtained in previous non-Kepler based version of your code
- 3. Download the IMP5HCD-SA workflow (see Accessing the IMP5HCD-SA workflow [\(6.1.2\)](#page-64-0))
- 4. Import your actor into the IMP5HCD
- 5. Verify that you get the same result that you got in your single-code-workflow
- 6. Download the ETS workflow
- 7. Import your version of the IMP5HCD into the ETS workflow (see Import IMP5HCD into the ETS [\(6.3.1\)](#page-142-1))
- 8. Verify that your code give the correct result in the ETS
- 9. Verify that your is correctly captured in the coresource CPO generated by the workflow

### <span id="page-146-0"></span>**6.4 Workflow for MARS (MHD module of HYMAGYC)**

This workflow reads equilibrium and coreprof CPOs and solves the linear MHD stability equations; some ouputs (mhd CPOs is still in a preliminary version) are stored in mhd CPOs and then plotted using a python actor (see figure below, which refers to a n=1 internal kink in a JET-like equilibrium).

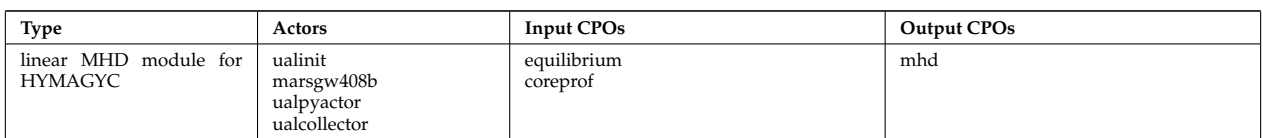

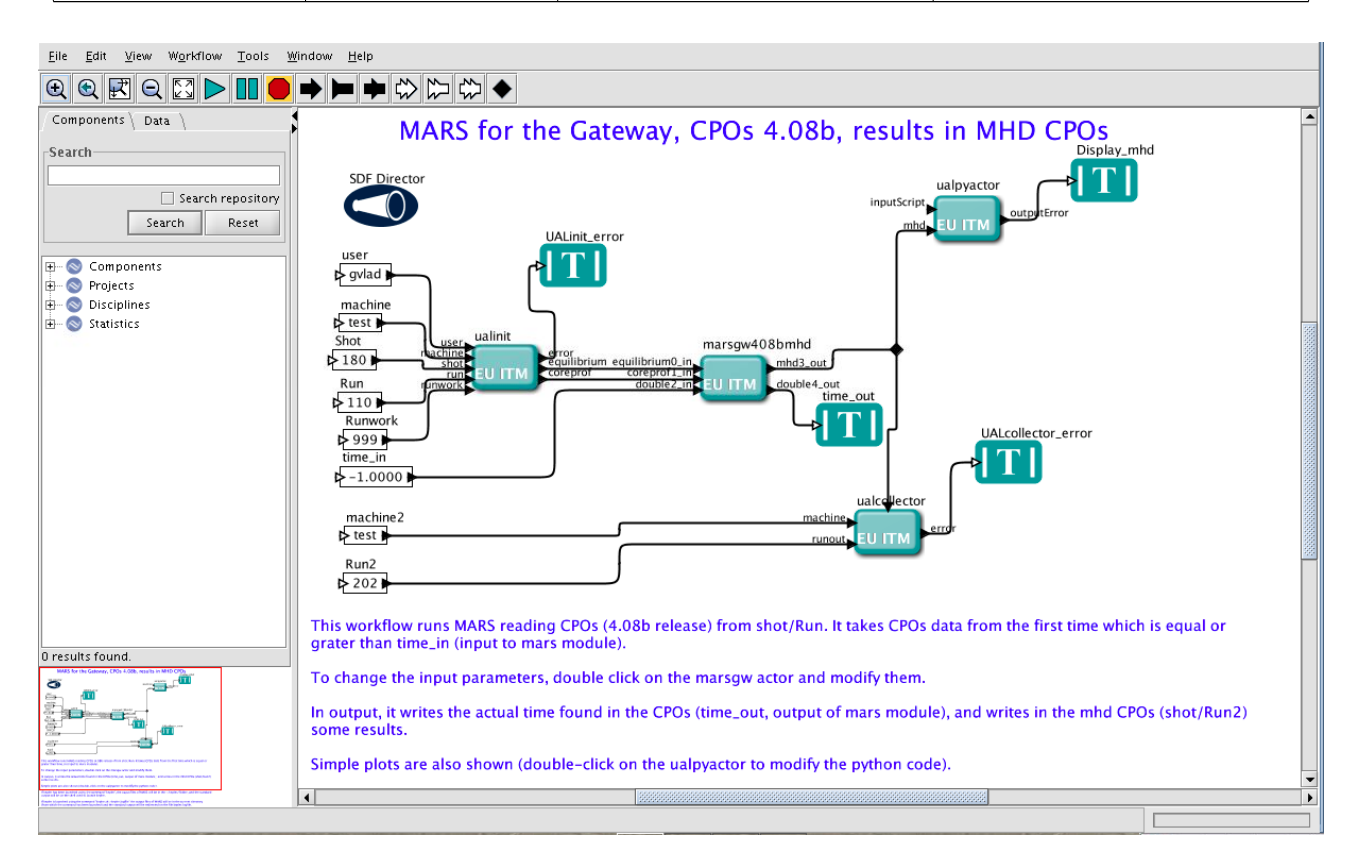

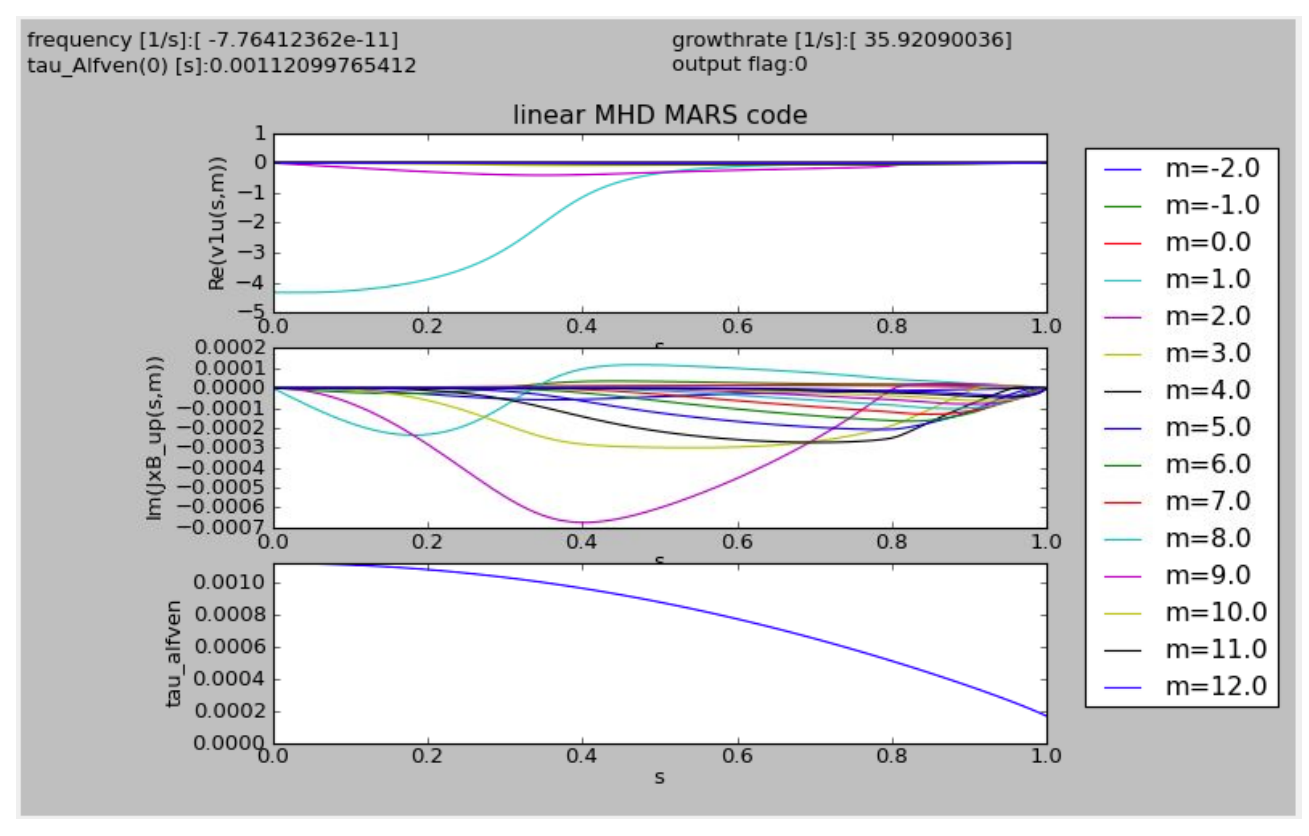

### **6.5 Workflow for code-code Benchmarking**

NOTE: this workflow was developed for 4.08b.

The IMP5 has developed a workflow for benchmarking wave codes generating the waves as output. The default version runs the two EC wave code GRAY and TORBEAM as shown below. The wprlflow runs the two codes in parallel and then merges the waves output from the two codes into a single waves CPO. Thus, the data from the two codes appear as waves(1)%coherentwave(1) and waves(1)%coherentwave(2) .

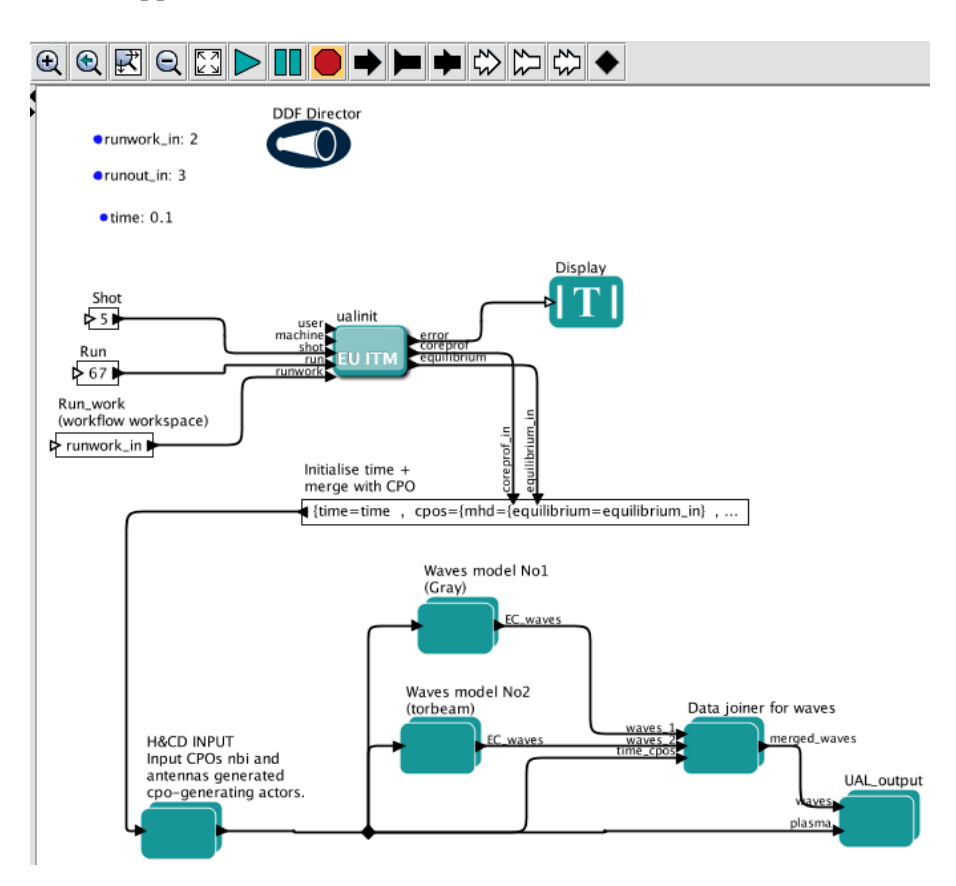

Contact persons: [Thomas Johnson](https://www.efda-itm.eu/ITM/html/itm_contact_list_2010.html#contact_thomas_johnson) [197](#page-148-0) (skype: tjohn74)

The waves benchmark workflow can be found in the [GFORGE](https://www.efda-itm.eu/ITM/html/itm_glossary.html#g_gforge) <sup>[198](#page-148-1)</sup> repository [KeplerWorkflows](https://gforge6.eufus.eu/project/keplerworkflows/) <sup>[199](#page-148-2)</sup>. For checking out a local copy of the 4.08b version of the workflow:

svn co https://gforge6.eufus.eu/svn/keplerworkflows/trunk/4.08b/imp5/benchmark/

For more information, see the file README waves benchmark (stored in the repository).

last update: 2019-01-31 by g2dpc

### **7 IMP5 Shots**

Below are lists of shots available in the imp5-shot database; found in the public directory of the user wwwimp5.

~wwwimp5/public/itmdb/itm\_trees/<machine>/<UAL>/mdsplus/0/

where  $\langle$  machine $\rangle$  is the name of the machine, e.g. "test", "jet", or "asdex" and  $\langle$ UAL $\rangle$  is the version number of the UAL, e.g. "4.09a" or "4.10a".

### **7.1 UAL Version 4.09a**

The shots can be accessed by setting

<span id="page-148-0"></span> $^{197}$ [https://www.efda-itm.eu/ITM/html/itm\\_contact\\_list\\_2010.html#contact\\_thomas\\_johnson](https://www.efda-itm.eu/ITM/html/itm_contact_list_2010.html#contact_thomas_johnson)

<span id="page-148-1"></span><sup>198</sup>[https://www.efda-itm.eu/ITM/html/itm\\_glossary.html#g\\_gforge](https://www.efda-itm.eu/ITM/html/itm_glossary.html#g_gforge)

<span id="page-148-2"></span><sup>199</sup><https://gforge6.eufus.eu/project/keplerworkflows/>

#### **7.1.1 Machine: TEST**

The shots can be accessed by setting

TOKAMAKNAME = test

The following table lists the shot by shot number and run number together with the list of stored [CPOs](https://www.efda-itm.eu/ITM/html/itm_glossary.html#g_cpo)  $^{200}$  $^{200}$  $^{200}$  , the user name of the database, and a short description.

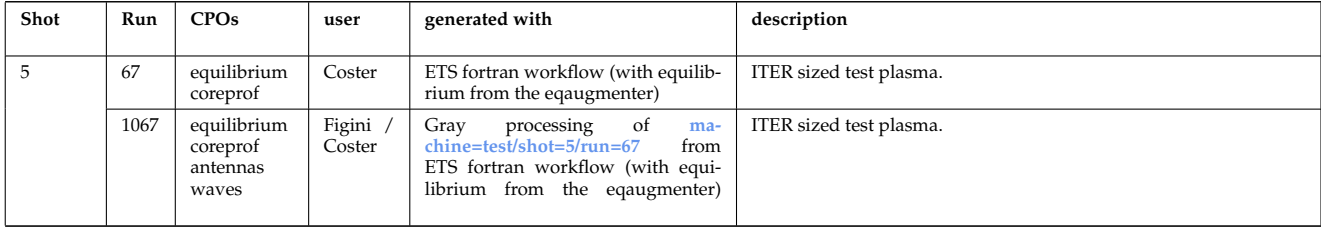

#### **7.1.2 Machine: ASDEX**

The shots can be accessed by setting

TOKAMAKNAME = aug

The following table lists the shot by shot number and run number together with the list of stored [CPOs](https://www.efda-itm.eu/ITM/html/itm_glossary.html#g_cpo)  $^{201}$  $^{201}$  $^{201}$  , the user name of the database, and a short description.

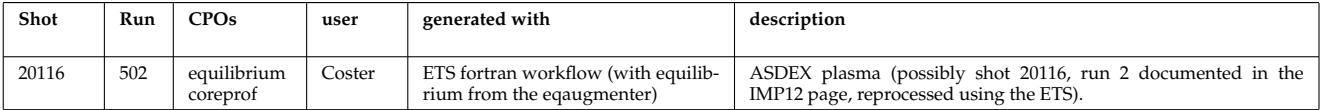

#### **7.1.3 Machine: JET**

The shots can be accessed by setting

TOKAMAKNAME = jet

The following table lists the shot by shot number and run number together with the list of stored [CPOs](https://www.efda-itm.eu/ITM/html/itm_glossary.html#g_cpo)  $^{202}$  $^{202}$  $^{202}$  , the user name of the data base, and a short description.

| Shot  | Run | CPOs                    | user     | generated with | description                                                                                                    |
|-------|-----|-------------------------|----------|----------------|----------------------------------------------------------------------------------------------------|
| 10    | 6   | equilibrium<br>coreprof | huynh?   |                | JET shot 77922 using nclass, bgb, equilibre chease, and transport<br>solver equation in te, ti et psi. The shot starts from 48.488s to<br>57.2283s. Default input to the CEA-ETS workflow. |
| 77922 |     | equilibrium<br>coreprof | kalupin? |                | JET shot 77922. Taken from the imp3/ets repository 22 November<br>2011. Default input to the IPP/IST-ETS workflow.                                                                         |
| 71827 |     | equilibrium<br>coreprof | kalupin? |                | JET shot 71827. Taken from the imp3/ets repository 22 November<br>2011.                                                                                                    |

<span id="page-149-0"></span> $^{200}\mathrm{https://www.efda-itm.eu/ITM/html/itm_glossary.html#g\_cpo}$ 

<span id="page-149-1"></span><sup>201</sup>[https://www.efda-itm.eu/ITM/html/itm\\_glossary.html#g\\_cpo](https://www.efda-itm.eu/ITM/html/itm_glossary.html#g_cpo)

<span id="page-149-2"></span><sup>202</sup>[https://www.efda-itm.eu/ITM/html/itm\\_glossary.html#g\\_cpo](https://www.efda-itm.eu/ITM/html/itm_glossary.html#g_cpo)

### **7.2 UAL Version 4.10a**

The shots can be accessed by setting

 $UAL = 4.10a$ 

#### **7.2.1 Machine: TEST**

The shots can be accessed by setting

TOKAMAKNAME = test

The following table lists the shot by shot number and run number together with the list of stored [CPOs](https://www.efda-itm.eu/ITM/html/itm_glossary.html#g_cpo)  $^{203}$  $^{203}$  $^{203}$  , the user name of the data base, and a short description.

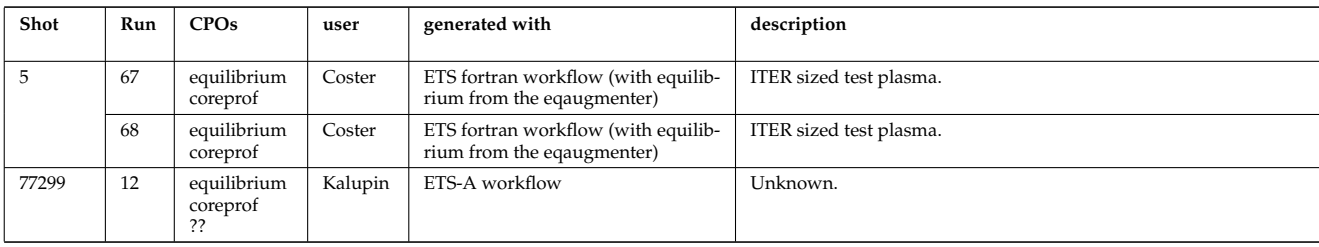

last update: 2013-03-29 by tjohnson

## **8 Meetings**

### **8.1 2010/09/13-17 ITM General Meeting in Lisbon**

#### **8.1.1 Posters**

- *GRAY EC quasi-optical ray-tracing code for ECRH and ECCD calculations in tokamaks* ([pdf](https://www.efda-itm.eu/ITM/imports/imp5/public/meetings/20100913-17_Lisbon/Talk+Poster_FiginiFarina_Grey_ITM-GM2010.pdf)<sup>[204](#page-150-1)</sup>) ([pptx](https://www.efda-itm.eu/ITM/imports/imp5/public/meetings/20100913-17_Lisbon/Talk+Poster_FiginiFarina_Grey_ITM-GM2010.pptx)<sup>[205](#page-150-2)</sup>), by Daniela Farina and Lorenzo Figini
- *Numerical Codes for Electron Cyclotron heating and Current Drive* ( [pdf](https://www.efda-itm.eu/ITM/imports/imp5/public/meetings/20100913-17_Lisbon/Poster_Westerhof_TORAY-RELAX_ITM-IMP5-GM2010.pdf) [206](#page-150-3)), by Egbert Westerhof and Nicola Bertelli
- *Neutral Beam Injection in ITM* (  $pdf^{207})$  $pdf^{207})$  $pdf^{207})$  $pdf^{207})$  (  $ppt^{208}$  $ppt^{208}$  $ppt^{208}$  $ppt^{208}$ ), by Mireille Schneider and Lars-Göran Eriksson
- *Modelling NBI in ITM environment with ASCOT* ( $pdf^{209}$  $pdf^{209}$  $pdf^{209}$  $pdf^{209}$ ), by Otto Asunta and Seppo Sipil  $k$ #228:
- *IMP5 / ACT4: RF Monte Carlo library for orbit following codes* ([pdf](https://www.efda-itm.eu/ITM/imports/imp5/public/meetings/20100913-17_Lisbon/Poster_Johnson_RFOF_ITM-GM2010.pdf)<sup>[210](#page-150-7)</sup>) ([ppt](https://www.efda-itm.eu/ITM/imports/imp5/public/meetings/20100913-17_Lisbon/Poster_Johnson_RFOF_ITM-GM2010.ppt)<sup>[211](#page-150-8)</sup>), by Thomas Johnson
- *Numerical Stability Analysis in the Accelerated Orbit Following Monte-Carlo Method* ([pdf](https://www.efda-itm.eu/ITM/imports/imp5/public/meetings/20100913-17_Lisbon/Poster_Steinbrecher_ITM-GM2010.pdf)<sup>[212](#page-150-9)</sup>), by Gy&#246;rgy Steinbrecher

<span id="page-150-0"></span><sup>203</sup>[https://www.efda-itm.eu/ITM/html/itm\\_glossary.html#g\\_cpo](https://www.efda-itm.eu/ITM/html/itm_glossary.html#g_cpo)

<span id="page-150-1"></span><sup>204</sup>[https://www.efda-itm.eu/ITM/imports/imp5/public/meetings/20100913-17\\_Lisbon/Talk+Poster\\_FiginiFarina\\_Grey\\_](https://www.efda-itm.eu/ITM/imports/imp5/public/meetings/20100913-17_Lisbon/Talk+Poster_FiginiFarina_Grey_ITM-GM2010.pdf) [ITM-GM2010.pdf](https://www.efda-itm.eu/ITM/imports/imp5/public/meetings/20100913-17_Lisbon/Talk+Poster_FiginiFarina_Grey_ITM-GM2010.pdf)

<span id="page-150-2"></span><sup>205</sup>[https://www.efda-itm.eu/ITM/imports/imp5/public/meetings/20100913-17\\_Lisbon/Talk+Poster\\_FiginiFarina\\_Grey\\_](https://www.efda-itm.eu/ITM/imports/imp5/public/meetings/20100913-17_Lisbon/Talk+Poster_FiginiFarina_Grey_ITM-GM2010.pptx) [ITM-GM2010.pptx](https://www.efda-itm.eu/ITM/imports/imp5/public/meetings/20100913-17_Lisbon/Talk+Poster_FiginiFarina_Grey_ITM-GM2010.pptx)

<span id="page-150-3"></span><sup>206</sup>[https://www.efda-itm.eu/ITM/imports/imp5/public/meetings/20100913-17\\_Lisbon/Poster\\_Westerhof\\_TORAY-RELAX\\_](https://www.efda-itm.eu/ITM/imports/imp5/public/meetings/20100913-17_Lisbon/Poster_Westerhof_TORAY-RELAX_ITM-IMP5-GM2010.pdf) [ITM-IMP5-GM2010.pdf](https://www.efda-itm.eu/ITM/imports/imp5/public/meetings/20100913-17_Lisbon/Poster_Westerhof_TORAY-RELAX_ITM-IMP5-GM2010.pdf)

<span id="page-150-4"></span><sup>207</sup>[https://www.efda-itm.eu/ITM/imports/imp5/public/meetings/20100913-17\\_Lisbon/Poster\\_Schneider\\_NBIstatus\\_](https://www.efda-itm.eu/ITM/imports/imp5/public/meetings/20100913-17_Lisbon/Poster_Schneider_NBIstatus_ITM-IMP5-GM2010.pdf) [ITM-IMP5-GM2010.pdf](https://www.efda-itm.eu/ITM/imports/imp5/public/meetings/20100913-17_Lisbon/Poster_Schneider_NBIstatus_ITM-IMP5-GM2010.pdf)

<span id="page-150-5"></span><sup>208</sup>[https://www.efda-itm.eu/ITM/imports/imp5/public/meetings/20100913-17\\_Lisbon/Poster\\_Schneider\\_NBIstatus\\_](https://www.efda-itm.eu/ITM/imports/imp5/public/meetings/20100913-17_Lisbon/Poster_Schneider_NBIstatus_ITM-IMP5-GM2010.ppt) [ITM-IMP5-GM2010.ppt](https://www.efda-itm.eu/ITM/imports/imp5/public/meetings/20100913-17_Lisbon/Poster_Schneider_NBIstatus_ITM-IMP5-GM2010.ppt)

<span id="page-150-6"></span><sup>209</sup>[https://www.efda-itm.eu/ITM/imports/imp5/public/meetings/20100913-17\\_Lisbon/Talk+Poster\\_Asunta\\_ASCOT\\_](https://www.efda-itm.eu/ITM/imports/imp5/public/meetings/20100913-17_Lisbon/Talk+Poster_Asunta_ASCOT_ITM-GM2010.pdf) [ITM-GM2010.pdf](https://www.efda-itm.eu/ITM/imports/imp5/public/meetings/20100913-17_Lisbon/Talk+Poster_Asunta_ASCOT_ITM-GM2010.pdf)

<span id="page-150-7"></span><sup>210</sup>[https://www.efda-itm.eu/ITM/imports/imp5/public/meetings/20100913-17\\_Lisbon/Poster\\_Johnson\\_RFOF\\_ITM-GM2010.pdf](https://www.efda-itm.eu/ITM/imports/imp5/public/meetings/20100913-17_Lisbon/Poster_Johnson_RFOF_ITM-GM2010.pdf)

<span id="page-150-9"></span><span id="page-150-8"></span><sup>211</sup>[https://www.efda-itm.eu/ITM/imports/imp5/public/meetings/20100913-17\\_Lisbon/Poster\\_Johnson\\_RFOF\\_ITM-GM2010.ppt](https://www.efda-itm.eu/ITM/imports/imp5/public/meetings/20100913-17_Lisbon/Poster_Johnson_RFOF_ITM-GM2010.ppt) <sup>212</sup>[https://www.efda-itm.eu/ITM/imports/imp5/public/meetings/20100913-17\\_Lisbon/Poster\\_Steinbrecher\\_ITM-GM2010.pdf](https://www.efda-itm.eu/ITM/imports/imp5/public/meetings/20100913-17_Lisbon/Poster_Steinbrecher_ITM-GM2010.pdf)

• *Fast Particles activities during WP10* ( [pdf](https://www.efda-itm.eu/ITM/imports/imp5/public/meetings/20100913-17_Lisbon/Poster_Vlad_Fast_Particles_ITM-GM2010.pdf) [213](#page-151-0)), by Gregorio Vlad

### **8.1.2 Code overview talks**

- *GRAY EC quasi-optical ray-tracing code for ECRH and ECCD calculations in tokamaks* ([pdf](https://www.efda-itm.eu/ITM/imports/imp5/public/meetings/20100913-17_Lisbon/Talk+Poster_FiginiFarina_Grey_ITM-GM2010.pdf) <sup>[214](#page-151-1)</sup>) ([pptx](https://www.efda-itm.eu/ITM/imports/imp5/public/meetings/20100913-17_Lisbon/Talk+Poster_FiginiFarina_Grey_ITM-GM2010.pptx) <sup>[215](#page-151-2)</sup>), by Daniela Farina and Loretzo Figini
- *Numerical codes for electron cyclotron heating and current drive* ([pdf](https://www.efda-itm.eu/ITM/imports/imp5/public/meetings/20100913-17_Lisbon/Talk_Bertelli_ECcodes_ITM-IMP5-GM2010.pdf)<sup>[216](#page-151-3)</sup>), by Nicola Bertelli and Egbert Westerhof
- *TORBEAM: Physical Model* (  $pdf<sup>217</sup>$  $pdf<sup>217</sup>$  $pdf<sup>217</sup>$  $pdf<sup>217</sup>$ ) (  $ppt<sup>218</sup>$  $ppt<sup>218</sup>$  $ppt<sup>218</sup>$  $ppt<sup>218</sup>$ ), by Nicola Bertelli and Egbert Westerhof
- *Full-wave modelling of electromagnetic wave propagation with the code FWTOR* ( $pdf^{219}$  $pdf^{219}$  $pdf^{219}$  $pdf^{219}$ ) ( $ppt^{220}$  $ppt^{220}$  $ppt^{220}$  $ppt^{220}$ ), by Christos Tsironis
- *Fast ICRH code for routine analysis* ( $pdf^{221}$  $pdf^{221}$  $pdf^{221}$  $pdf^{221}$ ) ( $ppt^{222}$  $ppt^{222}$  $ppt^{222}$  $ppt^{222}$ ), by Torbjö*rn* Hellsten
- *Modelling NBI in ITM environment with ASCOT* ( [pdf](https://www.efda-itm.eu/ITM/imports/imp5/public/meetings/20100913-17_Lisbon/Talk+Poster_Asunta_ASCOT_ITM-GM2010.pdf) <sup>[223](#page-151-10)</sup>), by Otto Asunta and Seppo Sipil&#228;;
- *Present status of NBI codes for ITM* (  $pdf<sup>224</sup>$  $pdf<sup>224</sup>$  $pdf<sup>224</sup>$  $pdf<sup>224</sup>$ ) (  $ppt<sup>225</sup>$  $ppt<sup>225</sup>$  $ppt<sup>225</sup>$ ), by Mireille Schneider
- *Magnetohydrodynamic Properties of Nominally Axisymmetric Systems with 3D Helical Core* ([pdf](https://www.efda-itm.eu/ITM/imports/imp5/public/meetings/20100913-17_Lisbon/Talk_Cooper_icpp2010_ITM-IMP5-GM2010.pdf) <sup>[226](#page-151-13)</sup>), by Tony Cooper
- *IMP5 / ACT4: RF Monte Carlo library for orbit following codes* ([pdf](https://www.efda-itm.eu/ITM/imports/imp5/public/meetings/20100913-17_Lisbon/Talk_Johnson_RFOF_ITM-GM2010.pdf)<sup>[227](#page-151-14)</sup>) ([ppt](https://www.efda-itm.eu/ITM/imports/imp5/public/meetings/20100913-17_Lisbon/Talk_Johnson_RFOF_ITM-GM2010.ppt)<sup>[228](#page-151-15)</sup>), by Thomas Johnson
- *Numerical Stability Analysis in the Accelerated Orbit Following Monte-Carlo Method* ( $pdf^{229}$  $pdf^{229}$  $pdf^{229}$  $pdf^{229}$ ), by György Steinbrecher
- *IMP5: Energetic Particles* (  $pdf<sup>230</sup>$  $pdf<sup>230</sup>$  $pdf<sup>230</sup>$  $pdf<sup>230</sup>$ ) by Gregorio Vlad
- Hybrid MHD-Gyrokinetic codes for studying the mutual nonlinear interaction of shear Alfvén modes and *energetic particles* ( [pdf](https://www.efda-itm.eu/ITM/imports/imp5/public/meetings/20100913-17_Lisbon/Talk_Vlad_HMGC_HYMAGYC_ITM_GM2010.pdf) [231](#page-151-18)), by Gregorio Vlad

<span id="page-151-18"></span><span id="page-151-17"></span><span id="page-151-16"></span><span id="page-151-15"></span><span id="page-151-14"></span><span id="page-151-13"></span><span id="page-151-12"></span><span id="page-151-11"></span><span id="page-151-10"></span><span id="page-151-9"></span><span id="page-151-8"></span><span id="page-151-7"></span><span id="page-151-6"></span><span id="page-151-5"></span><span id="page-151-4"></span><span id="page-151-3"></span><span id="page-151-2"></span><span id="page-151-1"></span><span id="page-151-0"></span><sup>213</sup>[https://www.efda-itm.eu/ITM/imports/imp5/public/meetings/20100913-17\\_Lisbon/Poster\\_Vlad\\_Fast\\_Particles\\_](https://www.efda-itm.eu/ITM/imports/imp5/public/meetings/20100913-17_Lisbon/Poster_Vlad_Fast_Particles_ITM-GM2010.pdf) [ITM-GM2010.pdf](https://www.efda-itm.eu/ITM/imports/imp5/public/meetings/20100913-17_Lisbon/Poster_Vlad_Fast_Particles_ITM-GM2010.pdf) <sup>214</sup>[https://www.efda-itm.eu/ITM/imports/imp5/public/meetings/20100913-17\\_Lisbon/Talk+Poster\\_FiginiFarina\\_Grey\\_](https://www.efda-itm.eu/ITM/imports/imp5/public/meetings/20100913-17_Lisbon/Talk+Poster_FiginiFarina_Grey_ITM-GM2010.pdf) [ITM-GM2010.pdf](https://www.efda-itm.eu/ITM/imports/imp5/public/meetings/20100913-17_Lisbon/Talk+Poster_FiginiFarina_Grey_ITM-GM2010.pdf) <sup>215</sup>[https://www.efda-itm.eu/ITM/imports/imp5/public/meetings/20100913-17\\_Lisbon/Talk+Poster\\_FiginiFarina\\_Grey\\_](https://www.efda-itm.eu/ITM/imports/imp5/public/meetings/20100913-17_Lisbon/Talk+Poster_FiginiFarina_Grey_ITM-GM2010.pptx) [ITM-GM2010.pptx](https://www.efda-itm.eu/ITM/imports/imp5/public/meetings/20100913-17_Lisbon/Talk+Poster_FiginiFarina_Grey_ITM-GM2010.pptx) <sup>216</sup>[https://www.efda-itm.eu/ITM/imports/imp5/public/meetings/20100913-17\\_Lisbon/Talk\\_Bertelli\\_ECcodes\\_](https://www.efda-itm.eu/ITM/imports/imp5/public/meetings/20100913-17_Lisbon/Talk_Bertelli_ECcodes_ITM-IMP5-GM2010.pdf) [ITM-IMP5-GM2010.pdf](https://www.efda-itm.eu/ITM/imports/imp5/public/meetings/20100913-17_Lisbon/Talk_Bertelli_ECcodes_ITM-IMP5-GM2010.pdf) <sup>217</sup>[https://www.efda-itm.eu/ITM/imports/imp5/public/meetings/20100913-17\\_Lisbon/Talk\\_Bertelli\\_TORBEAM\\_](https://www.efda-itm.eu/ITM/imports/imp5/public/meetings/20100913-17_Lisbon/Talk_Bertelli_TORBEAM_ITM-IMP5-GM2010.pdf) [ITM-IMP5-GM2010.pdf](https://www.efda-itm.eu/ITM/imports/imp5/public/meetings/20100913-17_Lisbon/Talk_Bertelli_TORBEAM_ITM-IMP5-GM2010.pdf) <sup>218</sup>[https://www.efda-itm.eu/ITM/imports/imp5/public/meetings/20100913-17\\_Lisbon/Talk\\_Bertelli\\_TORBEAM\\_](https://www.efda-itm.eu/ITM/imports/imp5/public/meetings/20100913-17_Lisbon/Talk_Bertelli_TORBEAM_ITM-IMP5-GM2010.ppt) [ITM-IMP5-GM2010.ppt](https://www.efda-itm.eu/ITM/imports/imp5/public/meetings/20100913-17_Lisbon/Talk_Bertelli_TORBEAM_ITM-IMP5-GM2010.ppt) <sup>219</sup>[https://www.efda-itm.eu/ITM/imports/imp5/public/meetings/20100913-17\\_Lisbon/Talk\\_Tsironis\\_FWTOR\\_](https://www.efda-itm.eu/ITM/imports/imp5/public/meetings/20100913-17_Lisbon/Talk_Tsironis_FWTOR_ITM-IMP5-GM2010.pdf) [ITM-IMP5-GM2010.pdf](https://www.efda-itm.eu/ITM/imports/imp5/public/meetings/20100913-17_Lisbon/Talk_Tsironis_FWTOR_ITM-IMP5-GM2010.pdf) <sup>220</sup>[https://www.efda-itm.eu/ITM/imports/imp5/public/meetings/20100913-17\\_Lisbon/Talk\\_Tsironis\\_FWTOR\\_](https://www.efda-itm.eu/ITM/imports/imp5/public/meetings/20100913-17_Lisbon/Talk_Tsironis_FWTOR_ITM-IMP5-GM2010.pdf) [ITM-IMP5-GM2010.pdf](https://www.efda-itm.eu/ITM/imports/imp5/public/meetings/20100913-17_Lisbon/Talk_Tsironis_FWTOR_ITM-IMP5-GM2010.pdf) <sup>221</sup>[https://www.efda-itm.eu/ITM/imports/imp5/public/meetings/20100913-17\\_Lisbon/Talk\\_Hellsten\\_SELFO-light\\_](https://www.efda-itm.eu/ITM/imports/imp5/public/meetings/20100913-17_Lisbon/Talk_Hellsten_SELFO-light_ITM-IMP5-GM2010.pdf) [ITM-IMP5-GM2010.pdf](https://www.efda-itm.eu/ITM/imports/imp5/public/meetings/20100913-17_Lisbon/Talk_Hellsten_SELFO-light_ITM-IMP5-GM2010.pdf) <sup>222</sup>[https://www.efda-itm.eu/ITM/imports/imp5/public/meetings/20100913-17\\_Lisbon/Talk\\_Hellsten\\_SELFO-light\\_](https://www.efda-itm.eu/ITM/imports/imp5/public/meetings/20100913-17_Lisbon/Talk_Hellsten_SELFO-light_ITM-IMP5-GM2010.ppt) [ITM-IMP5-GM2010.ppt](https://www.efda-itm.eu/ITM/imports/imp5/public/meetings/20100913-17_Lisbon/Talk_Hellsten_SELFO-light_ITM-IMP5-GM2010.ppt) <sup>223</sup>[https://www.efda-itm.eu/ITM/imports/imp5/public/meetings/20100913-17\\_Lisbon/Talk+Poster\\_Asunta\\_ASCOT\\_](https://www.efda-itm.eu/ITM/imports/imp5/public/meetings/20100913-17_Lisbon/Talk+Poster_Asunta_ASCOT_ITM-GM2010.pdf) [ITM-GM2010.pdf](https://www.efda-itm.eu/ITM/imports/imp5/public/meetings/20100913-17_Lisbon/Talk+Poster_Asunta_ASCOT_ITM-GM2010.pdf)  $^{224}$ https://www.efda-itm.eu/ITM/imports/imp5/public/meetings/20100913-17\_Lisbon/Talk\_Schneider\_NBIstatus [ITM-IMP5-GM2010.pdf](https://www.efda-itm.eu/ITM/imports/imp5/public/meetings/20100913-17_Lisbon/Talk_Schneider_NBIstatus_ITM-IMP5-GM2010.pdf) <sup>225</sup>[https://www.efda-itm.eu/ITM/imports/imp5/public/meetings/20100913-17\\_Lisbon/Talk\\_Schneider\\_NBIstatus\\_](https://www.efda-itm.eu/ITM/imports/imp5/public/meetings/20100913-17_Lisbon/Talk_Schneider_NBIstatus_ITM-IMP5-GM2010.ppt) [ITM-IMP5-GM2010.ppt](https://www.efda-itm.eu/ITM/imports/imp5/public/meetings/20100913-17_Lisbon/Talk_Schneider_NBIstatus_ITM-IMP5-GM2010.ppt) <sup>226</sup>[https://www.efda-itm.eu/ITM/imports/imp5/public/meetings/20100913-17\\_Lisbon/Talk\\_Cooper\\_icpp2010\\_](https://www.efda-itm.eu/ITM/imports/imp5/public/meetings/20100913-17_Lisbon/Talk_Cooper_icpp2010_ITM-IMP5-GM2010.pdf) [ITM-IMP5-GM2010.pdf](https://www.efda-itm.eu/ITM/imports/imp5/public/meetings/20100913-17_Lisbon/Talk_Cooper_icpp2010_ITM-IMP5-GM2010.pdf) <sup>227</sup>[https://www.efda-itm.eu/ITM/imports/imp5/public/meetings/20100913-17\\_Lisbon/Talk\\_Johnson\\_RFOF\\_ITM-GM2010.pdf](https://www.efda-itm.eu/ITM/imports/imp5/public/meetings/20100913-17_Lisbon/Talk_Johnson_RFOF_ITM-GM2010.pdf) <sup>228</sup>[https://www.efda-itm.eu/ITM/imports/imp5/public/meetings/20100913-17\\_Lisbon/Talk\\_Johnson\\_RFOF\\_ITM-GM2010.ppt](https://www.efda-itm.eu/ITM/imports/imp5/public/meetings/20100913-17_Lisbon/Talk_Johnson_RFOF_ITM-GM2010.ppt) <sup>229</sup>[https://www.efda-itm.eu/ITM/imports/imp5/public/meetings/20100913-17\\_Lisbon/Talk\\_Steinbrecher\\_ITM-GM2010.pdf](https://www.efda-itm.eu/ITM/imports/imp5/public/meetings/20100913-17_Lisbon/Talk_Steinbrecher_ITM-GM2010.pdf) <sup>230</sup>[https://www.efda-itm.eu/ITM/imports/imp5/public/meetings/20100913-17\\_Lisbon/Talk\\_Vlad\\_Energetic\\_Particles\\_ITM\\_](https://www.efda-itm.eu/ITM/imports/imp5/public/meetings/20100913-17_Lisbon/Talk_Vlad_Energetic_Particles_ITM_GM2010.pdf) [GM2010.pdf](https://www.efda-itm.eu/ITM/imports/imp5/public/meetings/20100913-17_Lisbon/Talk_Vlad_Energetic_Particles_ITM_GM2010.pdf) <sup>231</sup>[https://www.efda-itm.eu/ITM/imports/imp5/public/meetings/20100913-17\\_Lisbon/Talk\\_Vlad\\_HMGC\\_HYMAGYC\\_ITM\\_GM2010.](https://www.efda-itm.eu/ITM/imports/imp5/public/meetings/20100913-17_Lisbon/Talk_Vlad_HMGC_HYMAGYC_ITM_GM2010.pdf) [pdf](https://www.efda-itm.eu/ITM/imports/imp5/public/meetings/20100913-17_Lisbon/Talk_Vlad_HMGC_HYMAGYC_ITM_GM2010.pdf)

#### **8.1.3 Talks on infrastructure and tools**

- *IMP5 CPOs* ( $pdf^{232}$  $pdf^{232}$  $pdf^{232}$  $pdf^{232}$ ) ( $ppt^{233}$  $ppt^{233}$  $ppt^{233}$  $ppt^{233}$ ), by Thomas Johnson
- *Quick introduction to documentation with Doxygen* ([pdf](https://www.efda-itm.eu/ITM/imports/imp5/public/meetings/20100913-17_Lisbon/Talk_Johnson_Documentation_ITM-GM2010.pdf)<sup>[234](#page-152-2)</sup>) ([ppt](https://www.efda-itm.eu/ITM/imports/imp5/public/meetings/20100913-17_Lisbon/Talk_Johnson_Documentation_ITM-GM2010.ppt)<sup>[235](#page-152-3)</sup>), by Thomas Johnson
- *IMP5: ITM tools a quick start* (  $pdf^{236}$  $pdf^{236}$  $pdf^{236}$  $pdf^{236}$ ) (  $pot^{237}$  $pot^{237}$  $pot^{237}$ ), by Thomas Johnson

last update: 2015-07-23 by tjohnson

### **8.2 2011 Code Camp in Prague, 11-15 July**

- *Analysis of Runaway Electrons by Numerical Algorithms* ([pdf](https://www.efda-itm.eu/ITM/imports/imp5/public/meetings/20110711-15_Prague_Code_Camp/Talk_Gergely--summary_arena_prague_cc2011.pdf)<sup>[238](#page-152-6)</sup>), by G. Csepany
- *GRAY code status* ( [pdf](https://www.efda-itm.eu/ITM/imports/imp5/public/meetings/20110711-15_Prague_Code_Camp/Talk_Lorenzo--GRAY-status-ITM-CC_prague_cc2011.pdf) [239](#page-152-7)), by L. Figini
- *Ray-Tracing Code TRAVIS* ([pdf](https://www.efda-itm.eu/ITM/imports/imp5/public/meetings/20110711-15_Prague_Code_Camp/Talk_Nicolai--TRAVIS_ITM_prague_cc2011.pdf) <sup>[240](#page-152-8)</sup>, [ppt](https://www.efda-itm.eu/ITM/imports/imp5/public/meetings/20110711-15_Prague_Code_Camp/Talk_Nicolai--TRAVIS_ITM_prague_cc2011.ppt) <sup>[241](#page-152-9)</sup>), by N. Marushchenko
- *IMP5 tools in 4.09a* (  $pdf<sup>242</sup>$  $pdf<sup>242</sup>$  $pdf<sup>242</sup>$  $pdf<sup>242</sup>$ ,  $ppt<sup>243</sup>$  $ppt<sup>243</sup>$  $ppt<sup>243</sup>$ ), by T. Johnson
- *Code Camp report* (  $pdf<sup>244</sup>$  $pdf<sup>244</sup>$  $pdf<sup>244</sup>$  $pdf<sup>244</sup>$ ,  $ppt<sup>245</sup>$  $ppt<sup>245</sup>$  $ppt<sup>245</sup>$  $ppt<sup>245</sup>$ ), by V. Goloborodko

last update: 2011-09-19 by tjohnson

### **8.3 2011 General ITM meeting in Garching, 12-16 September**

#### **8.3.1 Plenary talks by IMP5**

• *Integration of heating and fast particles models* ([ppt](https://www.efda-itm.eu/ITM/imports/imp5/public/meetings/20110912-16_GM_Garching/GM2011_talk_imp5_workflow_johnson.ppt)<sup>[246](#page-152-14)</sup>), by Thomas Johnson

#### **8.3.2 Summary talks by IMP5**

• *IMP5 Summary* ( [pdf](https://www.efda-itm.eu/ITM/imports/imp5/public/meetings/20110912-16_GM_Garching/GM2011_talk_Farina_IMP5_Summary.pdf) [247](#page-152-15)), by Daniela Farina

<span id="page-152-6"></span><sup>238</sup>[https://www.efda-itm.eu/ITM/imports/imp5/public/meetings/20110711-15\\_Prague\\_Code\\_Camp/Talk\\_Gergely--summary\\_](https://www.efda-itm.eu/ITM/imports/imp5/public/meetings/20110711-15_Prague_Code_Camp/Talk_Gergely--summary_arena_prague_cc2011.pdf) [arena\\_prague\\_cc2011.pdf](https://www.efda-itm.eu/ITM/imports/imp5/public/meetings/20110711-15_Prague_Code_Camp/Talk_Gergely--summary_arena_prague_cc2011.pdf)

<span id="page-152-7"></span><sup>239</sup>[https://www.efda-itm.eu/ITM/imports/imp5/public/meetings/20110711-15\\_Prague\\_Code\\_Camp/Talk\\_](https://www.efda-itm.eu/ITM/imports/imp5/public/meetings/20110711-15_Prague_Code_Camp/Talk_Lorenzo--GRAY-status-ITM-CC_prague_cc2011.pdf) [Lorenzo--GRAY-status-ITM-CC\\_prague\\_cc2011.pdf](https://www.efda-itm.eu/ITM/imports/imp5/public/meetings/20110711-15_Prague_Code_Camp/Talk_Lorenzo--GRAY-status-ITM-CC_prague_cc2011.pdf)

<span id="page-152-9"></span><sup>241</sup>[https://www.efda-itm.eu/ITM/imports/imp5/public/meetings/20110711-15\\_Prague\\_Code\\_Camp/Talk\\_Nicolai--TRAVIS\\_](https://www.efda-itm.eu/ITM/imports/imp5/public/meetings/20110711-15_Prague_Code_Camp/Talk_Nicolai--TRAVIS_ITM_prague_cc2011.ppt) [ITM\\_prague\\_cc2011.ppt](https://www.efda-itm.eu/ITM/imports/imp5/public/meetings/20110711-15_Prague_Code_Camp/Talk_Nicolai--TRAVIS_ITM_prague_cc2011.ppt)

<span id="page-152-10"></span><sup>242</sup>[https://www.efda-itm.eu/ITM/imports/imp5/public/meetings/20110711-15\\_Prague\\_Code\\_Camp/Talk\\_](https://www.efda-itm.eu/ITM/imports/imp5/public/meetings/20110711-15_Prague_Code_Camp/Talk_Thomas-PragueSummary_prague_cc2011.pdf)

[Thomas-PragueSummary\\_prague\\_cc2011.pdf](https://www.efda-itm.eu/ITM/imports/imp5/public/meetings/20110711-15_Prague_Code_Camp/Talk_Thomas-PragueSummary_prague_cc2011.pdf)

<span id="page-152-11"></span><sup>243</sup>[https://www.efda-itm.eu/ITM/imports/imp5/public/meetings/20110711-15\\_Prague\\_Code\\_Camp/Talk\\_](https://www.efda-itm.eu/ITM/imports/imp5/public/meetings/20110711-15_Prague_Code_Camp/Talk_Thomas-PragueSummary_prague_cc2011.pptx) [Thomas-PragueSummary\\_prague\\_cc2011.pptx](https://www.efda-itm.eu/ITM/imports/imp5/public/meetings/20110711-15_Prague_Code_Camp/Talk_Thomas-PragueSummary_prague_cc2011.pptx)

<span id="page-152-12"></span><sup>244</sup>[https://www.efda-itm.eu/ITM/imports/imp5/public/meetings/20110711-15\\_Prague\\_Code\\_Camp/Talk\\_Victor--code\\_camp\\_](https://www.efda-itm.eu/ITM/imports/imp5/public/meetings/20110711-15_Prague_Code_Camp/Talk_Victor--code_camp_report__prague_cc2011.pdf) [report\\_\\_prague\\_cc2011.pdf](https://www.efda-itm.eu/ITM/imports/imp5/public/meetings/20110711-15_Prague_Code_Camp/Talk_Victor--code_camp_report__prague_cc2011.pdf)

<span id="page-152-2"></span><span id="page-152-1"></span><span id="page-152-0"></span><sup>232</sup>[https://www.efda-itm.eu/ITM/imports/imp5/public/meetings/20100913-17\\_Lisbon/Talk\\_Johnson\\_CPOs\\_ITM-GM2010.pdf](https://www.efda-itm.eu/ITM/imports/imp5/public/meetings/20100913-17_Lisbon/Talk_Johnson_CPOs_ITM-GM2010.pdf) <sup>233</sup>[https://www.efda-itm.eu/ITM/imports/imp5/public/meetings/20100913-17\\_Lisbon/Talk\\_Johnson\\_CPOs\\_ITM-GM2010.ppt](https://www.efda-itm.eu/ITM/imports/imp5/public/meetings/20100913-17_Lisbon/Talk_Johnson_CPOs_ITM-GM2010.ppt) <sup>234</sup>[https://www.efda-itm.eu/ITM/imports/imp5/public/meetings/20100913-17\\_Lisbon/Talk\\_Johnson\\_Documentation\\_](https://www.efda-itm.eu/ITM/imports/imp5/public/meetings/20100913-17_Lisbon/Talk_Johnson_Documentation_ITM-GM2010.pdf) [ITM-GM2010.pdf](https://www.efda-itm.eu/ITM/imports/imp5/public/meetings/20100913-17_Lisbon/Talk_Johnson_Documentation_ITM-GM2010.pdf)

<span id="page-152-3"></span><sup>235</sup>[https://www.efda-itm.eu/ITM/imports/imp5/public/meetings/20100913-17\\_Lisbon/Talk\\_Johnson\\_Documentation\\_](https://www.efda-itm.eu/ITM/imports/imp5/public/meetings/20100913-17_Lisbon/Talk_Johnson_Documentation_ITM-GM2010.ppt) [ITM-GM2010.ppt](https://www.efda-itm.eu/ITM/imports/imp5/public/meetings/20100913-17_Lisbon/Talk_Johnson_Documentation_ITM-GM2010.ppt)

<span id="page-152-4"></span><sup>236</sup>[https://www.efda-itm.eu/ITM/imports/imp5/public/meetings/20100913-17\\_Lisbon/Talk\\_Johnson\\_ITMtools\\_ITM-GM2010.](https://www.efda-itm.eu/ITM/imports/imp5/public/meetings/20100913-17_Lisbon/Talk_Johnson_ITMtools_ITM-GM2010.pdf) [pdf](https://www.efda-itm.eu/ITM/imports/imp5/public/meetings/20100913-17_Lisbon/Talk_Johnson_ITMtools_ITM-GM2010.pdf)

<span id="page-152-5"></span><sup>237</sup>[https://www.efda-itm.eu/ITM/imports/imp5/public/meetings/20100913-17\\_Lisbon/Talk\\_Johnson\\_ITMtools\\_ITM-GM2010.](https://www.efda-itm.eu/ITM/imports/imp5/public/meetings/20100913-17_Lisbon/Talk_Johnson_ITMtools_ITM-GM2010.ppt) [ppt](https://www.efda-itm.eu/ITM/imports/imp5/public/meetings/20100913-17_Lisbon/Talk_Johnson_ITMtools_ITM-GM2010.ppt)

<span id="page-152-8"></span><sup>240</sup>[https://www.efda-itm.eu/ITM/imports/imp5/public/meetings/20110711-15\\_Prague\\_Code\\_Camp/Talk\\_Nicolai--TRAVIS\\_](https://www.efda-itm.eu/ITM/imports/imp5/public/meetings/20110711-15_Prague_Code_Camp/Talk_Nicolai--TRAVIS_ITM_prague_cc2011.pdf) [ITM\\_prague\\_cc2011.pdf](https://www.efda-itm.eu/ITM/imports/imp5/public/meetings/20110711-15_Prague_Code_Camp/Talk_Nicolai--TRAVIS_ITM_prague_cc2011.pdf)

<span id="page-152-13"></span><sup>245</sup>[https://www.efda-itm.eu/ITM/imports/imp5/public/meetings/20110711-15\\_Prague\\_Code\\_Camp/Talk\\_Victor--code\\_camp\\_](https://www.efda-itm.eu/ITM/imports/imp5/public/meetings/20110711-15_Prague_Code_Camp/Talk_Victor--code_camp_report__prague_cc2011.pdf) [report\\_\\_prague\\_cc2011.pdf](https://www.efda-itm.eu/ITM/imports/imp5/public/meetings/20110711-15_Prague_Code_Camp/Talk_Victor--code_camp_report__prague_cc2011.pdf)

<span id="page-152-14"></span><sup>246</sup>[https://www.efda-itm.eu/ITM/imports/imp5/public/meetings/20110912-16\\_GM\\_Garching/GM2011\\_talk\\_imp5\\_workflow\\_](https://www.efda-itm.eu/ITM/imports/imp5/public/meetings/20110912-16_GM_Garching/GM2011_talk_imp5_workflow_johnson.ppt) [johnson.ppt](https://www.efda-itm.eu/ITM/imports/imp5/public/meetings/20110912-16_GM_Garching/GM2011_talk_imp5_workflow_johnson.ppt)

<span id="page-152-15"></span><sup>247</sup>[https://www.efda-itm.eu/ITM/imports/imp5/public/meetings/20110912-16\\_GM\\_Garching/GM2011\\_talk\\_Farina\\_IMP5\\_](https://www.efda-itm.eu/ITM/imports/imp5/public/meetings/20110912-16_GM_Garching/GM2011_talk_Farina_IMP5_Summary.pdf) [Summary.pdf](https://www.efda-itm.eu/ITM/imports/imp5/public/meetings/20110912-16_GM_Garching/GM2011_talk_Farina_IMP5_Summary.pdf)

#### **8.3.3 Progress reports during IMP5 session**

- *IMP5: Energetic Particles* ([ppt](https://www.efda-itm.eu/ITM/imports/imp5/public/meetings/20110912-16_GM_Garching/GM2011_talk_HMGC-HYMAGYC.ppt)<sup>[248](#page-153-0)</sup>, [pdf](https://www.efda-itm.eu/ITM/imports/imp5/public/meetings/20110912-16_GM_Garching/GM2011_talk_HMGC-HYMAGYC.pdf)<sup>[249](#page-153-1)</sup>), by G. Vlad
- $ARENA + in ITM$  (  $pdf^{250}$  $pdf^{250}$  $pdf^{250}$  $pdf^{250}$ ), by G. Pokol
- *TORBEAM for ITM* ( [ppt](https://www.efda-itm.eu/ITM/imports/imp5/public/meetings/20110912-16_GM_Garching/GM2011_talk_TORBEAM_ITM-2011.ppt) <sup>[251](#page-153-3)</sup>, [pdf](https://www.efda-itm.eu/ITM/imports/imp5/public/meetings/20110912-16_GM_Garching/GM2011_talk_TORBEAM_ITM-2011.pdf) <sup>[252](#page-153-4)</sup>) by E. Poli
- *Ray-Tracing Code TRAVIS* ([ppt](https://www.efda-itm.eu/ITM/imports/imp5/public/meetings/20110912-16_GM_Garching/GM2011_talk_TRAVIS_ITM_Garching_Sept2011_1.ppt) <sup>[253](#page-153-5)</sup>, [pdf](https://www.efda-itm.eu/ITM/imports/imp5/public/meetings/20110912-16_GM_Garching/GM2011_talk_TRAVIS_ITM_Garching_Sept2011_1.pdf) <sup>[254](#page-153-6)</sup>), by N. Marushchenko
- *SELFO-light and advanced Fokker-Planck developments* ([ppt](https://www.efda-itm.eu/ITM/imports/imp5/public/meetings/20110912-16_GM_Garching/GM2011_talk_Hellsten_SELFOlight.ppt) <sup>[255](#page-153-7)</sup>, [pdf](https://www.efda-itm.eu/ITM/imports/imp5/public/meetings/20110912-16_GM_Garching/GM2011_talk_Hellsten_SELFOlight.pdf) <sup>[256](#page-153-8)</sup>), by T. Hellsten
- *GRAY: quasi-optical ray-tracing code for ECH/CD* ( [pdf](https://www.efda-itm.eu/ITM/imports/imp5/public/meetings/20110912-16_GM_Garching/GM2011_talk_Gray-status.pdf) [257](#page-153-9)), by L. Figini

#### **8.3.4 Talks on infrastructure and tools**

• *Training: The IMP5HCD workflow* (  $pdf^{258}$  $pdf^{258}$  $pdf^{258}$  $pdf^{258}$ ), by Thomas Johnson

last update: 2011-09-28 by tjohnson

### **8.4 2011 Code Camp in Innsbruck, 28 November-11 December**

The participation of the IMP5 in the Innsbruck Code Camp was discussed at the General Meeting in Garching. The preliminary plan is that the IMP5 will participate both weeks of the Code Camp.

- **Week 1:** Focus on integration with the aim of having as many as possible present to reach a critical mass of modellers so that we can help each other.
- **Week 2:** Focus on integration into the ETS. Also integration will take place, but there will be fewer people there to ask for help.

last update: 2011-09-19 by tjohnson

last update: 2011-09-19 by tjohnson

## **9 IMP5 Benchmarking**

### **9.1 Report from the 2014 benchmarking activities**

- Report on [IC benchmarking in 2014](https://www.efda-itm.eu/ITM/imports/imp5/public/benchmark/2014/)  $^{259}$  $^{259}$  $^{259}$
- Report on [EC benchmarking in 2014](https://www.efda-itm.eu/ITM/imports/imp5/public/benchmark/2014/WP14-D05-EC_benchmark.docx)  $^{260}$  $^{260}$  $^{260}$
- Report on [NBI benchmarking in 2014](https://www.efda-itm.eu/ITM/imports/imp5/public/benchmark/2014/NBI_benchmarks_2014_v03.docx)  $^{261}$  $^{261}$  $^{261}$

<span id="page-153-2"></span><span id="page-153-1"></span><span id="page-153-0"></span><sup>248</sup>[https://www.efda-itm.eu/ITM/imports/imp5/public/meetings/20110912-16\\_GM\\_Garching/GM2011\\_talk\\_HMGC-HYMAGYC.ppt](https://www.efda-itm.eu/ITM/imports/imp5/public/meetings/20110912-16_GM_Garching/GM2011_talk_HMGC-HYMAGYC.ppt) <sup>249</sup>[https://www.efda-itm.eu/ITM/imports/imp5/public/meetings/20110912-16\\_GM\\_Garching/GM2011\\_talk\\_HMGC-HYMAGYC.pdf](https://www.efda-itm.eu/ITM/imports/imp5/public/meetings/20110912-16_GM_Garching/GM2011_talk_HMGC-HYMAGYC.pdf) <sup>250</sup>[https://www.efda-itm.eu/ITM/imports/imp5/public/meetings/20110912-16\\_GM\\_Garching/GM2011\\_talk\\_Pokol\\_ARENA.pdf](https://www.efda-itm.eu/ITM/imports/imp5/public/meetings/20110912-16_GM_Garching/GM2011_talk_Pokol_ARENA.pdf) <sup>251</sup>[https://www.efda-itm.eu/ITM/imports/imp5/public/meetings/20110912-16\\_GM\\_Garching/GM2011\\_talk\\_TORBEAM\\_ITM-2011.](https://www.efda-itm.eu/ITM/imports/imp5/public/meetings/20110912-16_GM_Garching/GM2011_talk_TORBEAM_ITM-2011.ppt)

<span id="page-153-4"></span><span id="page-153-3"></span>[ppt](https://www.efda-itm.eu/ITM/imports/imp5/public/meetings/20110912-16_GM_Garching/GM2011_talk_TORBEAM_ITM-2011.ppt) <sup>252</sup>[https://www.efda-itm.eu/ITM/imports/imp5/public/meetings/20110912-16\\_GM\\_Garching/GM2011\\_talk\\_TORBEAM\\_ITM-2011.](https://www.efda-itm.eu/ITM/imports/imp5/public/meetings/20110912-16_GM_Garching/GM2011_talk_TORBEAM_ITM-2011.pdf) [pdf](https://www.efda-itm.eu/ITM/imports/imp5/public/meetings/20110912-16_GM_Garching/GM2011_talk_TORBEAM_ITM-2011.pdf)

<span id="page-153-5"></span><sup>253</sup>[https://www.efda-itm.eu/ITM/imports/imp5/public/meetings/20110912-16\\_GM\\_Garching/GM2011\\_talk\\_TRAVIS\\_ITM\\_](https://www.efda-itm.eu/ITM/imports/imp5/public/meetings/20110912-16_GM_Garching/GM2011_talk_TRAVIS_ITM_Garching_Sept2011_1.ppt) [Garching\\_Sept2011\\_1.ppt](https://www.efda-itm.eu/ITM/imports/imp5/public/meetings/20110912-16_GM_Garching/GM2011_talk_TRAVIS_ITM_Garching_Sept2011_1.ppt)

<span id="page-153-6"></span><sup>254</sup>[https://www.efda-itm.eu/ITM/imports/imp5/public/meetings/20110912-16\\_GM\\_Garching/GM2011\\_talk\\_TRAVIS\\_ITM\\_](https://www.efda-itm.eu/ITM/imports/imp5/public/meetings/20110912-16_GM_Garching/GM2011_talk_TRAVIS_ITM_Garching_Sept2011_1.pdf) [Garching\\_Sept2011\\_1.pdf](https://www.efda-itm.eu/ITM/imports/imp5/public/meetings/20110912-16_GM_Garching/GM2011_talk_TRAVIS_ITM_Garching_Sept2011_1.pdf)

<span id="page-153-7"></span><sup>255</sup>[https://www.efda-itm.eu/ITM/imports/imp5/public/meetings/20110912-16\\_GM\\_Garching/GM2011\\_talk\\_Hellsten\\_](https://www.efda-itm.eu/ITM/imports/imp5/public/meetings/20110912-16_GM_Garching/GM2011_talk_Hellsten_SELFOlight.ppt) [SELFOlight.ppt](https://www.efda-itm.eu/ITM/imports/imp5/public/meetings/20110912-16_GM_Garching/GM2011_talk_Hellsten_SELFOlight.ppt)

<span id="page-153-8"></span><sup>256</sup>[https://www.efda-itm.eu/ITM/imports/imp5/public/meetings/20110912-16\\_GM\\_Garching/GM2011\\_talk\\_Hellsten\\_](https://www.efda-itm.eu/ITM/imports/imp5/public/meetings/20110912-16_GM_Garching/GM2011_talk_Hellsten_SELFOlight.pdf) [SELFOlight.pdf](https://www.efda-itm.eu/ITM/imports/imp5/public/meetings/20110912-16_GM_Garching/GM2011_talk_Hellsten_SELFOlight.pdf)

<span id="page-153-10"></span><span id="page-153-9"></span><sup>257</sup>[https://www.efda-itm.eu/ITM/imports/imp5/public/meetings/20110912-16\\_GM\\_Garching/GM2011\\_talk\\_Gray-status.pdf](https://www.efda-itm.eu/ITM/imports/imp5/public/meetings/20110912-16_GM_Garching/GM2011_talk_Gray-status.pdf) <sup>258</sup>[https://www.efda-itm.eu/ITM/imports/imp5/public/meetings/20110912-16\\_GM\\_Garching/GM2011\\_training\\_imp5hcd\\_](https://www.efda-itm.eu/ITM/imports/imp5/public/meetings/20110912-16_GM_Garching/GM2011_training_imp5hcd_Johnson.pdf) [Johnson.pdf](https://www.efda-itm.eu/ITM/imports/imp5/public/meetings/20110912-16_GM_Garching/GM2011_training_imp5hcd_Johnson.pdf)

<span id="page-153-11"></span><sup>259</sup><https://www.efda-itm.eu/ITM/imports/imp5/public/benchmark/2014/>

<span id="page-153-12"></span><sup>260</sup>[https://www.efda-itm.eu/ITM/imports/imp5/public/benchmark/2014/WP14-D05-EC\\_benchmark.docx](https://www.efda-itm.eu/ITM/imports/imp5/public/benchmark/2014/WP14-D05-EC_benchmark.docx)

<span id="page-153-13"></span><sup>261</sup>[https://www.efda-itm.eu/ITM/imports/imp5/public/benchmark/2014/NBI\\_benchmarks\\_2014\\_v03.docx](https://www.efda-itm.eu/ITM/imports/imp5/public/benchmark/2014/NBI_benchmarks_2014_v03.docx)

# **10 Private IMP5 pages**

To access the [private IMP5 pages](https://www.efda-itm.eu/IMP5/html/index.html) [262](#page-154-0), an IMP5 password is needed.

last update: 2015-04-20 by tjohnson

<span id="page-154-0"></span><sup>262</sup><https://www.efda-itm.eu/IMP5/html/index.html>